# **Мәгълүмати процесслар**

1. Рәсемдә А, Б, В, Г, Д, Е, К шәһәрләрен тоташтыра торган юллар схемасы бирелгән. Һәр юл буенча бары тик ук белән күрсәтелгән юнәлештә бер якка гына хәрәкәт итәргә мөмкин. А шәһәреннән К шәһәренә барлыгы ничә төрле юл белән барып була?

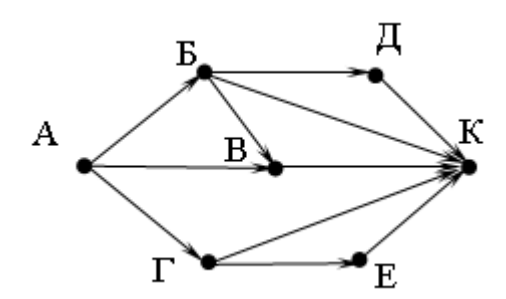

2. Түбәндәге программа башкарылу нәтиҗәсендә алынган s үзгәрешлесенең кыйммәтен языгыз. Программа тексты өч программалау телендә бирелгән.

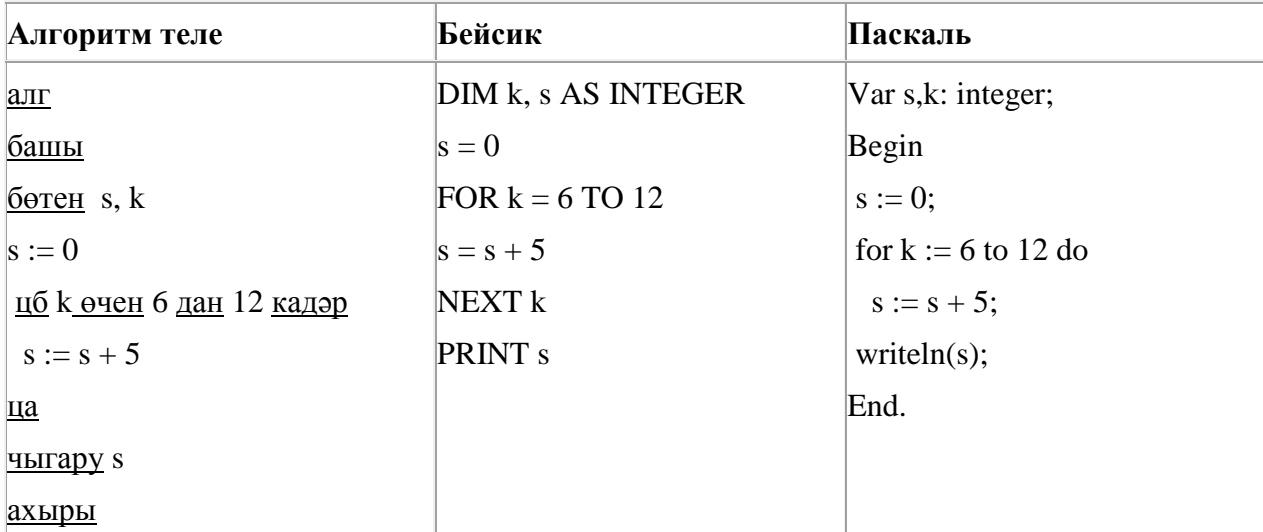

3. Түбәндәге программа башкарылу нәтиҗәсендә алынган s үзгәрешлесенең кыйммәтен языгыз. Программа тексты өч программалау телендә бирелгән.

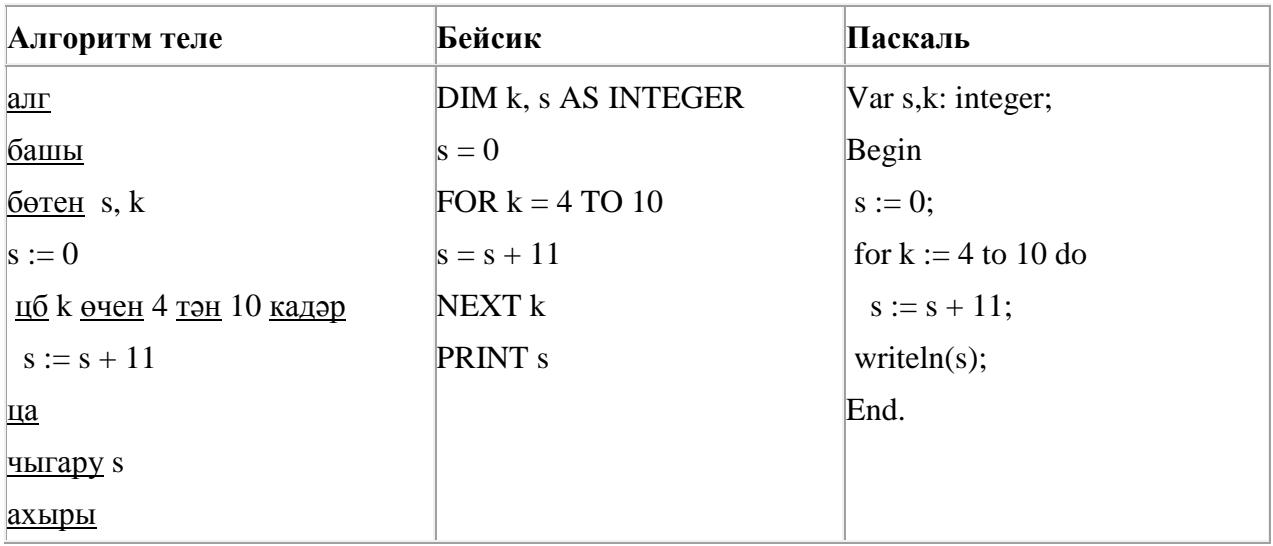

4. Программада «:=» тамгасы – үзләштерү операторын, «+», «–», «\*» и «/» тамгалары – бирелгән тәртиптә кушу, алу, тапкырлау һәм бүлү гамәлләрен аңлата. Операцияләр башкарылу кагыйдәләре һәм гамәлләр тәртибе арифметика кагыйдәләре белән туры килә.

Түбәндәге алгоритм башкарылганнан соң **а** үзгәрешлесенең кыйммәтен ачыклагыз:

 $a := 2$  $h := 5$  $b := 6 + a * b$  $a := b/4 * a$ 

Җавапта бер бөтен сан – **а** үзгәрешлесенең кыйммәтен языгыз.

5. A, B, C, D, E, F торак пунктлары арасында юллар салынган, аларның озынлыгы (километрларда) түбәндәге таблицада бирелгән.

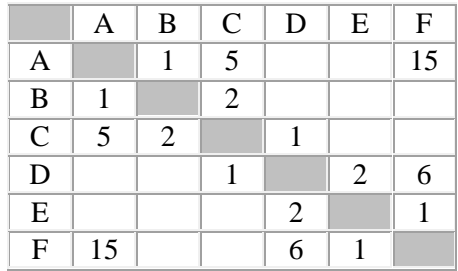

A һәм F пунктлары арасындагы иң кыска юлның озынлыгын табыгыз. Таблицада бирелгән юллар буйлап кына хәрәкәтләнергә мөмкин.

- 1) 7
- 2) 9
- 3) 11
- 4) 15

6. Компьютерда җыелган мәкалә 16 биттән тора, һәр биттә 32 юл, һәр юлда 25 символ бар. Һәр символ 16 бит белән кодлана торган Unicode кодировкаларының берсендә әлеге мәкаләнең мәгълүмати күләмен ачыклагыз.

- 1) 25 Кбайт
- 2) 20 Кбайт
- 3) 400 байт
- 4) 200 байт

7. Компьютерда җыелган мәкалә 16 биттән тора, һәр биттә 32 юл, һәр юлда 20 символ бар. Һәр символ 16 бит белән кодлана торган Unicode кодировкаларының берсендә әлеге мәкаләнең мәгълүмати күләмен ачыклагыз.

- 1) 320 байт
- 2) 160 байт
- 3) 20 Кбайт
- 4) 16 Кбайт

8. Бирелгән саннарның кайсысы өчен бу әйтем дөрес:

(Беренче цифр җөп) **ТҮГЕЛ ҺӘМ** (Соңгы цифр так) **ТҮГЕЛ** 

- 1) 6843
- 2) 4562
- 3) 3561
- 4) 1234

9. A, B, C, D, E, F торак пунктлары арасында юллар салынган, аларның озынлыгы (километрларда) түбәндәге таблицада бирелгән.

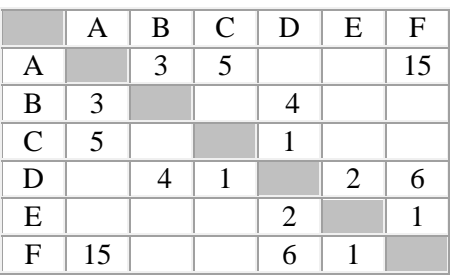

A һәм F пунктлары арасындагы иң кыска юлның озынлыгын табыгыз. Таблицада бирелгән юллар буйлап кына хәрәкәтләнергә мөмкин.

1) 9

- 2) 11
- 3) 13
- 4) 15

10. Бирелгән исемнәрнең кайсысы өчен бу әйтем дөрес:

(Беренче хәреф сузык) **ТҮГЕЛ ҺӘМ** (Өченче хәреф тартык)

- 1) Алисә
- 2) Халидә
- 3) Светлана
- 4) Алсу

11. Рәсемдә А, Б, В, Г, Д, Е, К шәһәрләрен тоташтыра торган юллар схемасы бирелгән. Һәр юл буенча бары тик ук белән күрсәтелгән юнәлештә бер якка гына хәрәкәт итәргә мөмкин. А шәһәреннән К шәһәренә барлыгы ничә төрле юл белән барып була?

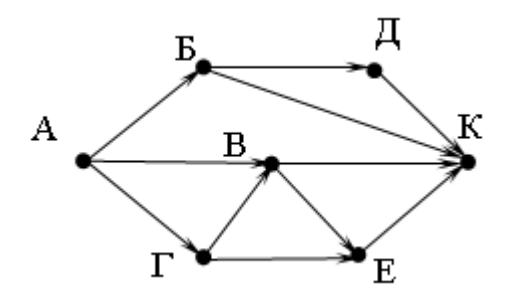

### 12. Бирелгән исемнәрнең кайсысы өчен бу әйтем дөрес:

# (Беренче хәреф сузык) **ТҮГЕЛ ҺӘМ** (Хәрефләр саны > 5)

1) Ирек

- 2) Салават
- 3) Камил
- 4) Исмәгыйль

13. 64 Кбайт зурлыктагы файл секундына 4096 бит тизлек белән тапшырыла. Шуның кадәр үк вакыт сарыф итеп, секундына 256 бит тизлектәге башка тоташу аша нинди зурлыктагы файл (Кбайтларда) тапшырып булуын ачыклагыз.

Җавапта бер генә сан – Кбайтларда файл зурлыгын языгыз. Үлчәү берәмлеген язу кирәкми.

14. Компьютерда җыелган мәкалә 32 биттән тора, һәр биттә 32 юл, һәр юлда 30 символ бар. Һәр символ 8 бит белән кодлана торган КОИ-8 кодировкасында мәкаләнең мәгълүмати күләмен ачыклагыз.

1) 30 Кбайт 2) 480 байт 3) 24 Кбайт 4) 240 байт

15. 4 Кбайт зурлыктагы файл секундына 2048 бит тизлек белән тапшырыла. Шуның кадәр үк вакыт сарыф итеп секундына 512 бит тизлектәге башка тоташу аша нинди зурлыктагы файл (байтларда) тапшырып булуын ачыклагыз.

Җавапта бер генә сан – байтларда файл зурлыгын языгыз. Үлчәү берәмлеген язу кирәкми.

16. Бирелгән саннарның кайсысы өчен бу әйтем дөрес:

(Беренче цифр җөп) **ТҮГЕЛ ҺӘМ** (Цифрлар суммасы җөп) **ТҮГЕЛ** 

- 1) 638
- 2) 442
- 3) 357
- 4) 123

17. 147 санын унарлы санау системасыннан икешәрле санау системасына күчерегез. Килеп чыккан санда ничә 1 саны бар?

Җавапта бер генә сан – ничә 1 саны булуын языгыз.

18. 142 санын унарлы санау системасыннан икешәрле санау системасына күчерегез. Килеп чыккан санда ничә 1 саны бар?

Җавапта бер генә сан – ничә 1 саны булуын языгыз.

19. Рәсемдә А, Б, В, Г, Д, Е, К шәһәрләрен тоташтыра торган юллар схемасы бирелгән. Һәр юл буенча бары тик ук белән күрсәтелгән юнәлештә бер якка гына хәрәкәт итәргә мөмкин. А шәһәреннән К шәһәренә барлыгы ничә төрле юл белән барып була?

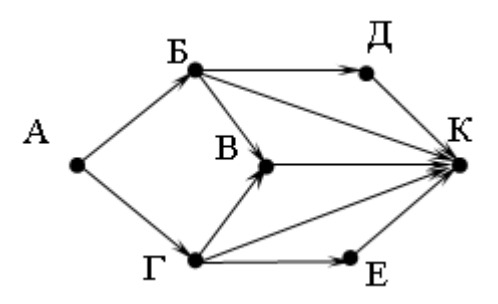

20. Бирелгән исемнәрнең кайсысы өчен бу әйтем дөрес:

(Беренче хәреф сузык) **ТҮГЕЛ ҺӘМ** (Өченче хәреф тартык) **ТҮГЕЛ**

- 1) Алисә
- 2) Халидә
- 3) Светлана
- 4) Алсу

21. 140 санын унарлы санау системасыннан икешәрле санау системасына күчерегез. Килеп чыккан санда ничә 1 саны бар?

Җавапта бер генә сан – ничә 1 саны булуын языгыз.

22. Түбәндәге программа башкарылу нәтиҗәсендә алынган s үзгәрешлесенең кыйммәтен языгыз. Программа тексты өч программалау телендә бирелгән.

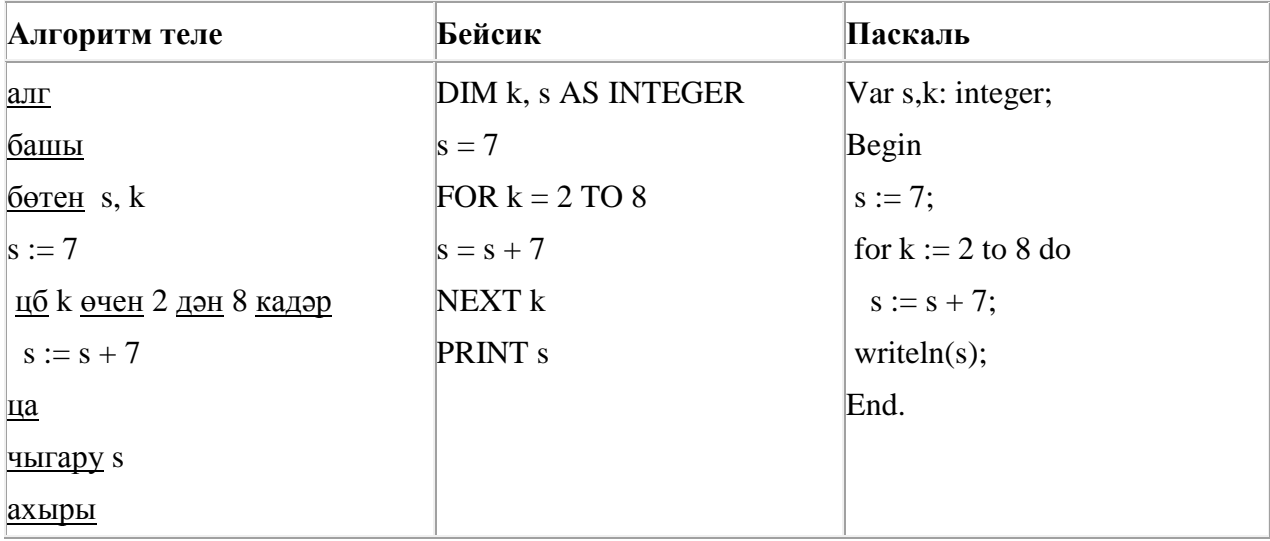

23. Бирелгән саннарның кайсысы өчен бу әйтем дөрес:

(Беренче цифр җөп) **ТҮГЕЛ ҺӘМ** (Цифрлар суммасы җөп)

- 1) 638
- 2) 442
- 3) 357
- 4) 123

24. Программада «:=» тамгасы – үзләштерү операторын, «+», «–», «\*» и «/» тамгалары – бирелгән тәртиптә кушу, алу, тапкырлау һәм бүлү гамәлләрен аңлата. Операцияләр башкарылу кагыйдәләре һәм гамәлләр тәртибе арифметика кагыйдәләре белән туры килә.

Түбәндәге алгоритм башкарылганнан соң **b** үзгәрешлесенең кыйммәтен ачыклагыз:

 $a := 4$  $b := 15$  $a = b - a^*3$  $h = 24/a^*4$ 

Җавапта бер бөтен сан – **b** үзгәрешлесенең кыйммәтен языгыз.

25. Бирелгән исемнәрнең кайсысы өчен бу әйтем дөрес:

(Беренче хәреф тартык) **ТҮГЕЛ ҺӘМ** (хәрефләр саны < 5)

- 1) Вил
- 2) Ирек
- 3) Камил
- 4) Илһам

26. 32 Кбайт зурлыктагы файл секундына 4096 бит тизлек белән тапшырыла. Шуның кадәр үк вакыт сарыф итеп, секундына 512 бит тизлектәге башка тоташу аша нинди зурлыктагы файл (байтларда) тапшырып булуын ачыклагыз.

Җавапта бер генә сан – Кбайтларда файл зурлыгын языгыз. Үлчәү берәмлеген язу кирәкми.

27. Сызым сызучы дип исемләнгән башкаручы координаталар яссылыгы буенча хәрәкәтләнә һәм артыннан сызык рәвешендә эз калдыра. Сызым сызучы **Күчәргә (***a, b***)** (a, b – бөтен саннар) командасын башкара ала, әлеге команда аны (*x, y*) координаталы ноктадан (*x + a, y + b*) координаталы ноктага күчерә. Әгәр *a*, *b* саннары уңай булсалар, координаталар тиңдәшле рәвештә арталар, тискәре булса – кимиләр.

*Мәсәлән, Сызым сызучы (4, 2) координаталы ноктада булса, Күчәргә (2,* –*3) командасы аны (6,* – *1) координаталы ноктага күчерәчәк.*

**Кабатла k тапкыр**

#### **Команда1 Команда2 Команда3**

#### **Ахыры**

язмасы **Команда1 Команда2 Команда3** командалары эзлеклегенең **k** тапкыр кабатлануын аңлата.

Сызым сызучыга башкару өчен түбәндәге алгоритм бирелгән:

# **Кабатла 3 тапкыр**

# **Күчәргә (**–**2,** –**1) Күчәргә (3, 2) Күчәргә (2, 1)**

# **Ахыры**

Хәрәкәтләнә башлаган башлангыч ноктага кире әйләнеп кайту өчен, Сызым сызучыга нинди бердәнбер команда башкару кирәк булачак?

- 1) Күчәргә (-6, -9)
- 2) Күчәргә (-9, -6)
- 3) Күчәргә (6, 9)
- 4) Күчәргә (9, 6)

28. Түбәндәге программа башкарылу нәтиҗәсендә алынган s үзгәрешлесенең кыйммәтен языгыз. Программа тексты өч программалау телендә бирелгән.

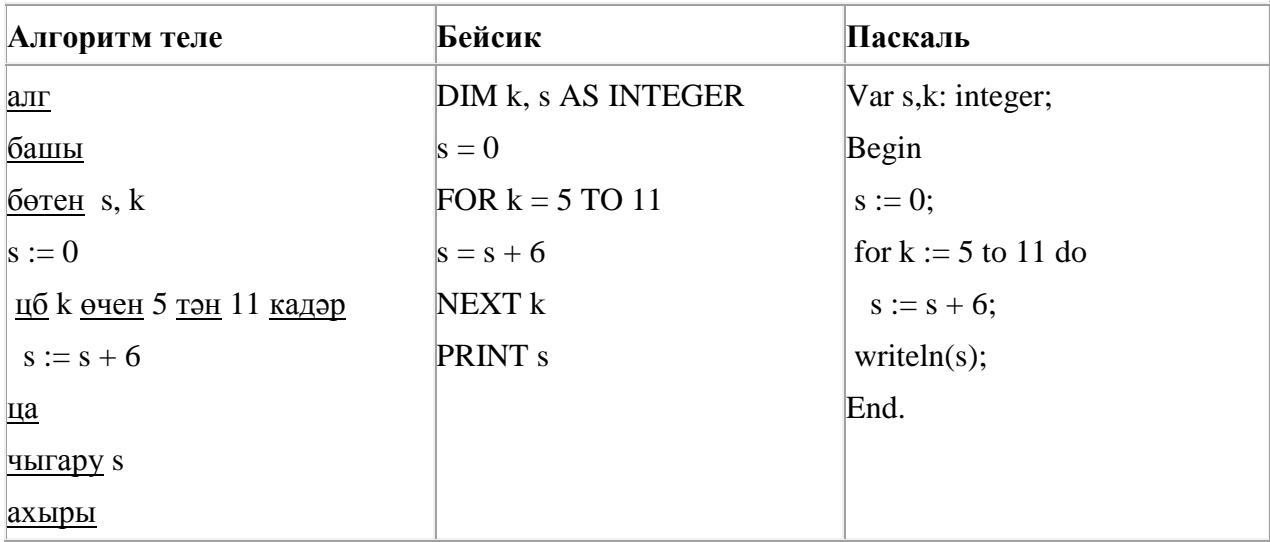

29. Компьютерда җыелган мәкалә 16 биттән тора, һәр биттә 32 юл, һәр юлда 30 символ бар. Һәр символ 16 бит белән кодлана торган Unicode кодировкаларының берсендә әлеге мәкаләнең мәгълүмати күләмен ачыклагыз.

- 1) 240 байт
- 2) 24 Кбайт
- 3) 480 Кбайт
- 4) 30 Кбайт

30. A, B, C, D, E, F торак пунктлары арасында юллар салынган, аларның озынлыгы (километрларда) түбәндәге таблицада бирелгән.

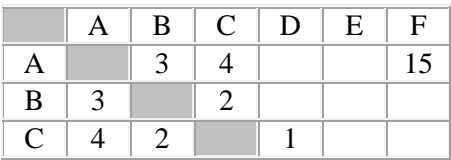

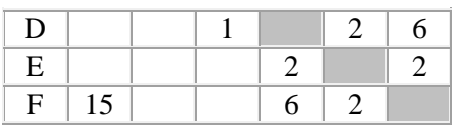

A һәм F пунктлары арасындагы иң кыска юлның озынлыгын табыгыз. Таблицада бирелгән юллар буйлап кына хәрәкәтләнергә мөмкин.

1) 7 2) 9 3) 11 4) 15

31. Икешәрле санау системасындагы 1110011 санын унарлы санау системасына күчерегез.

32. 136 санын унарлы санау системасыннан икешәрле санау системасына күчерегез. Килеп чыккан санда ничә берле саны бар? Җавапта бер генә сан – берлеләр санын языгыз.

33. 64 Кбайт зурлыктагы файл секундына 4096 бит тизлек белән тапшырыла. Шуның кадәр үк вакыт сарыф итеп, секундына 512 бит тизлектәге башка тоташу аша нинди зурлыктагы файл (байтларда) тапшырып булуын ачыклагыз.

Җавапта бер генә сан – Кбайтларда файл зурлыгын языгыз. Үлчәү берәмлеген язу кирәкми.

34. 167 санын унарлы санау системасыннан икешәрле санау системасына күчерегез. Килеп чыккан санда ничә берле саны бар? Җавапта бер генә сан – берлеләр санын языгыз.

35. Программада «:=» тамгасы – үзләштерү операторын, «+», «–», «\*» и «/» тамгалары – бирелгән тәртиптә кушу, алу, тапкырлау һәм бүлү гамәлләрен аңлата. Операцияләр башкарылу кагыйдәләре һәм гамәлләр тәртибе арифметика кагыйдәләре белән туры килә.

Түбәндәге алгоритм башкарылганнан соң **b** үзгәрешлесенең кыйммәтен ачыклагыз:

 $a := 3$  $b := 11$  $a := b - a^*2$  $b = 50/a*4$ 

Җавапта бер бөтен сан – **b** үзгәрешлесенең кыйммәтен языгыз.

36. Бирелгән сүзләрнең кайсысы өчен бу әйтем дөрес:

(Беренче хәреф сузык) **ТҮГЕЛ ҺӘМ** (Соңгы хәреф тартык)

- 1) слива
- 2) алма
- 3) банан
- 4) ананас

37. 4 Кбайт зурлыктагы файл секундына 4096 бит тизлек белән тапшырыла. Шуның кадәр үк вакыт сарыф итеп, секундына 512 бит тизлектәге башка тоташу аша нинди зурлыктагы файл (байтларда) тапшырып булуын ачыклагыз.

Җавапта бер генә сан – байтларда файл зурлыгын языгыз. Үлчәү берәмлеген язу кирәкми.

38. Компьютерда җыелган мәкалә 16 биттән тора, һәр биттә 35 юл, һәр юлда 64 символ бар. Һәр символ 16 бит белән кодлана торган Unicode кодировкасында мәкаләнең мәгълүмати күләмен ачыклагыз.

- 1) 56 Кбайт
- 2) 70 байт
- 3) 280 байт
- 4) 560 байт

39. Түбәндә таблица формасында "Дөньяның иң эре күлләре" мәгълүмат базасының бер фрагменты бирелгән.

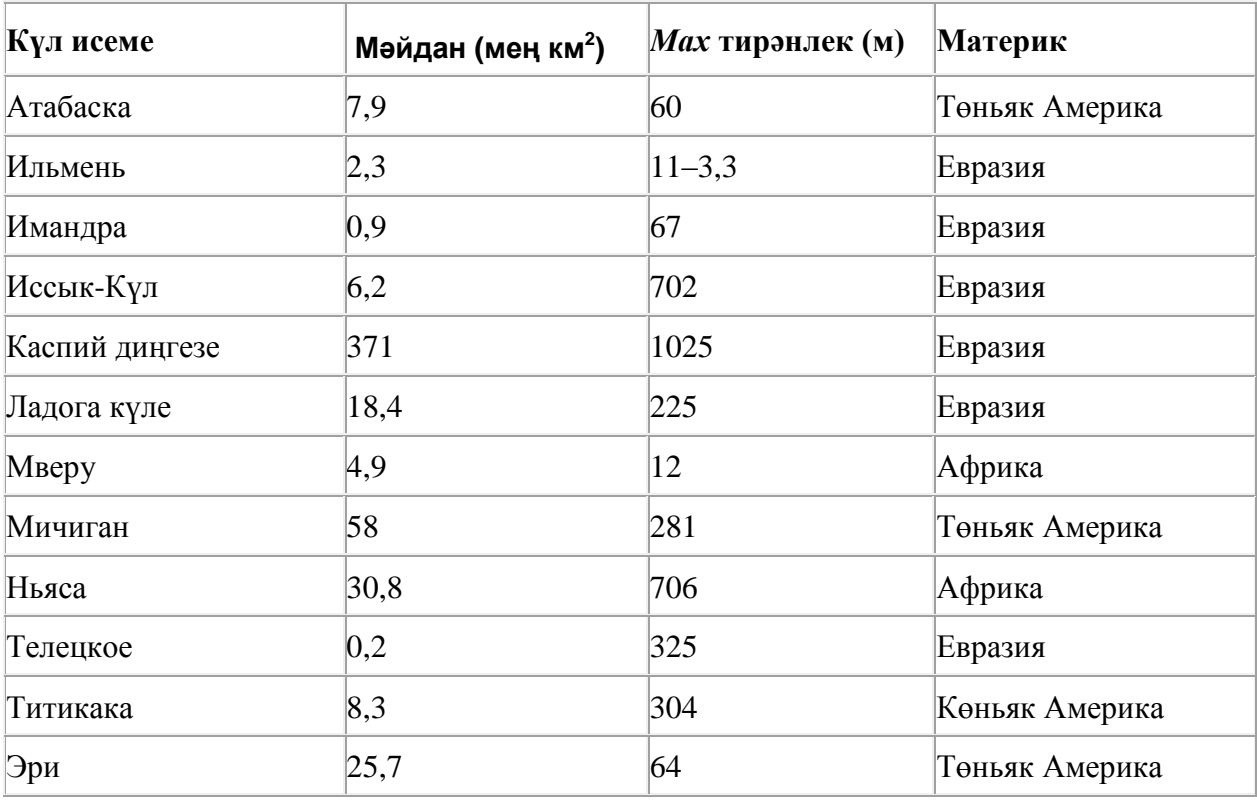

Бу фрагментта ничә язма **(Материк = «Африка») ЯИСӘ (Мәйдан (мең км<sup>2</sup> ) > 8)** шартын канәгатьләндерә?

Җавапта бер генә сан – эзләнелгән язмалар санын языгыз.

40. Икешәрле санау системасындагы 1010101 санын унарлы санау системасына күчерегез.

41. Компьютерда җыелган мәкалә 16 биттән тора, һәр биттә 33 юл, һәр юлда 40 символ бар. Һәр символ 8 бит белән кодлана торган Windows-1251 кодировкасында мәкаләнең мәгълүмати күләмен ачыклагыз.

- 1) 160 байт
- 2) 16 Кбайт
- 3) 320 байт
- 4) 20 Кбайт

42. Компьютерда җыелган мәкалә 16 биттән тора, һәр биттә 33 юл, һәр юлда 30 символ бар. Һәр символ 8 бит белән кодлана торган КОИ-8 кодировкасында мәкаләнең мәгълүмати күләмен ачыклагыз.

1) 240 байт 2) 120 байт 3) 15 Кбайт 4) 12 Кбайт

43. Dat таблицасында укучылар башкарган биремнәр саны турында мәгълүмат саклана (Dat[1] биремне беренче укучы башкарган, Dat[2] – икенче укучы һ.б.). Түбәндәге программа башкарылганнан соң нинди сан килеп чыгуын ачыклагыз. Программа тексты өч программалау телендә бирелгән.

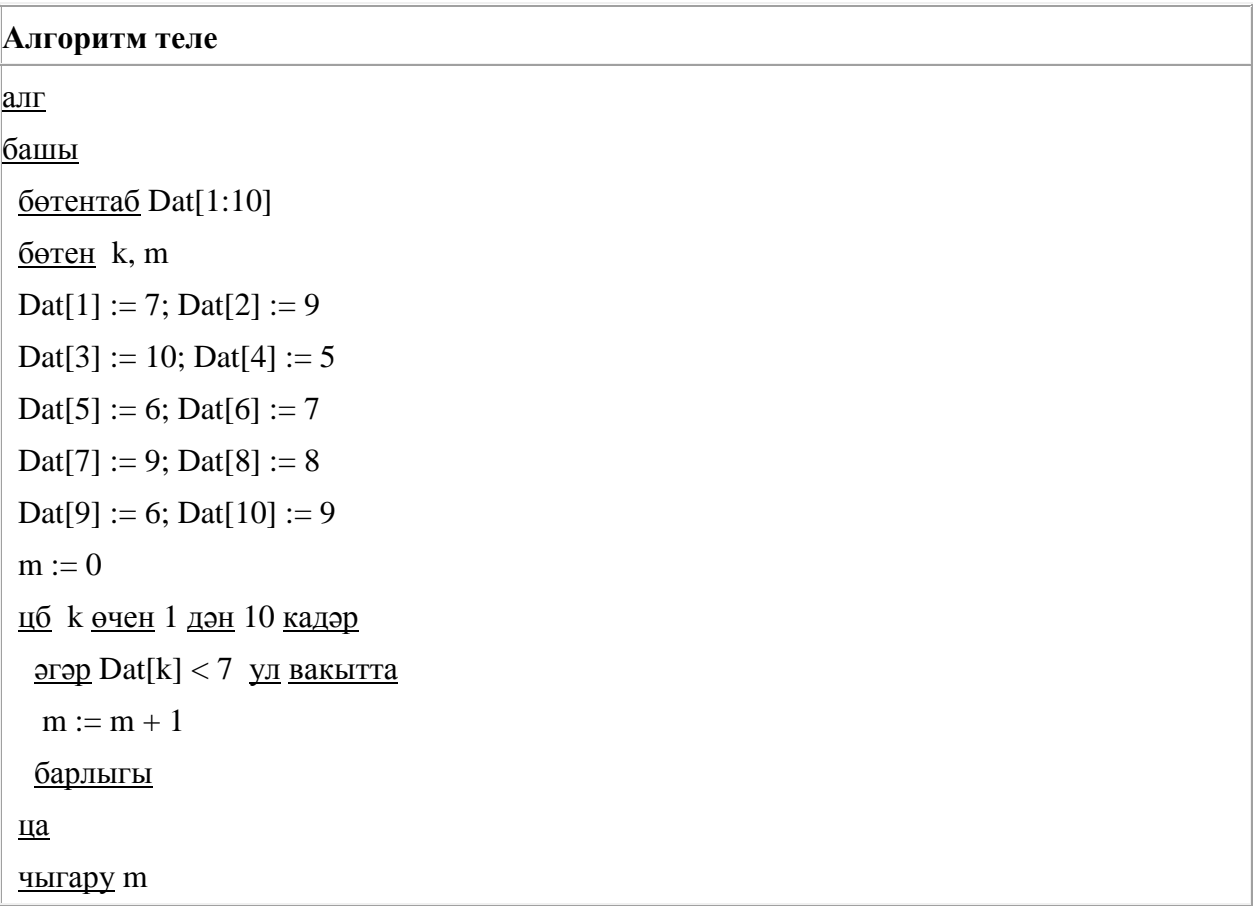

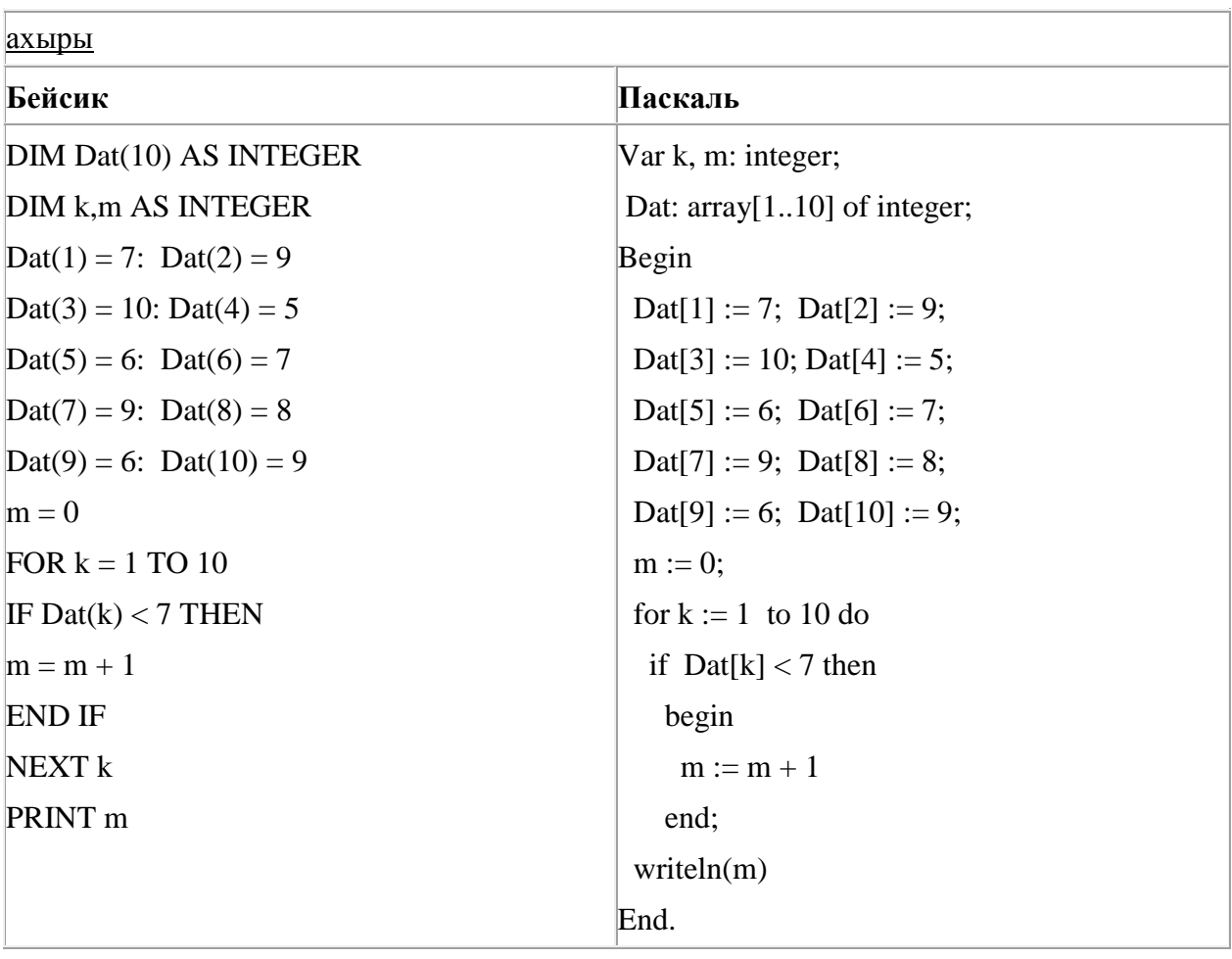

44. Программада «:=» тамгасы – үзләштерү операторын, «+», «–», «\*» и «/» тамгалары – бирелгән тәртиптә кушу, алу, тапкырлау һәм бүлү гамәлләрен аңлата. Операцияләр башкарылу кагыйдәләре һәм гамәлләр тәртибе арифметика кагыйдәләре белән туры килә.

Түбәндәге алгоритм башкарылганнан соң **a** үзгәрешлесенең кыйммәтен ачыклагыз:

 $a := 4$  $b := 5$  $b := 12 + a^*b$  $a := b/4^*a$ 

Җавапта бер бөтен сан – **a** үзгәрешлесенең кыйммәтен языгыз.

45. Dat таблицасында укучылар башкарган биремнәр саны турында мәгълүмат саклана (Dat[1] биремне беренче укучы башкарган, Dat[2] – икенче укучы һ.б.). Түбәндәге программа башкарылганнан соң нинди сан килеп чыгуын ачыклагыз. Программа тексты өч программалау телендә бирелгән.

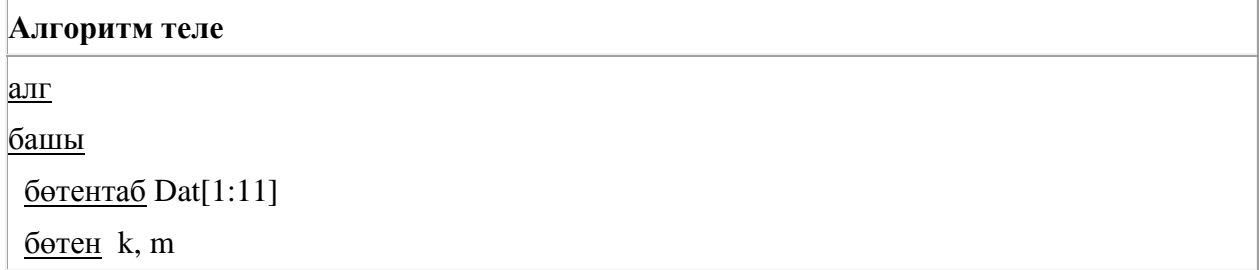

```
Dat[1] := 20; Dat[2] := 25
 Dat[3] := 19; Dat[4] := 25
\text{ Dat}[5] := 26; \text{ Dat}[6] := 22\text{Det}[7] := 24; \text{Det}[8] := 28Dat[9] := 26; Dat[10] := 21
\text{Det}[11] := 27m := 0 цб k өчен 1 дән 11 кадәр
   әгәр k > 9 ул вакытта
  m := m + Dat[k] барлыгы
  ца
  чыгару m
ахыры
```
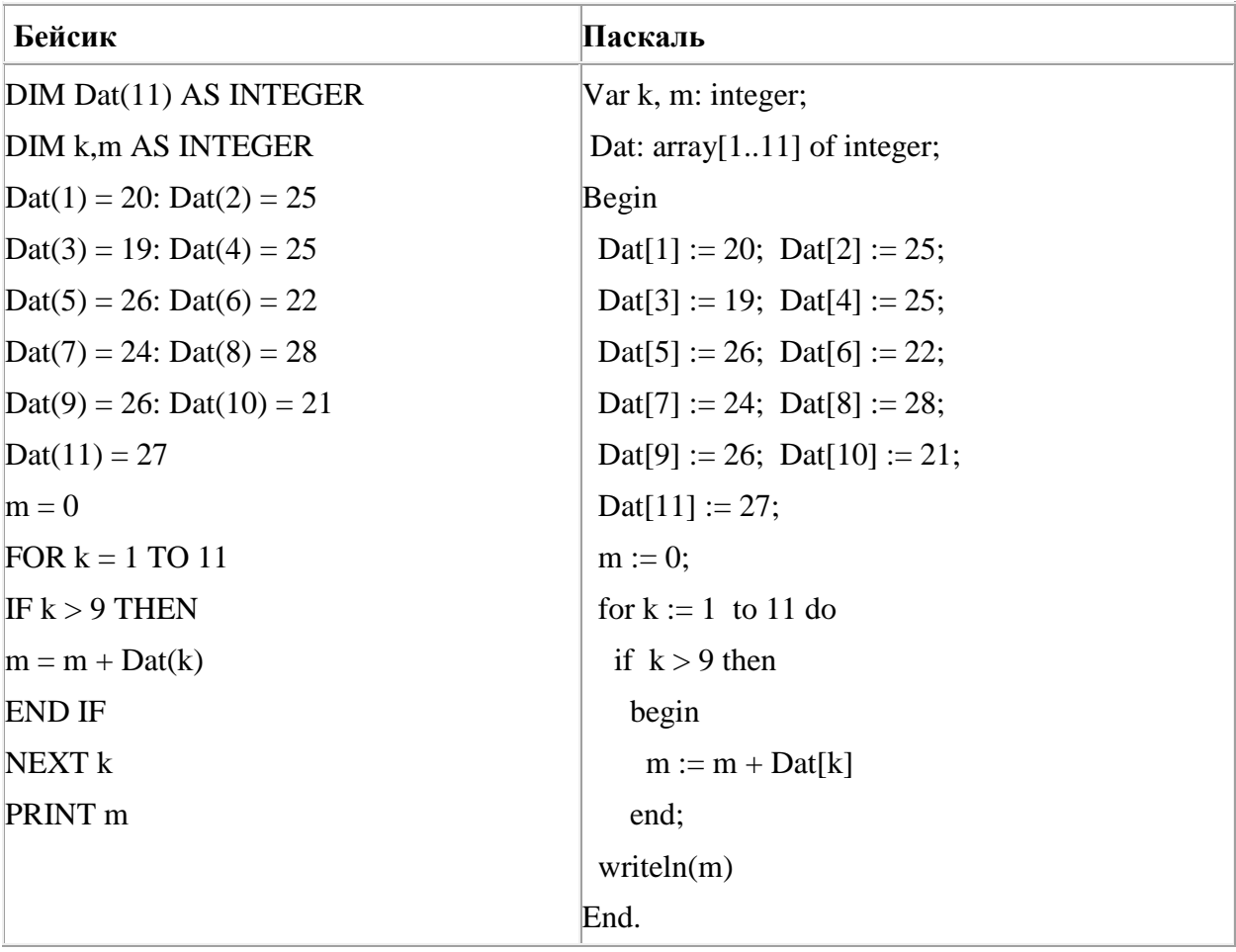

46. 157 санын унарлы санау системасыннан икешәрле санау системасына күчерегез. Килеп чыккан санда ничә берле саны бар? Җавапта бер генә сан – берлеләр санын языгыз.

47. Dat таблицасында укучылар башкарган биремнәр саны турында мәгълүмат саклана (Dat[1] биремне беренче укучы башкарган, Dat[2] – икенче укучы һ.б.). Түбәндәге программа башкарылганнан соң нинди сан килеп чыгуын ачыклагыз. Программа тексты өч программалау телендә бирелгән.

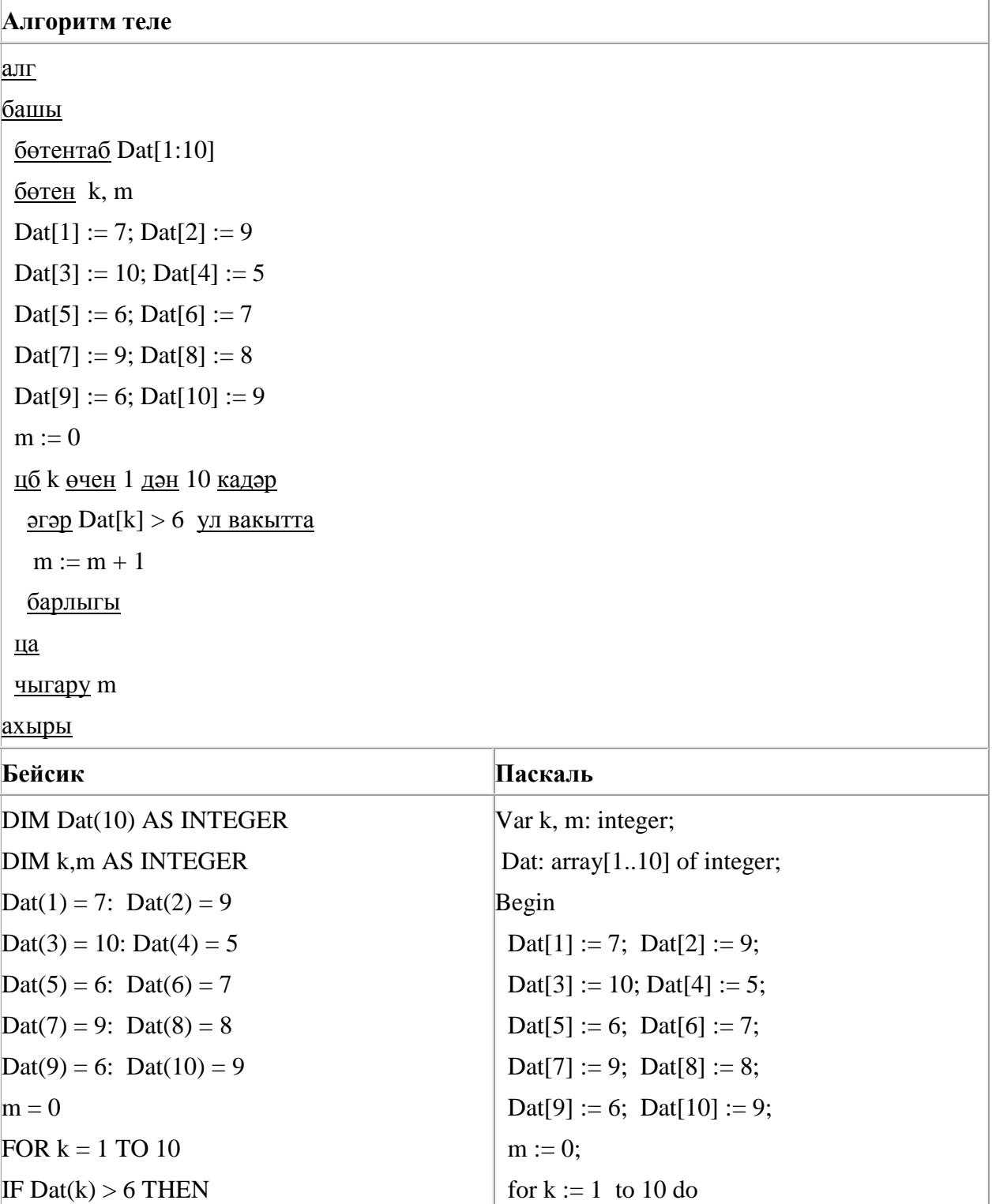

if  $\text{ Dat}[k] > 6$  then

 $m := m + 1;$  $\mathbf{u})$ 

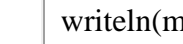

End.

 $m = m+1$ END IF NEXT k PRINT m 48. Программада «:=» тамгасы – үзләштерү операторын, «+», «–», «\*» и «/» тамгалары – бирелгән тәртиптә кушу, алу, тапкырлау һәм бүлү гамәлләрен аңлата. Операцияләр башкарылу кагыйдәләре һәм гамәлләр тәртибе арифметика кагыйдәләре белән туры килә.

Түбәндәге алгоритм башкарылганнан соң **b** үзгәрешлесенең кыйммәтен ачыклагыз:

 $a := 4$  $b := 13$  $a := b - a * 2$  $b := 50/a*4$ 

Җавапта бер бөтен сан – **b** үзгәрешлесенең кыйммәтен языгыз.

49. 16 Кбайт зурлыктагы файл секундына 4096 бит тизлек белән тапшырыла. Шуның кадәр үк вакыт сарыф итеп, секундына 512 бит тизлектәге башка тоташу аша нинди зурлыктагы файл (Кбайтларда) тапшырып булуын ачыклагыз.

Җавапта бер генә сан – байтларда файл зурлыгын языгыз. Үлчәү берәмлеген язу кирәкми.

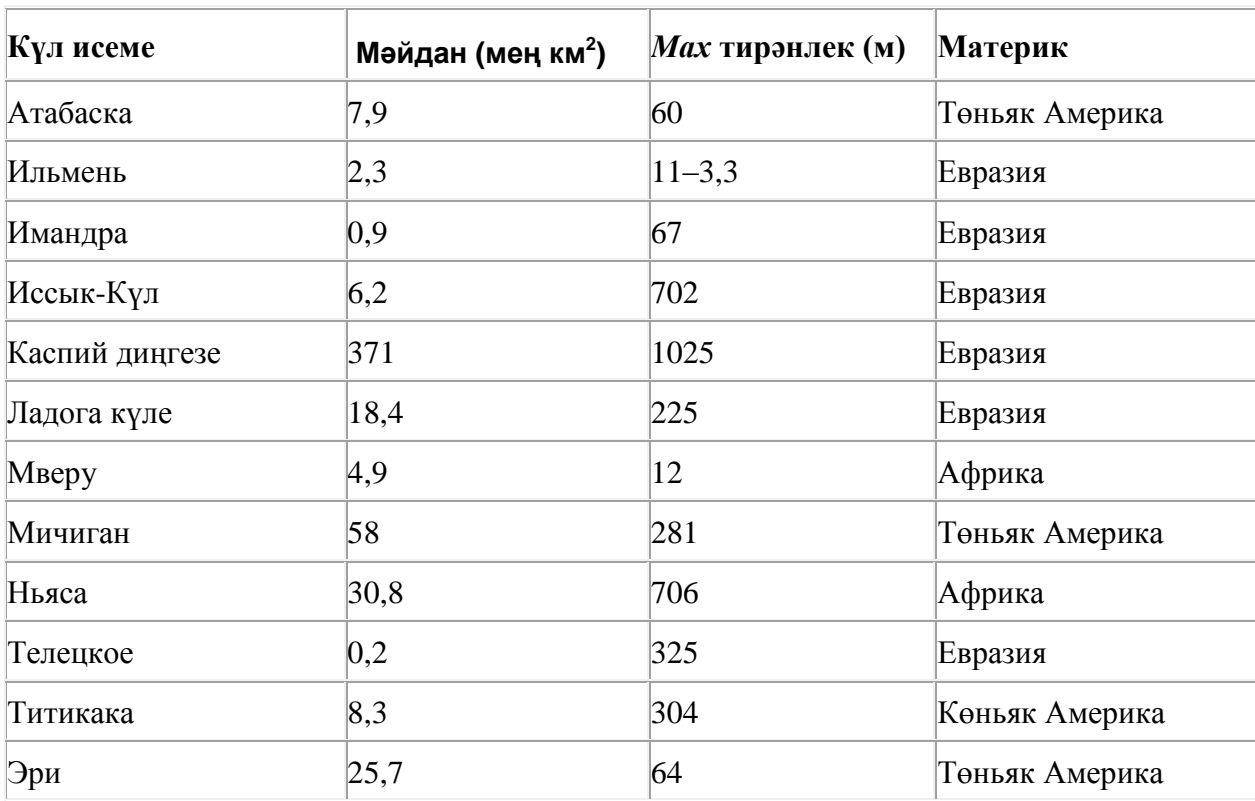

50. Түбәндә таблица формасында "Дөньяның иң эре күлләре" мәгълүмат базасының бер фрагменты бирелгән.

Бу фрагментта ничә язма **(Материк = «Төньяк Америка») ЯИСӘ (Мәйдан (мең км<sup>2</sup> ) > 15)** шартын канәгатьләндерә?

Җавапта бер генә сан – эзләнелгән язмалар санын языгыз.

51. Бирелгән саннарның кайсысы өчен бу әйтем дөрес:

(Беренче сан җөп сан) **ҺӘМ** (Цифрлар суммасы җөп сан) **ТҮГЕЛ**

- 1) 648
- 2) 452
- 3) 357
- 4) 123

52. Васил, һәр хәреф урынына аның алфавиттагы номерын язып (бушлыкларсыз), рус сүзләрен шифрлый. Хәрефләрнең номерлары таблицада бирелгән.

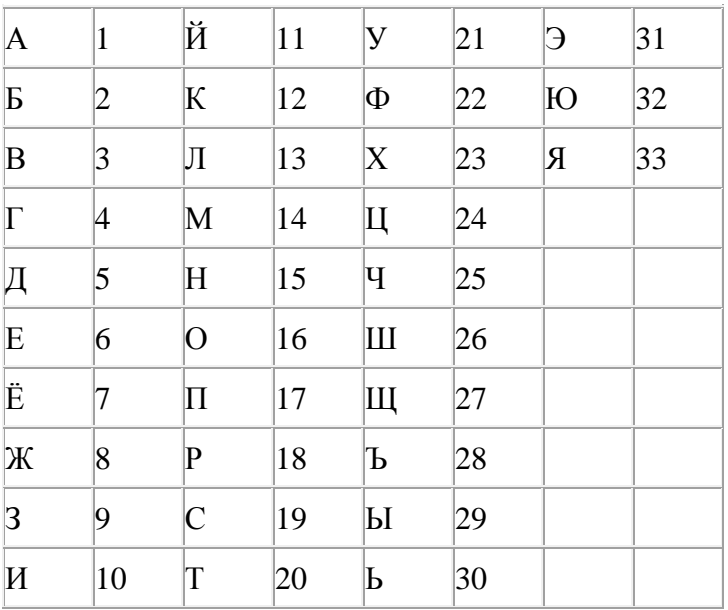

Шифрланган текстны берничә ысул белән ачып укып була. Мәсәлән, 2113112 шифры «БАЛАК», «УЛАК» яисә «БААВААБ» булырга мөмкин.

Дүрт шифрланган сүз бирелгән:

562010

954185

432112

121876

Аларның бары тик берсе генә бердәнбер шифрлау ысулы белән укыла ала. Аны табыгыз һәм шифрны чишегез. Килеп чыккан сүзне җавап буларак языгыз.

53. A, B, C, D, E, F торак пунктлары арасында юллар салынган, аларның озынлыгы (километрларда) түбәндәге таблицада бирелгән.

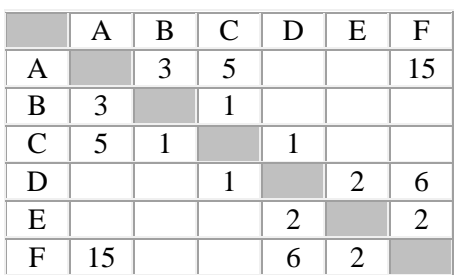

A һәм F пунктлары арасындагы иң кыска юлның озынлыгын табыгыз. Таблицада бирелгән юллар буйлап кына хәрәкәтләнергә мөмкин.

- 1) 9
- 2) 11
- 3) 13
- 4) 15

54. Түбәндәге программа башкарылу нәтиҗәсендә алынган s үзгәрешлесенең кыйммәтен языгыз. Программа тексты өч программалау телендә бирелгән.

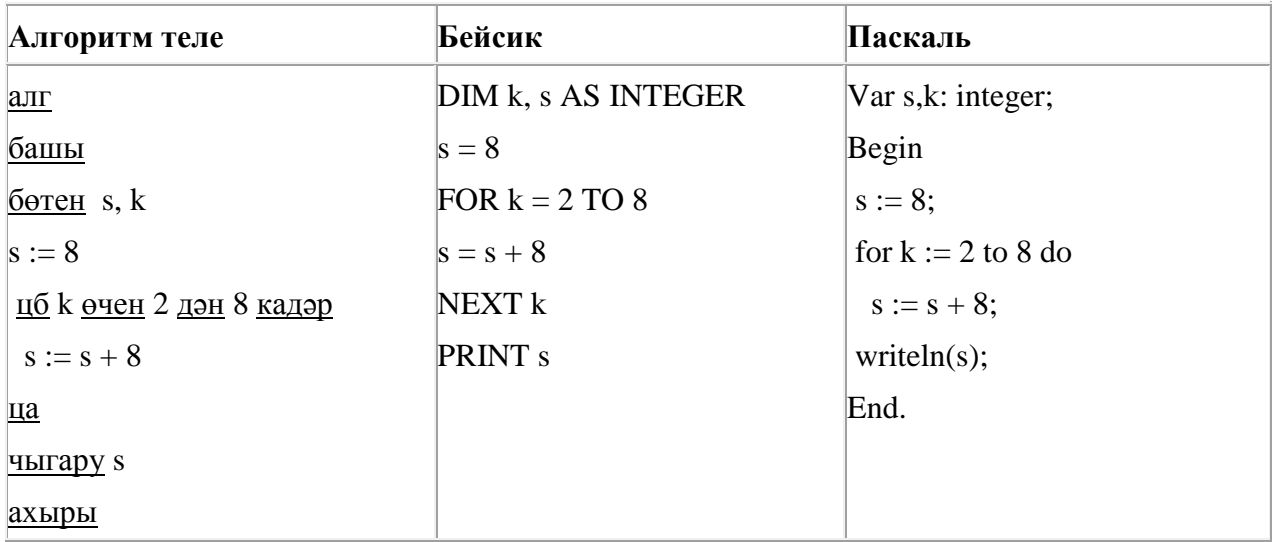

55. A, B, C, D, E, F торак пунктлары арасында юллар салынган, аларның озынлыгы (километрларда) түбәндәге таблицада бирелгән.

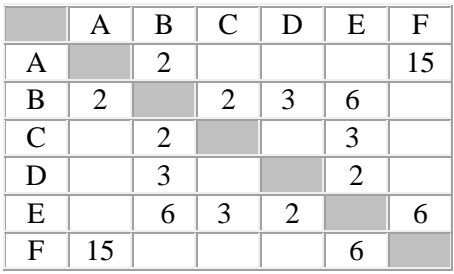

A һәм F пунктлары арасындагы иң кыска юлның озынлыгын табыгыз. Таблицада бирелгән юллар буйлап кына хәрәкәтләнергә мөмкин.

- 1) 9
- 2) 11
- 3) 13
- 4) 15

56. A, B, C, D, E, F торак пунктлары арасында юллар салынган, аларның озынлыгы (километрларда) түбәндәге таблицада бирелгән.

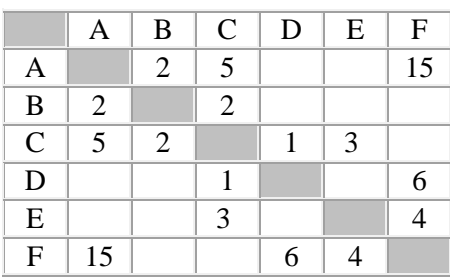

A һәм F пунктлары арасындагы иң кыска юлның озынлыгын табыгыз. Таблицада бирелгән юллар буйлап кына хәрәкәтләнергә мөмкин.

1) 9 2) 11

3) 13

4) 15

57. Рәсемдә А, Б, В, Г, Д, Е, К шәһәрләрен тоташтыра торган юллар схемасы бирелгән. Һәр юл буенча бары тик ук белән күрсәтелгән юнәлештә бер якка гына хәрәкәт итәргә мөмкин. А шәһәреннән К шәһәренә барлыгы ничә төрле юл белән барып була?

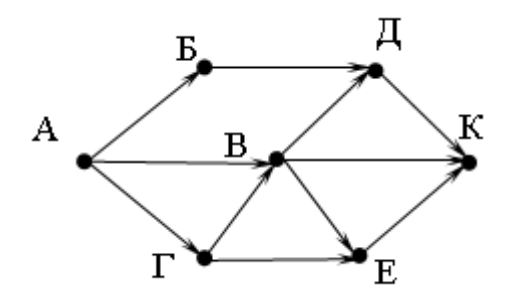

58. A, B, C, D, E, F торак пунктлары арасында юллар салынган, аларның озынлыгы (километрларда) түбәндәге таблицада бирелгән.

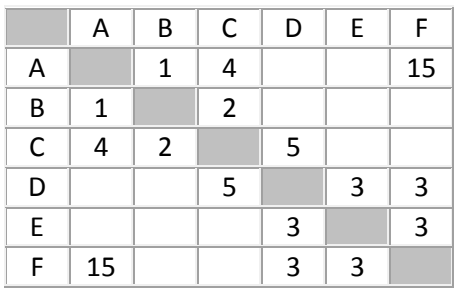

A һәм F пунктлары арасындагы иң кыска юлның озынлыгын табыгыз. Таблицада бирелгән юллар буйлап кына хәрәкәтләнергә мөмкин.

1) 7

2) 9

3) 11 4) 15

59. Компьютерда җыелган мәкалә 16 биттән тора, һәр биттә 40 юл, һәр юлда 40 символ бар. Һәр символ 8 бит белән кодлана торган Windows-1251 кодировкасында мәкаләнең мәгълүмати күләмен ачыклагыз.

- 1) 400 байт
- 2) 25 Кбайт
- 3) 200 байт
- 4) 20 Кбайт

60. Dat таблицасында укучылар башкарган биремнәр саны турында мәгълүмат саклана (Dat[1] биремне беренче укучы башкарган, Dat[2] – икенче укучы һ.б.). Түбәндәге программа башкарылганнан соң нинди сан килеп чыгуын ачыклагыз. Программа тексты өч программалау телендә бирелгән.

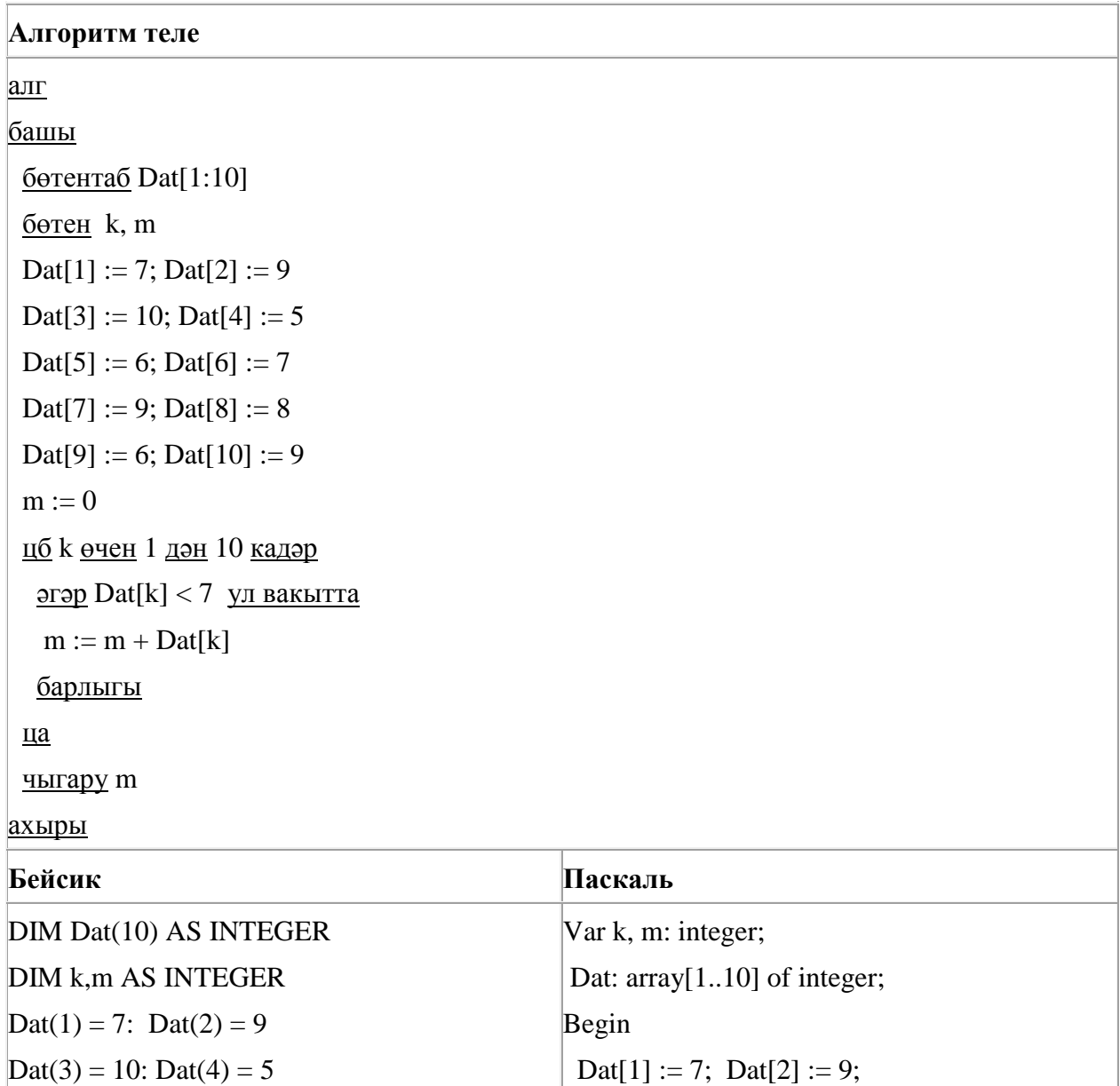

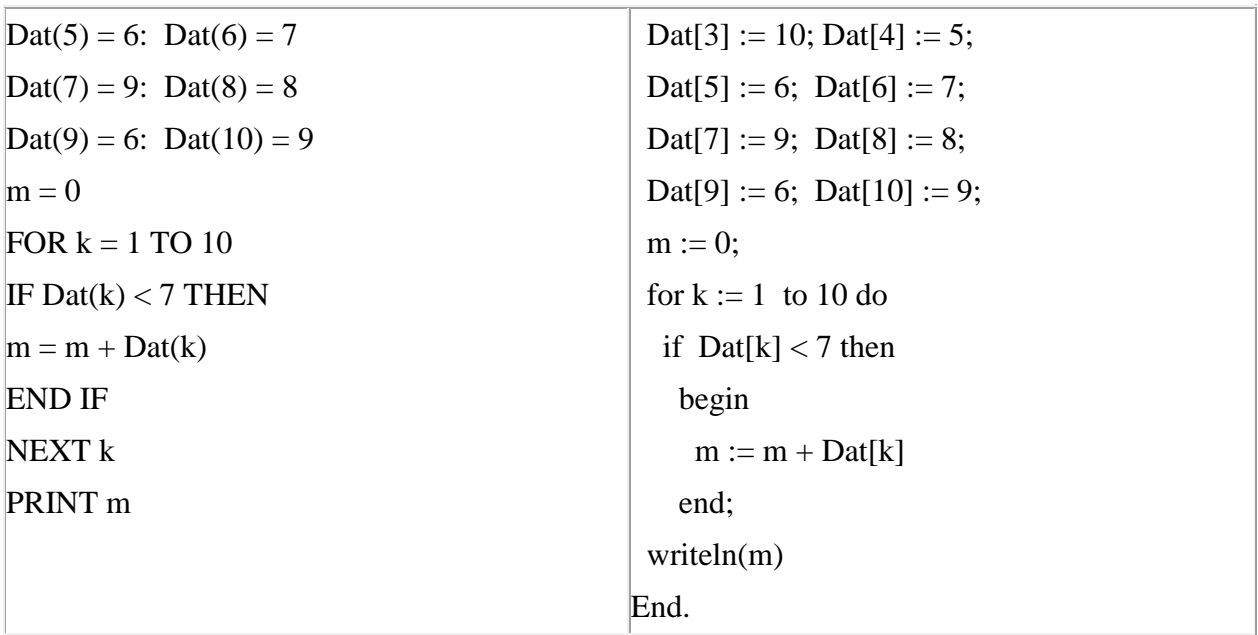

61. Икешәрле санау системасындагы 1110110 санын унарлы санау системасына күчерегез.

62. 120 санын унарлы санау системасыннан икешәрле санау системасына күчерегез. Килеп чыккан санда ничә 1 саны бар?

Җавапта бер генә сан – ничә 1 саны булуын языгыз.

63. Программада «:=» тамгасы – үзләштерү операторын, «+», «–», «\*» и «/» тамгалары – бирелгән тәртиптә кушу, алу, тапкырлау һәм бүлү гамәлләрен аңлата. Операцияләр башкарылу кагыйдәләре һәм гамәлләр тәртибе арифметика кагыйдәләре белән туры килә.

Түбәндәге алгоритм башкарылганнан соң **a** үзгәрешлесенең кыйммәтен ачыклагыз:

 $a := 3$  $b := 7$  $b := 9 + a * b$  $a := b/5 * a$ 

Җавапта бер бөтен сан – **a** үзгәрешлесенең кыйммәтен языгыз.

64. Рәсемдә А, Б, В, Г, Д, Е, К шәһәрләрен тоташтыра торган юллар схемасы бирелгән. Һәр юл буенча бары тик ук белән күрсәтелгән юнәлештә бер якка гына хәрәкәт итәргә мөмкин. А шәһәреннән К шәһәренә барлыгы ничә төрле юл белән барып була?

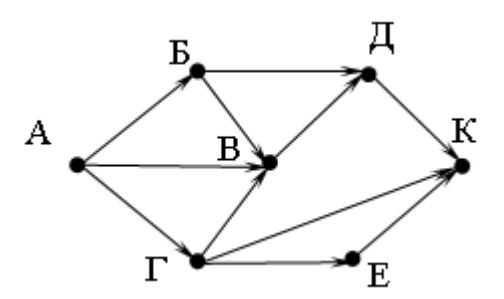

65. Dat таблицасында укучылар башкарган биремнәр саны турында мәгълүмат саклана (Dat[1] биремне беренче укучы башкарган, Dat[2] – икенче укучы һ.б.). Түбәндәге программа башкарылганнан соң нинди сан килеп чыгуын ачыклагыз. Программа тексты өч программалау телендә бирелгән.

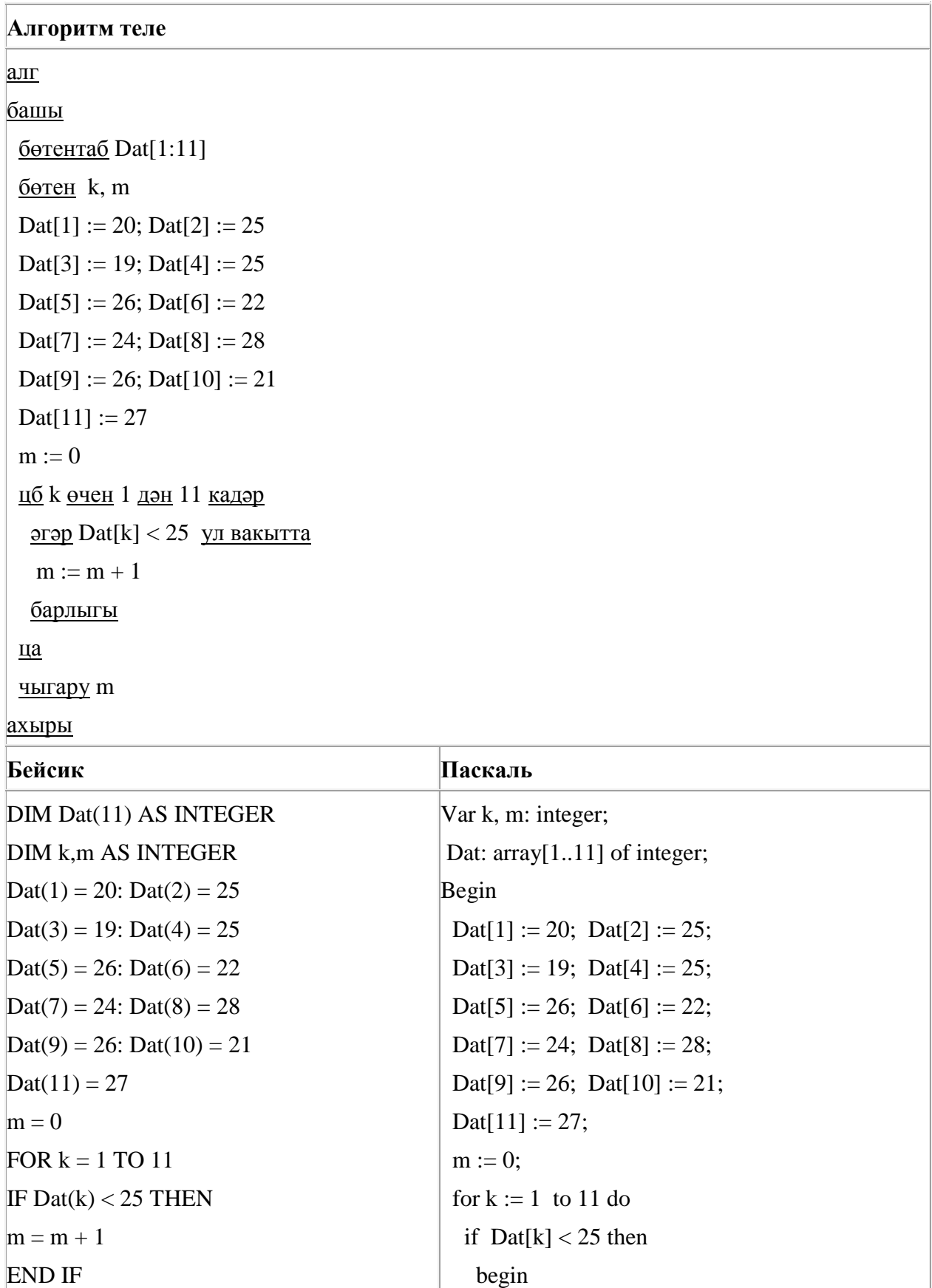

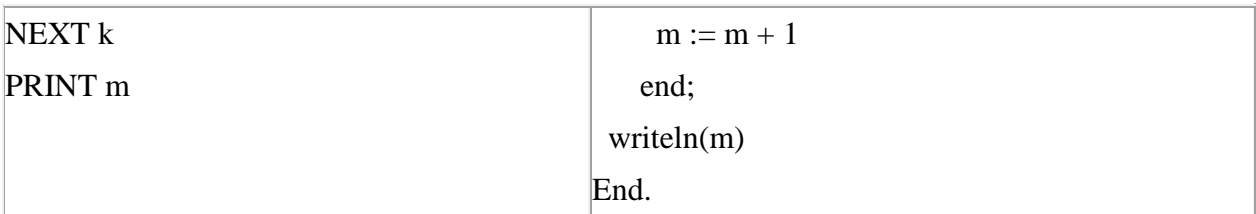

66. Рәсемдә А, Б, В, Г, Д, Е, К шәһәрләрен тоташтыра торган юллар схемасы бирелгән. Һәр юл буенча бары тик ук белән күрсәтелгән юнәлештә бер якка гына хәрәкәт итәргә мөмкин. А шәһәреннән К шәһәренә барлыгы ничә төрле юл белән барып була?

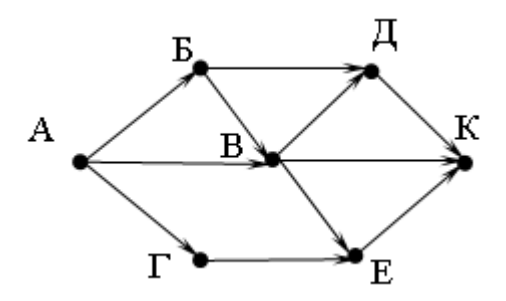

67. Рәсемдә А, Б, В, Г, Д, Е, К шәһәрләрен тоташтыра торган юллар схемасы бирелгән. Һәр юл буенча бары тик ук белән күрсәтелгән юнәлештә бер якка гына хәрәкәт итәргә мөмкин. А шәһәреннән К шәһәренә барлыгы ничә төрле юл белән барып була?

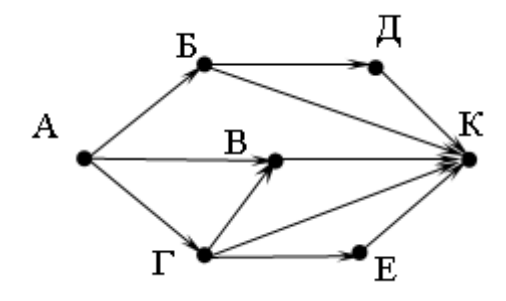

68. Программада «:=» тамгасы – үзләштерү операторын, «+», «–», «\*» и «/» тамгалары – бирелгән тәртиптә кушу, алу, тапкырлау һәм бүлү гамәлләрен аңлата. Операцияләр башкарылу кагыйдәләре һәм гамәлләр тәртибе арифметика кагыйдәләре белән туры килә.

Түбәндәге алгоритм башкарылганнан соң **a** үзгәрешлесенең кыйммәтен ачыклагыз:

 $a := 4$  $b := 7$  $b := 4 + a * b$  $a := b/4^*a$ 

Җавапта бер бөтен сан – **a** үзгәрешлесенең кыйммәтен языгыз.

69. Dat таблицасында укучылар башкарган биремнәр саны турында мәгълүмат саклана (Dat[1] биремне беренче укучы башкарган, Dat[2] – икенче укучы һ.б.). Түбәндәге программа башкарылганнан соң нинди сан килеп чыгуын ачыклагыз. Программа тексты өч программалау телендә бирелгән.

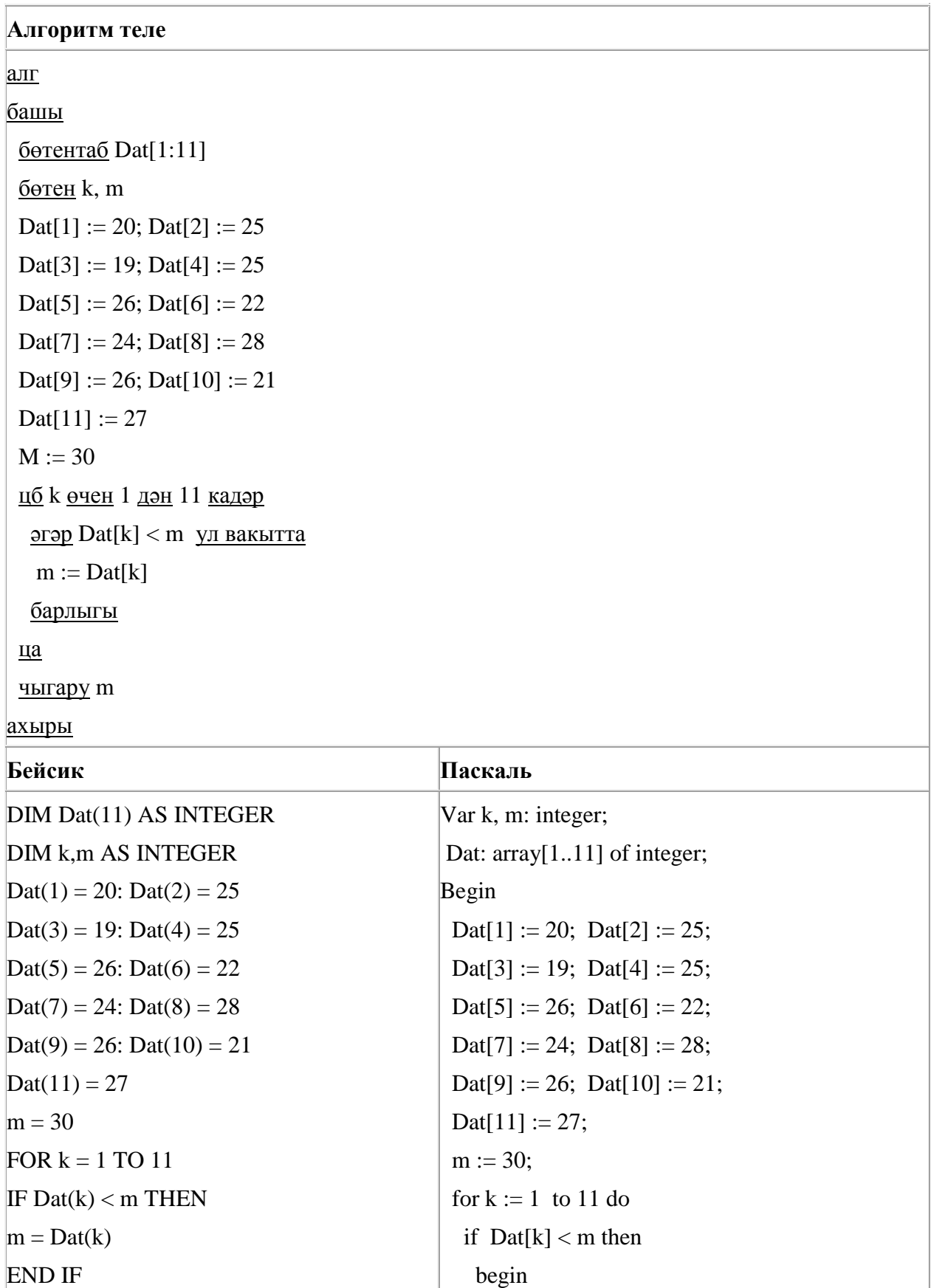

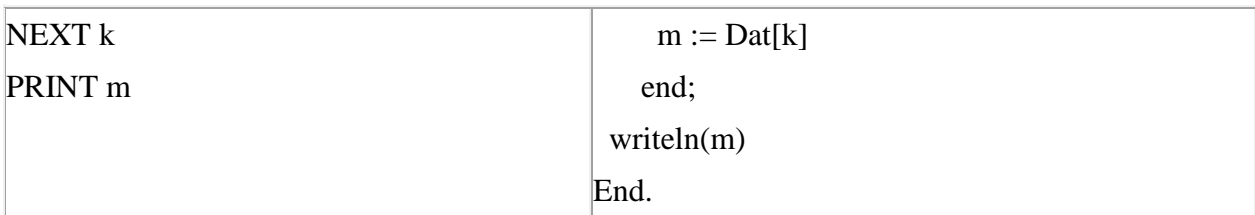

70. Dat таблицасында сыйныфтагы укучылар саны турында мәгълүмат саклана (Dat[1] беренче сыйныфтагы укучылар саны, Dat[2] – икенче сыйныфтагы һ.б.). Түбәндәге программа башкарылганнан соң нинди сан килеп чыгуын ачыклагыз. Программа тексты өч программалау телендә бирелгән.

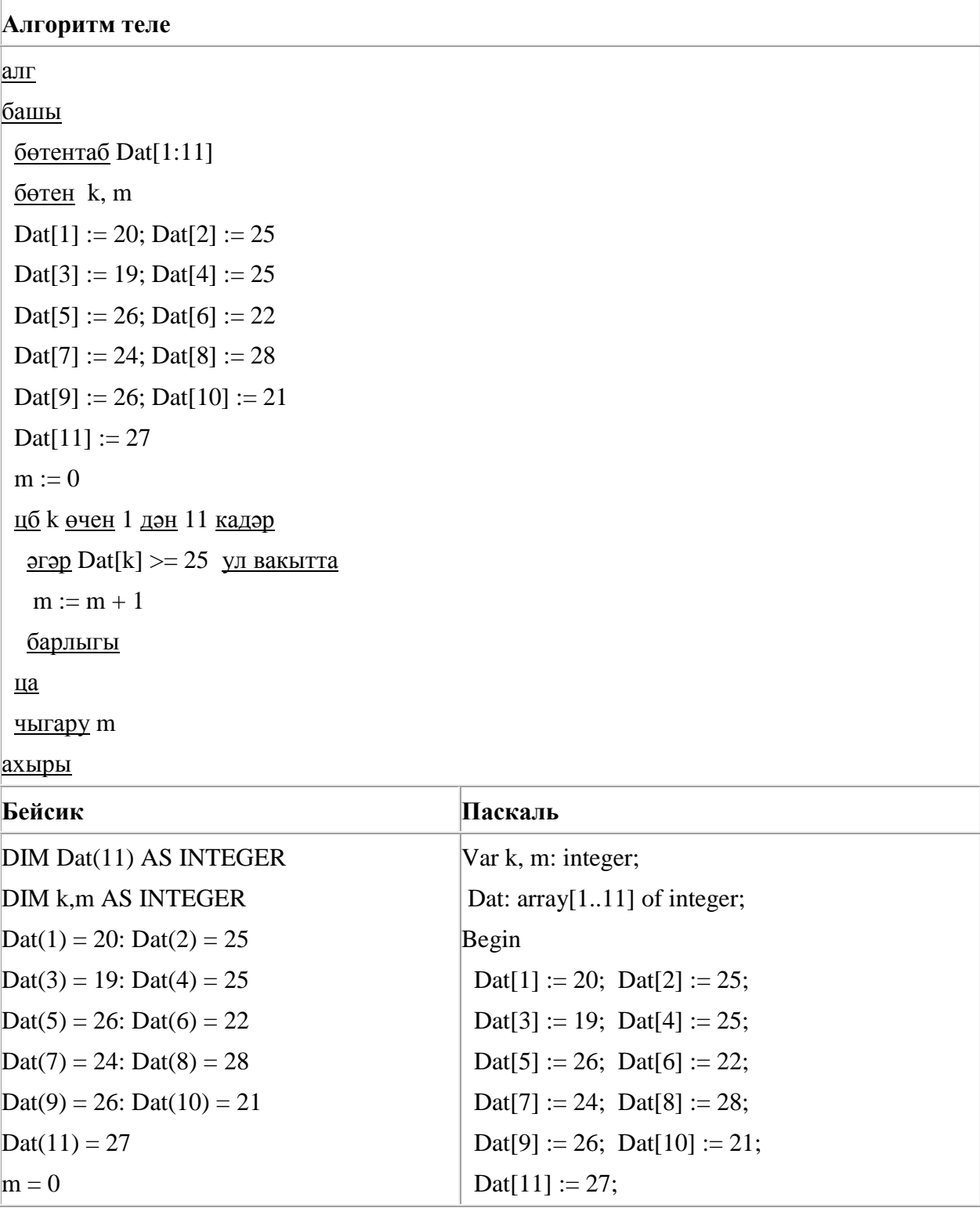

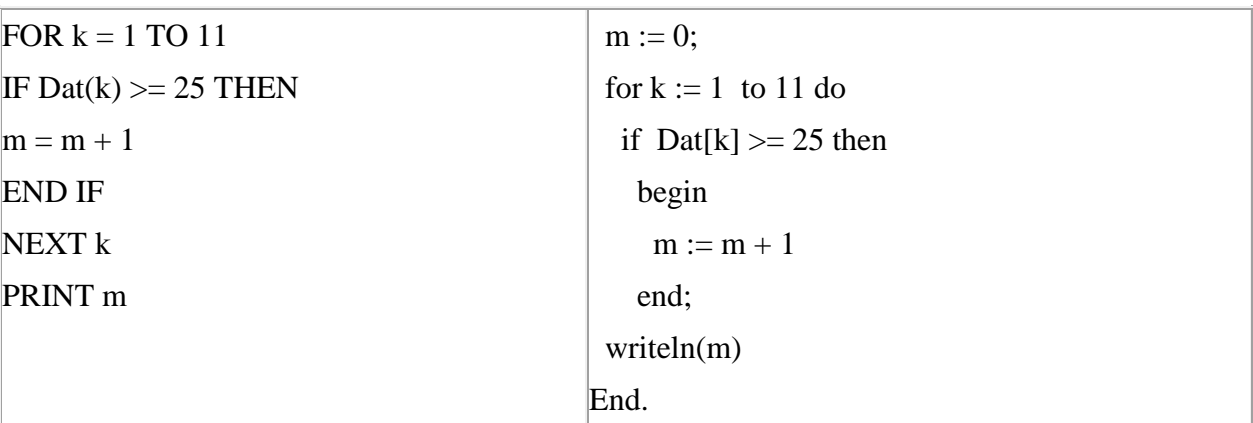

71. A, B, C, D, E, F торак пунктлары арасында юллар салынган, аларның озынлыгы (километрларда) түбәндәге таблицада бирелгән.

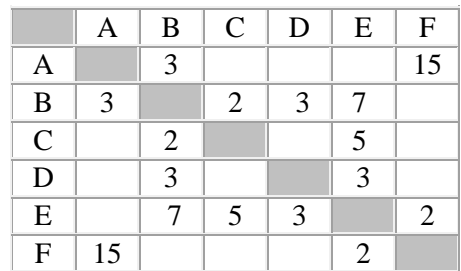

A һәм F пунктлары арасындагы иң кыска юлның озынлыгын табыгыз. Таблицада бирелгән юллар буйлап кына хәрәкәтләнергә мөмкин.

1) 9

2) 11

3) 13

4) 15

72. Рәсемдә А, Б, В, Г, Д, Е, К шәһәрләрен тоташтыра торган юллар схемасы бирелгән. Һәр юл буенча бары тик ук белән күрсәтелгән юнәлештә бер якка гына хәрәкәт итәргә мөмкин. А шәһәреннән К шәһәренә барлыгы ничә төрле юл белән барып була?

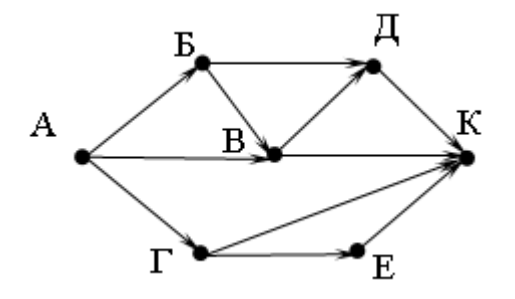

73. 32 Кбайт зурлыктагы файл секундына 4096 бит тизлек белән тапшырыла. Шуның кадәр үк вакыт сарыф итеп секундына 256 бит тизлектәге башка тоташу аша нинди зурлыктагы файл (Кбайтларда) тапшырып булуын ачыклагыз.

Җавапта бер генә сан – Кбайтларда файл зурлыгын языгыз. Үлчәү берәмлеген язу кирәкми.

74. Бирелгән исемнәрнең кайсысы өчен бу әйтем дөрес:

(Беренче хәреф сузык) **ҺӘМ** (Өченче хәреф тартык) **ТҮГЕЛ**

1) Илүзә

- 2) Камилә
- 3) Светлана
- 4) Алсу

75. Бирелгән сүзләрнең кайсысы өчен бу әйтем дөрес:

(Беренче хәреф сузык) **ҺӘМ** (Соңгы хәреф тартык) **ТҮГЕЛ**

- 1) слива
- 2) алма
- 3) банан
- 4) ананас

76. Түбәндә таблица формасында "Дөньяның иң эре күлләре" мәгълүмат базасының бер фрагменты бирелгән.

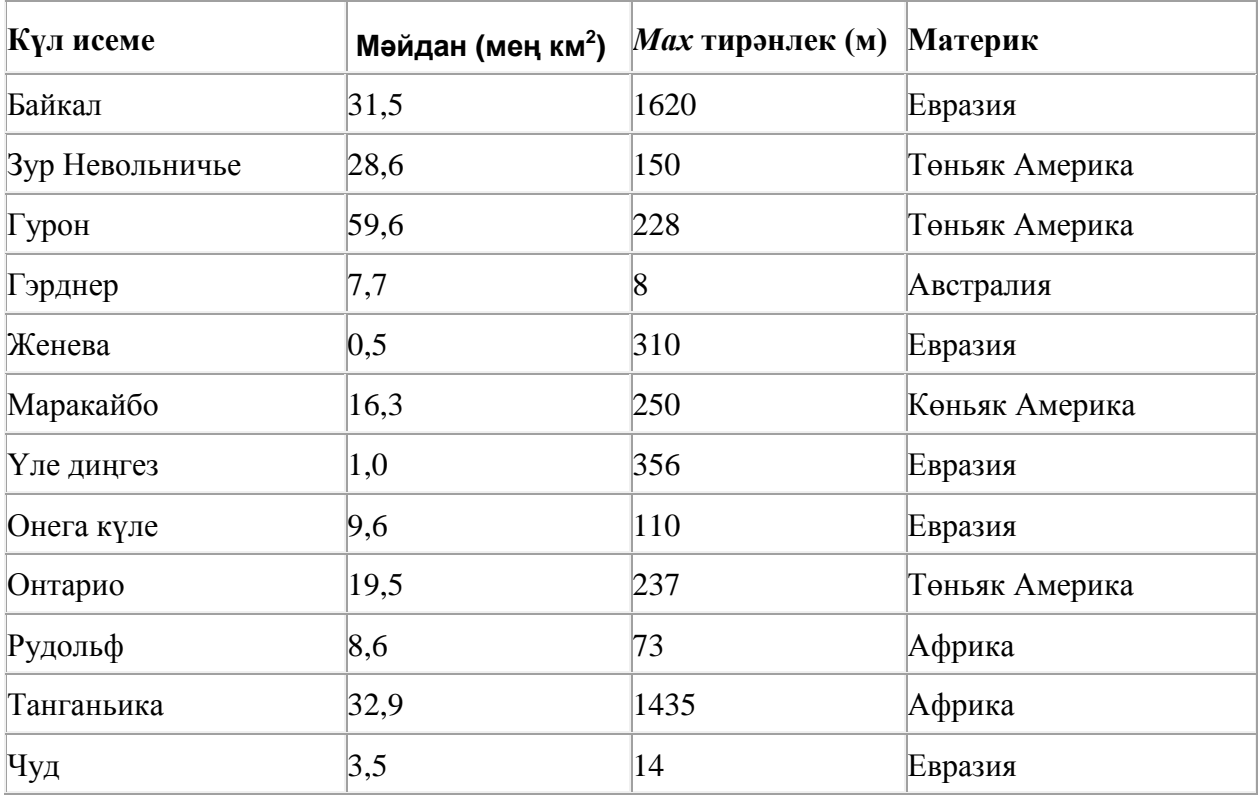

Бу фрагментта ничә язма **(Материк = «Евразия») ҺӘМ (***Мах* **тирәнлек (м) > 200)** шартын канәгатьләндерә?

Җавапта бер генә сан – эзләнелгән язмалар санын языгыз.

77. Түбәндә таблица формасында "Күк җисемнәре турында төп мәгълүмат" мәгълүмат базасының бер фрагменты бирелгән.

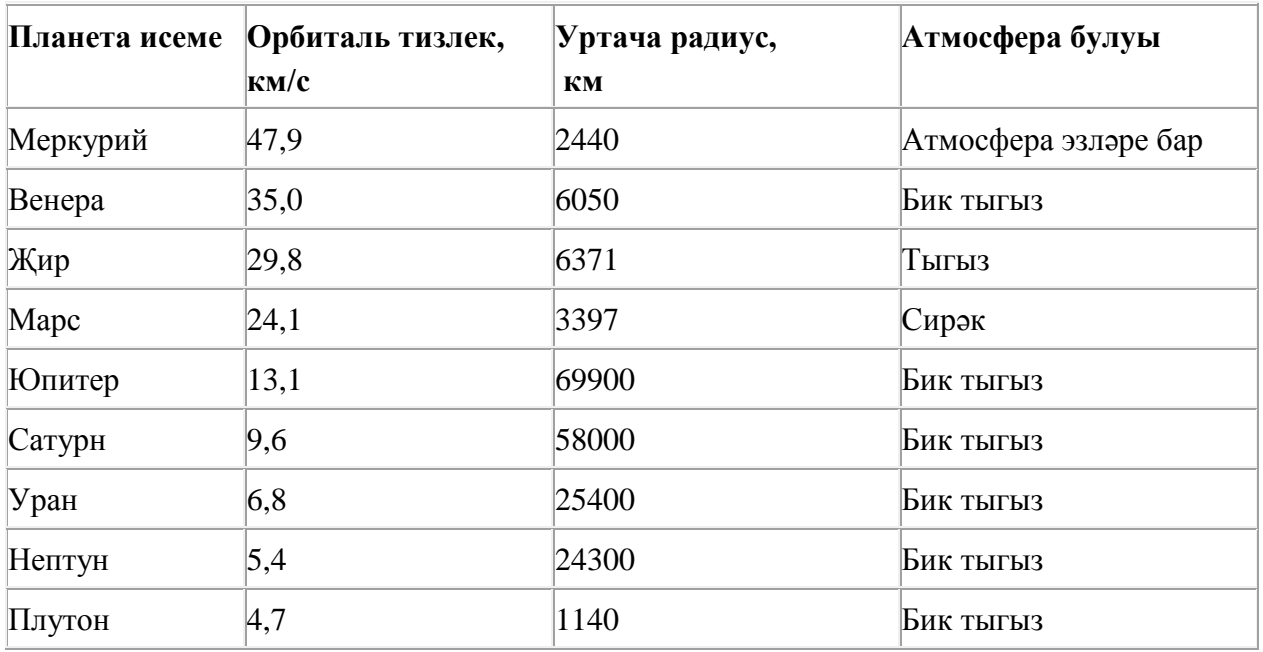

Бу фрагментта ничә язма **(Атмосфера булуы = «Бик тыгыз») ҺӘМ (Уртача радиус, км > 25000)**  шартын канәгатьләндерә?

Җавапта бер генә сан – эзләнелгән язмалар санын языгыз.

78. Икешәрле санау системасындагы 1010110 санын унарлы санау системасына күчерегез.

79. Хисаплаучы дип исемләнгән башкаручы ике команда башкара белә, алар номерланган:

#### **1. 3 санына тапкырла**

#### **2. 2 санын куш**

Беренче команда экрандагы санны 3 тапкыр, икенче команда – 2 санына арттыра.

**3 санын 69 санына** үзгәртә ала торган, 5 командадан артмаган алгоритм төзегез. Җавапта бары тик команда номерларын гына языгыз.

*(Мәсәлән, 11221 – 1 санын 39 санына үзгәртә торган алгоритм:*

- *3 санына тапкырла*
- *3 санына тапкырла*
- *2 санын куш*
- *2 санын куш*
- *3 санына тапкырла)*

Андый алгоритмнар берничә булса, аларның берәрсен сайлап алып языгыз.

80. Түбәндәге программа башкарылу нәтиҗәсендә алынган s үзгәрешлесенең кыйммәтен языгыз. Программа тексты өч программалау телендә бирелгән.

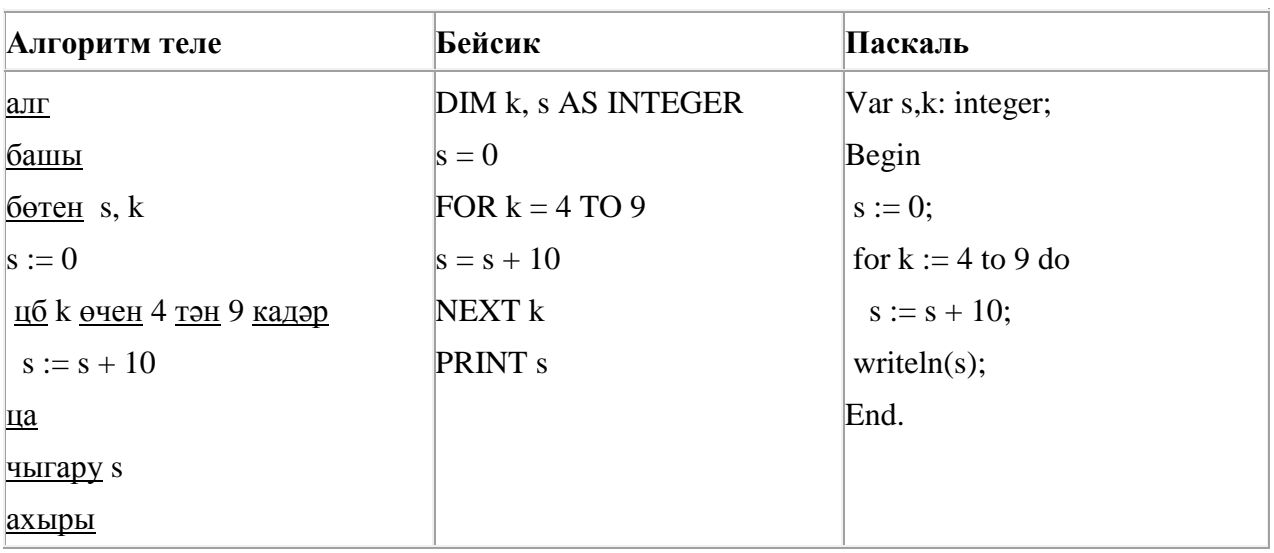

81. 32 Кбайт зурлыктагы файл секундына 1024 бит тизлек белән тапшырыла. Шуның кадәр үк вакыт сарыф итеп, секундына 256 бит тизлектәге башка тоташу аша нинди зурлыктагы файл (Кбайтларда) тапшырып булуын ачыклагыз.

Җавапта бер генә сан – Кбайтларда файл зурлыгын языгыз. Үлчәү берәмлеген язу кирәкми.

82. Бирелгән саннарның кайсысы өчен бу әйтем дөрес:

(Беренче сан җөп сан) **ҺӘМ** (Ахыргы цифра так сан) **ТҮГЕЛ**

1) 6843 2) 4562 3) 3561 4) 1234

83. Компьютерда җыелган мәкалә 16 биттән тора, һәр биттә 32 юл, һәр юлда 40 символ бар. Һәр символ 16 бит белән кодлана торган Unicode кодировкасында мәкаләнең мәгълүмати күләмен ачыклагыз.

- 1) 320 байт
- 2) 40 Кбайт
- 3) 640 байт
- 4) 32 Кбайт

84. Программада «:=» тамгасы – үзләштерү операторын, «+», «–», «\*» и «/» тамгалары – бирелгән тәртиптә кушу, алу, тапкырлау һәм бүлү гамәлләрен аңлата. Операцияләр башкарылу кагыйдәләре һәм гамәлләр тәртибе арифметика кагыйдәләре белән туры килә.

Түбәндәге алгоритм башкарылганнан соң **b** үзгәрешлесенең кыйммәтен ачыклагыз:

 $a := 3$  $b := 12$  $a := b - a * 2$  $b := 60/a*4$  Җавапта бер бөтен сан – **b** үзгәрешлесенең кыйммәтен языгыз.

85. Квадратор дип исемләнгән башкаручы ике команда башкара белә, алар номерланган:

#### **1. квадратка күтәр**

#### **2. 2 санын куш**

Беренче команда экрандагы санны 2 нче дәрәҗәгә күтәрә, икенче команда – 2 санына арттыра.

**1 санын 85 санына** үзгәртә ала торган, 5 командадан артмаган алгоритм төзегез. Җавапта бары тик команда номерларын гына языгыз.

*(Мәсәлән, 12221 – 3 санын 225 санына үзгәртә торган алгоритм:*

*квадратка күтәр*

*2 санын куш*

*2 санын куш*

*2 санын куш*

*квадратка күтәр)*

Андый алгоритмнар берничә булса, аларның берәрсен сайлап алып языгыз.

86. Түбәндәге программа башкарылу нәтиҗәсендә алынган s үзгәрешлесенең кыйммәтен языгыз. Программа тексты өч программалау телендә бирелгән.

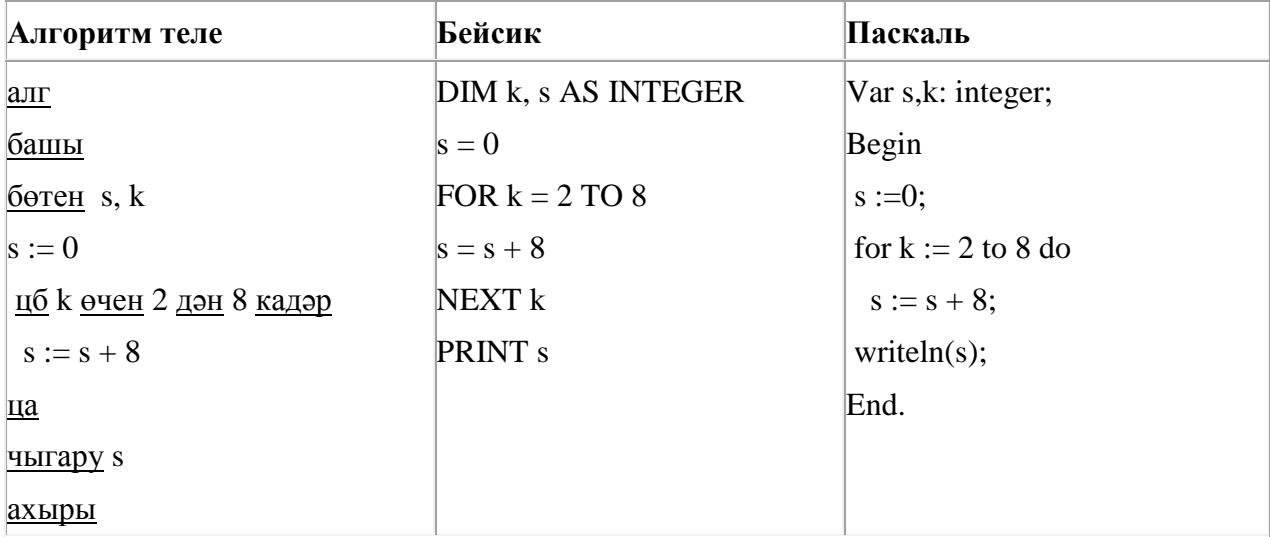

87. Васил, һәр хәреф урынына аның алфавиттагы номерын язып (бушлыкларсыз), рус сүзләрен шифрлый. Хәрефләрнең номерлары таблицада бирелгән.

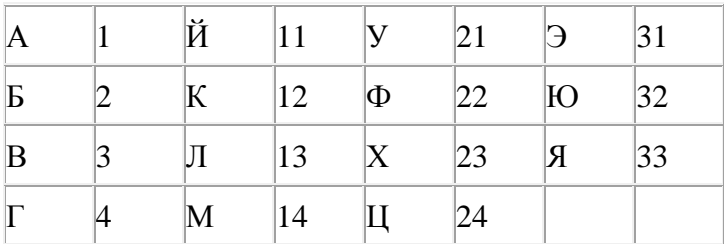

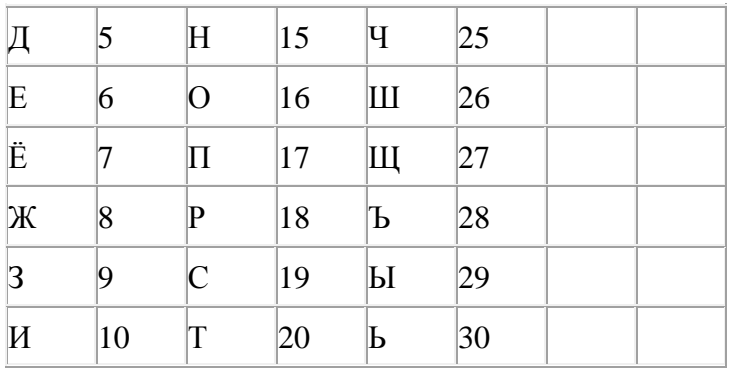

Шифрланган текстны берничә ысул белән ачып укып була. Мәсәлән, 2113112 шифры «БАЛАК», «УЛАК» яисә «БААВААБ» булырга мөмкин.

Дүрт шифрланган сүз бирелгән:

31212

12987

10926

36510

Аларның бары тик берсе генә бердәнбер шифрлау ысулы белән укыла ала. Аны табыгыз һәм шифрны чишегез. Килеп чыккан сүзне җавап буларак языгыз.

88. Dat таблицасында укучылар башкарган биремнәр саны турында мәгълүмат саклана (Dat[1] биремне беренче укучы башкарган, Dat[2] – икенче укучы һ.б.). Түбәндәге программа башкарылганнан соң нинди сан килеп чыгуын ачыклагыз. Программа тексты өч программалау телендә бирелгән.

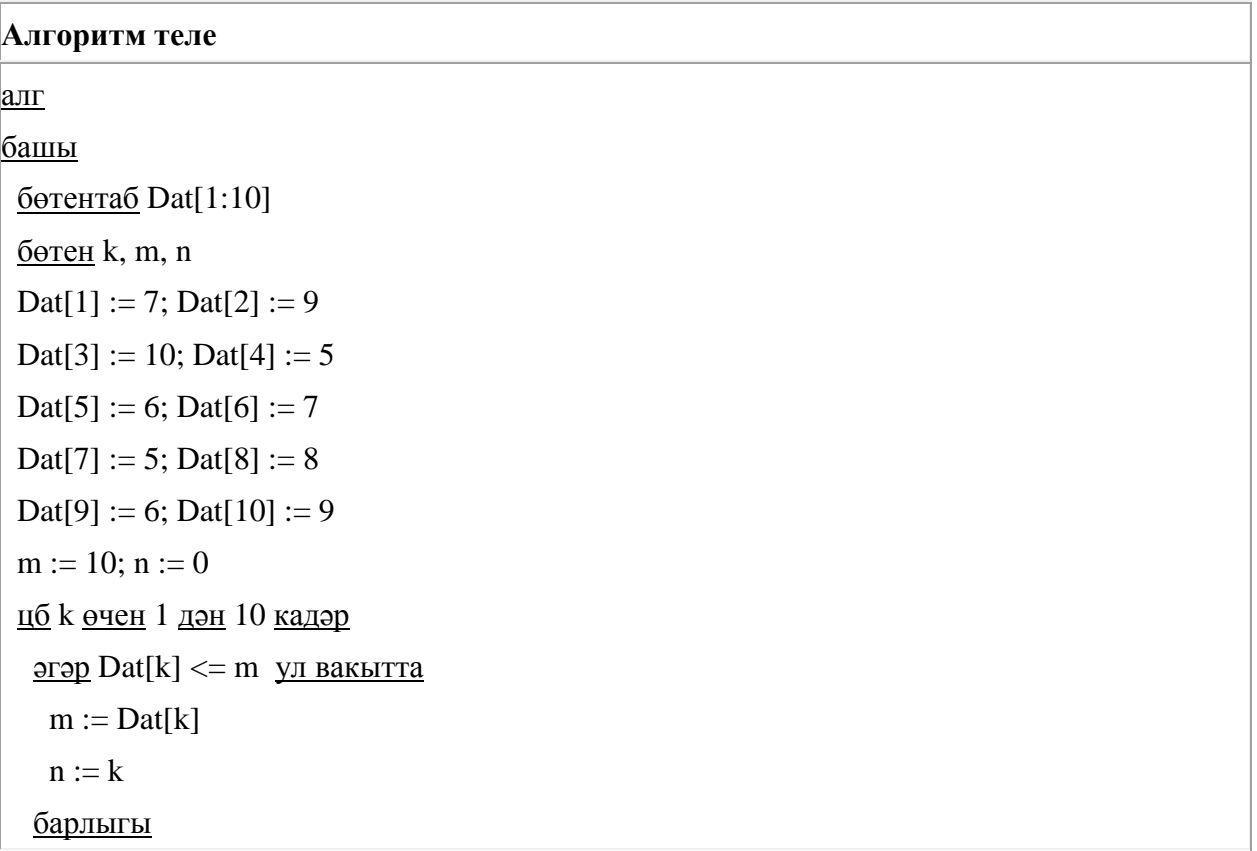

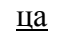

чыгару n

# $_{2x\tau m\tau}$

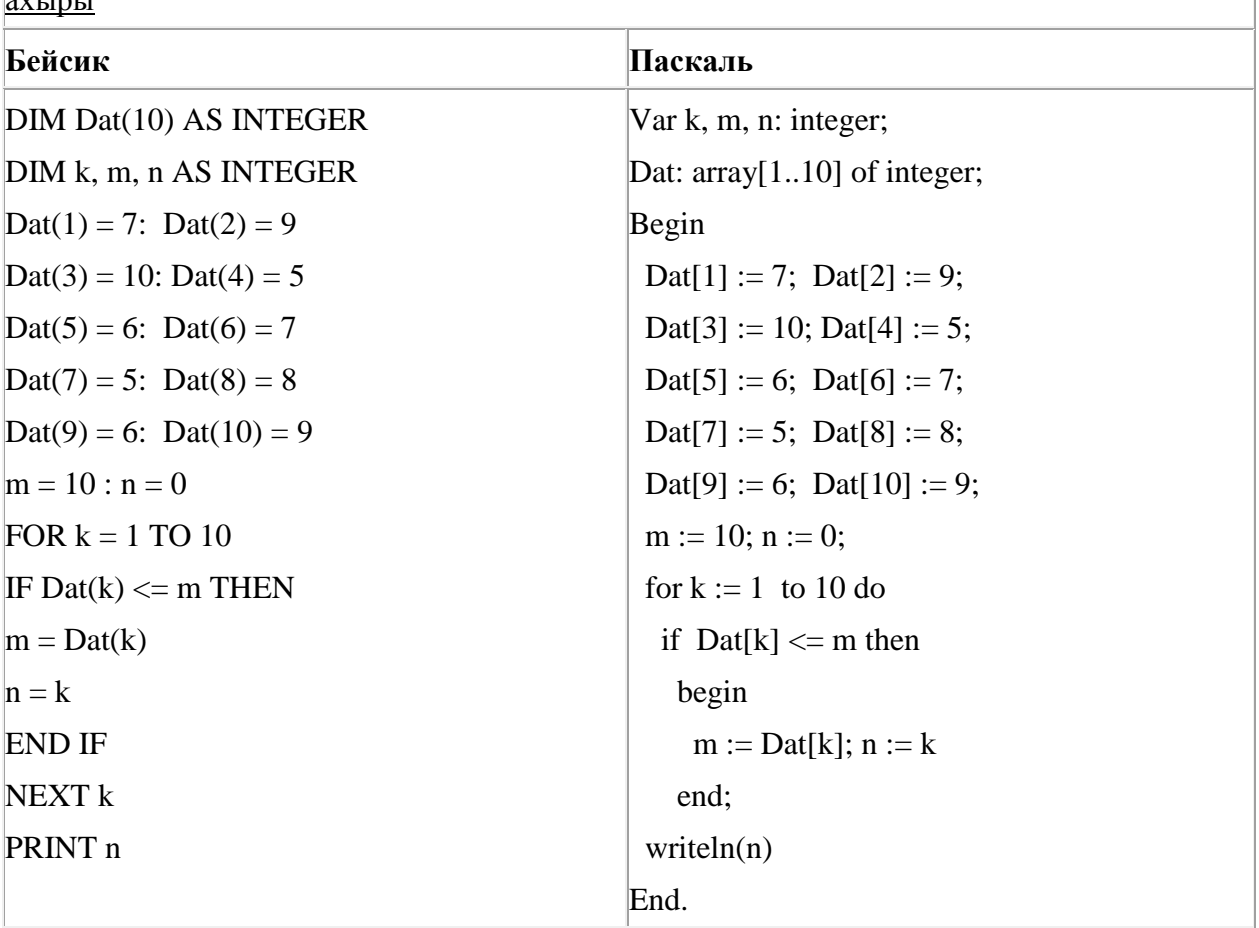

89. Икешәрле санау системасындагы 1001010 санын унарлы санау системасына күчерегез.

90. 4 Кбайт зурлыктагы файл секундына 2048 бит тизлек белән тапшырыла. Шуның кадәр үк вакыт сарыф итеп, секундына 256 бит тизлектәге башка тоташу аша нинди зурлыктагы файл (байтларда) тапшырып булуын ачыклагыз.

Җавапта бер генә сан – байтларда файл зурлыгын языгыз. Үлчәү берәмлеген язу кирәкми.

91. Васил, һәр хәреф урынына аның алфавиттагы номерын язып (бушлыкларсыз), рус сүзләрен шифрлый. Хәрефләрнең номерлары таблицада бирелгән.

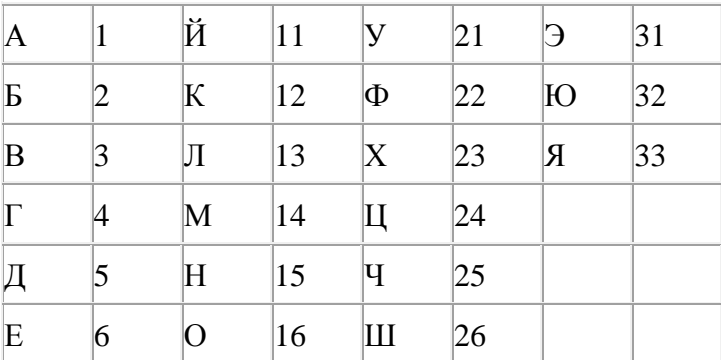

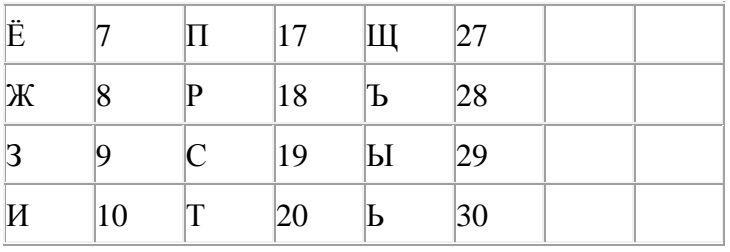

Шифрланган текстны берничә ысул белән ачып укып була. Мәсәлән, 2113112 шифры «БАЛАК», «УЛАК» яисә «БААВААБ» булырга мөмкин.

Дүрт шифрланган сүз бирелгән:

2323

4313

3105

3033

Аларның бары тик берсе генә бердәнбер шифрлау ысулы белән укыла ала. Аны табыгыз һәм шифрны чишегез. Килеп чыккан сүзне җавап буларак языгыз.

92. Хисаплаучы дип исемләнгән башкаручы ике команда башкара белә, алар номерланган:

## **1. 4 санына тапкырла**

# **2. 3 санын куш**

Беренче команда экрандагы санны 4 тапкыр, икенче команда – 3 санына арттыра.

**2 санын 50 санына** үзгәртә ала торган, 5 командадан артмаган алгоритм төзегез. Җавапта бары тик команда номерларын гына языгыз.

*(Мәсәлән, 11221 – 1 санын 88 санына үзгәртә торган алгоритм:*

*4 санына тапкырла*

*4 санына тапкырла*

*3 санын куш*

*3 санын куш*

*4 санына тапкырла)*

Андый алгоритмнар берничә булса, аларның берәрсен сайлап алып языгыз.

93. Түбәндә таблица формасында "Дөньяның иң эре күлләре" мәгълүмат базасының бер фрагменты бирелгән.

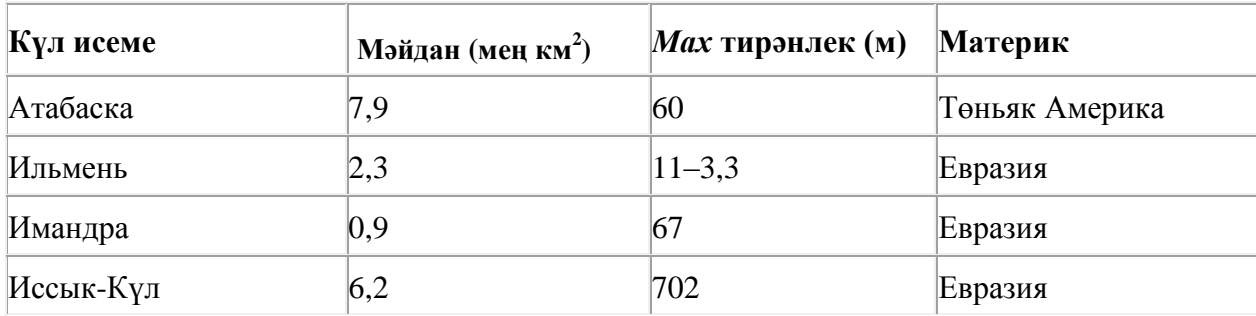

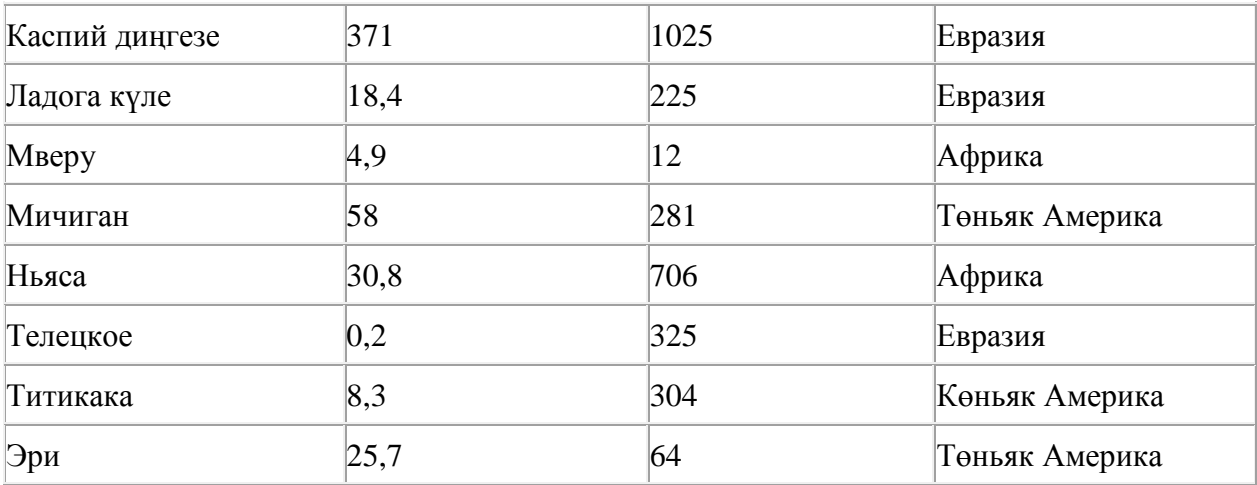

Бу фрагментта ничә язма **(Материк = «Евразия») ЯИСӘ (Мәйдан (мең км<sup>2</sup> ) > 25)** шартын канәгатьләндерә?

94. Квадратор дип исемләнгән башкаручы ике команда башкара белә, алар номерланган:

# **1. квадратка күтәр**

## **2. 2 санын ал**

Беренче команда экрандагы санны 2 нче дәрәҗәгә күтәрә, икенче команда – 2 санына киметә.

**4 санын 142 санына** үзгәртә ала торган, 5 командадан артмаган алгоритм төзегез. Җавапта бары тик команда номерларын гына языгыз.

*(Мәсәлән, 12221 – 4 санын 100 санына үзгәртә торган алгоритм:*

*квадратка күтәр*

*2 санын ал*

*2 санын ал*

*2 санын ал*

*квадратка күтәр)*

Андый алгоритмнар берничә булса, аларның берәрсен сайлап алып языгыз.

95. Түбәндә таблица формасында "Дөньяның иң эре күлләре" мәгълүмат базасының бер фрагменты бирелгән.

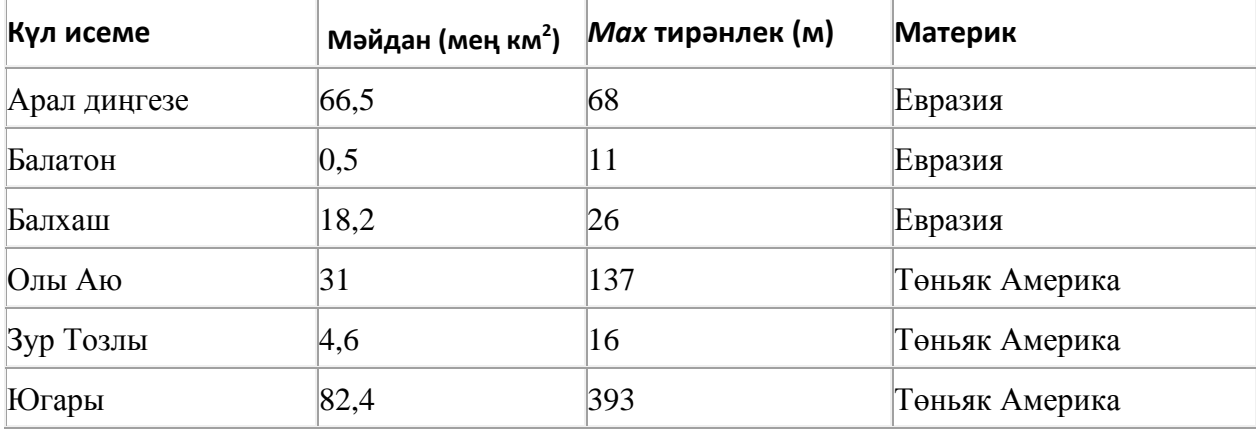

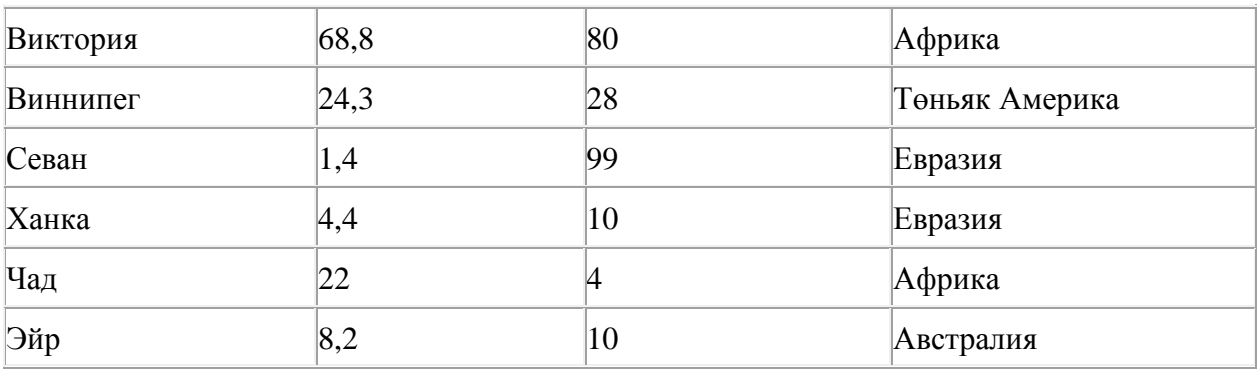

Бу фрагментта ничә язма **(Материк = «Евразия») ЯИСӘ (Мәйдан (мең км<sup>2</sup> ) > 25)** шартын канәгатьләндерә?

96. A, B, C, D, E, F торак пунктлары арасында юллар салынган, аларның озынлыгы (километрларда) түбәндәге таблицада бирелгән.

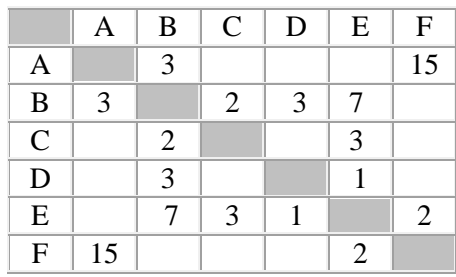

A һәм F пунктлары арасындагы иң кыска юлның озынлыгын табыгыз. Таблицада бирелгән юллар буйлап кына хәрәкәтләнергә мөмкин.

- 1) 9
- 2) 11
- 3) 13
- 4) 15

97. Бирелгән исемнәрнең кайсысы өчен бу әйтем дөрес:

(Беренче хәреф тартык) **ТҮГЕЛ ҺӘМ** (Өченче хәреф сузык) **ТҮГЕЛ**

- 1) Илүзә
- 2) Камилә
- 3) Светлана
- 4) Алсу

98. Икешәрле санау системасындагы 1010011 санын унарлы санау системасына күчерегез.

99. Түбәндә таблица формасында "Дөньяның иң эре күлләре" мәгълүмат базасының бер фрагменты бирелгән.

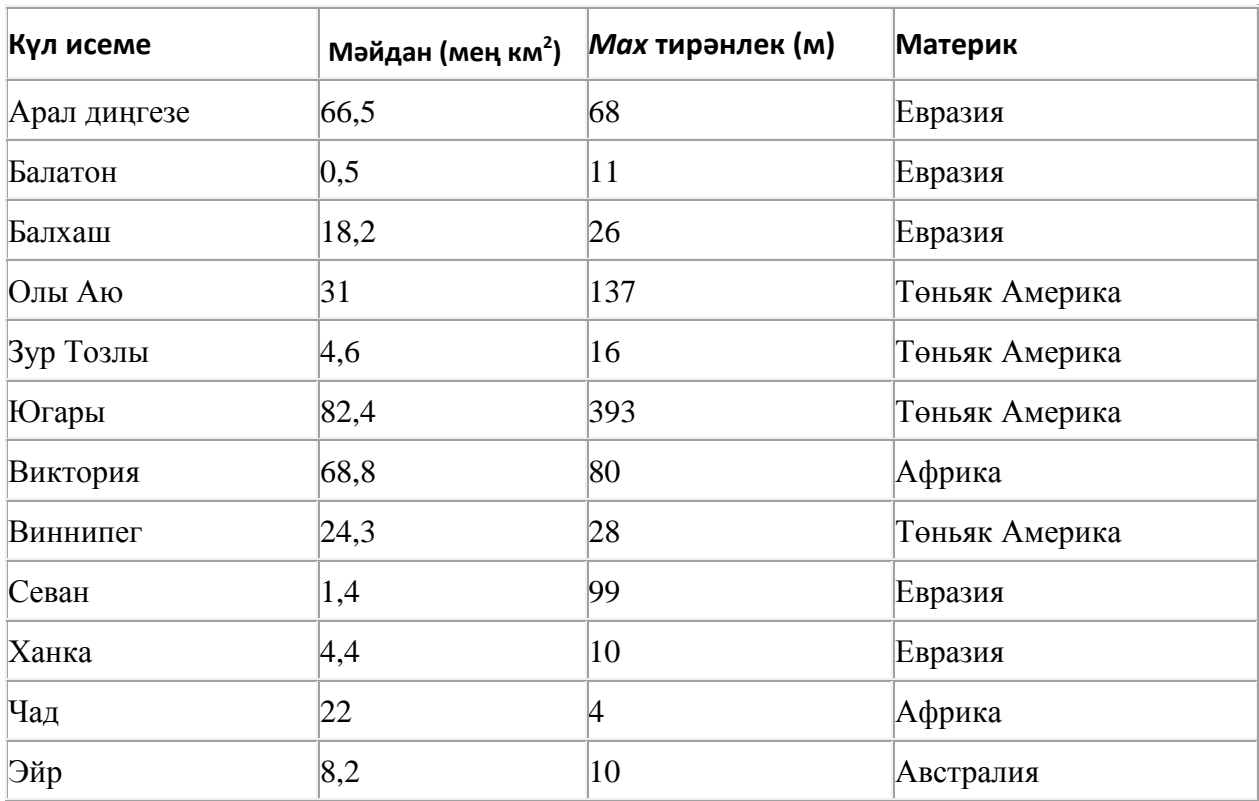

Бу фрагментта ничә язма **(Материк = «Төньяк Америка») ЯИСӘ (Мәйдан (мең км<sup>2</sup> ) > 10)** шартын канәгатьләндерә?

100. Компьютерда җыелган мәкалә 32 биттән тора, һәр биттә 32 юл, һәр юлда 35 символ бар. Һәр символ 8 бит белән кодлана торган Windows-1251 кодировкасында мәкаләнең мәгълүмати күләмен ачыклагыз.

- 1) 280 байт
- 2) 560 байт
- 3) 28 Кбайт
- 4) 35 Кбайт

101. Бирелгән саннарның кайсысы өчен бу әйтем дөрес:

(Сан > 100) **ҺӘМ** (Сан так) **ТҮГЕЛ** 

- 1) 35 2) 4598 3) 54321
- 4) 24

102. Түбәндә таблица формасында "Күк җисемнәре турында төп мәгълүмат" мәгълүмат базасының бер фрагменты бирелгән.

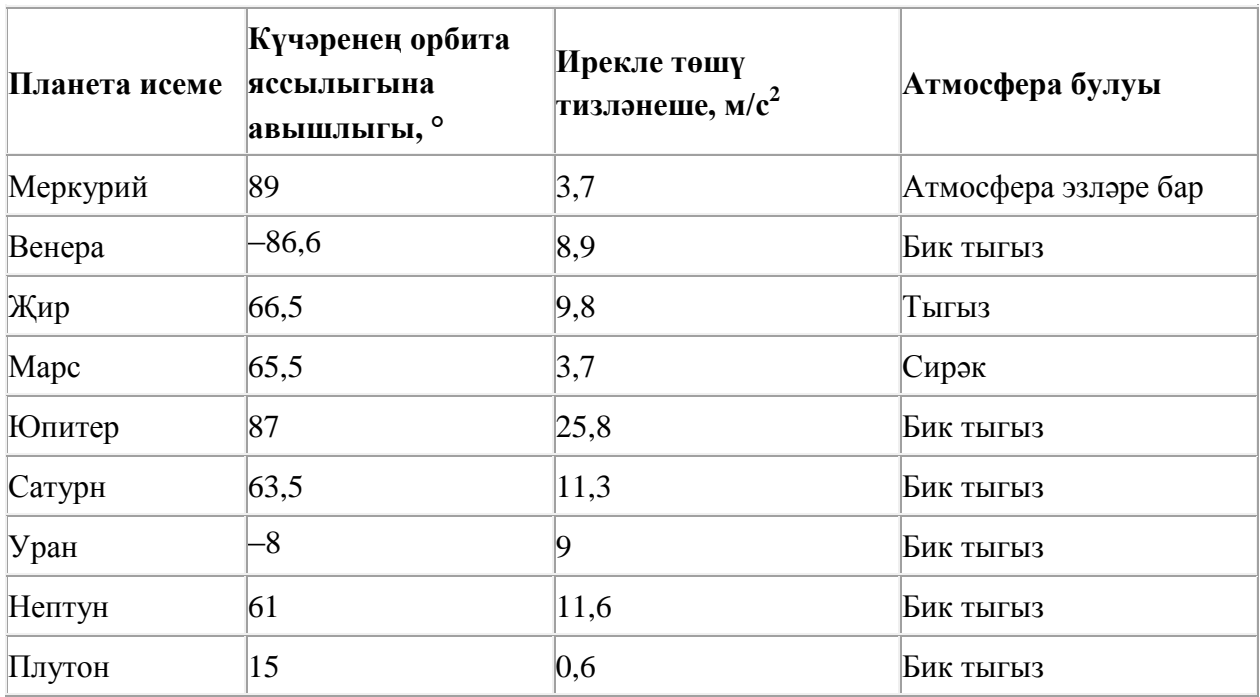

Бу фрагментта ничә язма **(Атмосфера булуы = «Бик тыгыз») ЯИСӘ (Ирекле төшү тизләнеше, м/с<sup>2</sup> < 4)** шартын канәгатьләндерә?

Җавапта бер генә сан – эзләнелгән язмалар санын языгыз.

103. 16 Кбайт зурлыктагы файл секундына 1024 бит тизлек белән тапшырыла. Шуның кадәр үк вакыт сарыф итеп секундына 256 бит тизлектәге башка тоташу аша нинди зурлыктагы файл (Кбайтларда) тапшырып булуын ачыклагыз.

Җавапта бер генә сан – Кбайтларда файл зурлыгын языгыз. Үлчәү берәмлеген язу кирәкми.

104. Dat таблицасында укучылар башкарган биремнәр саны турында мәгълүмат саклана (Dat[1] биремне беренче укучы башкарган, Dat[2] – икенче укучы һ.б.). Түбәндәге программа башкарылганнан соң нинди сан килеп чыгуын ачыклагыз. Программа тексты өч программалау телендә бирелгән.

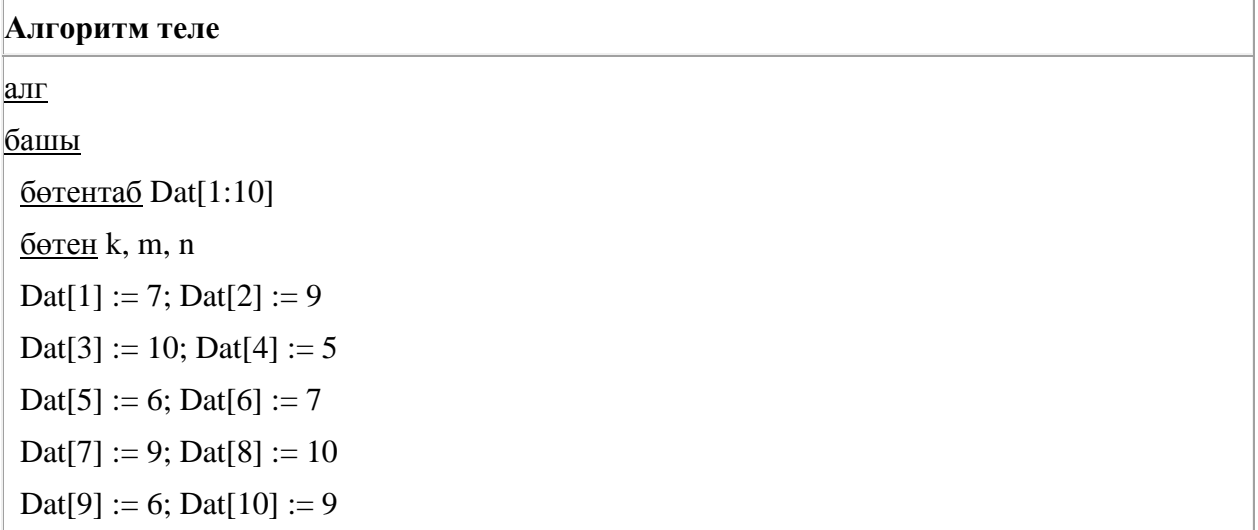

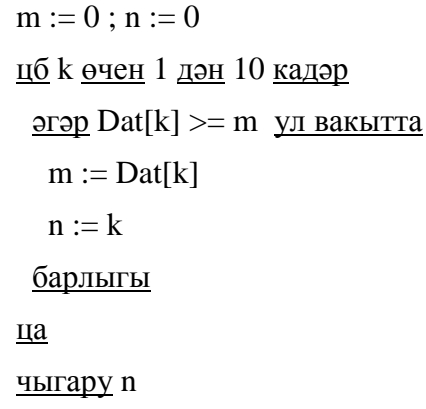

# ахыры

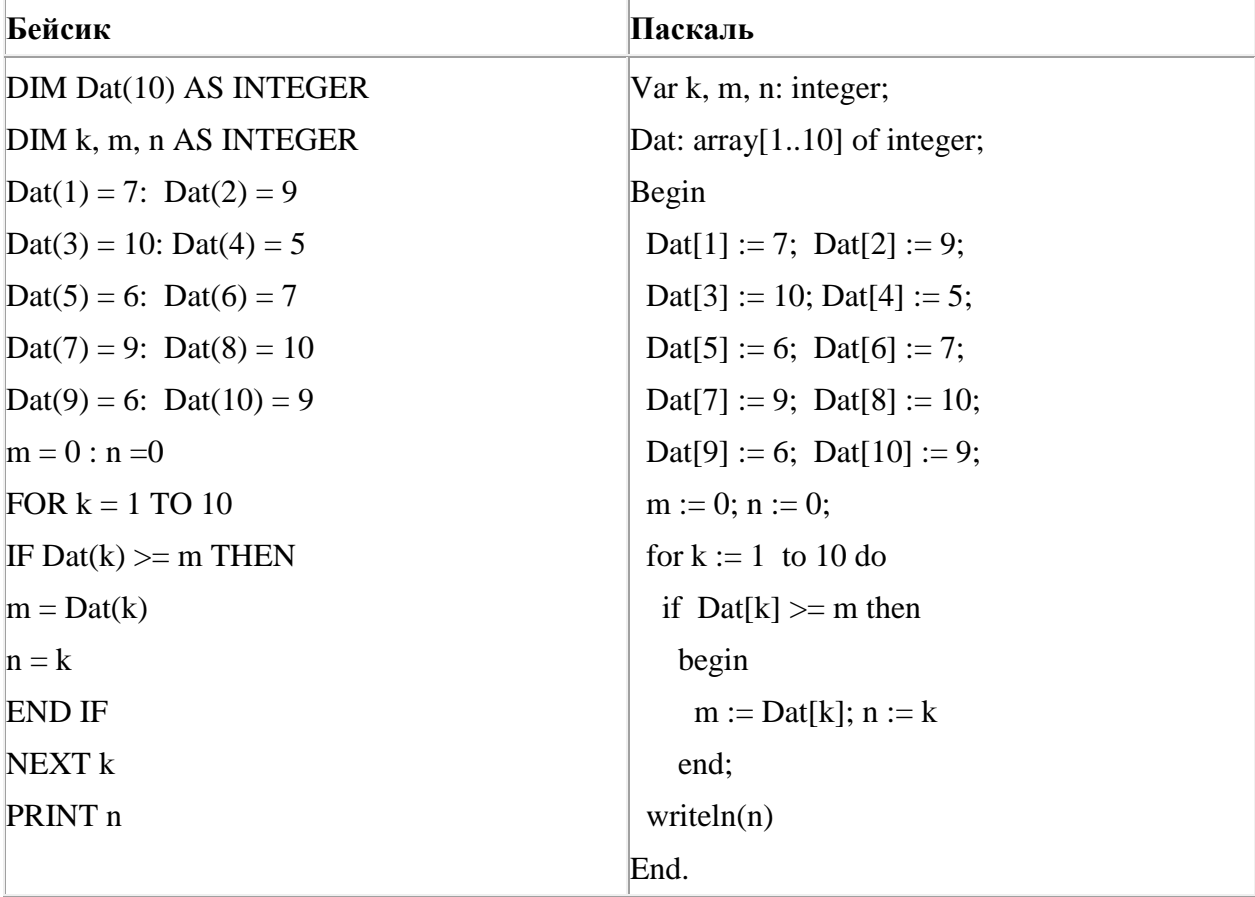

105. Васил, һәр хәреф урынына аның алфавиттагы номерын язып (бушлыкларсыз), рус сүзләрен шифрлый. Хәрефләрнең номерлары таблицада бирелгән.

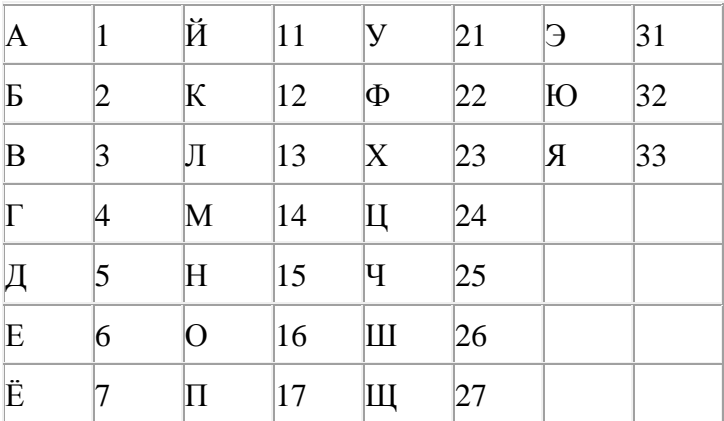
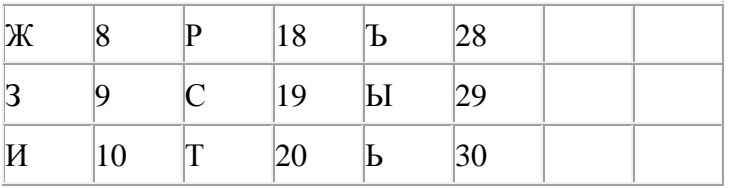

Шифрланган текстны берничә ысул белән ачып укып була. Мәсәлән, 2113112 шифры «БАЛАК», «УЛАК» яисә «БААВААБ» булырга мөмкин.

Дүрт шифрланган сүз бирелгән:

8282010

3102030

4103230

2345610

Аларның бары тик берсе генә бердәнбер шифрлау ысулы белән укыла ала. Аны табыгыз һәм шифрны чишегез. Килеп чыккан сүзне җавап буларак языгыз.

106. Васил, һәр хәреф урынына аның алфавиттагы номерын язып (бушлыкларсыз), рус сүзләрен шифрлый. Хәрефләрнең номерлары таблицада бирелгән.

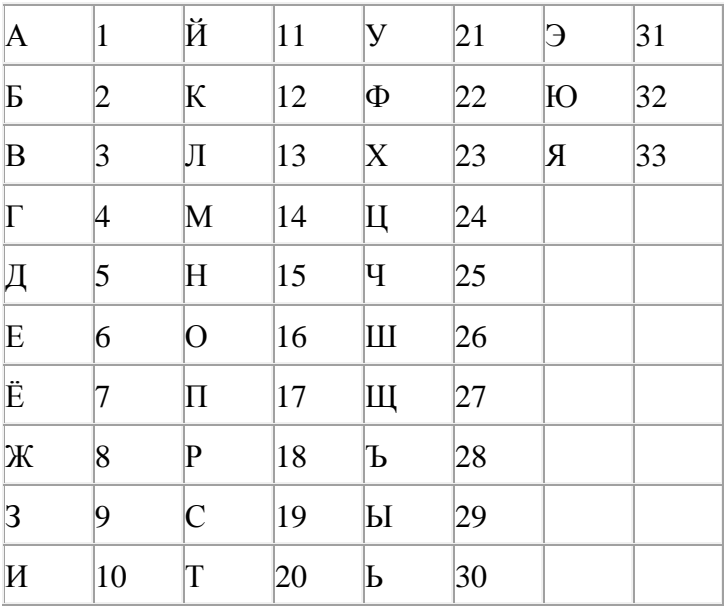

Шифрланган текстны берничә ысул белән ачып укып була. Мәсәлән, 2113112 шифры «БАЛАК», «УЛАК» яисә «БААВААБ» булырга мөмкин.

Дүрт шифрланган сүз бирелгән:

9828210

5103115

1213131

3102030

Аларның бары тик берсе генә бердәнбер шифрлау ысулы белән укыла ала. Аны табыгыз һәм шифрны чишегез. Килеп чыккан сүзне җавап буларак языгыз.

107. Квадратор дип исемләнгән башкаручы ике команда башкара белә, алар номерланган:

### **1. квадратка күтәр**

### **2. 3 санын куш**

Беренче команда экрандагы санны 2 нче дәрәҗәгә күтәрә, икенче команда – 3 санына арттыра.

**1 санын 25 санына** үзгәртә ала торган, 5 командадан артмаган алгоритм төзегез. Җавапта бары тик команда номерларын гына языгыз.

*(Мәсәлән, 12221 – 2 санын 169 санына үзгәртә торган алгоритм: квадратка күтәр 3 санын куш 3 санын куш 3 санын куш квадратка күтәр)*

Андый алгоритмнар берничә булса, аларның берәрсен сайлап алып языгыз.

108. Васил, һәр хәреф урынына аның алфавиттагы номерын язып (бушлыкларсыз), рус сүзләрен шифрлый. Хәрефләрнең номерлары таблицада бирелгән.

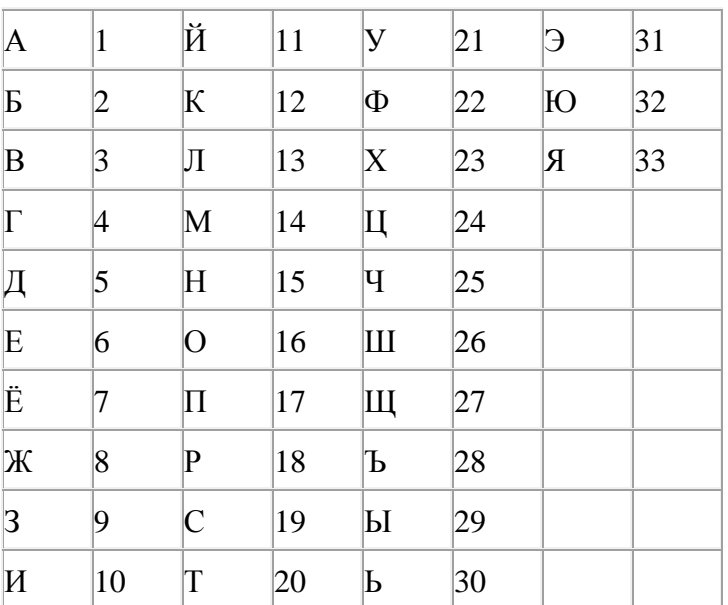

Шифрланган текстны берничә ысул белән ачып укып була. Мәсәлән, 2113112 шифры «БАЛАК», «УЛАК» яисә «БААВААБ» булырга мөмкин.

Дүрт шифрланган сүз бирелгән:

121987

- 954235
- 562010
- 312112

Аларның бары тик берсе генә бердәнбер шифрлау ысулы белән укыла ала. Аны табыгыз һәм шифрны чишегез. Килеп чыккан сүзне җавап буларак языгыз.

109. Бирелгән саннарның кайсысы өчен бу әйтем дөрес:

(Сан > 10000) **ТҮГЕЛ ҺӘМ** (Сан так)

1) 54321

2) 45980

3) 125

4) 24

110. Васил, һәр хәреф урынына аның алфавиттагы номерын язып (бушлыкларсыз), рус сүзләрен шифрлый. Хәрефләрнең номерлары таблицада бирелгән.

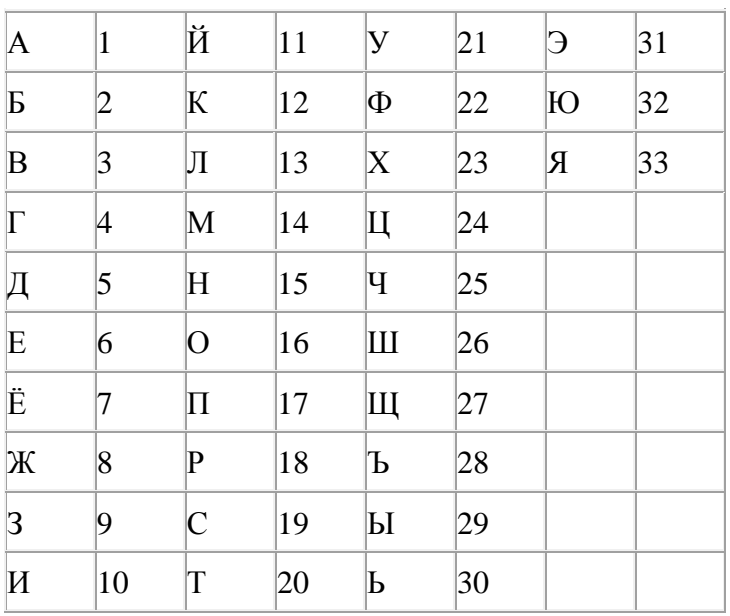

Шифрланган текстны берничә ысул белән ачып укып була. Мәсәлән, 2113112 шифры «БАЛАК», «УЛАК» яисә «БААВААБ» булырга мөмкин.

Дүрт шифрланган сүз бирелгән:

232323

654313

203105

203033

Аларның бары тик берсе генә бердәнбер шифрлау ысулы белән укыла ала. Аны табыгыз һәм шифрны чишегез. Килеп чыккан сүзне җавап буларак языгыз.

111. Бирелгән исемнәрнең кайсысы өчен бу әйтем дөрес:

(Беренче хәреф тартык) **ТҮГЕЛ ҺӘМ** (Хәрефләр саны > 4)

1) Ирек

- 2) Салават
- 3) Рим
- 4) Исмәгыйль

112. Түбәндәге программа башкарылу нәтиҗәсендә алынган s үзгәрешлесенең кыйммәтен языгыз. Программа тексты өч программалау телендә бирелгән.

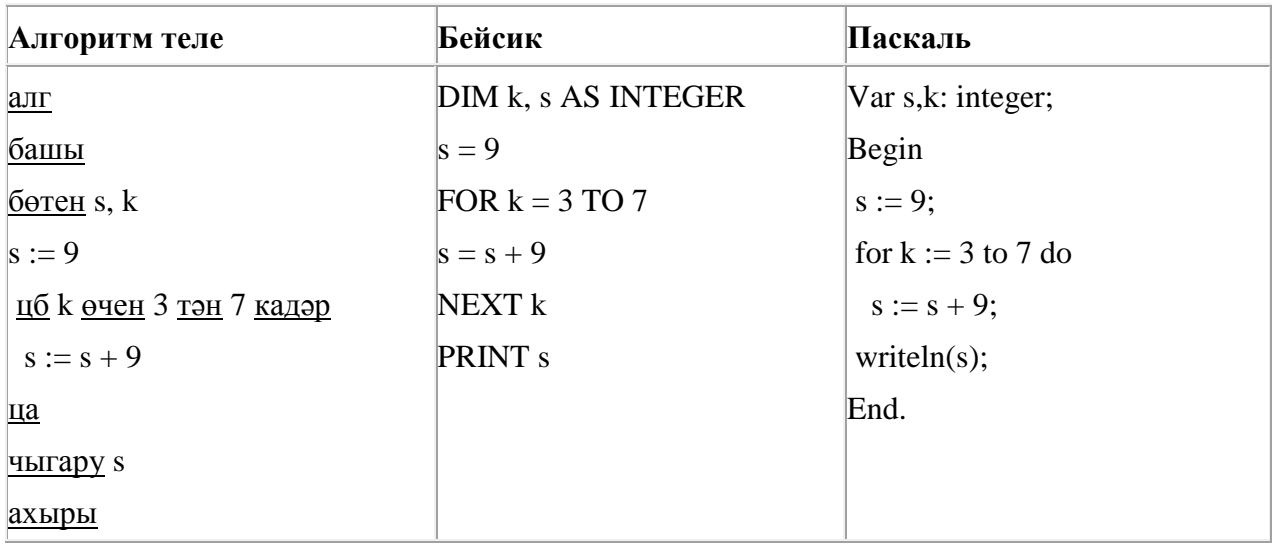

113. Икешәрле санау системасындагы 1100101 санын унарлы санау системасына күчерегез.

114. Dat таблицасында укучылар башкарган биремнәр саны турында мәгълүмат саклана (Dat[1] биремне беренче укучы башкарган, Dat[2] – икенче укучы һ.б.). Түбәндәге программа башкарылганнан соң нинди сан килеп чыгуын ачыклагыз. Программа тексты өч программалау телендә бирелгән.

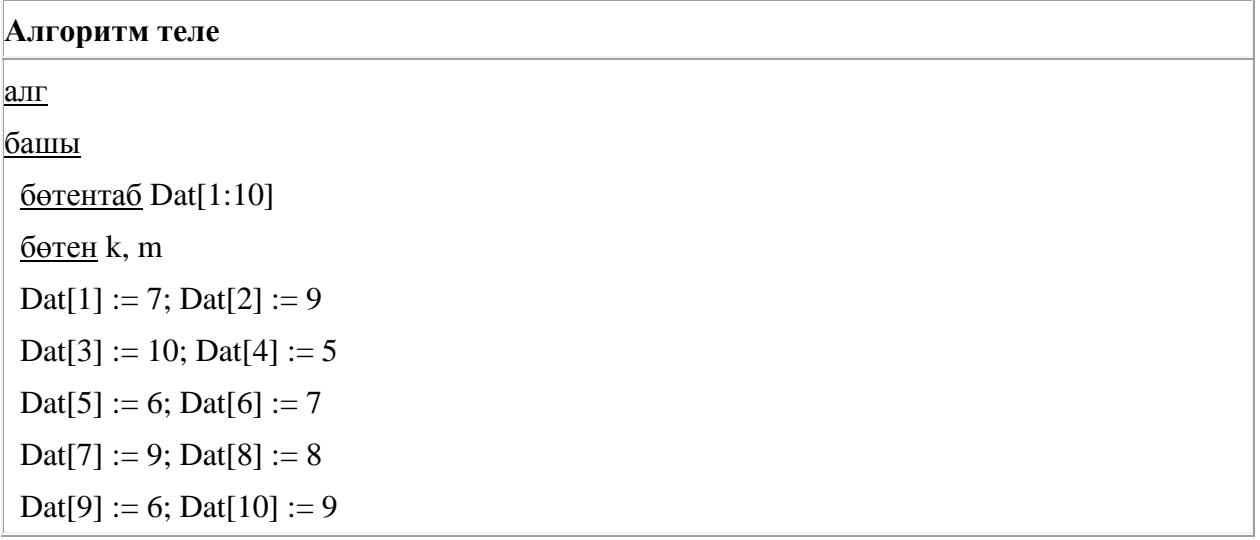

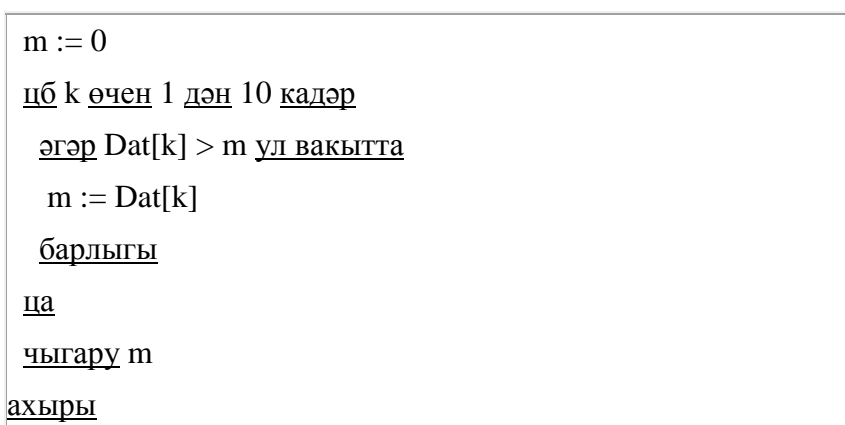

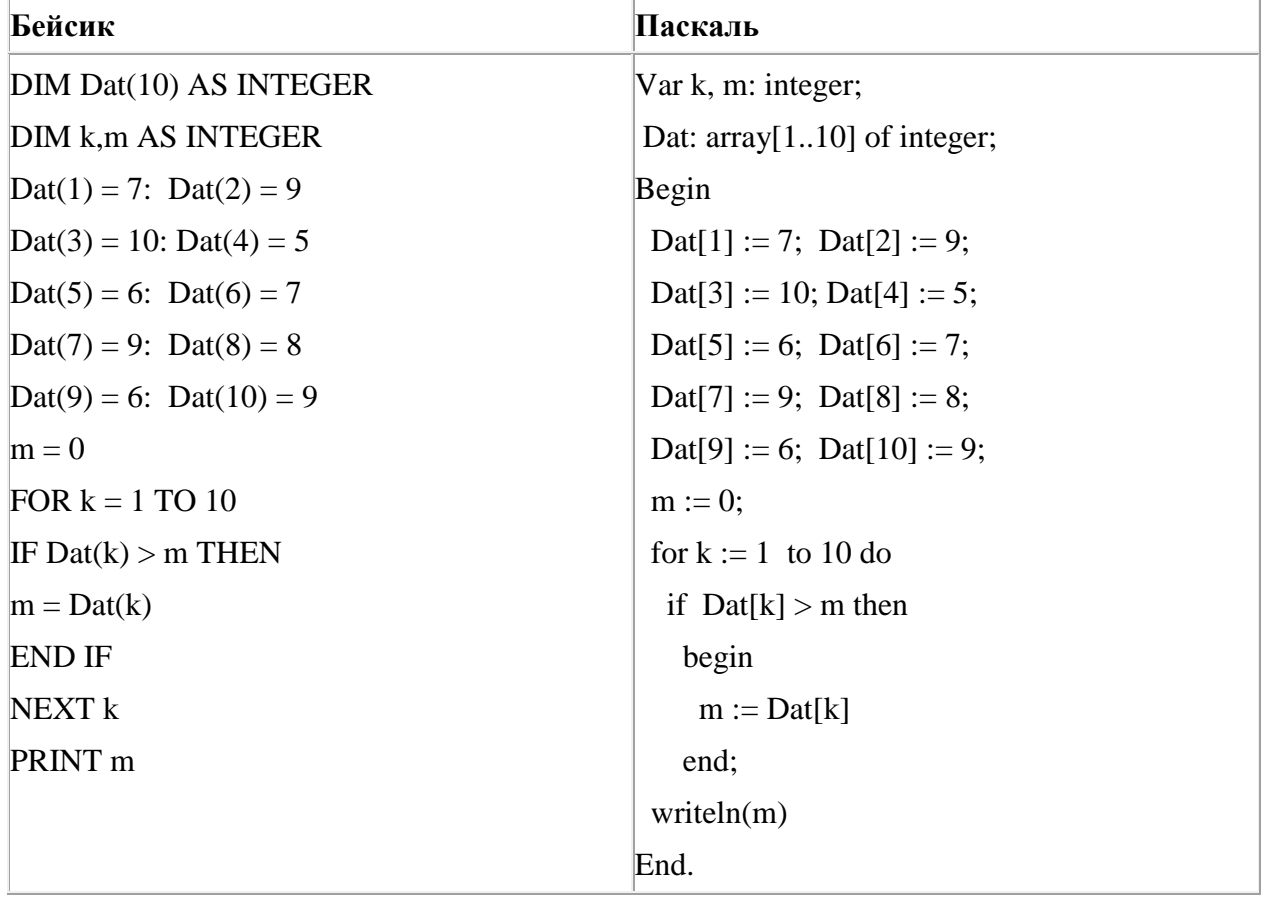

115. Васил, һәр хәреф урынына аның алфавиттагы номерын язып (бушлыкларсыз), рус сүзләрен шифрлый. Хәрефләрнең номерлары таблицада бирелгән.

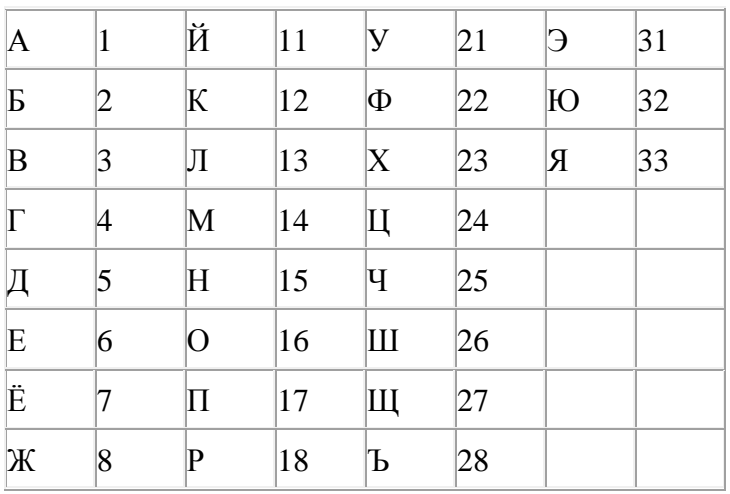

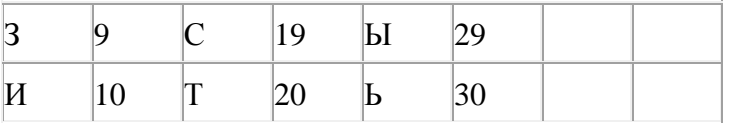

Шифрланган текстны берничә ысул белән ачып укып була. Мәсәлән, 2113112 шифры «БАЛАК», «УЛАК» яисә «БААВААБ» булырга мөмкин.

Дүрт шифрланган сүз бирелгән:

213113

987212

512030

266741

Аларның бары тик берсе генә бердәнбер шифрлау ысулы белән укыла ала. Аны табыгыз һәм шифрны чишегез. Килеп чыккан сүзне җавап буларак языгыз.

116. Васил, һәр хәреф урынына аның алфавиттагы номерын язып (бушлыкларсыз), рус сүзләрен шифрлый. Хәрефләрнең номерлары таблицада бирелгән.

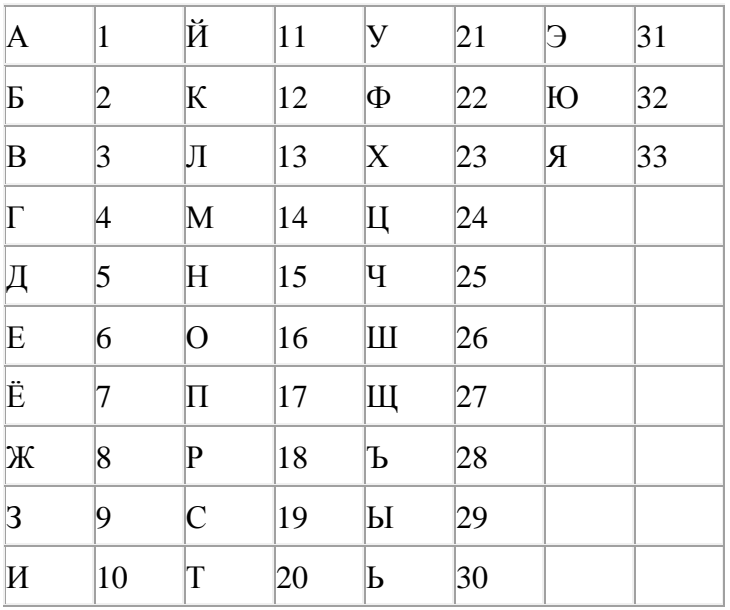

Шифрланган текстны берничә ысул белән ачып укып була. Мәсәлән, 2113112 шифры «БАЛАК», «УЛАК» яисә «БААВААБ» булырга мөмкин.

Дүрт шифрланган сүз бирелгән:

12121

31091

56314

67252

Аларның бары тик берсе генә бердәнбер шифрлау ысулы белән укыла ала. Аны табыгыз һәм шифрны чишегез. Килеп чыккан сүзне җавап буларак языгыз.

117. Рәсемдә А, Б, В, Г, Д, Е, К шәһәрләрен тоташтыра торган юллар схемасы бирелгән. Һәр юл буенча бары тик ук белән күрсәтелгән юнәлештә бер якка гына хәрәкәт итәргә мөмкин. А шәһәреннән К шәһәренә барлыгы ничә төрле юл белән барып була?

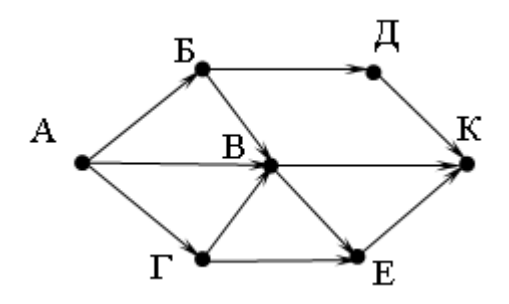

118. 126 санын унарлы санау системасыннан икешәрле санау системасына күчерегез. Килеп чыккан санда ничә 1 саны бар?

Җавапта бер генә сан – ничә 1 саны булуын языгыз.

119. Dat таблицасында укучылар башкарган биремнәр саны турында мәгълүмат саклана (Dat[1] биремне беренче укучы башкарган, Dat[2] – икенче укучы һ.б.). Түбәндәге программа башкарылганнан соң нинди сан килеп чыгуын ачыклагыз. Программа тексты өч программалау телендә бирелгән.

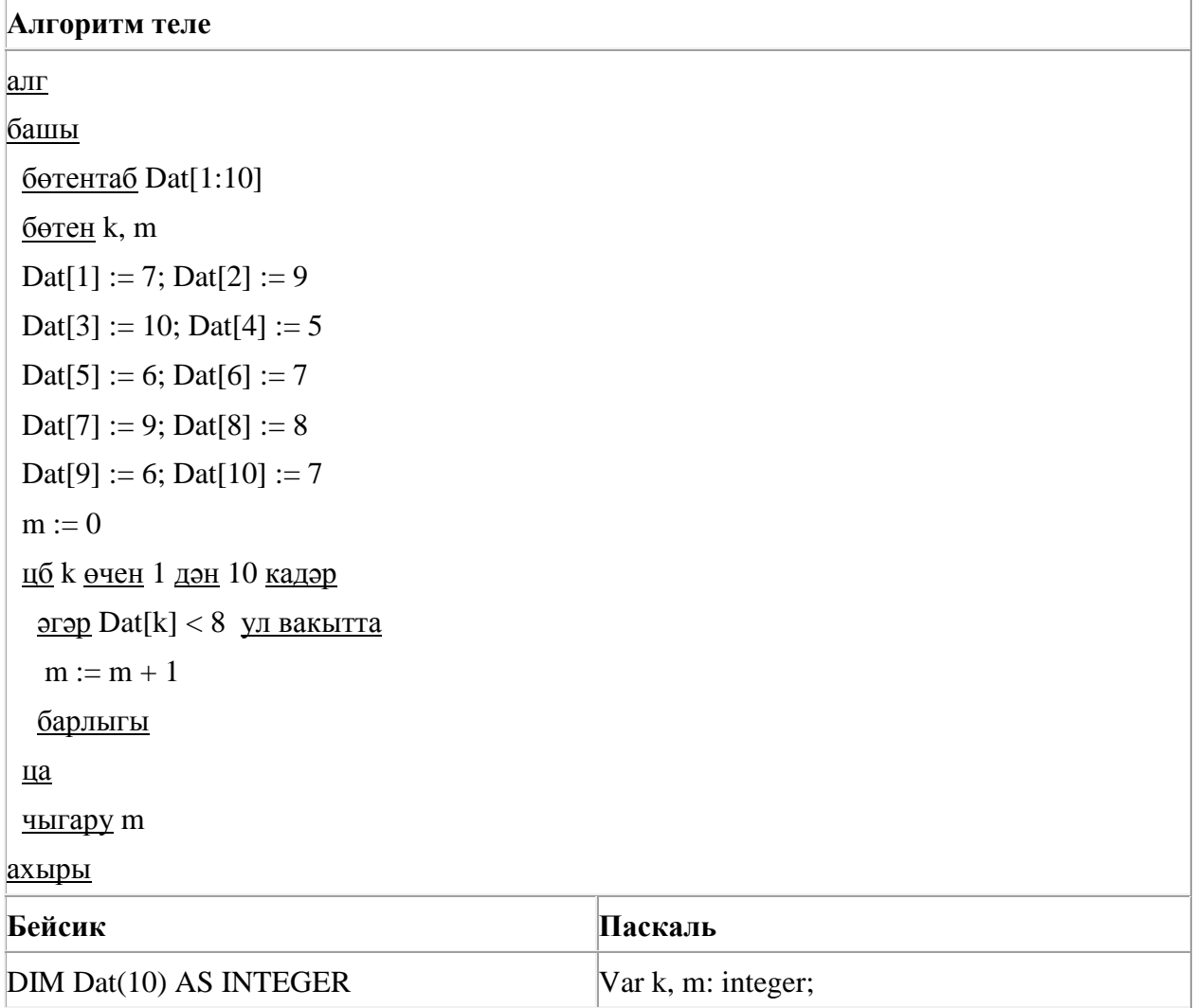

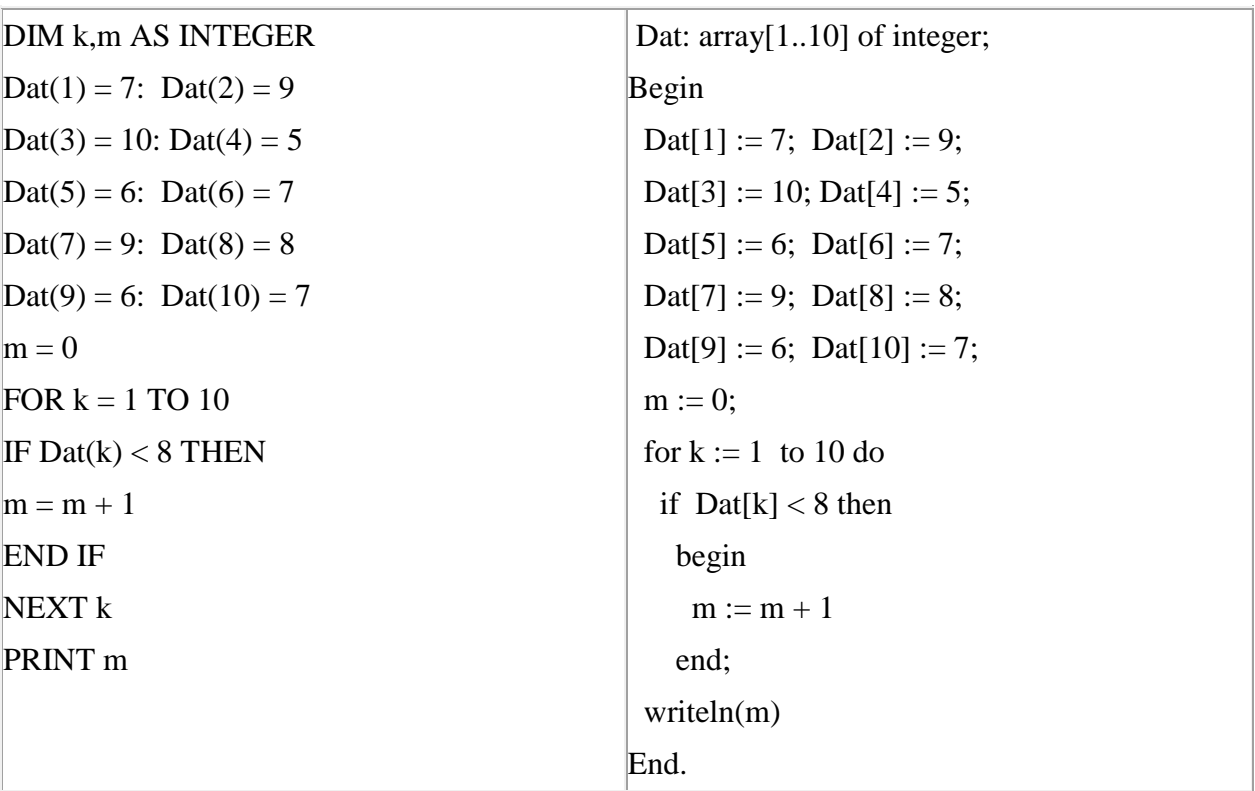

120. Dat таблицасында укучылар башкарган биремнәр саны турында мәгълүмат саклана (Dat[1] биремне беренче укучы башкарган, Dat[2] – икенче укучы һ.б.). Түбәндәге программа башкарылганнан соң нинди сан килеп чыгуын ачыклагыз. Программа тексты өч программалау телендә бирелгән.

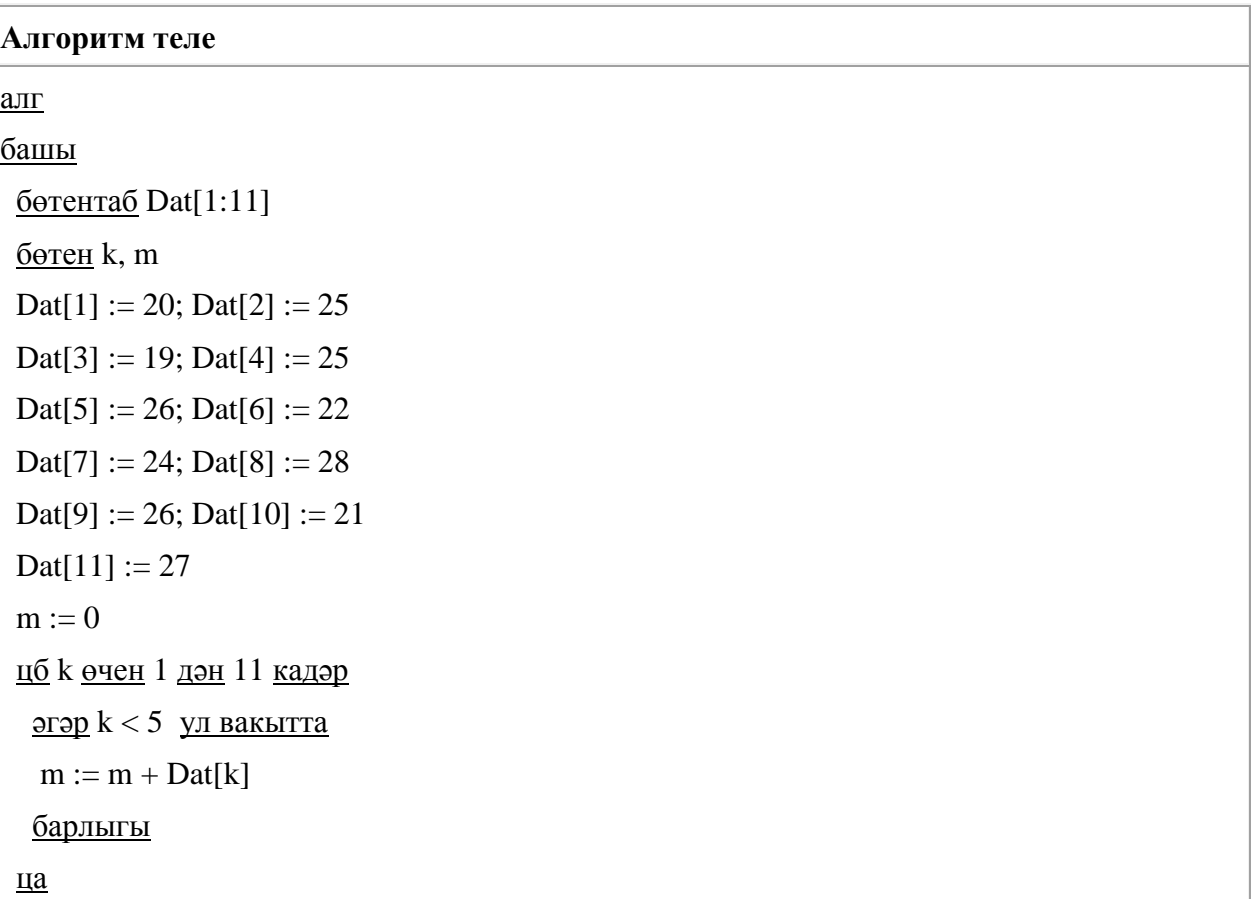

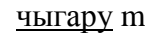

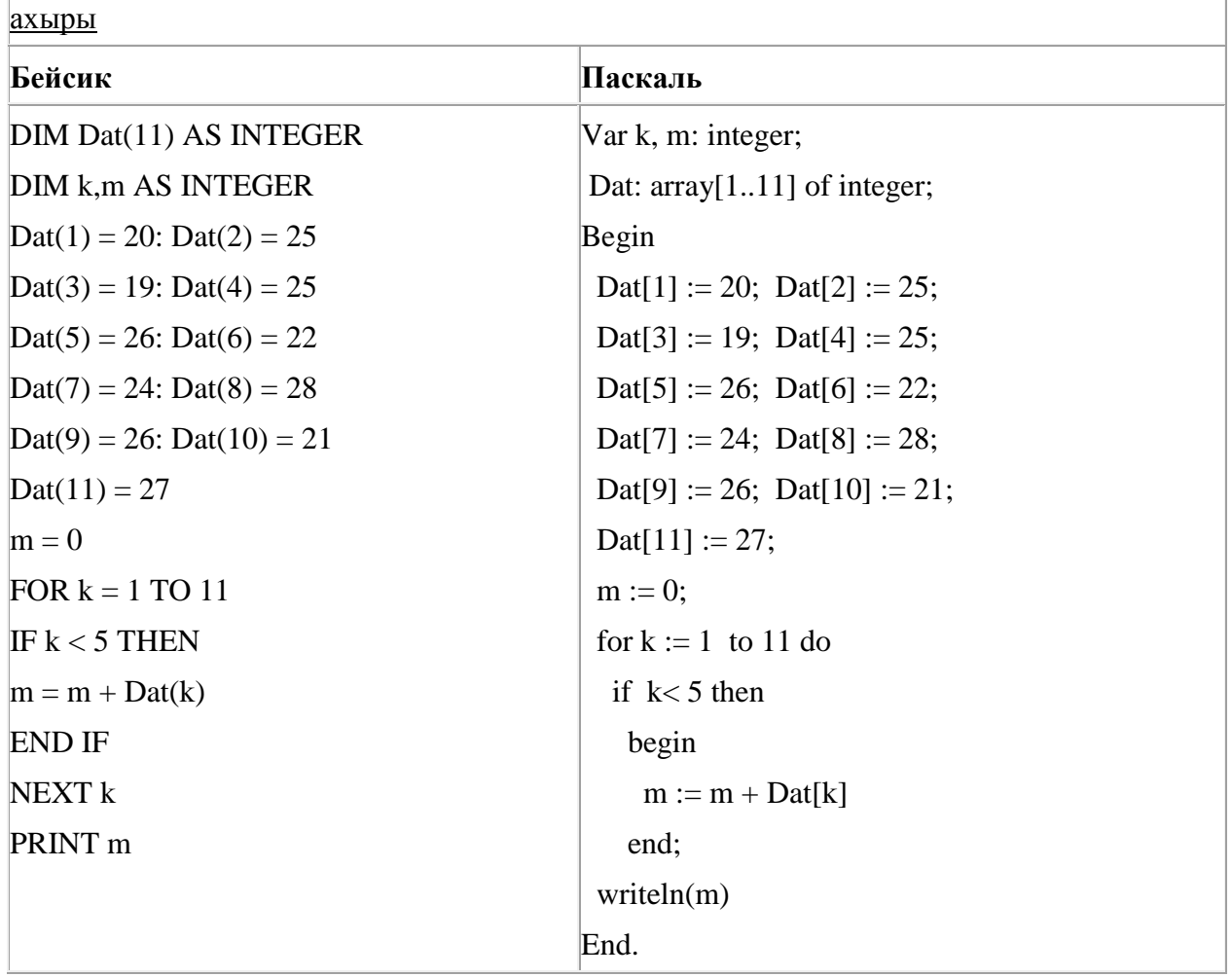

121. Рәсемдә А, Б, В, Г, Д, Е, К шәһәрләрен тоташтыра торган юллар схемасы бирелгән. Һәр юл буенча бары тик ук белән күрсәтелгән юнәлештә бер якка гына хәрәкәт итәргә мөмкин. А шәһәреннән К шәһәренә барлыгы ничә төрле юл белән барып була?

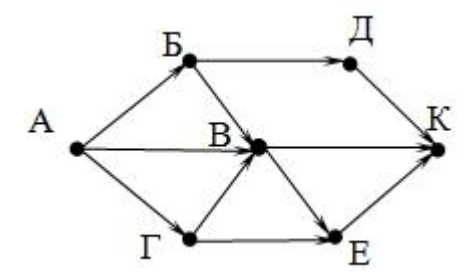

122. Түбәндә таблица формасында "Күк җисемнәре турында төп мәгълүмат" мәгълүмат базасының бер фрагменты бирелгән.

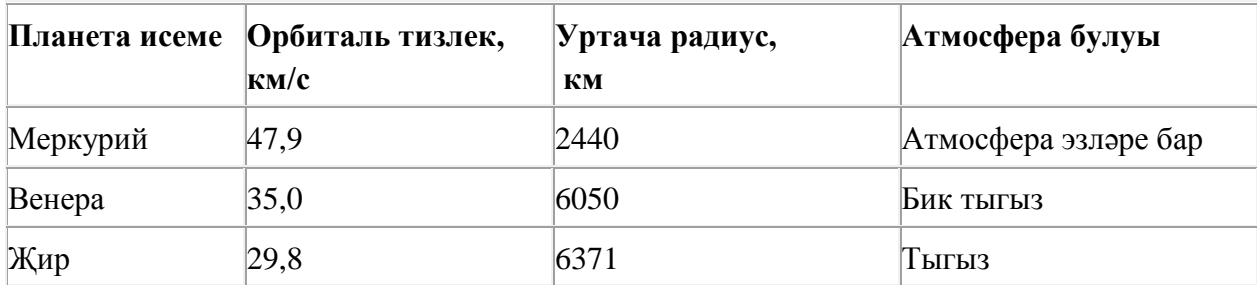

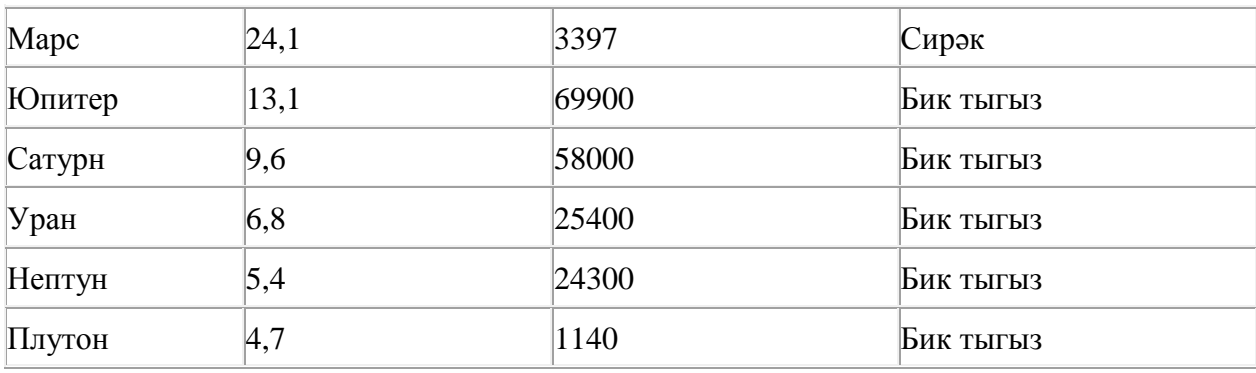

Бу фрагментта ничә язма **(Атмосфера булуы = «Бик тыгыз») ҺӘМ (Уртача радиус, км < 25000)**  шартын канәгатьләндерә?

Җавапта бер генә сан – эзләнелгән язмалар санын языгыз.

123. Рәсемдә А, Б, В, Г, Д, Е, К шәһәрләрен тоташтыра торган юллар схемасы бирелгән. Һәр юл буенча бары тик ук белән күрсәтелгән юнәлештә бер якка гына хәрәкәт итәргә мөмкин. А шәһәреннән К шәһәренә барлыгы ничә төрле юл белән барып була?

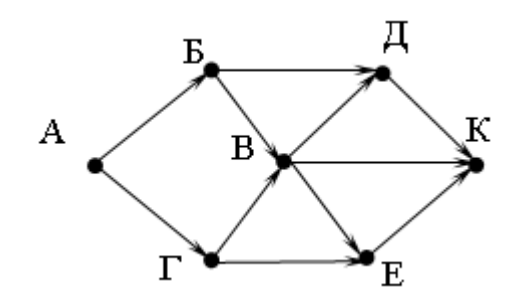

124. Компьютерда җыелган мәкалә 16 биттән тора, һәр биттә 32 юл, һәр юлда 60 символ бар. Һәр символ 8 бит белән кодлана торган КОИ-8 кодировкаларының берсендә әлеге мәкаләнең мәгълүмати күләмен ачыклагыз.

- 1) 240 байт
- 2) 480 байт
- 3) 24 Кбайт
- 4) 30 Кбайт

125. Сызым сызучы исемле башкаручы координаталар яссылыгында хәрәкәтләнә һәм үзе артыннан линия рәвешендә эз калдыра. Сызым сызучы **Күчәргә (***a***,** *b***)** командасын башкара ала (a, b – бөтен саннар), әлеге команда Сызым сызучыны (x, y) координаталы ноктадан (x+a, y+b) координаталы ноктага күчерә. a, b саннары уңай булганда координата кыйммәтләре арта, тискәре булганда – кими.

*Мәсәлән, Сызым сызучы координаталары (4, 2) булган ноктада булса, Күчәргә (2,* –*3) командасы аны (6,* –*1) ноктасына күчерәчәк.*

# **Кабатла k тапкыр**

**1 нче команда 2 нче команда 3 нче команда**

#### **Тәмам**

язмасы **1 нче команда 2 нче команда 3 нче команда** командалар эзлеклелеге **k** тапкыр кабатланачагын аңлата.

Сызым сызучыга башкару өчен түбәндәге алгоритм бирелгән:

# **Кабатла 4 тапкыр Күчәргә (**–**3,** –**4) Күчәргә (1, 3) Күчәргә (1,** –**2) Тәмам**

Алгоритм башкарылганнан соң, Сызым сызучы шул ук ноктада булырлык итеп, бу алгоритмны нинди бер команда белән алыштырырга мөмкин?

- **1)** Күчәргә (–4, –12)
- **2)** Күчәргә (–12, –4)
- **3)** Күчәргә (12, 4)
- **4)** Күчәргә (4, 12)

126. A, B, C, D, E, F торак пунктлары арасында юллар салынган, аларның озынлыгы (километрларда) түбәндәге таблицада бирелгән.

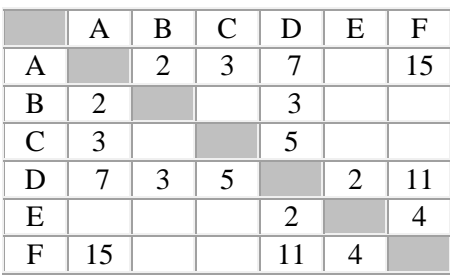

A һәм F пунктлары арасындагы иң кыска юлның озынлыгын табыгыз. Таблицада бирелгән юллар буйлап кына хәрәкәтләнергә мөмкин.

1) 9

- 2) 11
- 3) 13
- 4) 15

127. Васил, һәр хәреф урынына аның алфавиттагы номерын язып (бушлыкларсыз), рус сүзләрен шифрлый. Хәрефләрнең номерлары таблицада бирелгән.

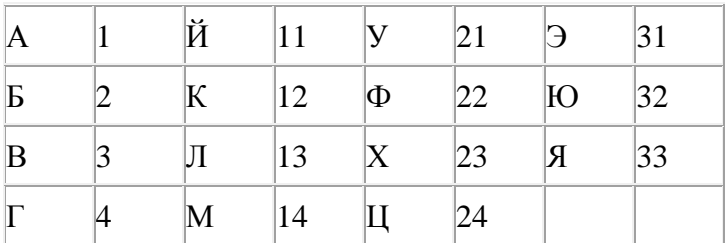

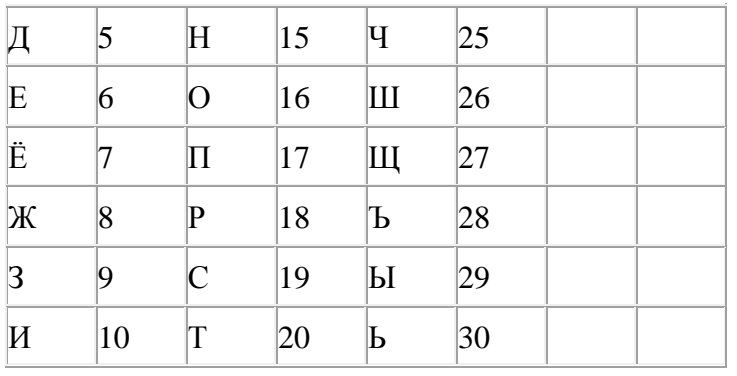

Шифрланган текстны берничә ысул белән ачып укып була. Мәсәлән, 2113112 шифры «БАЛАК», «УЛАК» яисә «БААВААБ» булырга мөмкин.

Дүрт шифрланган сүз бирелгән:

23223

87313

31091

67161

Аларның бары тик берсе генә бердәнбер шифрлау ысулы белән укыла ала. Аны табыгыз һәм шифрны чишегез. Килеп чыккан сүзне җавап буларак языгыз.

128. Түбәндә таблица формасында "Күк җисемнәре турында төп мәгълүмат" мәгълүмат базасының бер фрагменты бирелгән.

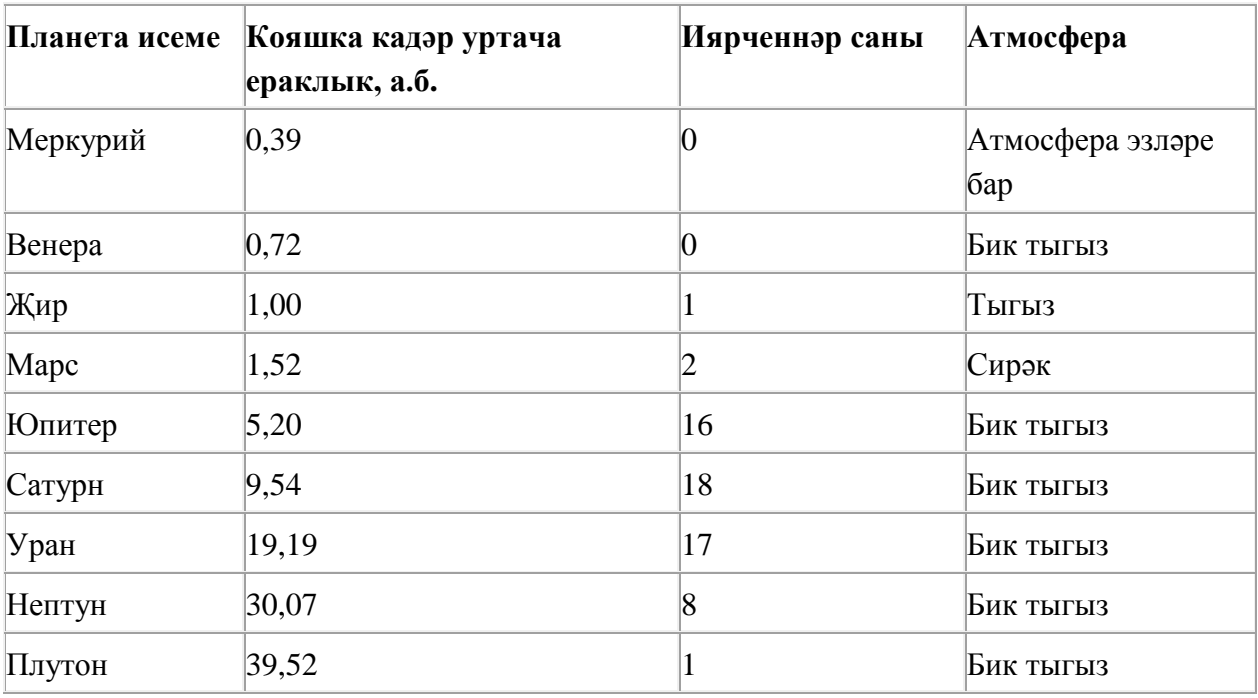

Бу фрагментта ничә язма **(Атмосфера булуы = «Бик тыгыз») ҺӘМ (Иярченннәр саны < 15)** шартын канәгатьләндерә?

Җавапта бер генә сан – эзләнелгән язмалар санын языгыз.

129. Dat таблицасында укучылар башкарган биремнәр саны турында мәгълүмат саклана (Dat[1] биремне беренче укучы башкарган, Dat[2] – икенче укучы һ.б.). Түбәндәге программа башкарылганнан соң нинди сан килеп чыгуын ачыклагыз. Программа тексты өч программалау телендә бирелгән.

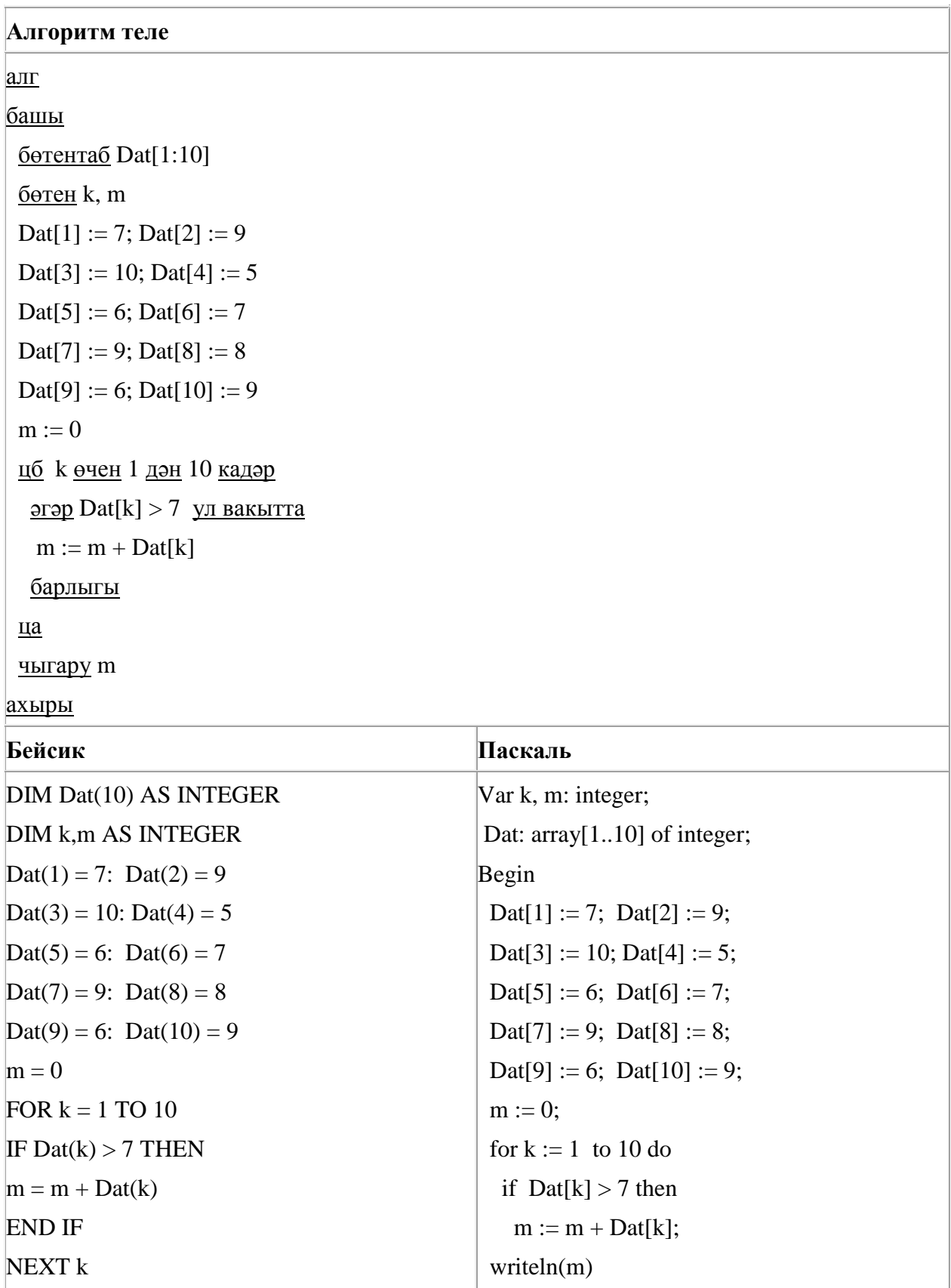

End.

PRINT m

130. Рәсемдә А, Б, В, Г, Д, Е, К шәһәрләрен тоташтыра торган юллар схемасы бирелгән. Һәр юл буенча бары тик ук белән күрсәтелгән юнәлештә бер якка гына хәрәкәт итәргә мөмкин. А шәһәреннән К шәһәренә барлыгы ничә төрле юл белән барып була?

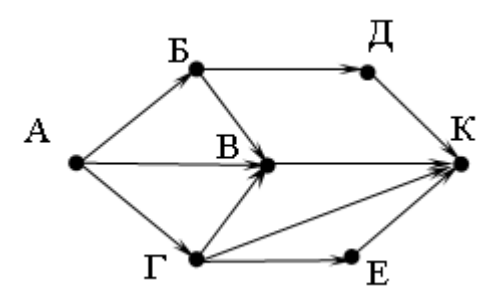

131. 64 Кбайт зурлыктагы файл секундына 2048 бит тизлек белән тапшырыла. Шуның кадәр үк вакыт сарыф итеп секундына 512 бит тизлектәге башка тоташу аша нинди зурлыктагы файл (байтларда) тапшырып булуын ачыклагыз.

Җавапта бер генә сан – Кбайтларда файл зурлыгын языгыз. Үлчәү берәмлеген язу кирәкми.

132. Рәсемдә А, Б, В, Г, Д, Е, К шәһәрләрен тоташтыра торган юллар схемасы бирелгән. Һәр юл буенча бары тик ук белән күрсәтелгән юнәлештә бер якка гына хәрәкәт итәргә мөмкин. А шәһәреннән К шәһәренә барлыгы ничә төрле юл белән барып була?

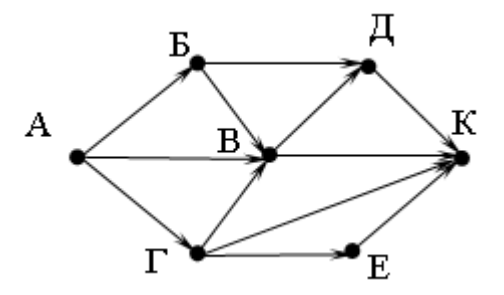

133. Түбәндәге программа башкарылу нәтиҗәсендә алынган s үзгәрешлесенең кыйммәтен языгыз. Программа тексты өч программалау телендә бирелгән.

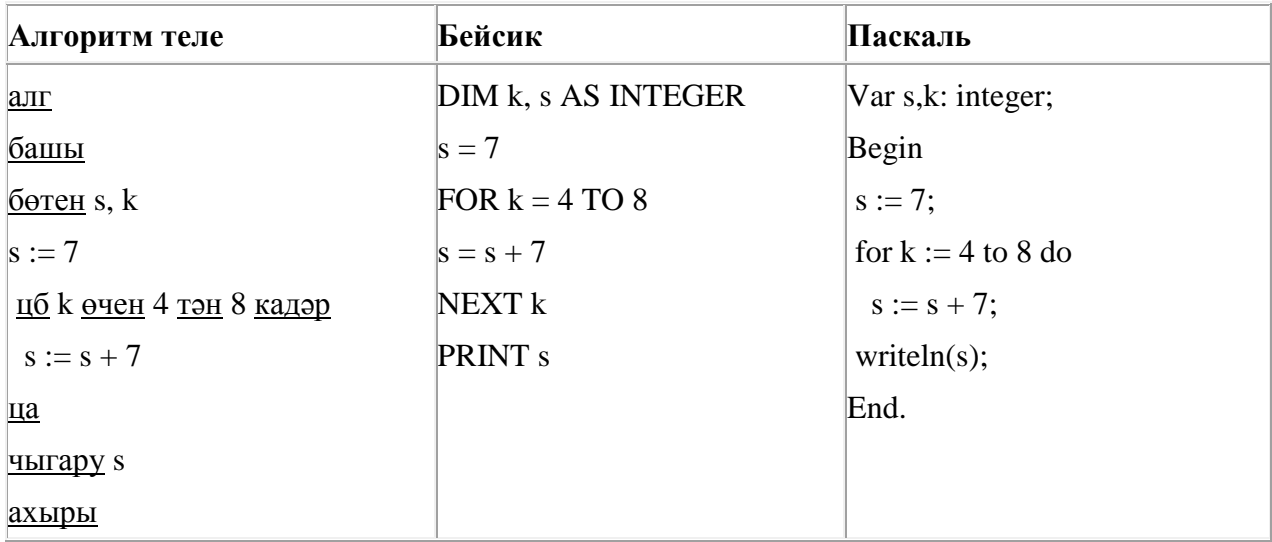

134. A, B, C, D, E, F торак пунктлары арасында юллар салынган, аларның озынлыгы (километрларда) түбәндәге таблицада бирелгән.

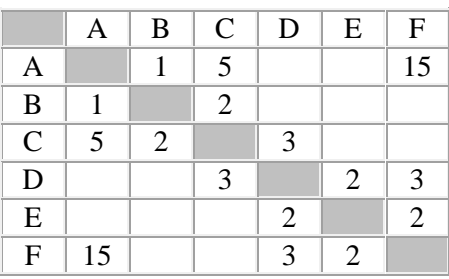

A һәм F пунктлары арасындагы иң кыска юлның озынлыгын табыгыз. Таблицада бирелгән юллар буйлап кына хәрәкәтләнергә мөмкин.

1) 7

2) 9

3) 11

4) 15

135. Квадратор дип исемләнгән башкаручы ике команда башкара белә, алар номерланган:

# **1. квадратка күтәр**

# **2. 3 санын ал**

Беренче команда экрандагы санны 2 нче дәрәҗәгә күтәрә, икенче команда – 3 санына киметә.

**3 санын 30 санына** үзгәртә ала торган, 5 командадан артмаган алгоритм төзегез. Җавапта бары тик команда номерларын гына языгыз.

*(Мәсәлән, 12221 – 4 санын 49 санына үзгәртә торган алгоритм:*

*квадратка күтәр*

*3 санын ал*

*3 санын ал*

*3 санын ал*

*квадратка күтәр)*

Андый алгоритмнар берничә булса, аларның берәрсен сайлап алып языгыз.

136. Dat таблицасында укучылар башкарган биремнәр саны турында мәгълүмат саклана (Dat[1] биремне беренче укучы башкарган, Dat[2] – икенче укучы һ.б.). Түбәндәге программа башкарылганнан соң нинди сан килеп чыгуын ачыклагыз. Программа тексты өч программалау телендә бирелгән.

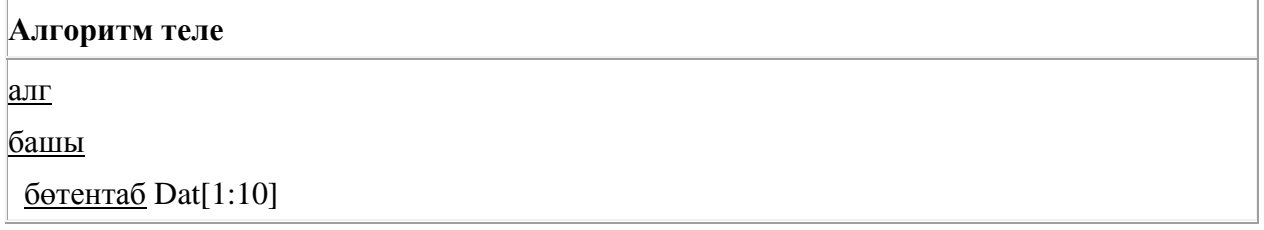

```
 бөтен k, m
 \text{Det}[1] := 7; \text{Det}[2] := 9Dat[3] := 10; Dat[4] := 5
 \text{ Dat}[5] := 6; \text{ Dat}[6] := 7\text{ Dat}[7] := 9; \text{ Dat}[8] := 8\text{Det}[9] := 6; \text{Det}[10] := 9m := 0 цб k өчен 1 дән 10 кадәр
   әгәр Dat[k] >8 ул вакытта
   m := m + Dat[k] барлыгы
  ца
  чыгару m
ахыры
```
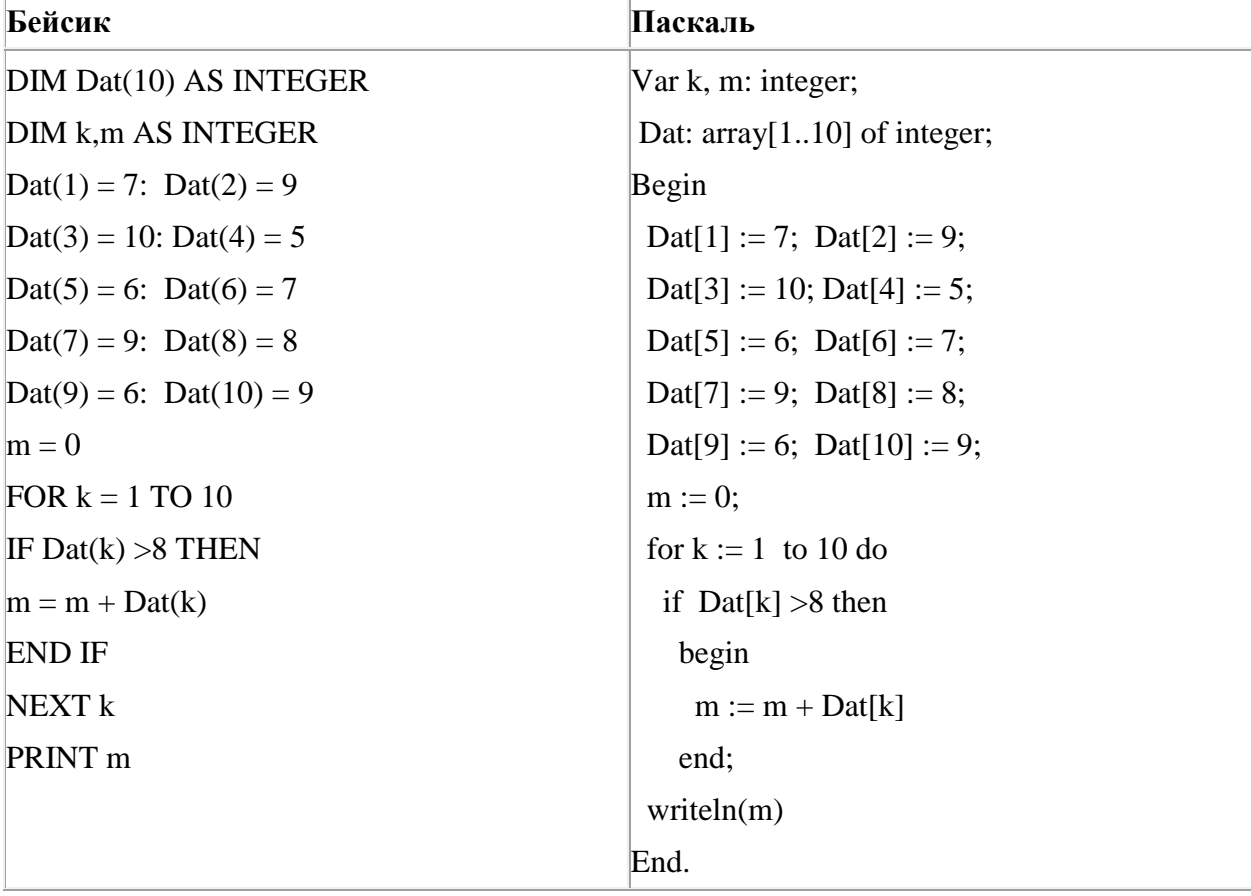

137. Программада «:=» тамгасы – үзләштерү операторын, «+», «–», «\*» и «/» тамгалары – бирелгән тәртиптә кушу, алу, тапкырлау һәм бүлү гамәлләрен аңлата. Операцияләр башкарылу кагыйдәләре һәм гамәлләр тәртибе арифметика кагыйдәләре белән туры килә.

Түбәндәге алгоритм башкарылганнан соң **а** үзгәрешлесенең кыйммәтен ачыклагыз:

 $a := 5$  $b := 8$   $b := 5 + a * b$ 

a := b/3\*a

Җавапта бер бөтен сан – **а** үзгәрешлесенең кыйммәтен языгыз.

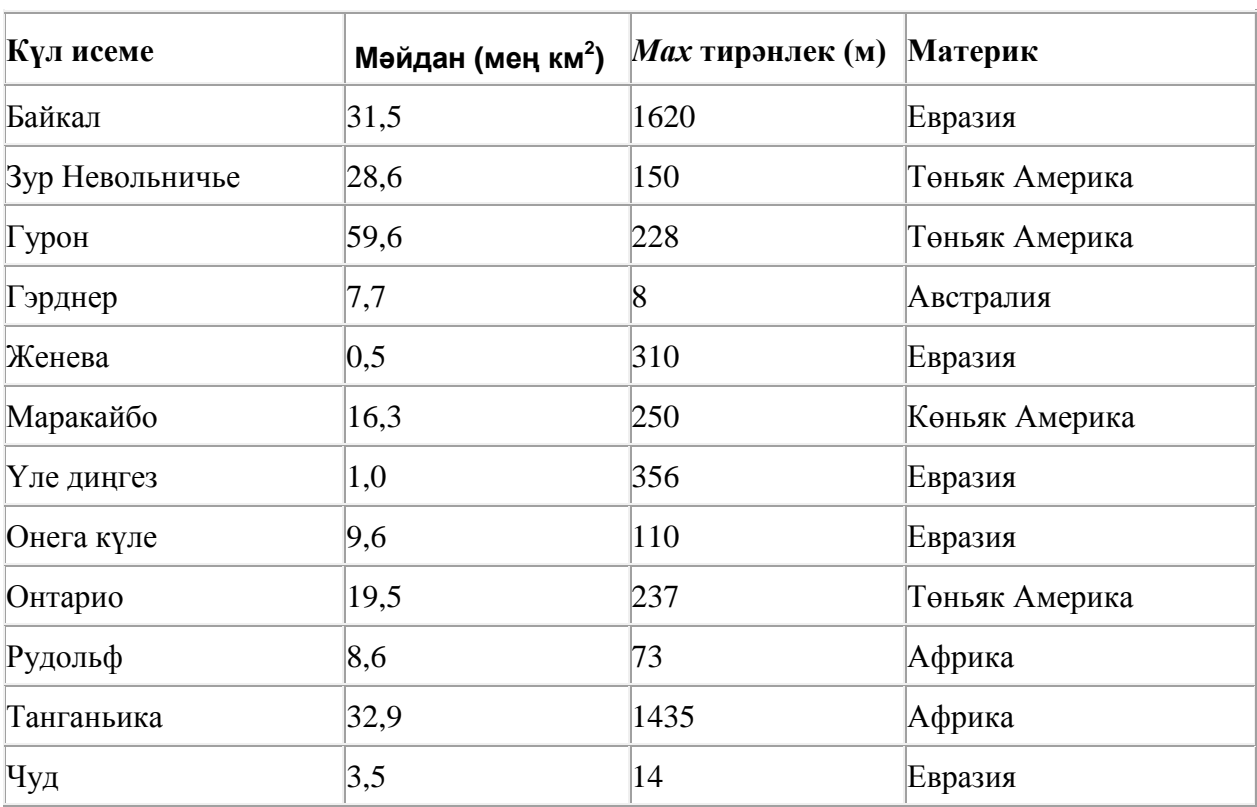

138. Түбәндә таблица формасында "Дөньяның иң эре күлләре" мәгълүмат базасының бер фрагменты бирелгән.

Бу фрагментта ничә язма **(Материк = «Евразия») ЯИСӘ (Мәйдан (мең км<sup>2</sup> ) < 20)** шартын канәгатьләндерә?

Җавапта бер генә сан – эзләнелгән язмалар санын языгыз.

139. Хисаплаучы дип исемләнгән башкаручы ике команда башкара белә, алар номерланган:

# **1. 4 санына тапкырла**

**2. 1 санын ал**

Беренче команда экрандагы санны 4 тапкыр арттыра, икенче команда – 1 санына киметә.

**2 санын 120 санына** үзгәртә ала торган, 5 командадан артмаган алгоритм төзегез. Җавапта бары тик команда номерларын гына языгыз.

*(Мәсәлән, 11221 – 1 санын 56 санына үзгәртә торган алгоритм:*

*4 санына тапкырла*

*4санына тапкырла*

*1 санын ал*

*1 санын ал*

*4 санына тапкырла)*

Андый алгоритмнар берничә булса, аларның берәрсен сайлап алып языгыз.

140. Бирелгән исемнәрнең кайсысы өчен бу әйтем дөрес:

(Беренче хәреф сузык) **ТҮГЕЛ ҺӘМ** (Хәрефләр саны < 6)

1) Ирек

- 2) Салават
- 3) Камил
- 4) Исмәгыйль

141. Квадратор дип исемләнгән башкаручы ике команда башкара белә, алар номерланган:

# **1. квадратка күтәр**

# **2. 1 санын ал**

Беренче команда экрандагы санны 2 нче дәрәҗәгә күтәрә, икенче команда – 1 санына киметә.

**2 санын 80 санына** үзгәртә ала торган, 5 командадан артмаган алгоритм төзегез. Җавапта бары тик команда номерларын гына языгыз.

*(Мәсәлән, 21221 – 4 санын 49 санына үзгәртә торган алгоритм:*

*1 санын ал*

*квадратка күтәр*

*1 санын ал*

*1 санын ал*

*квадратка күтәр)*

Андый алгоритмнар берничә булса, аларның берәрсен сайлап алып языгыз.

142. A, B, C, D, E, F торак пунктлары арасында юллар салынган, аларның озынлыгы (километрларда) түбәндәге таблицада бирелгән.

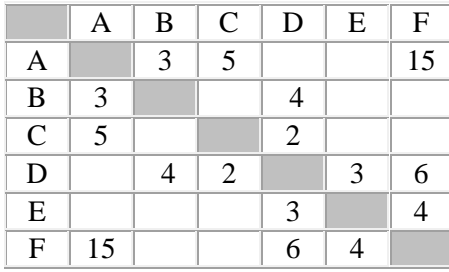

A һәм F пунктлары арасындагы иң кыска юлның озынлыгын табыгыз. Таблицада бирелгән юллар буйлап кына хәрәкәтләнергә мөмкин.

1) 9

2) 13

- 3) 14
- 4) 15

# 143. Бирелгән саннарның кайсысы өчен бу әйтем дөрес:

# (Сан < 100) **ТҮГЕЛ ҺӘМ** (Сан җөп) **ТҮГЕЛ**

1) 54324 2) 4597

- 3) 46
- 4) 25

144. Dat таблицасында укучылар башкарган биремнәр саны турында мәгълүмат саклана (Dat[1] биремне беренче укучы башкарган, Dat[2] – икенче укучы һ.б.). Түбәндәге программа башкарылганнан соң нинди сан килеп чыгуын ачыклагыз. Программа тексты өч программалау телендә бирелгән.

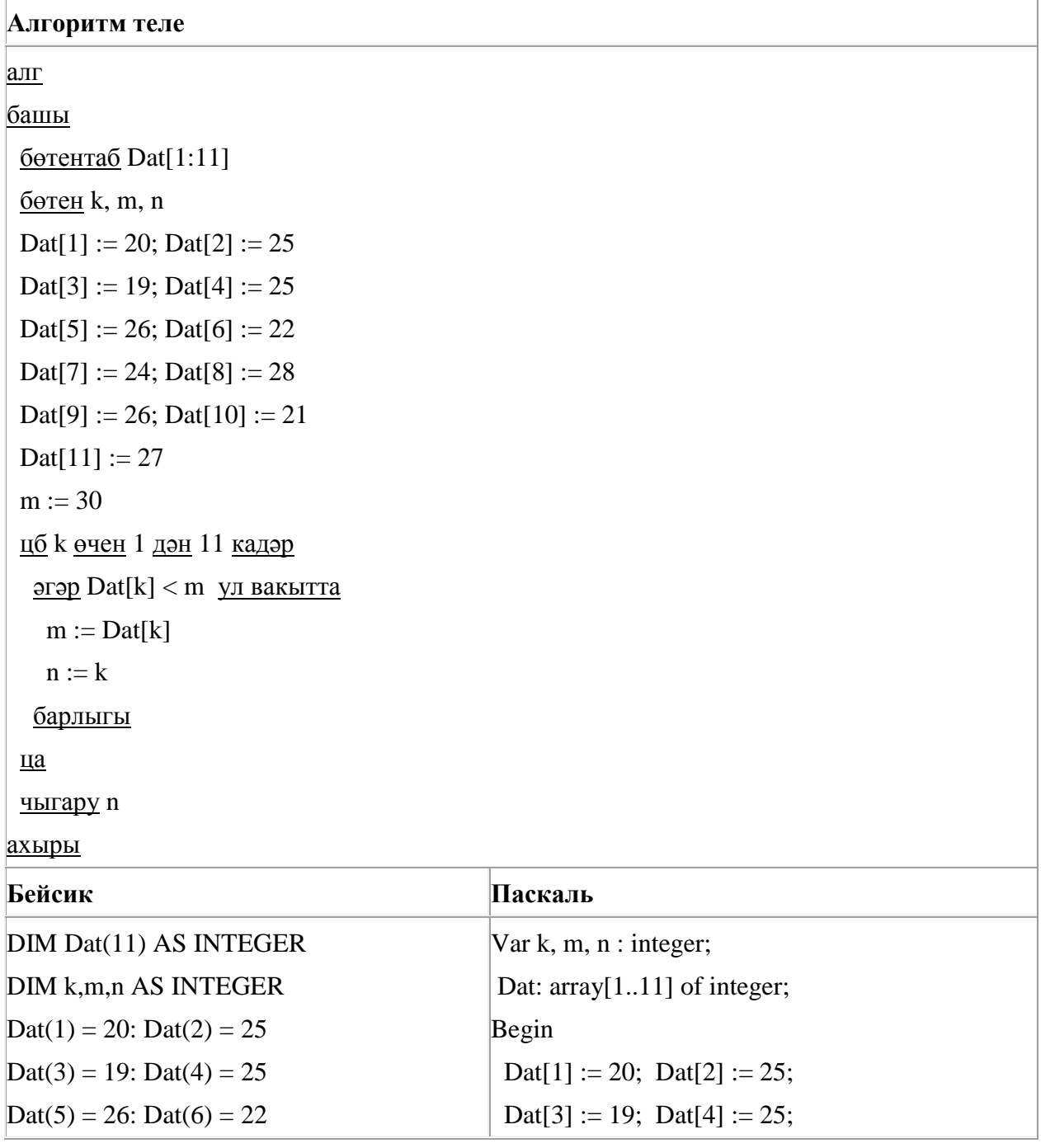

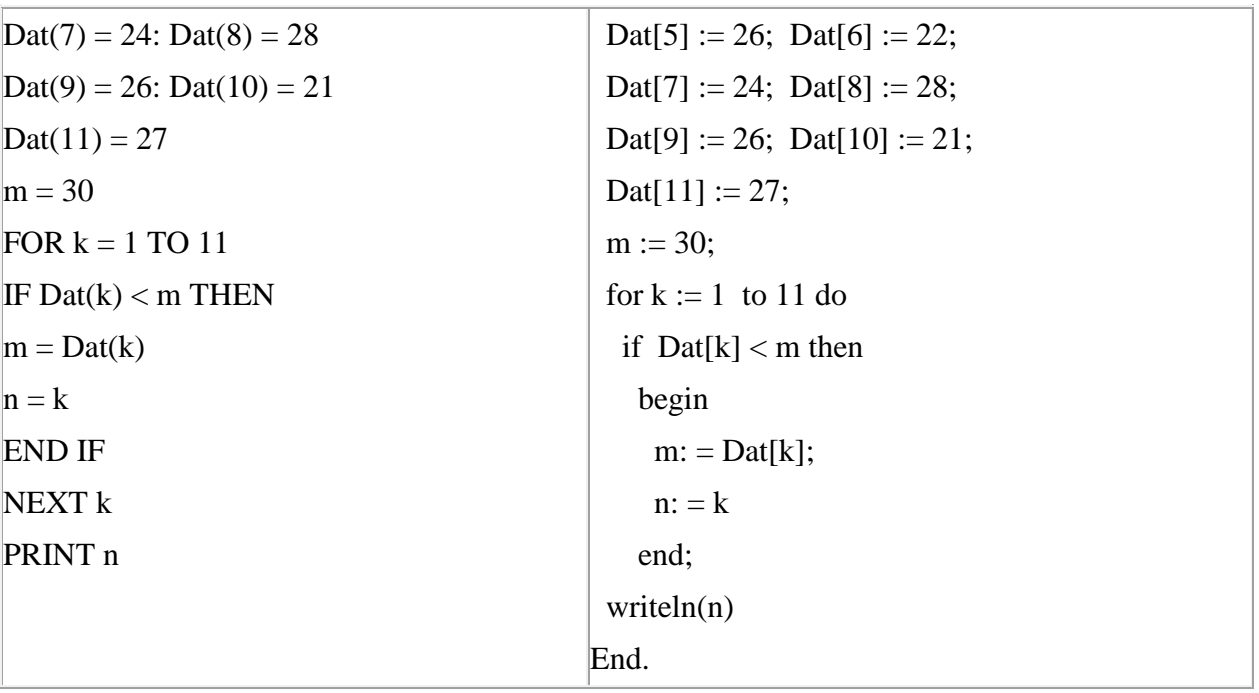

145. Васил, һәр хәреф урынына аның алфавиттагы номерын язып (бушлыкларсыз), рус сүзләрен шифрлый. Хәрефләрнең номерлары таблицада бирелгән.

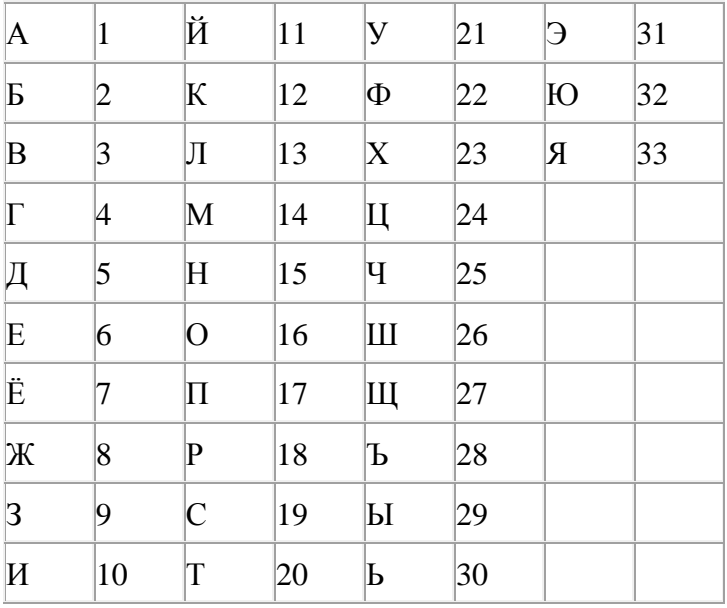

Шифрланган текстны берничә ысул белән ачып укып була. Мәсәлән, 2113112 шифры «БАЛАК», «УЛАК» яисә «БААВААБ» булырга мөмкин.

Дүрт шифрланган сүз бирелгән:

413191

910141

141018

812030

Аларның бары тик берсе генә бердәнбер шифрлау ысулы белән укыла ала. Аны табыгыз һәм шифрны чишегез. Килеп чыккан сүзне җавап буларак языгыз.

146. Рәсемдә А, Б, В, Г, Д, Е, К шәһәрләрен тоташтыра торган юллар схемасы бирелгән. Һәр юл буенча бары тик ук белән күрсәтелгән юнәлештә бер якка гына хәрәкәт итәргә мөмкин. А шәһәреннән К шәһәренә барлыгы ничә төрле юл белән барып була?

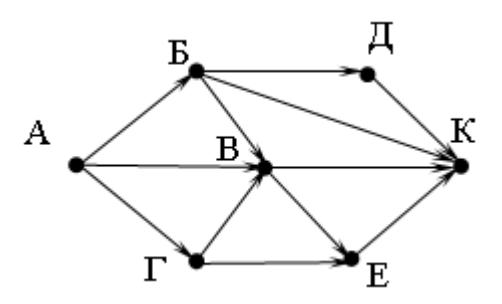

147. Васил, һәр хәреф урынына аның алфавиттагы номерын язып (бушлыкларсыз), рус сүзләрен шифрлый. Хәрефләрнең номерлары таблицада бирелгән.

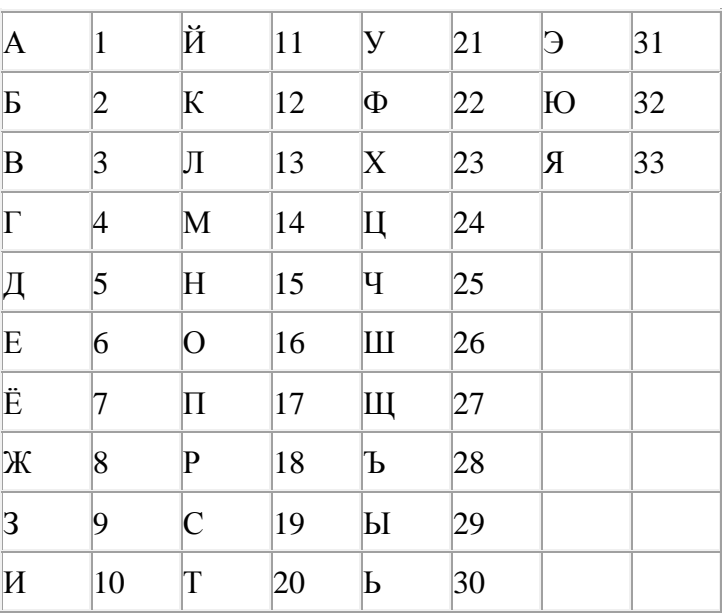

Шифрланган текстны берничә ысул белән ачып укып була. Мәсәлән, 2113112 шифры «БАЛАК», «УЛАК» яисә «БААВААБ» булырга мөмкин.

Дүрт шифрланган сүз бирелгән:

21313

36510

13876

10727

Аларның бары тик берсе генә бердәнбер шифрлау ысулы белән укыла ала. Аны табыгыз һәм шифрны чишегез. Килеп чыккан сүзне җавап буларак языгыз.

148. Квадратор дип исемләнгән башкаручы ике команда башкара белә, алар номерланган:

### **1. квадратка күтәр**

**2. 2 санын ал**

Беренче команда экрандагы санны 2 нче дәрәҗәгә күтәрә, икенче команда – 2 санына киметә.

**2 санын 144 санына** үзгәртә ала торган, 5 командадан артмаган алгоритм төзегез. Җавапта бары тик команда номерларын гына языгыз.

*(Мәсәлән, 12221 – 4 санын 100 санына үзгәртә торган алгоритм: квадратка күтәр 2 санын ал 2 санын ал 2 санын ал квадратка күтәр)*

Андый алгоритмнар берничә булса, аларның берәрсен сайлап алып языгыз.

149. Сызым сызучы исемле башкаручы координаталар яссылыгында хәрәкәтләнә һәм үзе артыннан линия рәвешендә эз калдыра. Сызым сызучы **Күчәргә (***a***,** *b***)** командасын башкара ала (a, b – бөтен саннар), әлеге команда Сызым сызучыны (x, y) координаталы ноктадан (x+a, y+b) координаталы ноктага күчерә. a, b саннары уңай булганда координата кыйммәтләре арта, тискәре булганда – кими.

*Мәсәлән, Сызым сызучы координаталары (4, 2) булган ноктада булса, Күчәргә (2,* –*3) командасы аны (6,* –*1) ноктасына күчерәчәк.*

### **Кабатла k тапкыр**

**1 нче команда 2 нче команда 3 нче команда**

**Тәмам**

язмасы **1 нче команда 2 нче команда 3 нче команда** командалар эзлеклелеге **k** тапкыр кабатланачагын аңлата.

Сызым сызучыга башкару өчен түбәндәге алгоритм бирелгән:

**Кабатла 3 тапкыр**

**Күчәргә (**–**3,** –**4) Күчәргә (1, 3) Күчәргә (1,** –**2)**

**Тәмам**

Алгоритм башкарылганнан соң Сызым сызучы шул ук ноктада булырлык итеп, бу алгоритмны нинди бер команда белән алыштырырга мөмкин?

- **1)** Күчәргә (–3, –9)
- **2)** Күчәргә (–9, –3)
- **3)** Күчәргә (9, 3)
- **4)** Күчәргә (3, 9)

150. Сызым сызучы исемле башкаручы координаталар яссылыгында хәрәкәтләнә һәм үзе артыннан линия рәвешендә эз калдыра. Сызым сызучы **Күчәргә (***a***,** *b***)** командасын башкара ала (a, b – бөтен саннар), әлеге команда Сызым сызучыны (x, y) координаталы ноктадан (x+a, y+b)

координаталы ноктага күчерә. a, b саннары уңай булганда координата кыйммәтләре арта, тискәре булганда – кими.

*Мәсәлән, Сызым сызучы координаталары (4, 2) булган ноктада булса, Күчәргә (2,* –*3) командасы аны (6,* –*1) ноктасына күчерәчәк.*

# **Кабатла k тапкыр**

**1 нче команда 2 нче команда 3 нче команда**

# **Тәмам**

язмасы **1 нче команда 2 нче команда 3 нче команда** командалар эзлеклелеге **k** тапкыр кабатланачагын аңлата.

Сызым сызучыга башкару өчен түбәндәге алгоритм бирелгән:

# **Кабатла 3 тапкыр**

**Күчәргә (**–**1,** –**1) Күчәргә (3, 2) Күчәргә (2,** 1**)**

**Тәмам**

Алгоритм башкарылганнан соң Сызым сызучы шул ук ноктада булырлык итеп, бу алгоритмны нинди бер команда белән алыштырырга мөмкин?

- **1)** Күчәргә (–12, –6)
- **2)** Күчәргә (–6, –12)
- **3)** Күчәргә (12, 6)
- **4)** Күчәргә (6, 12)

151. Васил, һәр хәреф урынына аның алфавиттагы номерын язып (бушлыкларсыз), рус сүзләрен шифрлый. Хәрефләрнең номерлары таблицада бирелгән.

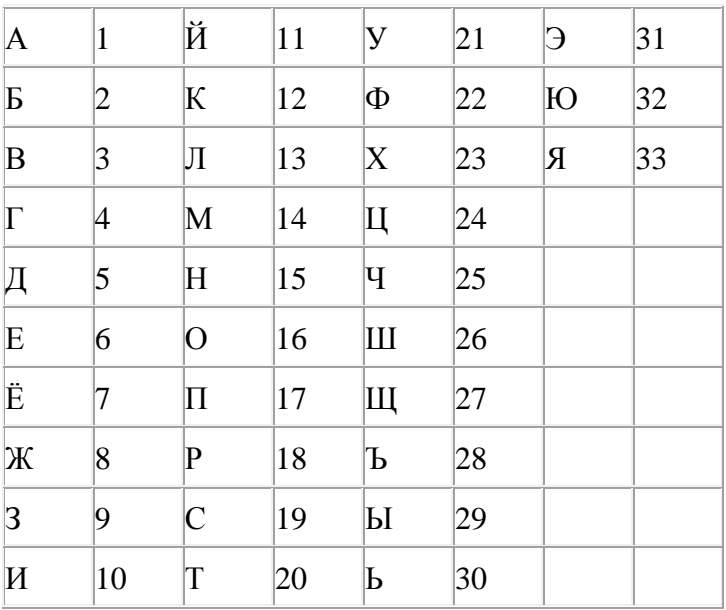

Шифрланган текстны берничә ысул белән ачып укып була. Мәсәлән, 2113112 шифры «БАЛАК», «УЛАК» яисә «БААВААБ» булырга мөмкин.

Дүрт шифрланган сүз бирелгән:

3232

5313

3029

3105

Аларның бары тик берсе генә бердәнбер шифрлау ысулы белән укыла ала. Аны табыгыз һәм шифрны чишегез. Килеп чыккан сүзне җавап буларак языгыз.

152. Икешәрле санау системасындагы 1101011 санын унарлы санау системасына күчерегез.

153. Түбәндә таблица формасында "Күк җисемнәре турында төп мәгълүмат" мәгълүмат базасының бер фрагменты бирелгән.

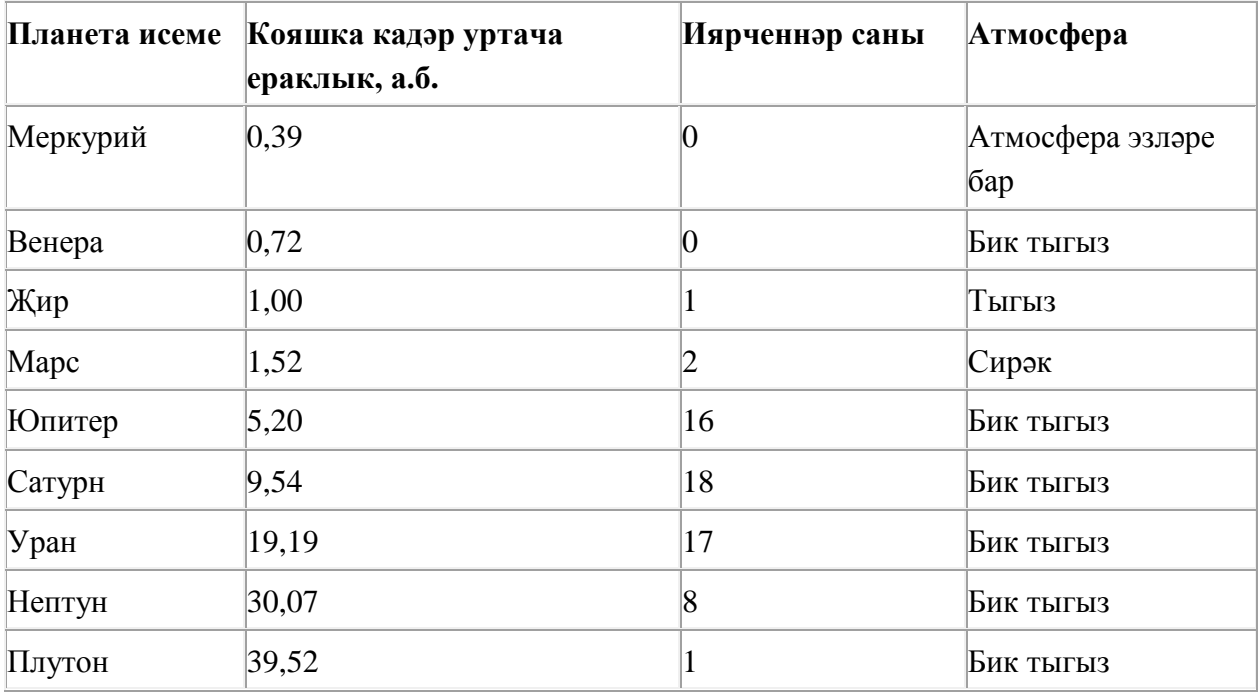

Бу фрагментта ничә язма **(Атмосфера булуы = «Бик тыгыз») ҺӘМ (Иярченннәр саны > 5)** шартын канәгатьләндерә?

Җавапта бер генә сан – эзләнелгән язмалар санын языгыз.

154. Компьютерда җыелган мәкалә 16 биттән тора, һәр биттә 30 юл, һәр юлда 32 символ бар. Һәр символ 8 бит белән кодлана торган КОИ-8 кодировкасында мәкаләнең мәгълүмати күләмен ачыклагыз.

- 1) 15 Кбайт
- 2) 12 Кбайт
- 3) 240 байт

155. Компьютерда җыелган мәкалә 16 биттән тора, һәр биттә 32 юл, һәр юлда 35 символ бар. Һәр символ 16 бит белән кодлана торган Unicode кодировкасында мәкаләнең мәгълүмати күләмен ачыклагыз.

- 1) 560 байт
- 2) 280 байт
- 3) 35 Кбайт
- 4) 28 Кбайт

156. Программада «:=» тамгасы – үзләштерү операторын, «+», «–», «\*» и «/» тамгалары – бирелгән тәртиптә кушу, алу, тапкырлау һәм бүлү гамәлләрен аңлата. Операцияләр башкарылу кагыйдәләре һәм гамәлләр тәртибе арифметика кагыйдәләре белән туры килә.

Түбәндәге алгоритм башкарылганнан соң **b** үзгәрешлесенең кыйммәтен ачыклагыз:

 $a := 3$  $b := 8$  $a := b - a * 2$  $b := 24/a*4$ 

Җавапта бер бөтен сан – **b** үзгәрешлесенең кыйммәтен языгыз.

157. Программада «:=» тамгасы – үзләштерү операторын, «+», «–», «\*» и «/» тамгалары – бирелгән тәртиптә кушу, алу, тапкырлау һәм бүлү гамәлләрен аңлата. Операцияләр башкарылу кагыйдәләре һәм гамәлләр тәртибе арифметика кагыйдәләре белән туры килә.

Түбәндәге алгоритм башкарылганнан соң **а** үзгәрешлесенең кыйммәтен ачыклагыз:

 $a := 3$  $h := 6$  $b := 12 + a^*b$  $a := b/5 * a$ 

Җавапта бер бөтен сан – **а** үзгәрешлесенең кыйммәтен языгыз.

158. Түбәндәге программа башкарылу нәтиҗәсендә алынган s үзгәрешлесенең кыйммәтен языгыз. Программа тексты өч программалау телендә бирелгән.

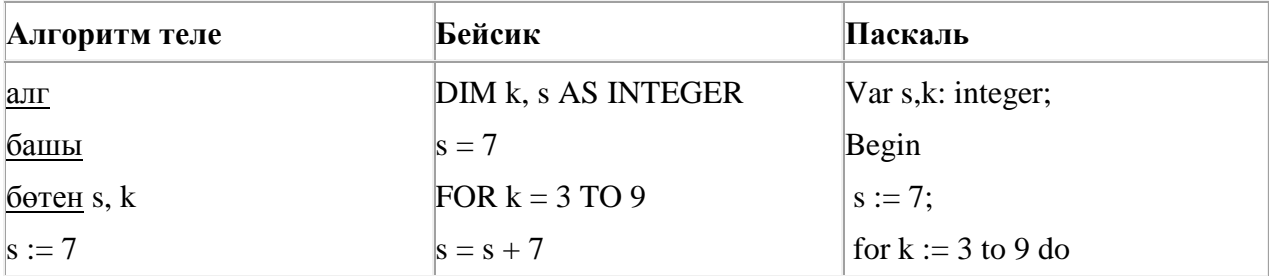

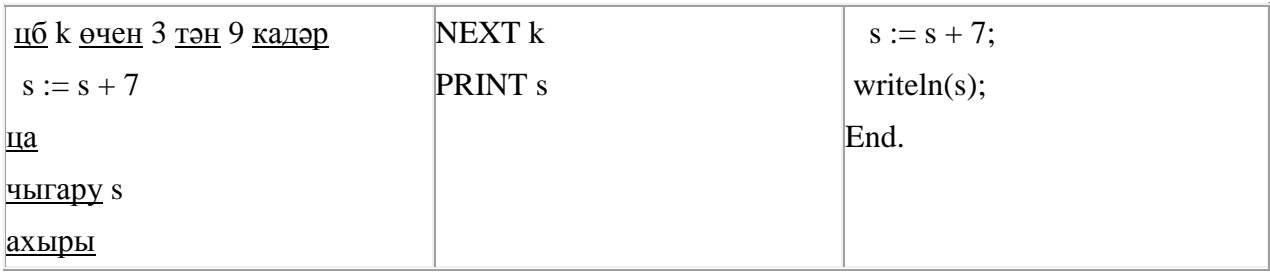

159. Dat таблицасында укучылар башкарган биремнәр саны турында мәгълүмат саклана (Dat[1] биремне беренче укучы башкарган, Dat[2] – икенче укучы һ.б.). Түбәндәге программа башкарылганнан соң нинди сан килеп чыгуын ачыклагыз. Программа тексты өч программалау телендә бирелгән.

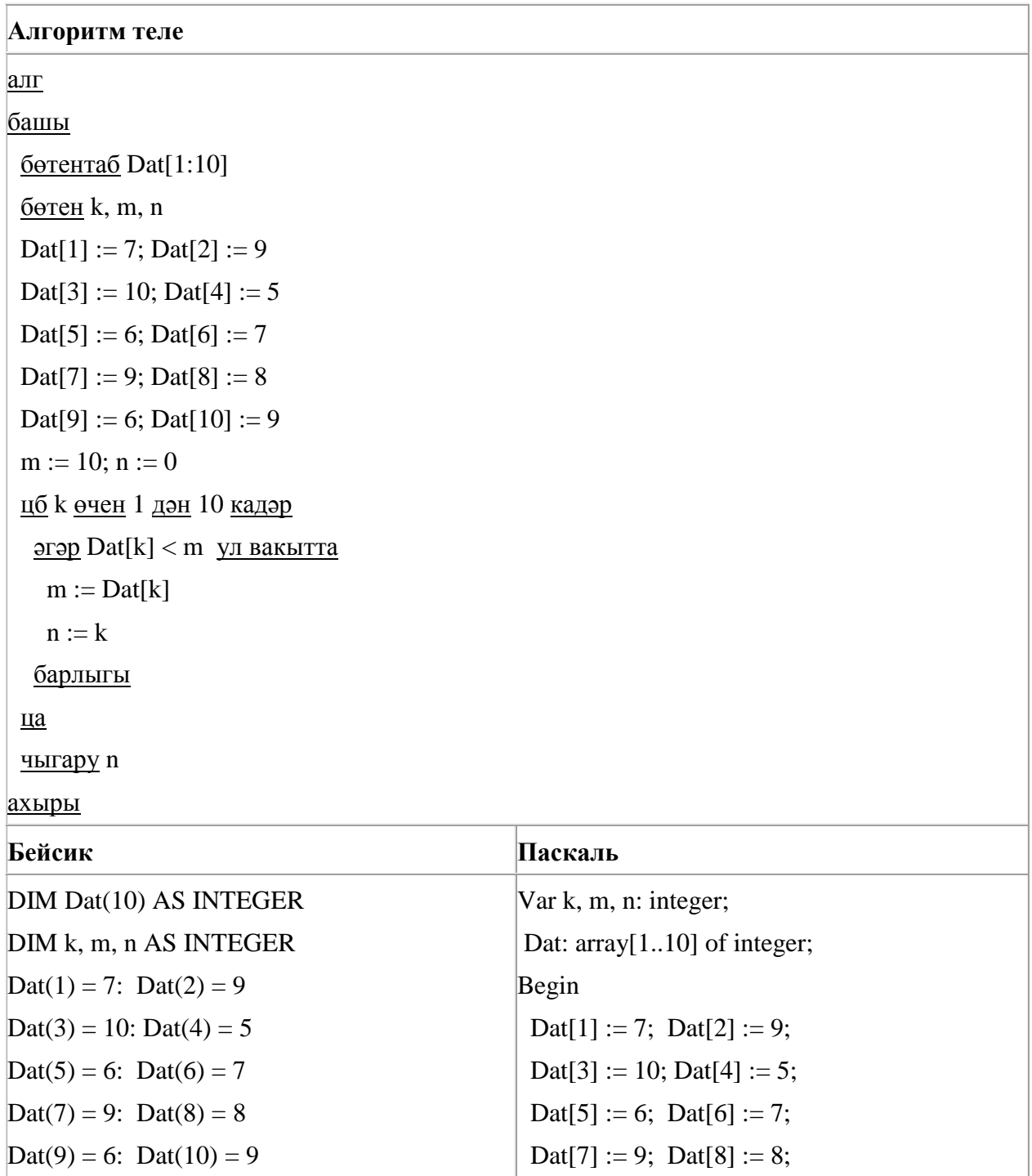

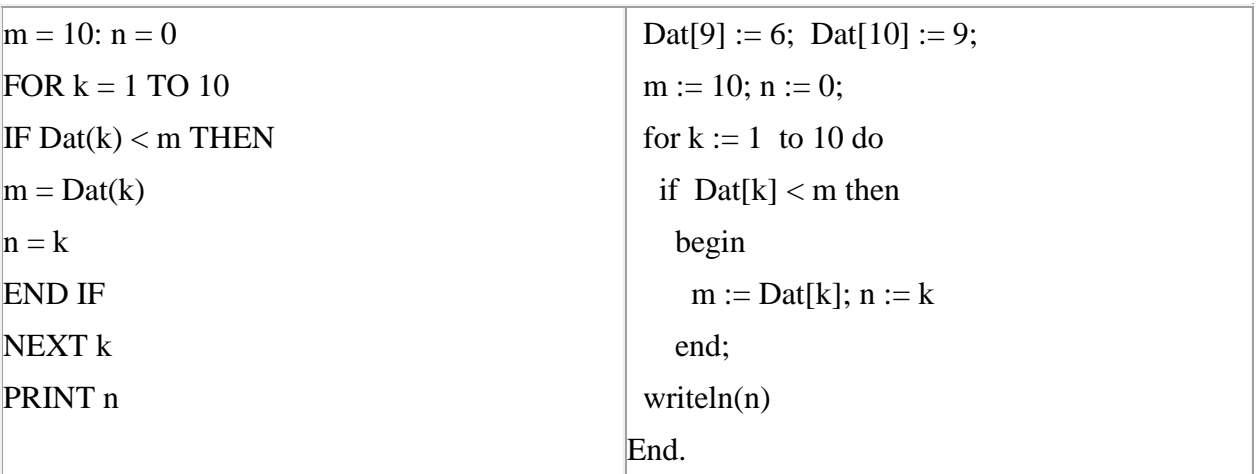

160. Сызым сызучы исемле башкаручы координаталар яссылыгында хәрәкәтләнә һәм үзе артыннан линия рәвешендә эз калдыра. Сызым сызучы **Күчәргә (***a***,** *b***)** командасын башкара ала (a, b – бөтен саннар), әлеге команда Сызым сызучыны (x, y) координаталы ноктадан (x+a, y+b) координаталы ноктага күчерә. a, b саннары уңай булганда координата кыйммәтләре арта, тискәре булганда – кими.

*Мәсәлән, Сызым сызучы координаталары (4, 2) булган ноктада булса, Күчәргә (2,* –*3) командасы аны (6,* –*1) ноктасына күчерәчәк.*

# **Кабатла k тапкыр**

**1 нче команда 2 нче команда 3 нче команда**

### **Тәмам**

язмасы **1 нче команда 2 нче команда 3 нче команда** командалар эзлеклелеге **k** тапкыр кабатланачагын аңлата.

Сызым сызучыга башкару өчен түбәндәге алгоритм бирелгән:

#### **Кабатла 3 тапкыр**

**Күчәргә (**–**2,** –**4) Күчәргә (3, 3) Күчәргә (1, -2)**

#### **Тәмам**

Алгоритм башкарылганнан соң, Сызым сызучы шул ук ноктада булырлык итеп, бу алгоритмны нинди бер команда белән алыштырырга мөмкин?

- **1)** Күчәргә (6, –9)
- **2)** Күчәргә (9, –6)
- **3)** Күчәргә (–6, 9)
- **4)** Күчәргә (–9, 6)

161. Компьютерда җыелган мәкалә 24 биттән тора, һәр биттә 25 юл, һәр юлда 64 символ бар. Һәр символ 16 бит белән кодлана торган Unicode кодировкаларының берсендә әлеге мәкаләнең мәгълүмати күләмен ачыклагыз.

1) 300 байт 2) 600 байт 3) 75 Кбайт 4) 60 Кбайт

162. 32 Кбайт зурлыктагы файл секундына 2048 бит тизлек белән тапшырыла. Шуның кадәр үк вакыт сарыф итеп секундына 512 бит тизлектәге башка тоташу аша нинди зурлыктагы файл (Кбайтларда) тапшырып булуын ачыклагыз.

Җавапта бер генә сан – Кбайтларда файл зурлыгын языгыз. Үлчәү берәмлеген язу кирәкми.

163. Программада «:=» тамгасы – үзләштерү операторын, «+», «–», «\*» и «/» тамгалары – бирелгән тәртиптә кушу, алу, тапкырлау һәм бүлү гамәлләрен аңлата. Операцияләр башкарылу кагыйдәләре һәм гамәлләр тәртибе арифметика кагыйдәләре белән туры килә.

Түбәндәге алгоритм башкарылганнан соң **а** үзгәрешлесенең кыйммәтен ачыклагыз:

 $a := 3$  $b := 8$  $b := 6 + a * b$ a := b/5\*a

Җавапта бер бөтен сан – **а** үзгәрешлесенең кыйммәтен языгыз.

164. Түбәндә таблица формасында "Күк җисемнәре турында төп мәгълүмат" мәгълүмат базасының бер фрагменты бирелгән.

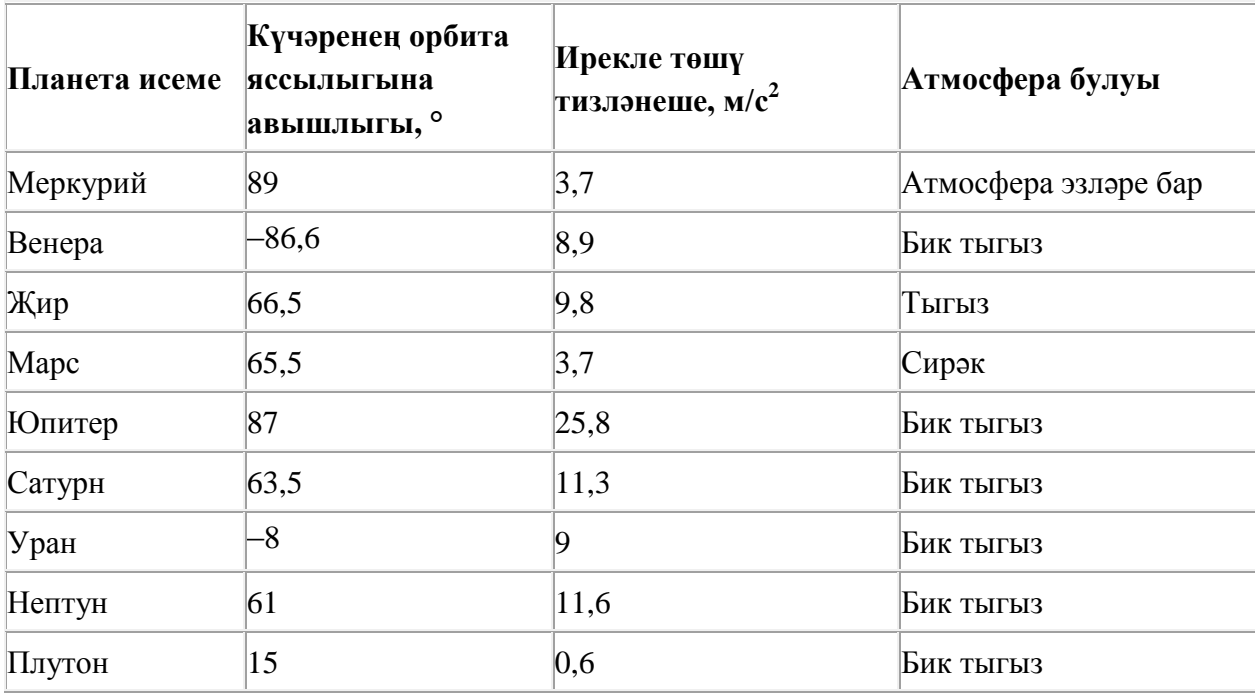

Бу фрагментта ничә язма **(Атмосфера булуы = «Бик тыгыз») ЯИСӘ (Ирекле төшү тизләнеше, м/с<sup>2</sup> > 8)** шартын канәгатьләндерә?

Җавапта бер генә сан – эзләнелгән язмалар санын языгыз.

165. A, B, C, D, E, F торак пунктлары арасында юллар салынган, аларның озынлыгы (километрларда) түбәндәге таблицада бирелгән.

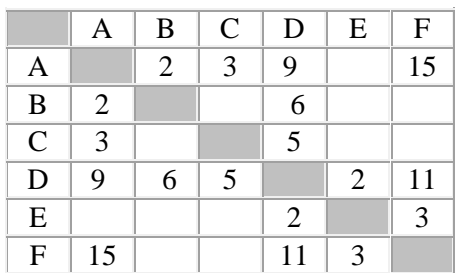

A һәм F пунктлары арасындагы иң кыска юлның озынлыгын табыгыз. Таблицада бирелгән юллар буйлап кына хәрәкәтләнергә мөмкин.

1) 9 2) 11 3) 13

4) 15

166. Хисаплаучы дип исемләнгән башкаручы ике команда башкара белә, алар номерланган:

### **1. 4 санына тапкырла**

### **2. 3 санын ал**

Беренче команда экрандагы санны 4 тапкыр арттыра, икенче команда – 3 санына киметә.

**2 санын 14 санына** үзгәртә ала торган, 5 командадан артмаган алгоритм төзегез. Җавапта бары тик команда номерларын гына языгыз.

*(Мәсәлән, 11221 – 1 санын 40 санына үзгәртә торган алгоритм:*

*4 санына тапкырла*

*4 санына тапкырла*

*3 санын ал*

*3 санын ал*

*4 санына тапкырла)*

Андый алгоритмнар берничә булса, аларның берәрсен сайлап алып языгыз.

167. Хисаплаучы дип исемләнгән башкаручы ике команда башкара белә, алар номерланган:

### **1. 3 санына тапкырла**

### **2. 1 санын куш**

Беренче команда экрандагы санны 3 тапкыр, икенче команда – 1 санына арттыра.

**5 санын 60 санына** үзгәртә ала торган, 5 командадан артмаган алгоритм төзегез. Җавапта бары тик команда номерларын гына языгыз.

*(Мәсәлән, 11221 – 1 санын 33 санына үзгәртә торган алгоритм:*

- *3 санына тапкырла*
- *3 санына тапкырла*
- *1 санын куш*
- *1 санын куш*
- *3 санына тапкырла)*

Андый алгоритмнар берничә булса, аларның берәрсен сайлап алып языгыз.

168. 151 санын унарлы санау системасыннан икешәрле санау системасына күчерегез. Килеп чыккан санда ничә берле саны бар? Җавапта бер генә сан – берлеләр санын языгыз.

169. Түбәндәге программа башкарылу нәтиҗәсендә алынган s үзгәрешлесенең кыйммәтен языгыз. Программа тексты өч программалау телендә бирелгән.

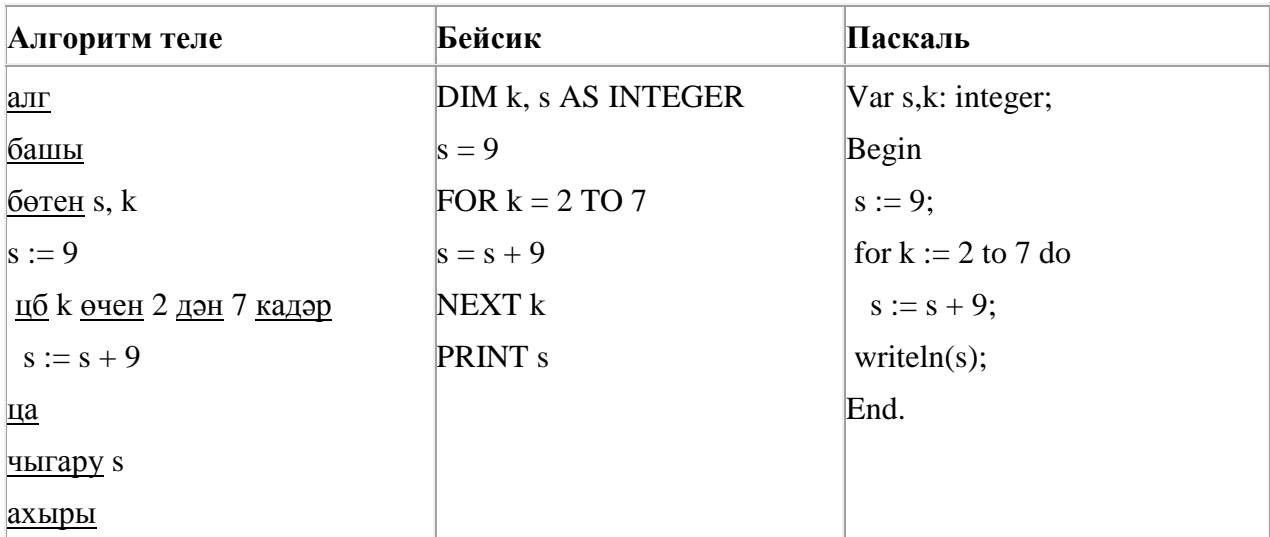

170. Бирелгән сүзләрнең кайсысы өчен бу әйтем дөрес:

(Беренче хәреф сузык) **ҺӘМ** (Соңгы хәреф сузык) **ТҮГЕЛ**

- 1) слива
- 2) алма
- 3) банан
- 4) ананас

171. A, B, C, D, E, F торак пунктлары арасында юллар салынган, аларның озынлыгы (километрларда) түбәндәге таблицада бирелгән.

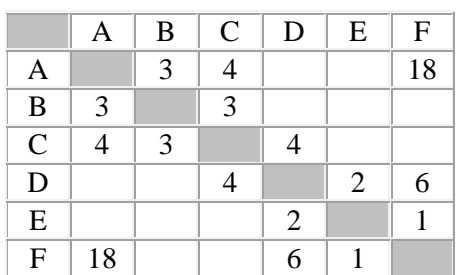

A һәм F пунктлары арасындагы иң кыска юлның озынлыгын табыгыз. Таблицада бирелгән юллар буйлап кына хәрәкәтләнергә мөмкин.

1) 11

- 2) 13
- 3) 14
- 4) 18

172. Dat таблицасында укучылар башкарган биремнәр саны турында мәгълүмат саклана (Dat[1] биремне беренче укучы башкарган, Dat[2] – икенче укучы һ.б.). Түбәндәге программа башкарылганнан соң нинди сан килеп чыгуын ачыклагыз. Программа тексты өч программалау телендә бирелгән.

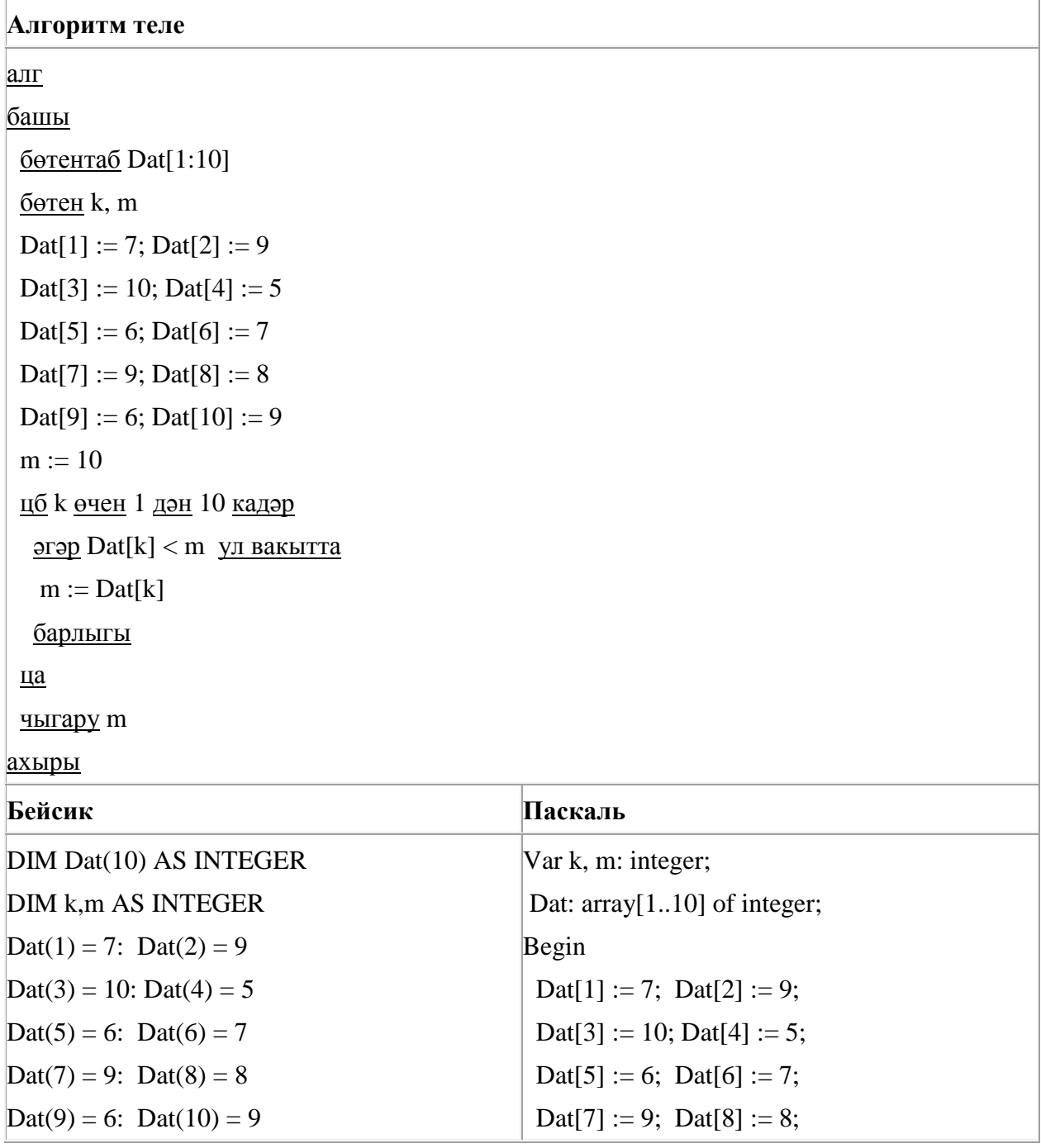

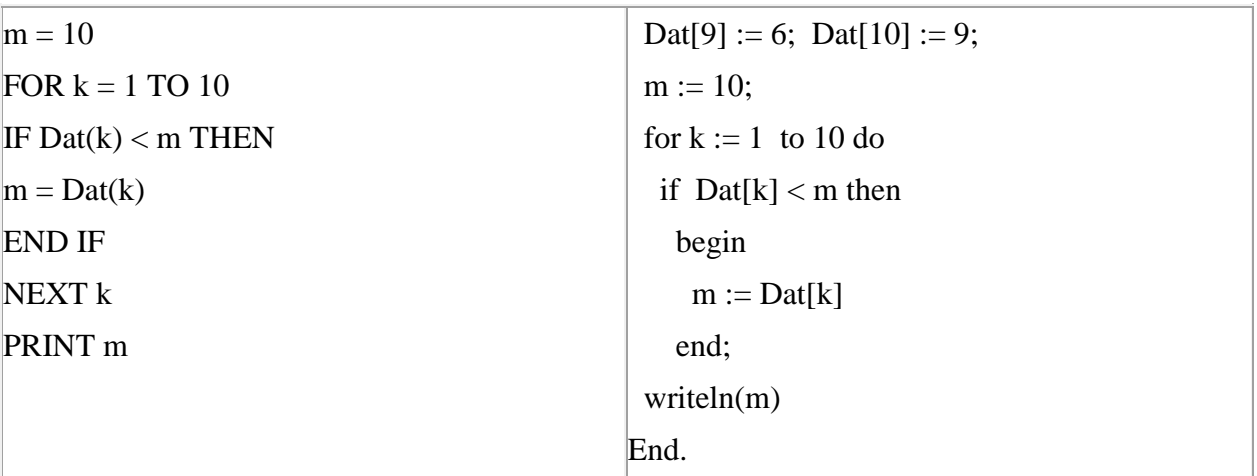

173. Программада «:=» тамгасы – үзләштерү операторын, «+», «–», «\*» и «/» тамгалары – бирелгән тәртиптә кушу, алу, тапкырлау һәм бүлү гамәлләрен аңлата. Операцияләр башкарылу кагыйдәләре һәм гамәлләр тәртибе арифметика кагыйдәләре белән туры килә.

Түбәндәге алгоритм башкарылганнан соң **а** үзгәрешлесенең кыйммәтен ачыклагыз:

 $a := 2$  $h := 6$  $b := 12 + a^*b$  $a := b/4^*a$ 

Җавапта бер бөтен сан – **а** үзгәрешлесенең кыйммәтен языгыз.

174. Программада «:=» тамгасы – үзләштерү операторын, «+», «–», «\*» и «/» тамгалары – бирелгән тәртиптә кушу, алу, тапкырлау һәм бүлү гамәлләрен аңлата. Операцияләр башкарылу кагыйдәләре һәм гамәлләр тәртибе арифметика кагыйдәләре белән туры килә.

Түбәндәге алгоритм башкарылганнан соң **b** үзгәрешлесенең кыйммәтен ачыклагыз:

 $a := 3$  $h := 12$  $a := b - a * 3$  $b := 24/a*4$ 

Җавапта бер бөтен сан – **b** үзгәрешлесенең кыйммәтен языгыз.

175. Компьютерда җыелган мәкалә 16 биттән тора, һәр биттә 25 юл, һәр юлда 64 символ бар. Һәр символ 16 бит белән кодлана торган Unicode кодировкаларының берсендә әлеге мәкаләнең мәгълүмати күләмен ачыклагыз.

- 1) 50 Кбайт
- 2) 40 Кбайт
- 3) 800 байт
- 4) 400 байт

176. Хисаплаучы дип исемләнгән башкаручы ике команда башкара белә, алар номерланган:

### **1. 5 санына тапкырла**

### **2. 1 санын куш**

Беренче команда экрандагы санны 5 тапкыр, икенче команда – 1 санына арттыра.

**1 санын 56 санына** үзгәртә ала торган, 5 командадан артмаган алгоритм төзегез. Җавапта бары тик команда номерларын гына языгыз.

*(Мәсәлән, 11221 – 2 санын 260 санына үзгәртә торган алгоритм:*

- *5 санына тапкырла*
- *5 санына тапкырла*
- *1 санын куш*
- *1 санын куш*
- *5 санына тапкырла)*

Андый алгоритмнар берничә булса, аларның берәрсен сайлап алып языгыз.

177. Түбәндә таблица формасында "Дөньяның иң эре күлләре" мәгълүмат базасының бер фрагменты бирелгән.

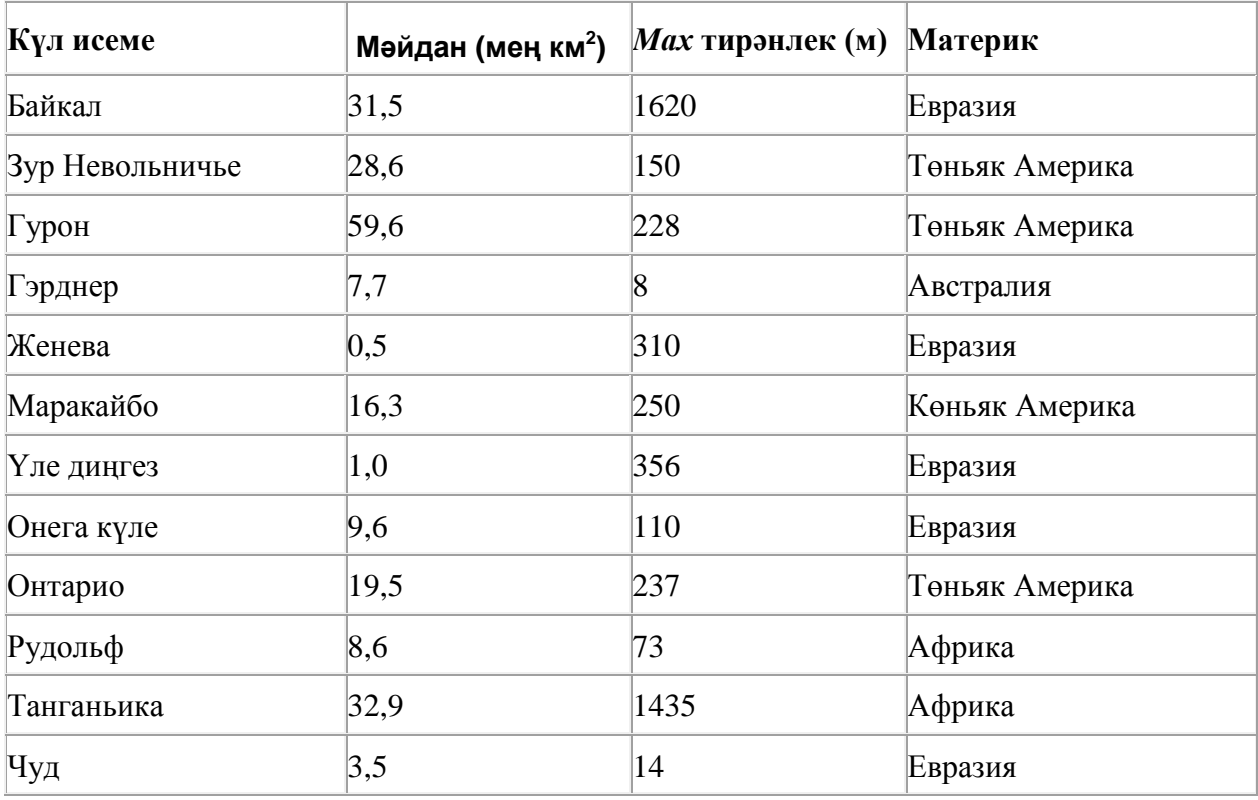

Бу фрагментта ничә язма **(Материк = «Евразия») ЯИСӘ (Мәйдан (мең км<sup>2</sup> ) > 30)** шартын канәгатьләндерә?

Җавапта бер генә сан – эзләнелгән язмалар санын языгыз.

178. Программада «:=» тамгасы – үзләштерү операторын, «+», «–», «\*» и «/» тамгалары – бирелгән тәртиптә кушу, алу, тапкырлау һәм бүлү гамәлләрен аңлата. Операцияләр башкарылу кагыйдәләре һәм гамәлләр тәртибе арифметика кагыйдәләре белән туры килә.

Түбәндәге алгоритм башкарылганнан соң **а** үзгәрешлесенең кыйммәтен ачыклагыз:

$$
a := 5
$$
  

$$
b := 6
$$
  

$$
b := 15 + a * b
$$
  

$$
a := b/3 * a
$$

Җавапта бер бөтен сан – **а** үзгәрешлесенең кыйммәтен языгыз.

179. 32 Кбайт зурлыктагы файл секундына 2048 бит тизлек белән тапшырыла. Шуның кадәр үк вакыт сарыф итеп секундына 256 бит тизлектәге башка тоташу аша нинди зурлыктагы файл (Кбайтларда) тапшырып булуын ачыклагыз.

Җавапта бер генә сан – Кбайтларда файл зурлыгын языгыз. Үлчәү берәмлеген язу кирәкми.

180. Рәсемдә А, Б, В, Г, Д, Е, К шәһәрләрен тоташтыра торган юллар схемасы бирелгән. Һәр юл буенча бары тик ук белән күрсәтелгән юнәлештә бер якка гына хәрәкәт итәргә мөмкин. А шәһәреннән К шәһәренә барлыгы ничә төрле юл белән барып була?

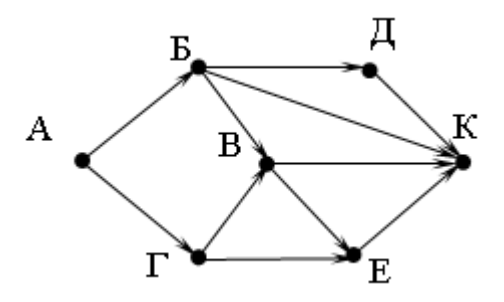

181. Рәсемдә А, Б, В, Г, Д, Е, К шәһәрләрен тоташтыра торган юллар схемасы бирелгән. Һәр юл буенча бары тик ук белән күрсәтелгән юнәлештә бер якка гына хәрәкәт итәргә мөмкин. А шәһәреннән К шәһәренә барлыгы ничә төрле юл белән барып була?

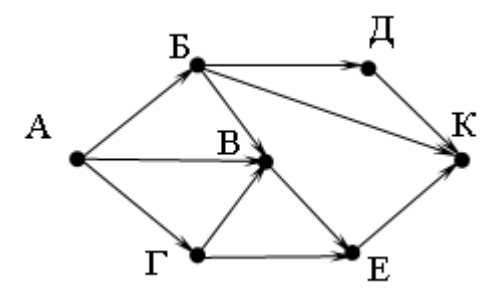

182. Түбәндә таблица формасында "Күк җисемнәре турында төп мәгълүмат" мәгълүмат базасының бер фрагменты бирелгән.

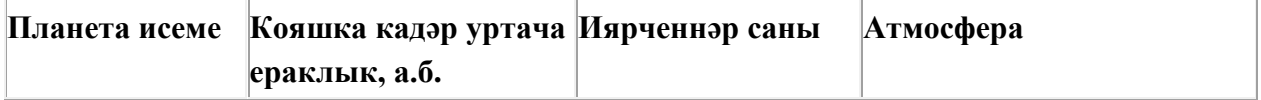

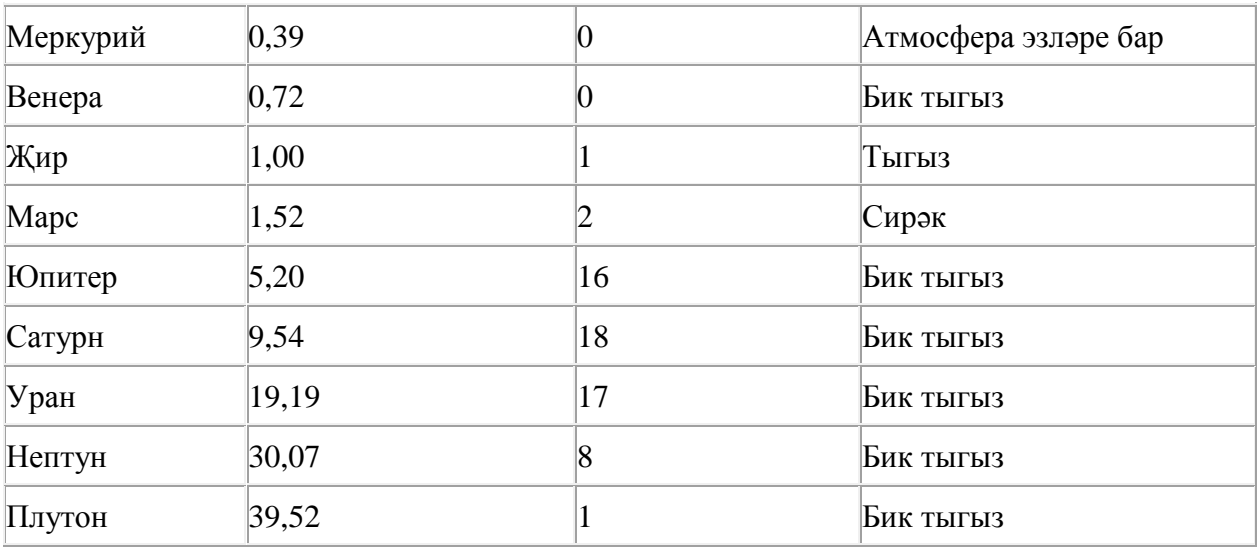

Бу фрагментта ничә язма **(Атмосфера булуы = «Бик тыгыз») ҺӘМ (Иярченннәр саны < 5)** шартын канәгатьләндерә?

Җавапта бер генә сан – эзләнелгән язмалар санын языгыз.

183. A, B, C, D, E, F торак пунктлары арасында юллар салынган, аларның озынлыгы (километрларда) түбәндәге таблицада бирелгән.

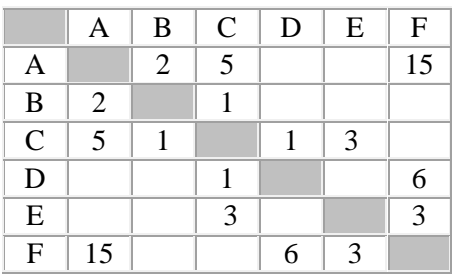

A һәм F пунктлары арасындагы иң кыска юлның озынлыгын табыгыз. Таблицада бирелгән юллар буйлап кына хәрәкәтләнергә мөмкин.

- 1) 9
- 2) 11
- 3) 13
- 4) 15

184. Программада «:=» тамгасы – үзләштерү операторын, «+», «–», «\*» и «/» тамгалары – бирелгән тәртиптә кушу, алу, тапкырлау һәм бүлү гамәлләрен аңлата. Операцияләр башкарылу кагыйдәләре һәм гамәлләр тәртибе арифметика кагыйдәләре белән туры килә.

Түбәндәге алгоритм башкарылганнан соң **b** үзгәрешлесенең кыйммәтен ачыклагыз:

 $a := 5$  $b := 12$  $a := b - a * 2$   $b := 24/a*4$ 

Җавапта бер бөтен сан – **b** үзгәрешлесенең кыйммәтен языгыз.

185. Компьютерда җыелган мәкалә 16 биттән тора, һәр биттә 35 юл, һәр юлда 64 символ бар. Һәр символ 8 бит белән кодлана торган Windows-1251 кодировкасында мәкаләнең мәгълүмати күләмен ачыклагыз.

- 1) 280 байт 2) 28 Кбайт
- 3) 560 байт
- 4) 35 Кбайт

186. Dat таблицасында укучылар башкарган биремнәр саны турында мәгълүмат саклана (Dat[1] биремне беренче укучы башкарган, Dat[2] – икенче укучы һ.б.). Түбәндәге программа башкарылганнан соң нинди сан килеп чыгуын ачыклагыз. Программа тексты өч программалау телендә бирелгән.

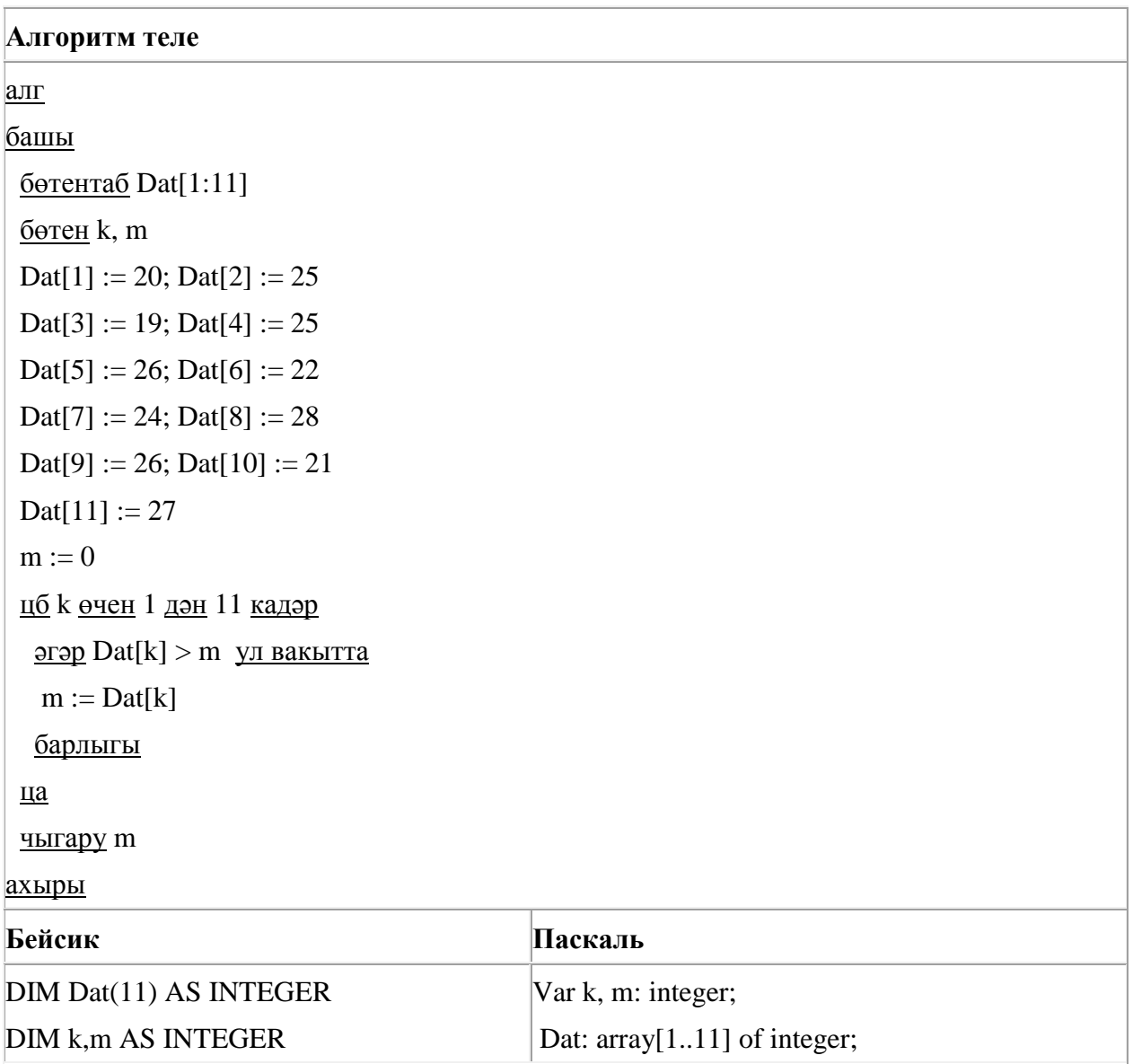
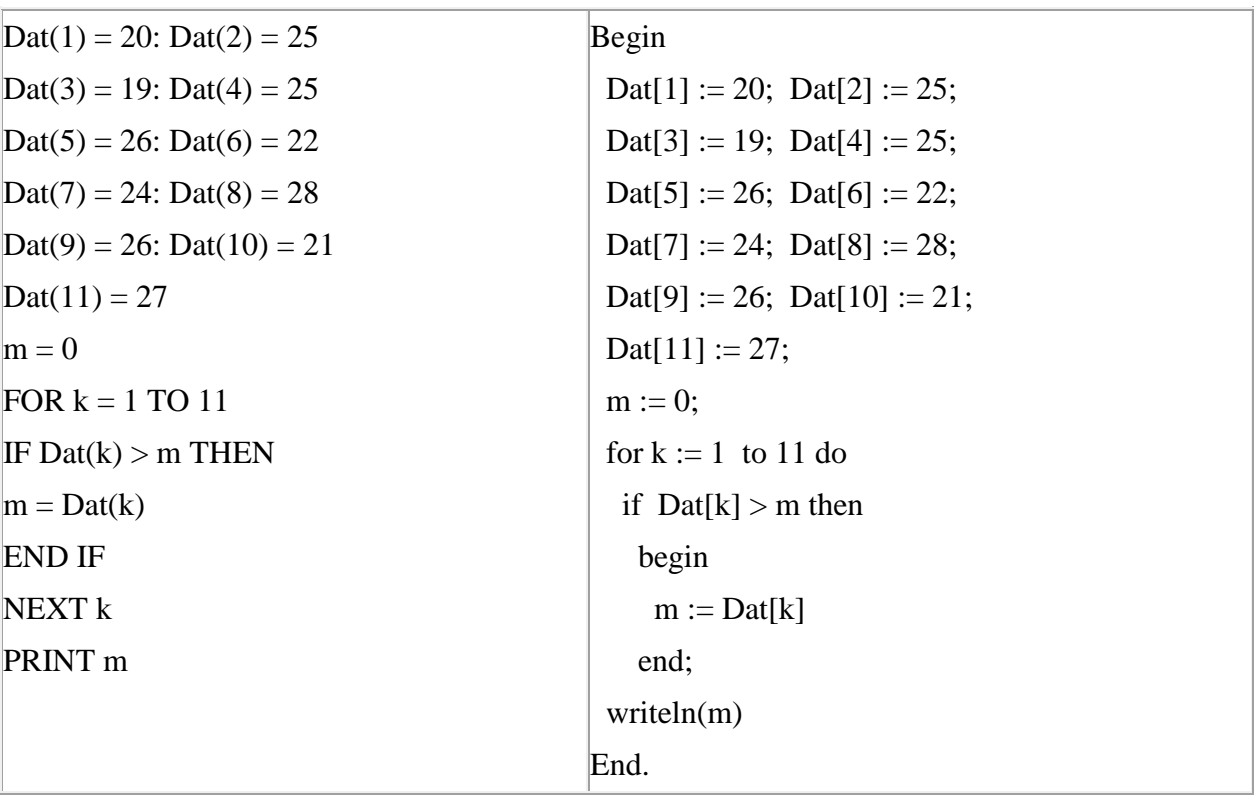

187. A, B, C, D, E, F торак пунктлары арасында юллар салынган, аларның озынлыгы (километрларда) түбәндәге таблицада бирелгән.

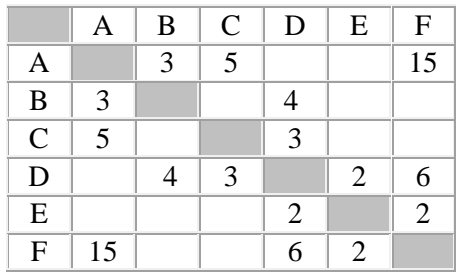

A һәм F пунктлары арасындагы иң кыска юлның озынлыгын табыгыз. Таблицада бирелгән юллар буйлап кына хәрәкәтләнергә мөмкин.

1) 9

2) 11

- 3) 13
- 4) 15

188. A, B, C, D, E, F торак пунктлары арасында юллар салынган, аларның озынлыгы (километрларда) түбәндәге таблицада бирелгән.

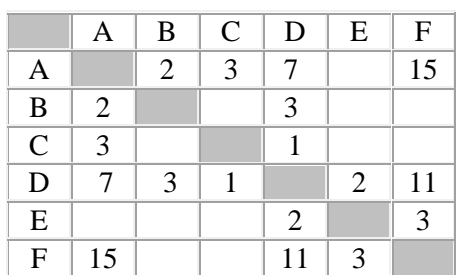

A һәм F пунктлары арасындагы иң кыска юлның озынлыгын табыгыз. Таблицада бирелгән юллар буйлап кына хәрәкәтләнергә мөмкин.

- 1) 9
- 2) 11
- 3) 13
- 4) 15

189. Васил, һәр хәреф урынына аның алфавиттагы номерын язып (бушлыкларсыз), рус сүзләрен шифрлый. Хәрефләрнең номерлары таблицада бирелгән.

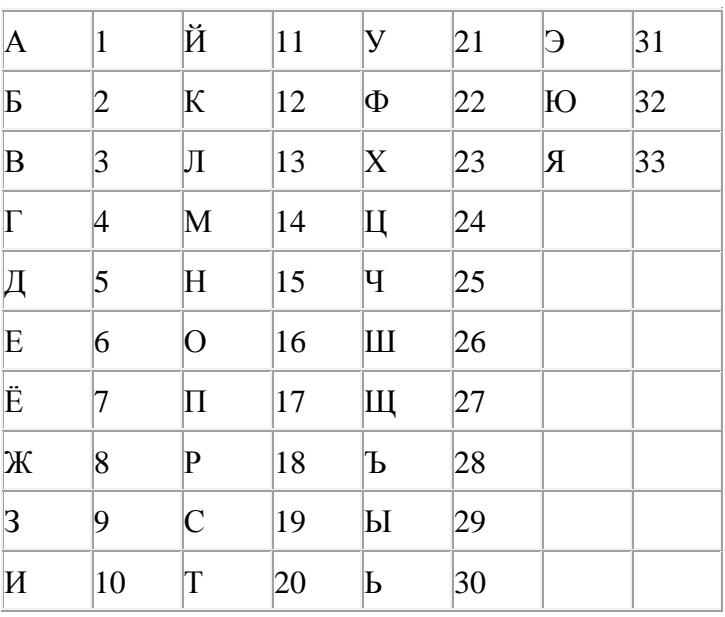

Шифрланган текстны берничә ысул белән ачып укып була. Мәсәлән, 2113112 шифры «БАЛАК», «УЛАК» яисә «БААВААБ» булырга мөмкин.

Дүрт шифрланган сүз бирелгән:

916151

- 812030
- 322121
- 915113

Аларның бары тик берсе генә бердәнбер шифрлау ысулы белән укыла ала. Аны табыгыз һәм шифрны чишегез. Килеп чыккан сүзне җавап буларак языгыз.

190. A, B, C, D, E, F торак пунктлары арасында юллар салынган, аларның озынлыгы (километрларда) түбәндәге таблицада бирелгән.

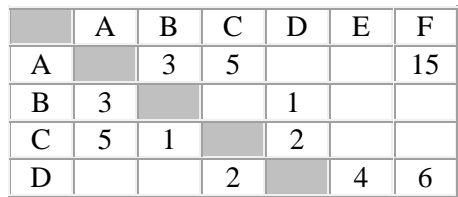

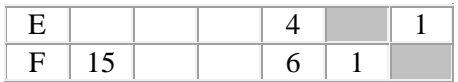

A һәм F пунктлары арасындагы иң кыска юлның озынлыгын табыгыз. Таблицада бирелгән юллар буйлап кына хәрәкәтләнергә мөмкин.

1) 9 2) 11

- 3) 13
- 4) 15

191. Программада «:=» тамгасы – үзләштерү операторын, «+», «–», «\*» и «/» тамгалары – бирелгән тәртиптә кушу, алу, тапкырлау һәм бүлү гамәлләрен аңлата. Операцияләр башкарылу кагыйдәләре һәм гамәлләр тәртибе арифметика кагыйдәләре белән туры килә.

Түбәндәге алгоритм башкарылганнан соң **b** үзгәрешлесенең кыйммәтен ачыклагыз:

 $a := 5$  $b := 18$  $a := b - a * 3$  $b := 24/a*4$ 

Җавапта бер бөтен сан – **b** үзгәрешлесенең кыйммәтен языгыз.

192. Билгеле бер алгоритм бирелгән символлар чылбырыннан әлеге ысулны кулланып яңа чылбыр төзи. Иң элек бирелгән символлар чылбырының озынлыгы исәпләп чыгарыла; ул так булган очракта чылбырның уң символы кабатлана, ә җөп булса, чылбыр ахырына **Л** хәрефе өстәлә. Килеп чыккан яңа символлар чылбырында һәр хәреф рус алфавитындагы аннан соң килгән хәреф белән алыштырыла (**А** – **Б** хәрефенә, **Б** – **В** хәрефенә, ..., **Я** – **А** хәрефенә).

Килеп чыккан яңа чылбыр әлеге алгоритм эше нәтиҗәсе булып тора.

*Мәсәлән, башлангыч символлар чылбыры УРА булса, алгоритм эше нәтиҗәсе – ФСББ символлар чылбыры булачак, ә башлангыч символлар чылбыры КРОТ булса, ул вакытта алгоритм эше нәтиҗәсе – ЛСПУМ булачак.*

**МЕРА** символлар чылбыры бирелгән. Әлеге символлар чылбырына карата алгоритмны ике тапкыр куллансак, нәтиҗәдә нинди символлар чылбыры килеп чыгачак (ягъни бирелгән символлар чылбырына карата алгоритм кулланып, килеп чыккан нәтиҗәгә карата тагын әлеге алгоритмны куллансак)?

Рус алфавиты: **АБВГДЕЁЖЗИЙКЛМНОПРСТУФХЦЧШЩЪЫЬЭЮЯ**

193. 149 санын унарлы санау системасыннан икешәрле санау системасына күчерегез. Килеп чыккан санда ничә 1 саны бар?

Җавапта бер генә сан – ничә 1 саны булуын языгыз.

194. 64 Кбайт зурлыктагы файл секундына 2048 бит тизлек белән тапшырыла. Шуның кадәр үк вакыт сарыф итеп секундына 256 бит тизлектәге башка тоташу аша нинди зурлыктагы файл (Кбайтларда) тапшырып булуын ачыклагыз.

Җавапта бер генә сан – Кбайтларда файл зурлыгын языгыз. Үлчәү берәмлеген язу кирәкми.

195. Сызым сызучы дип исемләнгән башкаручы координаталар яссылыгы буенча хәрәкәтләнә һәм артыннан сызык рәвешендә эз калдыра. Сызым сызучы **Күчәргә (***a, b***)** (a, b – бөтен саннар) командасын башкара ала, әлеге команда аны (*x, y*) координаталы ноктадан (*x + a, y + b*) координаталы ноктага күчерә. Әгәр *a*, *b* саннары уңай булсалар, координаталар тиңдәшле рәвештә арталар, тискәре булса – кимиләр.

*Мәсәлән, Сызым сызучы (4, 2) координаталы ноктада булса, Күчәргә (2,* –*3) командасы аны (6,* – *1) координаталы ноктага күчерәчәк.*

## **Кабатла k тапкыр**

## **Команда1 Команда2 Команда3**

## **Ахыры**

язмасы **Команда1 Команда2 Команда3** командалары эзлеклегенең **k** тапкыр кабатлануын аңлата. Сызым сызучыга башкару өчен түбәндәге алгоритм бирелгән:

## **Кабатла 2 тапкыр**

## **Күчәргә (**–**2,** –**4) Күчәргә (3, 3) Күчәргә (1, -2)**

## **Ахыры**

Хәрәкәтләнә башлаган башлангыч ноктага кире әйләнеп кайту өчен Сызым сызучыга нинди бердәнбер команда башкару кирәк булачак?

- 1) Күчәргә (4, -6)
- 2) Күчәргә (-6, 4)
- 3) Күчәргә (6, -4)
- 4) Күчәргә (-4, 6)

196. Түбәндә таблица формасында "Дөньяның иң эре күлләре" мәгълүмат базасының бер фрагменты бирелгән.

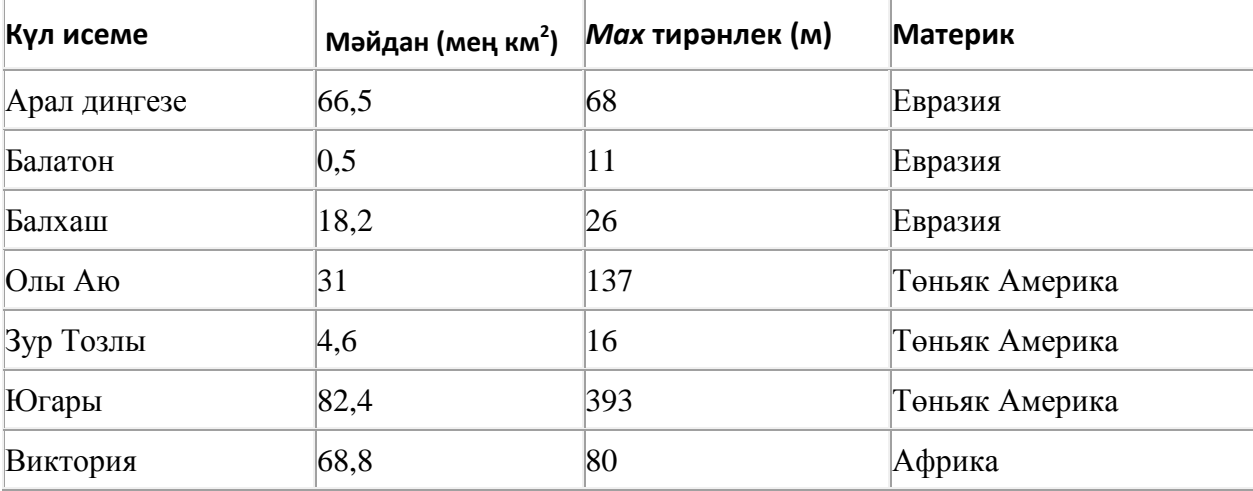

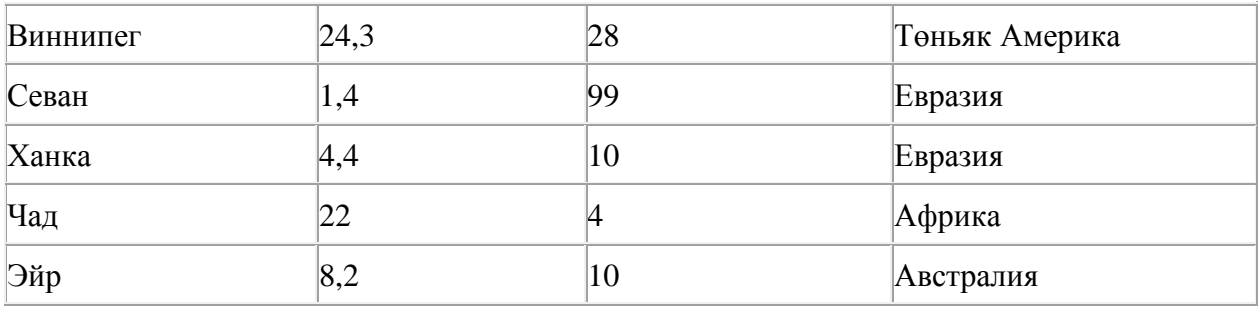

Бу фрагментта ничә язма **(Материк = «Африка») ЯИСӘ (Мәйдан (мең км<sup>2</sup> ) < 10)** шартын канәгатьләндерә?

Җавапта бер генә сан – эзләнелгән язмалар санын языгыз.

197. Сызым сызучы дип исемләнгән башкаручы координаталар яссылыгы буенча хәрәкәтләнә һәм артыннан сызык рәвешендә эз калдыра. Сызым сызучы **Күчәргә (***a, b***)** (a, b – бөтен саннар) командасын башкара ала, әлеге команда аны (*x, y*) координаталы ноктадан (*x + a, y + b*) координаталы ноктага күчерә. Әгәр *a*, *b* саннары уңай булсалар, координаталар тиңдәшле рәвештә арталар, тискәре булса – кимиләр.

*Мәсәлән, Сызым сызучы (4, 2) координаталы ноктада булса, Күчәргә (2,* –*3) командасы аны (6,* – *1) координаталы ноктага күчерәчәк.*

# **Кабатла k тапкыр**

## **Команда1 Команда2 Команда3**

## **Ахыры**

язмасы **Команда1 Команда2 Команда3** командалары эзлеклегенең **k** тапкыр кабатлануын аңлата.

Сызым сызучыга башкару өчен түбәндәге алгоритм бирелгән:

## **Кабатла 3 тапкыр**

**Күчәргә (**–**3,** –**4) Күчәргә (1, 3) Күчәргә (1, -2)**

## **Ахыры**

Хәрәкәтләнә башлаган башлангыч ноктага кире әйләнеп кайту өчен Сызым сызучыга нинди бердәнбер команда башкару кирәк булачак?

- 1) Күчәргә (-3, -9)
- 2) Күчәргә (-9, -3)
- 3) Күчәргә (9, 3)
- 4) Күчәргә (3, 9)

198. Dat таблицасында укучылар башкарган биремнәр саны турында мәгълүмат саклана (Dat[1] биремне беренче укучы башкарган, Dat[2] – икенче укучы һ.б.). Түбәндәге программа башкарылганнан соң нинди сан килеп чыгуын ачыклагыз. Программа тексты өч программалау телендә бирелгән.

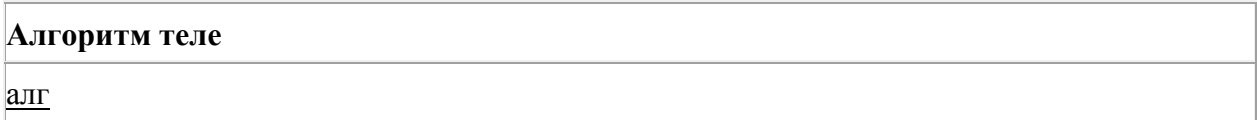

```
башы
 бөтентаб Dat[1:11]
 бөтен k, m
Dat[1] := 20; Dat[2] := 25
Dat[3] := 19; Dat[4] := 25
\text{Det}[5] := 26; \text{Det}[6] := 22\text{Det}[7] := 24; \text{Det}[8] := 28Dat[9] := 26; Dat[10] := 21
\text{Det}[11] := 27m := 0 цб k өчен 1 дән 11 кадәр
   әгәр Dat[k] < 22 ул вакытта
  m := m + Dat[k] барлыгы
 ца
  чыгару m
ахыры
```
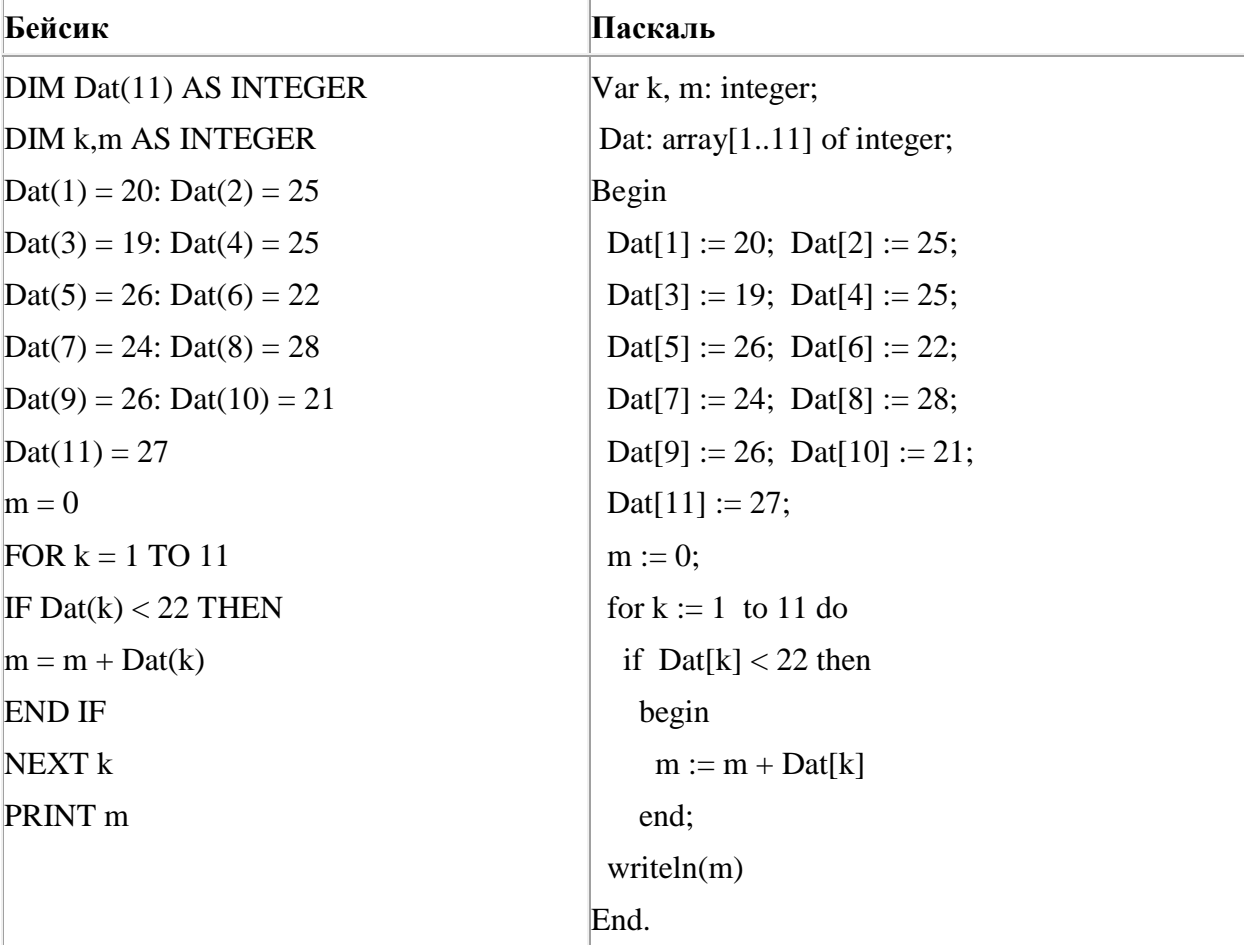

199. 4 Кбайт зурлыктагы файл секундына 4096 бит тизлек белән тапшырыла. Шуның кадәр үк вакыт сарыф итеп секундына 256 бит тизлектәге башка тоташу аша нинди зурлыктагы файл (байтларда) тапшырып булуын ачыклагыз.

Җавапта бер генә сан – байтларда файл зурлыгын языгыз. Үлчәү берәмлеген язу кирәкми.

200. Түбәндәге программа башкарылу нәтиҗәсендә алынган s үзгәрешлесенең кыйммәтен языгыз. Программа тексты өч программалау телендә бирелгән.

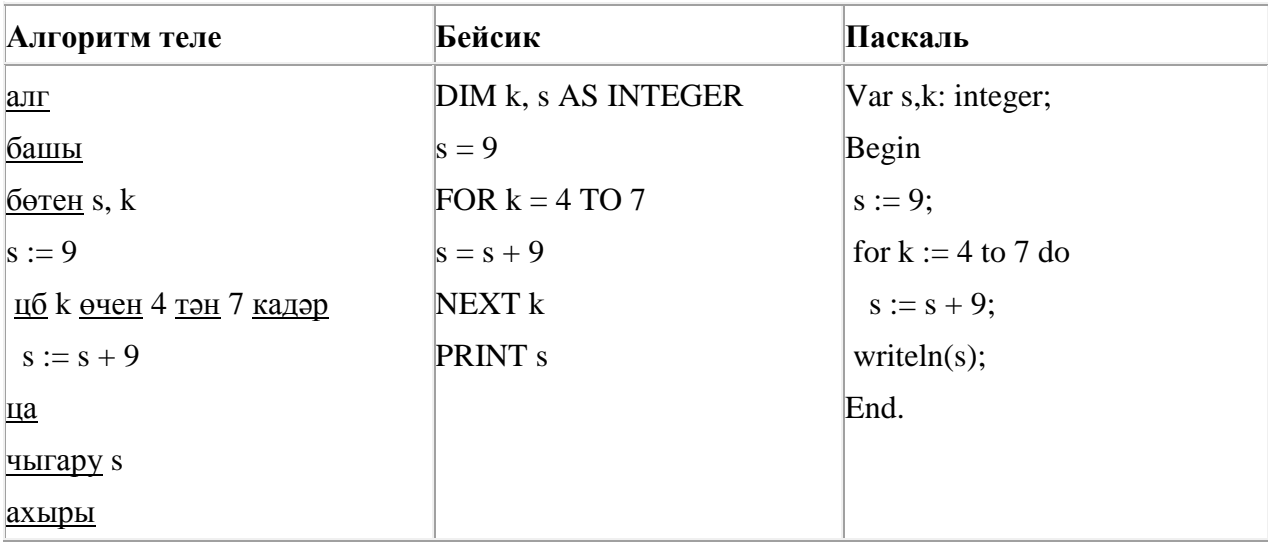

201. 16 Кбайт зурлыктагы файл секундына 4096 бит тизлек белән тапшырыла. Шуның кадәр үк вакыт сарыф итеп секундына 256 бит тизлектәге башка тоташу аша нинди зурлыктагы файл (Кбайтларда) тапшырып булуын ачыклагыз.

Җавапта бер генә сан – Кбайтларда файл зурлыгын языгыз. Үлчәү берәмлеген язу кирәкми.

202. Хисаплаучы дип исемләнгән башкаручы ике команда башкара белә, алар номерланган:

## **1. 4 санына тапкырла**

## **2. 2 санын ал**

Беренче команда экрандагы санны 4 тапкыр арттыра, икенче команда – 2 санына киметә.

**3 санын 30 санына** үзгәртә ала торган, 5 командадан артмаган алгоритм төзегез. Җавапта бары тик команда номерларын гына языгыз.

*(Мәсәлән, 11221 – 1 санын 48 санына үзгәртә торган алгоритм:*

*4 санына тапкырла*

*4санына тапкырла*

*2 санын ал*

*2 санын ал*

*4 санына тапкырла)*

Андый алгоритмнар берничә булса, аларның берәрсен сайлап алып языгыз.

203. 16 Кбайт зурлыктагы файл секундына 2048 бит тизлек белән тапшырыла. Шуның кадәр үк вакыт сарыф итеп секундына 512 бит тизлектәге башка тоташу аша нинди зурлыктагы файл (Кбайтларда) тапшырып булуын ачыклагыз.

Җавапта бер генә сан – Кбайтларда файл зурлыгын языгыз. Үлчәү берәмлеген язу кирәкми.

204. Түбәндәге программа башкарылу нәтиҗәсендә алынган s үзгәрешлесенең кыйммәтен языгыз. Программа тексты өч программалау телендә бирелгән.

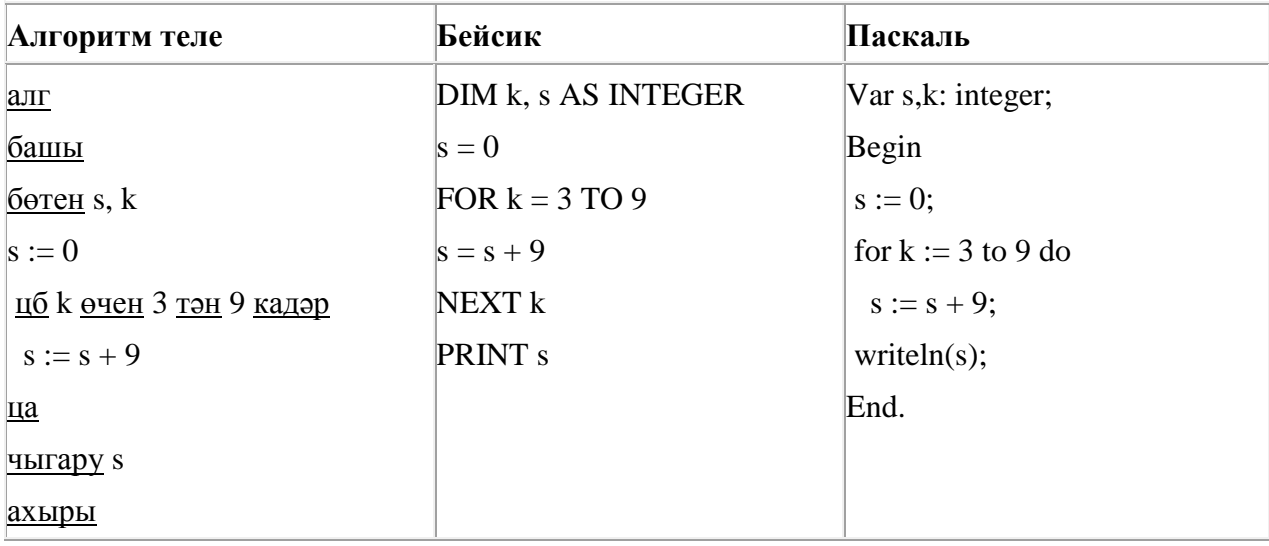

205. Компьютерда җыелган мәкалә 32 биттән тора, һәр биттә 32 юл, һәр юлда 40 символ бар. Һәр символ 8 бит белән кодлана торган Windows-1251 кодировкасында мәкаләнең мәгълүмати күләмен ачыклагыз.

- 1) 640 байт 2) 320 байт
- 3) 40 Кбайт
- 4) 32 Кбайт

206. 4 Кбайт зурлыктагы файл секундына 1024 бит тизлек белән тапшырыла. Шуның кадәр үк вакыт сарыф итеп секундына 256 бит тизлектәге башка тоташу аша нинди зурлыктагы файл (байтларда) тапшырып булуын ачыклагыз.

Җавапта бер генә сан – байтларда файл зурлыгын языгыз. Үлчәү берәмлеген язу кирәкми.

207. Программада «:=» тамгасы – үзләштерү операторын, «+», «–», «\*» и «/» тамгалары – бирелгән тәртиптә кушу, алу, тапкырлау һәм бүлү гамәлләрен аңлата. Операцияләр башкарылу кагыйдәләре һәм гамәлләр тәртибе арифметика кагыйдәләре белән туры килә.

Түбәндәге алгоритм башкарылганнан соң **а** үзгәрешлесенең кыйммәтен ачыклагыз:

 $a := 4$  $b := 6$  $b := 8 + a * b$   $a := b/4^*a$ 

Җавапта бер бөтен сан – **а** үзгәрешлесенең кыйммәтен языгыз.

208. Түбәндәге программа башкарылу нәтиҗәсендә алынган s үзгәрешлесенең кыйммәтен языгыз. Программа тексты өч программалау телендә бирелгән.

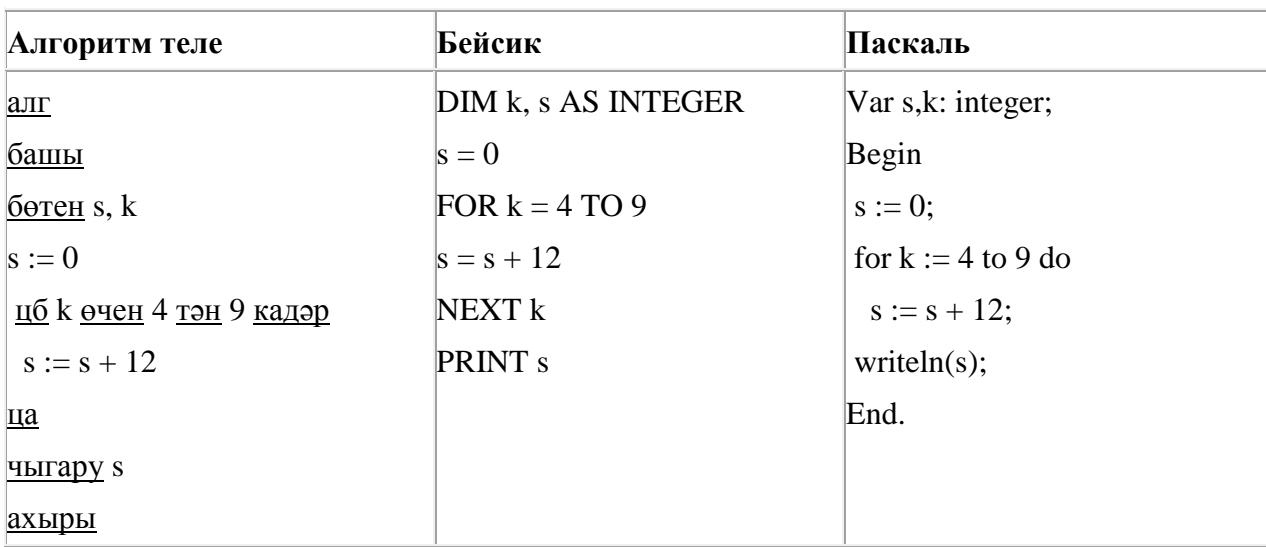

209. Рәсемдә А, Б, В, Г, Д, Е, К шәһәрләрен тоташтыра торган юллар схемасы бирелгән. Һәр юл буенча бары тик ук белән күрсәтелгән юнәлештә бер якка гына хәрәкәт итәргә мөмкин. А шәһәреннән К шәһәренә барлыгы ничә төрле юл белән барып була?

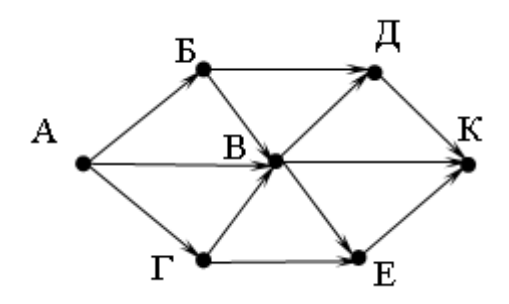

210. Түбәндәге программа башкарылу нәтиҗәсендә алынган s үзгәрешлесенең кыйммәтен языгыз. Программа тексты өч программалау телендә бирелгән.

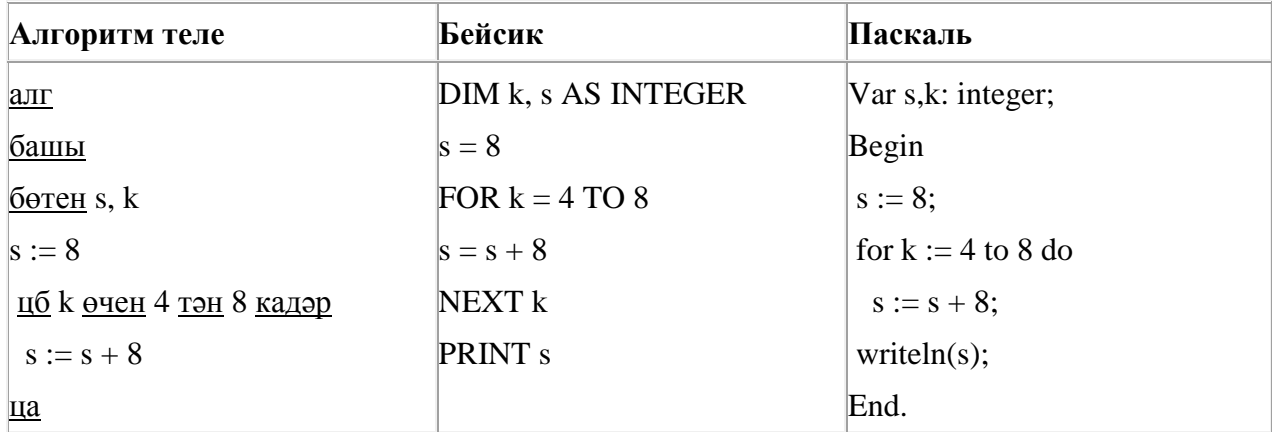

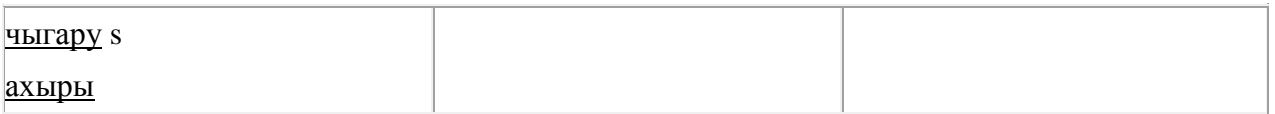

211. Рәсемдә А, Б, В, Г, Д, Е, К шәһәрләрен тоташтыра торган юллар схемасы бирелгән. Һәр юл буенча бары тик ук белән күрсәтелгән юнәлештә бер якка гына хәрәкәт итәргә мөмкин. А шәһәреннән К шәһәренә барлыгы ничә төрле юл белән барып була?

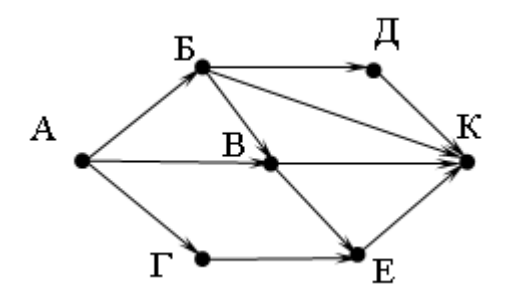

212. Сызым сызучы дип исемләнгән башкаручы координаталар яссылыгы буенча хәрәкәтләнә һәм артыннан сызык рәвешендә эз калдыра. Сызым сызучы **Күчәргә (***a, b***)** (a, b – бөтен саннар) командасын башкара ала, әлеге команда аны (*x, y*) координаталы ноктадан (*x + a, y + b*) координаталы ноктага күчерә. Әгәр *a*, *b* саннары уңай булсалар, координаталар тиңдәшле рәвештә арталар, тискәре булса – кимиләр.

*Мәсәлән, Сызым сызучы (4, 2) координаталы ноктада булса, Күчәргә (2,* –*3) командасы аны (6,* – *1) координаталы ноктага күчерәчәк.*

## **Кабатла k тапкыр**

## **Команда1 Команда2 Команда3**

## **Ахыры**

язмасы **Команда1 Команда2 Команда3** командалары эзлеклегенең **k** тапкыр кабатлануын аңлата.

Сызым сызучыга башкару өчен түбәндәге алгоритм бирелгән:

## **Кабатла 2 тапкыр**

**Күчәргә (**–**2,** –**4) Күчәргә (3, 3) Күчәргә (1, -2)**

## **Ахыры**

Хәрәкәтләнә башлаган башлангыч ноктага кире әйләнеп кайту өчен Сызым сызучыга нинди бердәнбер команда башкару кирәк булачак?

- 1) Күчәргә (4, -6)
- 2) Күчәргә (-6, 4)
- 3) Күчәргә (6, -4)
- 4) Күчәргә (-4, 6)

213. Түбәндәге программа башкарылу нәтиҗәсендә алынган s үзгәрешлесенең кыйммәтен языгыз. Программа тексты өч программалау телендә бирелгән.

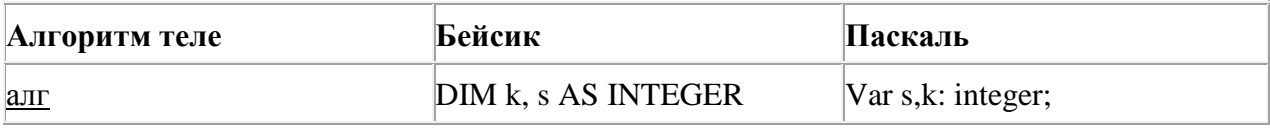

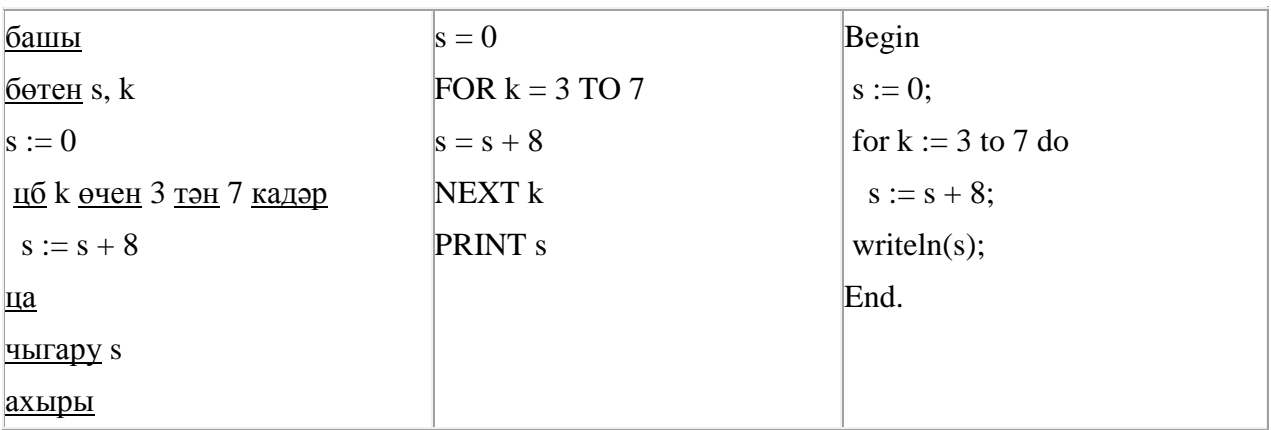

214. Түбәндәге программа башкарылу нәтиҗәсендә алынган s үзгәрешлесенең кыйммәтен языгыз. Программа тексты өч программалау телендә бирелгән.

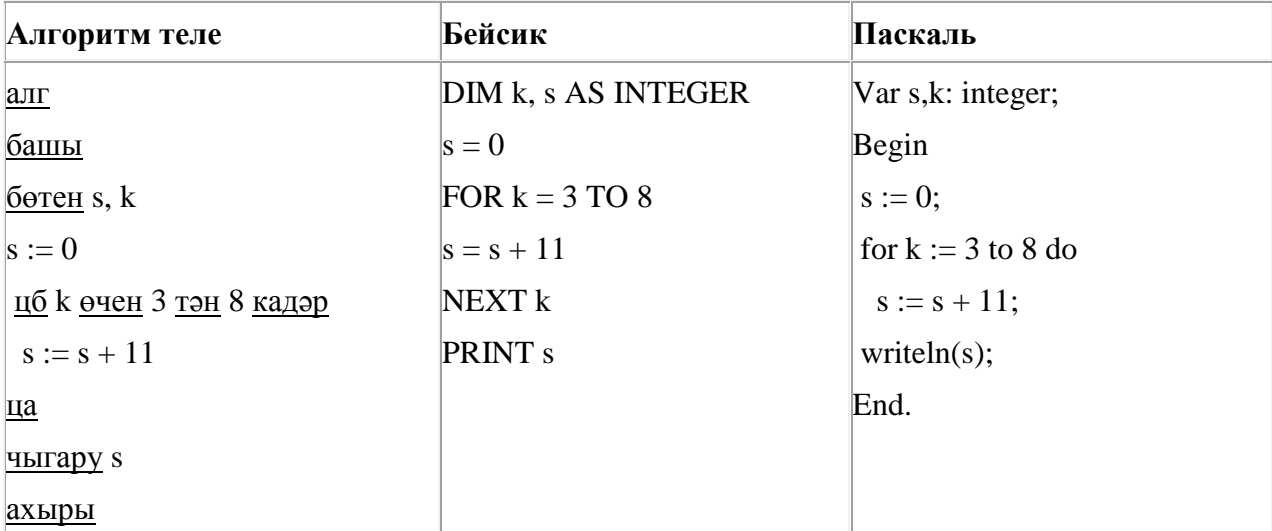

215. Компьютерда җыелган мәкалә 16 биттән тора, һәр биттә 40 юл, һәр юлда 40 символ бар. Һәр символ 16 бит белән кодлана торган Unicode кодировкаларының берсендә әлеге мәкаләнең мәгълүмати күләмен ачыклагыз.

- 1) 400 байт
- 2) 40 Кбайт
- 3) 800 байт
- 4) 50 Кбайт

216. A, B, C, D, E, F торак пунктлары арасында юллар салынган, аларның озынлыгы (километрларда) түбәндәге таблицада бирелгән.

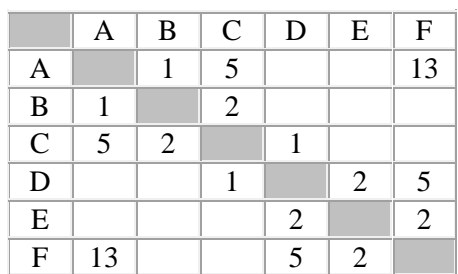

A һәм F пунктлары арасындагы иң кыска юлның озынлыгын табыгыз. Таблицада бирелгән юллар буйлап кына хәрәкәтләнергә мөмкин.

1) 8

- 2) 9
- 3) 11
- 4) 13

217. Программада «:=» тамгасы – үзләштерү операторын, «+», «–», «\*» и «/» тамгалары – бирелгән тәртиптә кушу, алу, тапкырлау һәм бүлү гамәлләрен аңлата. Операцияләр башкарылу кагыйдәләре һәм гамәлләр тәртибе арифметика кагыйдәләре белән туры килә.

Түбәндәге алгоритм башкарылганнан соң **а** үзгәрешлесенең кыйммәтен ачыклагыз:

$$
a := 5
$$
  
\n
$$
b := 7
$$
  
\n
$$
b := 10 + a * b
$$
  
\n
$$
a := b/3 * a
$$

Җавапта бер бөтен сан – **а** үзгәрешлесенең кыйммәтен языгыз.

218. 144 санын унарлы санау системасыннан икешәрле санау системасына күчерегез. Килеп чыккан санда ничә 1 саны бар?

Җавапта бер генә сан – ничә 1 саны булуын языгыз.

219. Рәсемдә А, Б, В, Г, Д, Е, К шәһәрләрен тоташтыра торган юллар схемасы бирелгән. Һәр юл буенча бары тик ук белән күрсәтелгән юнәлештә бер якка гына хәрәкәт итәргә мөмкин. А шәһәреннән К шәһәренә барлыгы ничә төрле юл белән барып була?

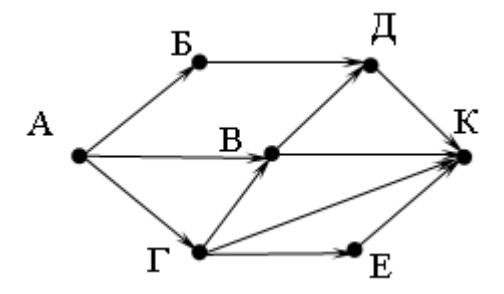

220. Түбәндәге программа башкарылу нәтиҗәсендә алынган s үзгәрешлесенең кыйммәтен языгыз. Программа тексты өч программалау телендә бирелгән.

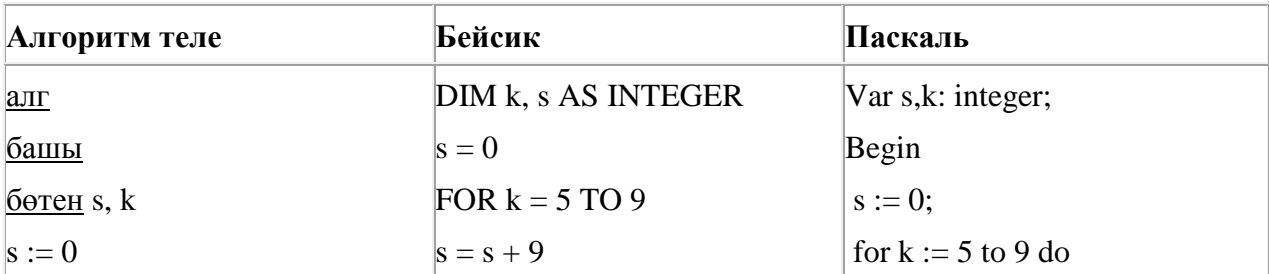

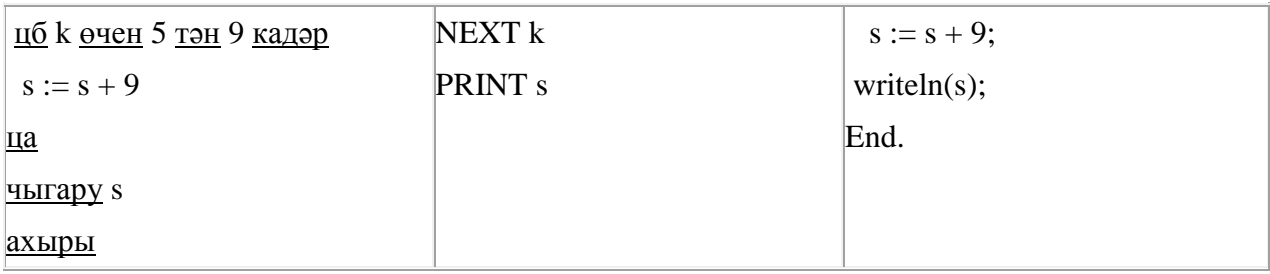

221. Компьютерда җыелган мәкалә 32 биттән тора, һәр биттә 32 юл, һәр юлда 25 символ бар. Һәр символ 8 бит белән кодлана торган Windows-1251 кодировкасында мәкаләнең мәгълүмати күләмен ачыклагыз.

- 1) 200 байт
- 2) 400 байт
- 3) 20 Кбайт
- 4) 25 Кбайт

222. Васил, һәр хәреф урынына аның алфавиттагы номерын язып (бушлыкларсыз), рус сүзләрен шифрлый. Хәрефләрнең номерлары таблицада бирелгән.

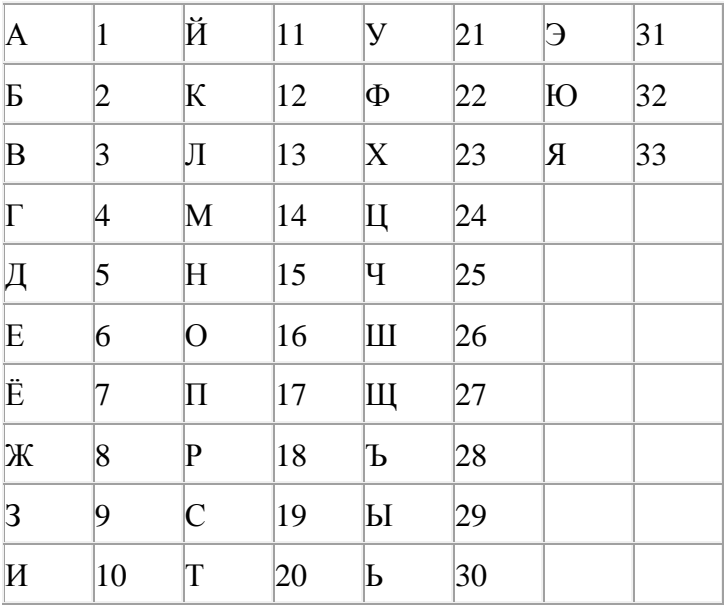

Шифрланган текстны берничә ысул белән ачып укып була. Мәсәлән, 2113112 шифры «БАЛАК», «УЛАК» яисә «БААВААБ» булырга мөмкин.

Дүрт шифрланган сүз бирелгән:

121212

203105

253010

203033

Аларның бары тик берсе генә бердәнбер шифрлау ысулы белән укыла ала. Аны табыгыз һәм шифрны чишегез. Килеп чыккан сүзне җавап буларак языгыз.

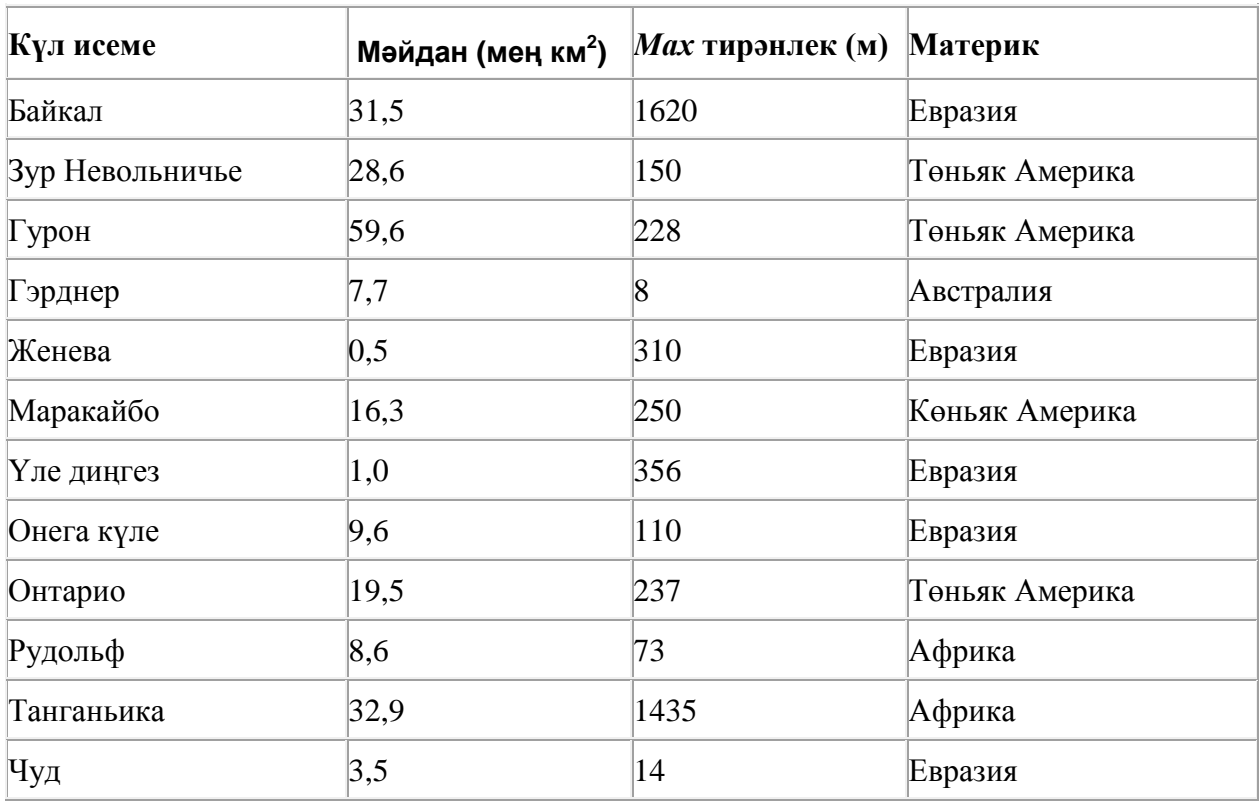

223. Түбәндә таблица формасында "Дөньяның иң эре күлләре" мәгълүмат базасының бер фрагменты бирелгән.

Бу фрагментта ничә язма **(Материк = «Евразия») ҺӘМ (***Мах* **тирәнлек (м) < 350)** шартын канәгатьләндерә?

Җавапта бер генә сан – эзләнелгән язмалар санын языгыз.

224. Түбәндәге программа башкарылу нәтиҗәсендә алынган s үзгәрешлесенең кыйммәтен языгыз. Программа тексты өч программалау телендә бирелгән.

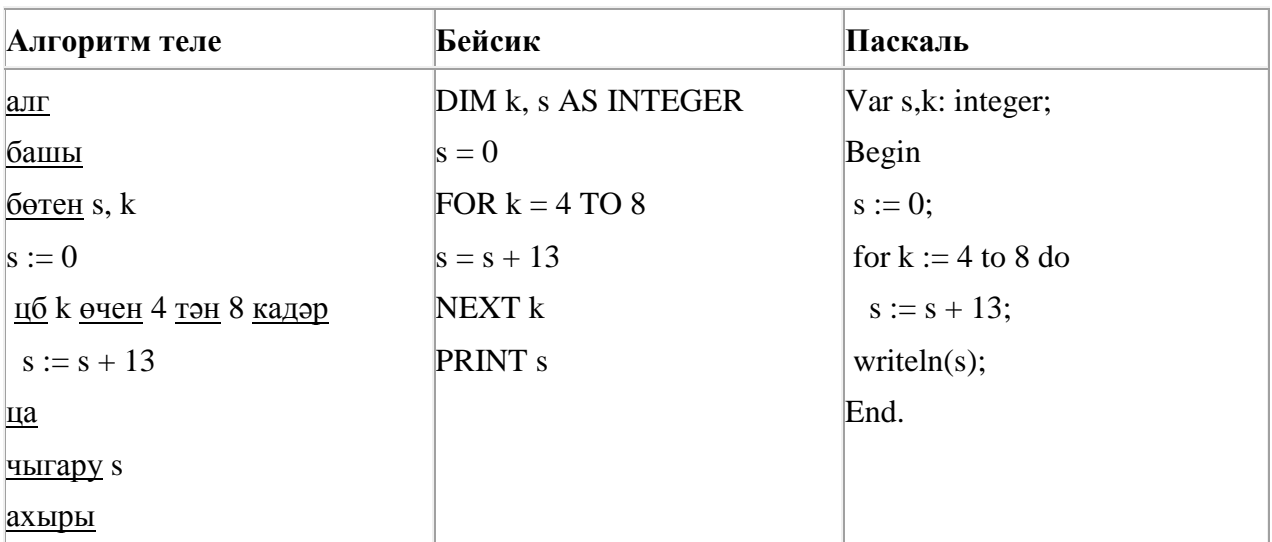

225. Бүлүче дип исемләнгән башкаручы ике команда башкара белә, алар номерланган:

### **1. 2 санына бүл**

### **2. 1 санын куш**

Беренче команда экрандагы санны 2 тапкыр киметә, икенче команда – 1 санына арттыра. Башкаручы бары тик натураль саннар белән генә эш йөртә.

**89 санын 24 санына** үзгәртә ала торган, 5 командадан артмаган алгоритм төзегез. Җавапта бары тик команда номерларын гына языгыз.

*(Мәсәлән, 21121 – 75 санын 10 санына үзгәртә торган алгоритм:*

- *1 санын куш*
- *2 санына бүл*
- *2 санына бүл*
- *1 санын куш*
- *2 санына бүл)*

Андый алгоритмнар берничә булса, аларның берәрсен сайлап алып языгыз.

226. Сызым сызучы дип исемләнгән башкаручы координаталар яссылыгы буенча хәрәкәтләнә һәм артыннан сызык рәвешендә эз калдыра. Сызым сызучы **Күчәргә (***a, b***)** (a, b – бөтен саннар) командасын башкара ала, әлеге команда аны (*x, y*) координаталы ноктадан (*x + a, y + b*) координаталы ноктага күчерә. Әгәр *a*, *b* саннары уңай булсалар, координаталар тиңдәшле рәвештә арталар, тискәре булса – кимиләр.

*Мәсәлән, Сызым сызучы (4, 2) координаталы ноктада булса, Күчәргә (2,* –*3) командасы аны (6,* – *1) координаталы ноктага күчерәчәк.*

## **Кабатла k тапкыр**

#### **Команда1 Команда2 Команда3**

#### **Ахыры**

язмасы **Команда1 Команда2 Команда3** командалары эзлеклегенең **k** тапкыр кабатлануын аңлата.

Сызым сызучыга башкару өчен түбәндәге алгоритм бирелгән:

## **Кабатла 2 тапкыр**

**Команда1 Күчәргә (3, 3) Күчәргә (1, -2)**

## **Ахыры**

#### **Күчәргә (4, -6)**

Әлеге алгоритмны башкарганнан соң Сызым сызучы башлангыч ноктага әйләнеп катйкан. **Команда1** командасы урынына нинди команда куярга кирәк?

- 1) Күчәргә (-12, 4)
- 2) Күчәргә (6, -2)
- 3) Күчәргә (-6, 2)
- 4) Күчәргә (-8, 5)

227. Рәсемдә А, Б, В, Г, Д, Е, Ж һәм К шәһәрләрен тоташтыра торган юллар схемасы бирелгән. Һәр юл буенча бары тик ук белән күрсәтелгән юнәлештә бер якка гына хәрәкәт итәргә мөмкин. А шәһәреннән К шәһәренә барлыгы ничә төрле юл белән барып була?

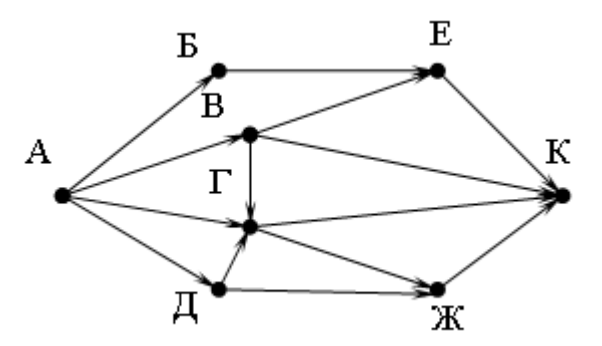

228. Түбәндәге программа башкарылу нәтиҗәсендә алынган s үзгәрешлесенең кыйммәтен языгыз. Программа тексты өч программалау телендә бирелгән.

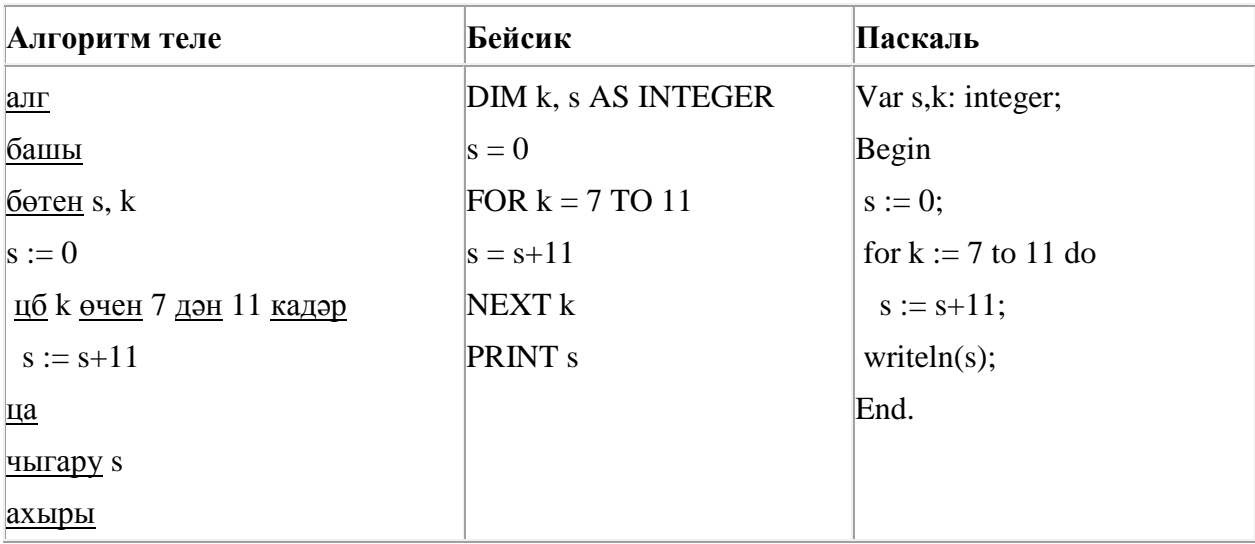

229. Билгеле бер алгоритм бирелгән символлар чылбырыннан әлеге ысулны кулланып, яңа чылбыр төзи. Иң элек бирелгән символлар чылбырының озынлыгы исәпләп чыгарыла; ул так булган очракта чылбырның беренче символы бетерелә, ә җөп булса, чылбыр уртасына **А** хәрефе өстәлә. Килеп чыккан яңа символлар чылбырында һәр хәреф рус алфавитындагы аннан соң килгән хәреф белән алыштырыла (**А** – **Б** хәрефенә, **Б** – **В** хәрефенә, ..., **Я** – **А** хәрефенә).

Килеп чыккан яңа чылбыр әлеге алгоритм эше нәтиҗәсе булып тора.

*Мәсәлән, башлангыч символлар чылбыры РУКА булса, алгоритм эше нәтиҗәсе – СФБЛБ символлар чылбыры булачак, ә башлангыч символлар чылбыры СОН булса, ул вакытта алгоритм эше нәтиҗәсе – ПО булачак.*

**БРА** символлар чылбыры бирелгән. Әлеге символлар чылбырына карата алгоритмны ике тапкыр куллансак, нәтиҗәдә нинди символлар чылбыры килеп чыгачак (ягъни бирелгән символлар чылбырына карата алгоритм кулланып, килеп чыккан нәтиҗәгә карата тагын әлеге алгоритмны куллансак)?

Рус алфавиты: **АБВГДЕЁЖЗИЙКЛМНОПРСТУФХЦЧШЩЪЫЬЭЮЯ**

230. Бүлүче дип исемләнгән башкаручы ике команда башкара белә, алар номерланган:

### **1. 2 санына бүл**

### **2. 1 санын куш**

Беренче команда экрандагы санны 2 тапкыр киметә, икенче команда – 1 санына арттыра. Башкаручы бары тик натураль саннар белән генә эш йөртә.

**23 санын 4 санына** үзгәртә ала торган, 5 командадан артмаган алгоритм төзегез. Җавапта бары тик команда номерларын гына языгыз.

*(Мәсәлән, 11222 – 36 санын 12 санына үзгәртә торган алгоритм:*

- *2 санына бүл*
- *2 санына бүл*
- *1 санын куш*
- *1 санын куш*
- *1 санын куш)*

Андый алгоритмнар берничә булса, аларның берәрсен сайлап алып языгыз.

231. Программада «:=» тамгасы – үзләштерү операторын, «+», «–», «\*» и «/» тамгалары – бирелгән тәртиптә кушу, алу, тапкырлау һәм бүлү гамәлләрен аңлата. Операцияләр башкарылу кагыйдәләре һәм гамәлләр тәртибе арифметика кагыйдәләре белән туры килә.

Түбәндәге алгоритм башкарылганнан соң **а** үзгәрешлесенең кыйммәтен ачыклагыз:

a := 6 b := 2 b := a/2\*b a := 2\*a+3\*b

Җавапта бер бөтен сан – **а** үзгәрешлесенең кыйммәтен языгыз.

232. Компьютерда җыелган мәкалә 48 биттән тора, һәр биттә 40 юл, һәр юлда 40 символ бар. Һәр символ 8 бит белән кодлана торган КОИ-8 кодировкасында мәкаләнең мәгълүмати күләмен ачыклагыз.

1) 1200 байт 2) 150 Кбайт 3) 600 байт 4) 75 Кбайт

233. Камил һәм Шамил шымчы (шпион) булып уйнаганнар һәм хәбәрләрен үз шифрлары белән шифрлаганнар. Әлеге код таблицасының бер фрагменты түбәндә бирелгән:

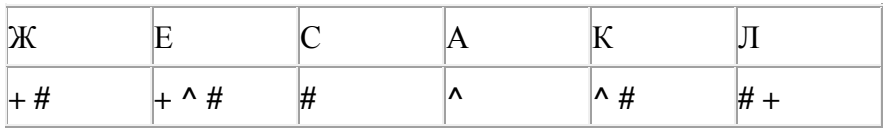

Хәрефләр кабатланмавы билгеле, моны истә тотып түбәндәге хәбәрне укыгыз.:

**# + + ^ # # ^ # ^**

Шифрны чишеп, җавапта әлеге хәбәрне языгыз.

234. Бүлүче дип исемләнгән башкаручы ике команда башкара белә, алар номерланган:

## **1. 2 санына бүл**

# **2. 1 санын ал**

Беренче команда экрандагы санны 2 тапкырга, икенче команда – 1 санына киметә. Башкаручы бары тик натураль саннар белән генә эш йөртә.

**27 санын 3 санына** үзгәртә ала торган, 5 командадан артмаган алгоритм төзегез. Җавапта бары тик команда номерларын гына языгыз.

*(Мәсәлән, 12121 – 30 санын 3 санына үзгәртә торган алгоритм:*

- *2 санына бүл*
- *1 санын ал*
- *2 санына бүл*
- *1 санын ал*
- *2 санына бүл)*

Андый алгоритмнар берничә булса, аларның берәрсен сайлап алып языгыз.

235. Unicode кодировкаларының берсендә һәр символ 16 бит белән кодлана. Әлеге кодировкада язылган түбәндәге рус җөмләсенең күләмен исәпләп чыгарыгыз.

**Я к вам пишу** – **чего же боле? Что я могу ещё сказать?**

- 1) 416 байт
- 2) 104 бит
- 3) 52 байт
- 4) 832 бит

236. Камил һәм Шамил шымчы (шпион) булып уйнаганнар һәм хәбәрләрен үз шифрлары белән шифрлаганнар. Әлеге код таблицасының бер фрагменты түбәндә бирелгән:

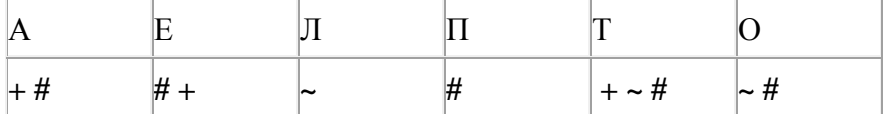

Хәрефләр кабатланмавы билгеле, моны истә тотып түбәндәге хәбәрне укыгыз:

## **# ~ # ~ # + + ~ #**

Шифрны чишеп, җавапта әлеге хәбәрне языгыз.

237. Рәсемдә А, Б, В, Г, Д, Е, Ж һәм К шәһәрләрен тоташтыра торган юллар схемасы бирелгән. Һәр юл буенча бары тик ук белән күрсәтелгән юнәлештә бер якка гына хәрәкәт итәргә мөмкин. А шәһәреннән К шәһәренә барлыгы ничә төрле юл белән барып була?

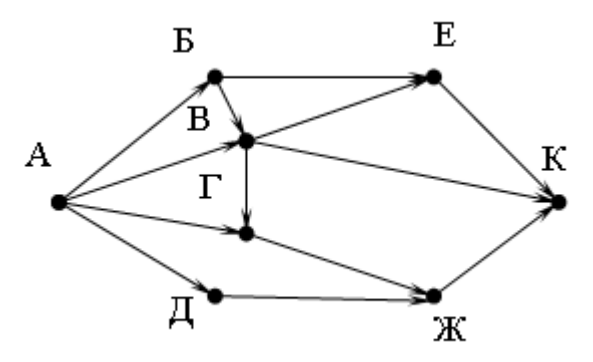

238. Dat таблицасында 10 көннең уртача тәүлек температурасы турында мәгълүмат саклана (Dat[1] - беренче көн буенча мәгълүмат, Dat[2] – икенче көн буенча һ.б.). Түбәндәге программа башкарылганнан соң нинди сан килеп чыгуын ачыклагыз. Программа тексты өч программалау телендә бирелгән.

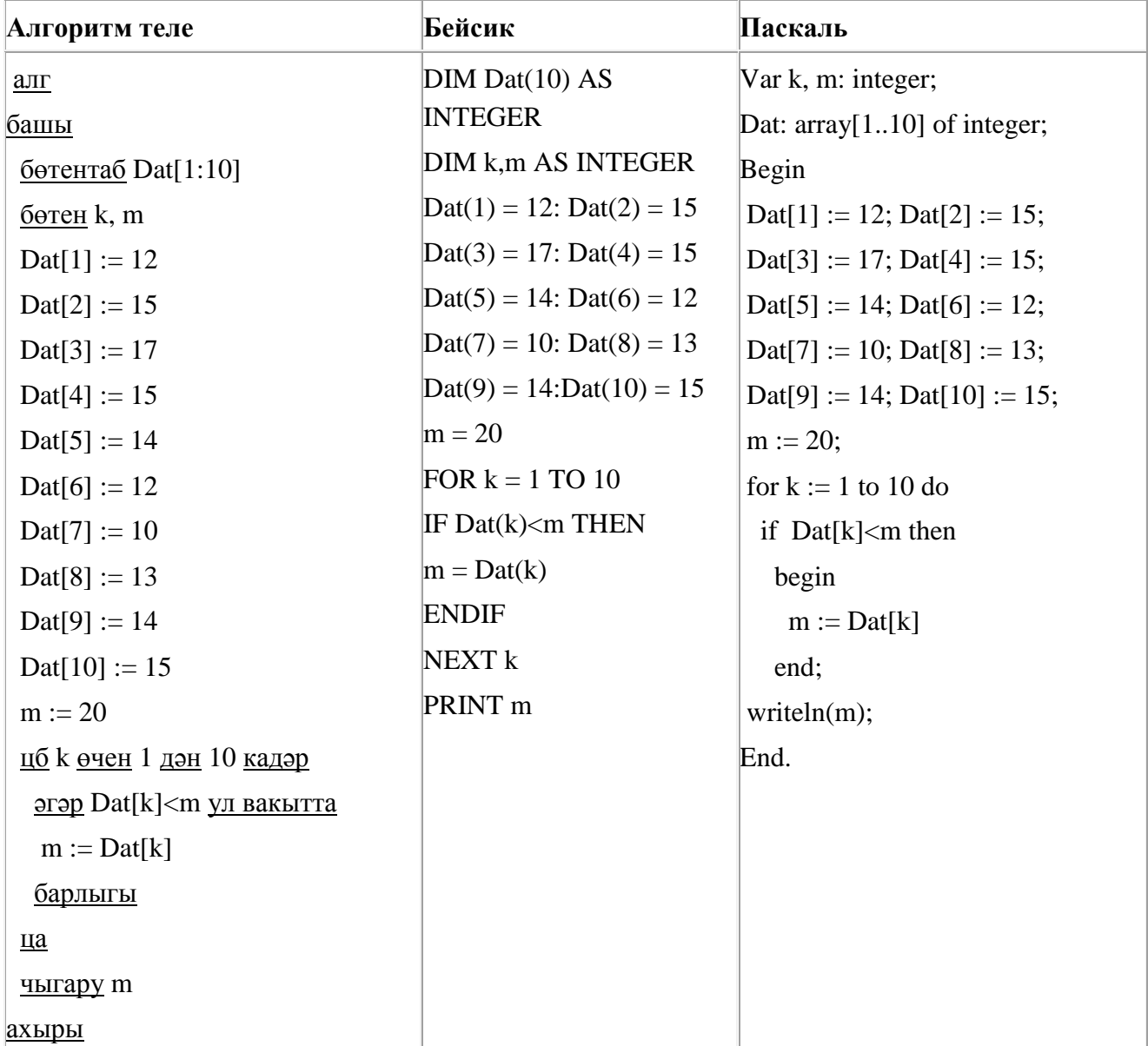

239. A, B, C, D, E торак пунктлары арасында юллар салынган, аларның озынлыгы (километрларда) түбәндәге таблицада бирелгән.

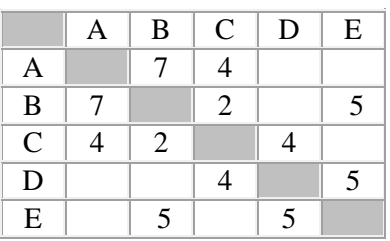

A һәм E пунктлары арасындагы иң кыска юлның озынлыгын табыгыз. Таблицада юл озынлыклары күрсәтелгән юллар буйлап кына хәрәкәтләнергә мөмкин.

1) 13

2) 12

3) 11

4) 10

240. 135 санын унарлы санау системасыннан икешәрле санау системасына күчерегез. Килеп чыккан санда ничә берле саны бар? Җавапта бер генә сан – берлеләр санын языгыз.

241. A, B, C, D, E торак пунктлары арасында юллар салынган, аларның озынлыгы (километрларда) түбәндәге таблицада бирелгән.

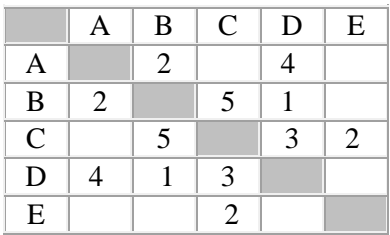

A һәм E пунктлары арасындагы иң кыска юлның озынлыгын табыгыз. Таблицада юл озынлыклары күрсәтелгән юллар буйлап кына хәрәкәтләнергә мөмкин.

1) 6

2) 7

3) 8

4) 9

242. Түбәндәге программа башкарылу нәтиҗәсендә алынган s үзгәрешлесенең кыйммәтен языгыз. Программа тексты өч программалау телендә бирелгән.

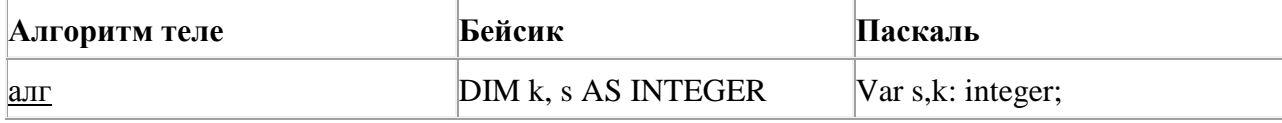

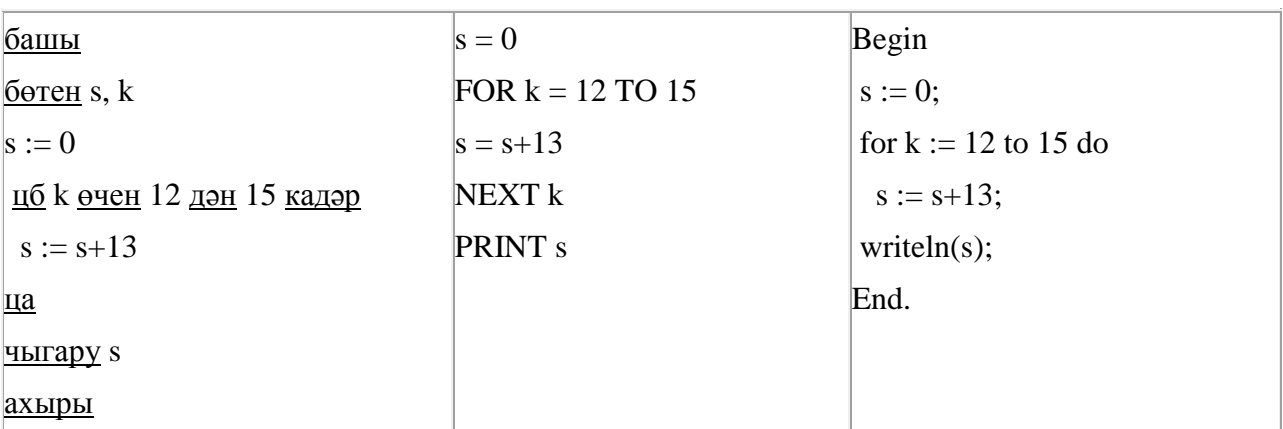

243. Программада «:=» тамгасы – үзләштерү операторын, «+», «–», «\*» и «/» тамгалары – бирелгән тәртиптә кушу, алу, тапкырлау һәм бүлү гамәлләрен аңлата. Операцияләр башкарылу кагыйдәләре һәм гамәлләр тәртибе арифметика кагыйдәләре белән туры килә.

Түбәндәге алгоритм башкарылганнан соң **а** үзгәрешлесенең кыйммәтен ачыклагыз:

 $a := 2$  $h := 4$  $b := a/2 * b$  $a := 2^*a + 3^*b$ 

Җавапта бер бөтен сан – **а** үзгәрешлесенең кыйммәтен языгыз.

244. 141 санын унарлы санау системасыннан икешәрле санау системасына күчерегез. Килеп чыккан санда ничә берле саны бар? Җавапта бер генә сан – берлеләр санын языгыз.

245. Unicode кодировкаларының берсендә һәр символ 16 бит белән кодлана. Әлеге кодировкада язылган түбәндәге рус җөмләсенең күләмен исәпләп чыгарыгыз.

**Роняет лес багряный свой убор, сребрит мороз увянувшее поле.**

- 1) 120 бит
- 2) 960 бит
- 3) 60 байт
- 4) 480 байт

246. Dat таблицасында халык җырларын башкаручы 10 кешегә бирелгән тавышлар саны турында мәгълүмат саклана (Dat[1] - беренче башкаручыга бирелгән тавышлар саны, Dat[2] – икенче башкаручыга һ.б.). Түбәндәге программа башкарылганнан соң нинди сан килеп чыгуын ачыклагыз. Программа тексты өч программалау телендә бирелгән.

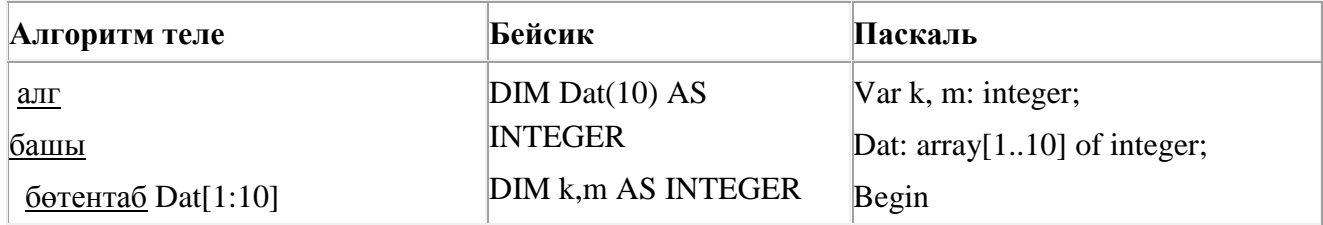

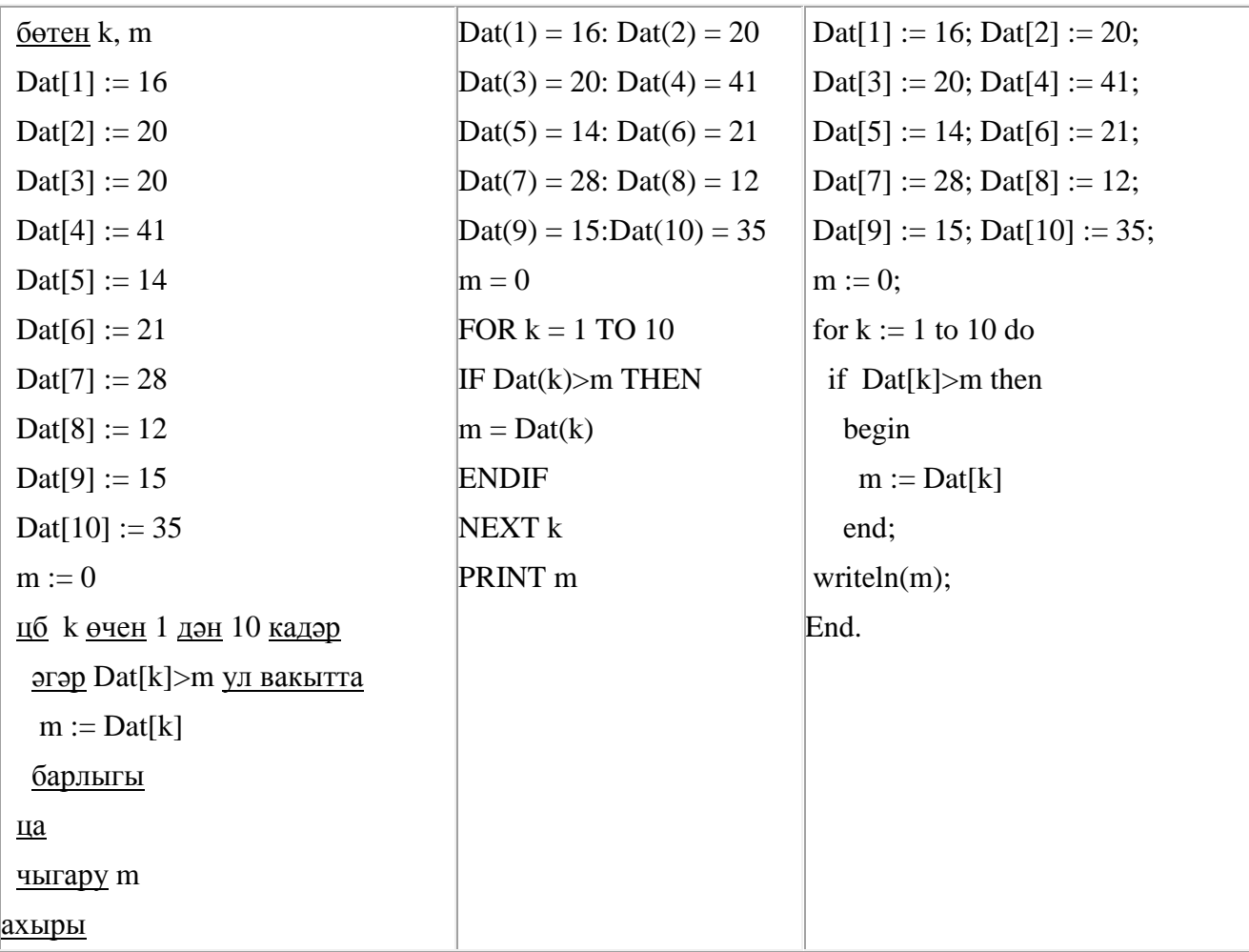

- 247. Бирелгән кайсы *Х* кыйммәте өчен түбәндәге әйтем хак?
- (*X* > 5) **ТҮГЕЛ ҺӘМ** (*X* > 4)?
	- 1) 4 2) 5
	- 3) 6
	- 4) 7

248. Dat таблицасында халык җырларын башкаручы 10 кешегә бирелгән тавышлар саны турында мәгълүмат саклана (Dat[1] - беренче башкаручыга бирелгән тавышлар саны, Dat[2] – икенче башкаручыга һ.б.). Түбәндәге программа башкарылганнан соң нинди сан килеп чыгуын ачыклагыз. Программа тексты өч программалау телендә бирелгән.

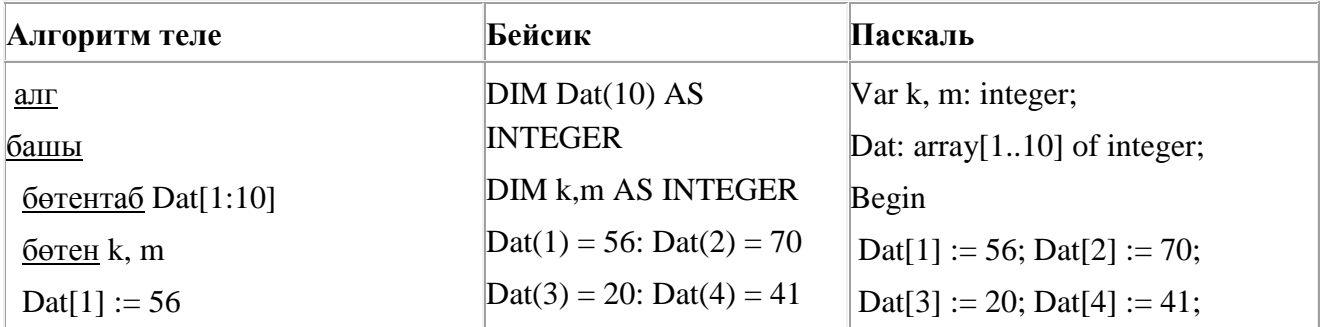

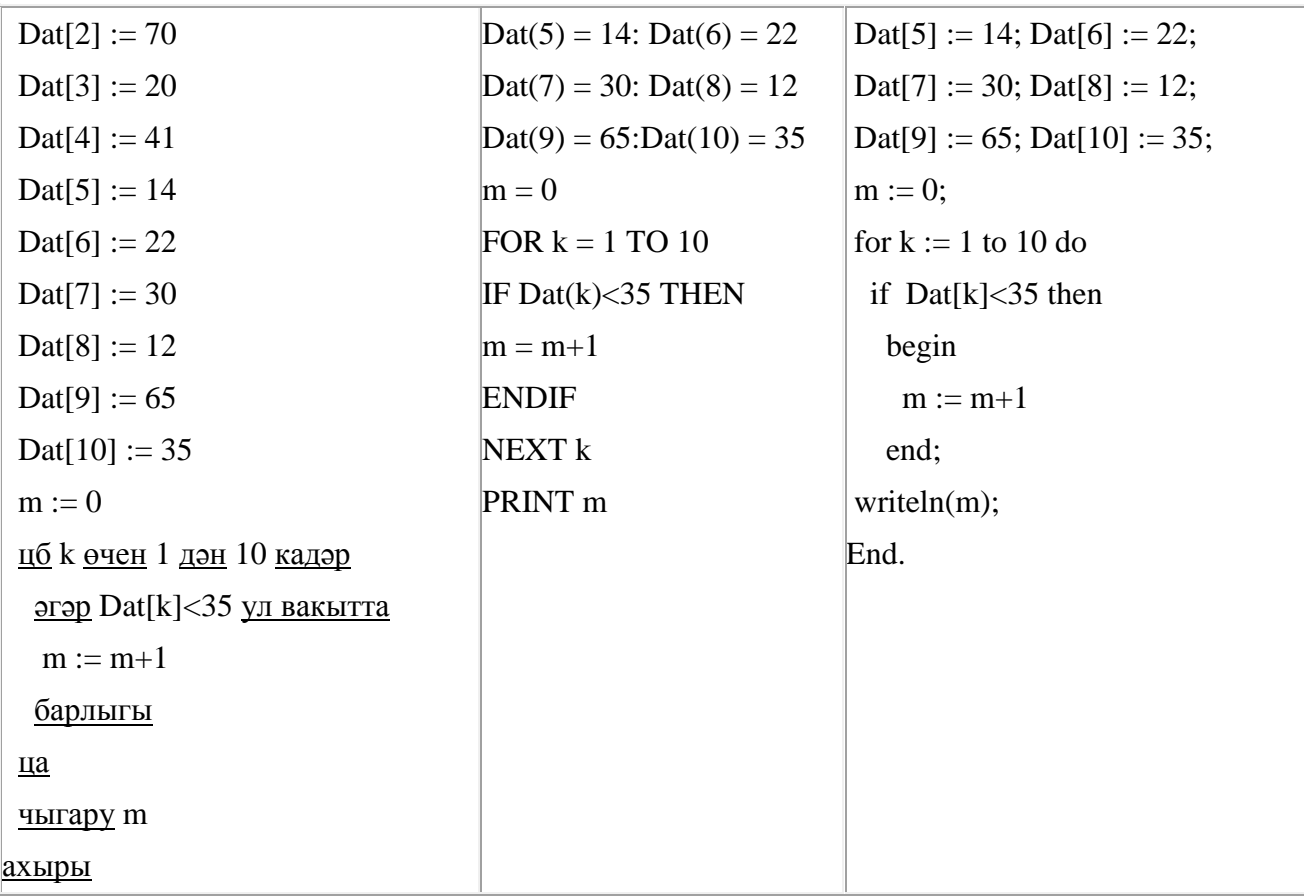

249. Бирелгән кайсы сан өчен түбәндәге әйтем хак?

(сан < 75) **ҺӘМ** (сан җөп) **ТҮГЕЛ**?

- 1) 46 2) 53
- 3) 80
- 4) 99

250. Бирелгән кайсы *Х* кыйммәте өчен түбәндәге әйтем хак?

(*X* < 5) **ТҮГЕЛ ҺӘМ** (*X* < 6)?

- 1) 6
- 2) 5
- 3) 4
- 4) 3

251. Билгеле бер алгоритм бирелгән символлар чылбырыннан әлеге ысулны кулланып, яңа чылбыр төзи. Иң элек бирелгән символлар чылбырының озынлыгы исәпләп чыгарыла; ул так булган очракта чылбырның соңгы символы бетерелә, ә җөп булса, чылбыр уртасына **Б** символы өстәлә. Килеп чыккан яңа символлар чылбырында һәр хәреф рус алфавитындагы аннан соң килгән хәреф белән алыштырыла (**А** – **Б** хәрефенә, **Б** – **В** хәрефенә, ..., **Я** – **А** хәрефенә).

Килеп чыккан яңа чылбыр әлеге алгоритм эше нәтиҗәсе булып тора.

*Мәсәлән, башлангыч символлар чылбыры РУКА булса, алгоритм эше нәтиҗәсе – СФВЛБ символлар чылбыры булачак, ә башлангыч символлар чылбыры СОН булса, ул вакытта алгоритм эше нәтиҗәсе – ТП булачак.*

**БРА** символлар чылбыры бирелгән. Әлеге символлар чылбырына карата алгоритмны ике тапкыр куллансак, нәтиҗәдә нинди символлар чылбыры килеп чыгачак (ягъни бирелгән символлар чылбырына карата алгоритм кулланып, килеп чыккан нәтиҗәгә карата тагын әлеге алгоритмны куллансак)?

## Рус алфавиты: **АБВГДЕЁЖЗИЙКЛМНОПРСТУФХЦЧШЩЪЫЬЭЮЯ**

252. Билгеле бер алгоритм бирелгән символлар чылбырыннан әлеге ысулны кулланып яңа чылбыр төзи. Иң элек бирелгән символлар чылбырының озынлыгы исәпләп чыгарыла; ул так булган очракта чылбырның соңгы символы кабатлана, ә җөп булса, чылбыр уртасына **Р** символы өстәлә. Килеп чыккан яңа символлар чылбырында һәр хәреф рус алфавитындагы аннан соң килгән хәреф белән алыштырыла (**А** – **Б** хәрефенә, **Б** – **В** хәрефенә, ..., **Я** – **А** хәрефенә).

Килеп чыккан яңа чылбыр әлеге алгоритм эше нәтиҗәсе булып тора.

*Мәсәлән, башлангыч символлар чылбыры НОГА булса, алгоритм эше нәтиҗәсе – ОПДББ символлар чылбыры булачак, ә башлангыч символлар чылбыры ТОН булса, ул вакытта алгоритм эше нәтиҗәсе – СУПО булачак.*

**СЛОТ** символлар чылбыры бирелгән. Әлеге символлар чылбырына карата алгоритмны ике тапкыр куллансак, нәтиҗәдә нинди символлар чылбыры килеп чыгачак (ягъни бирелгән символлар чылбырына карата алгоритм кулланып, килеп чыккан нәтиҗәгә карата тагын әлеге алгоритмны куллансак)?

Рус алфавиты: **АБВГДЕЁЖЗИЙКЛМНОПРСТУФХЦЧШЩЪЫЬЭЮЯ**

253. Икешәрле санау системасындагы 1101101 санын унарлы санау системасына күчерегез.

254. Рәсемдә А, Б, В, Г, Д, Е, Ж һәм К шәһәрләрен тоташтыра торган юллар схемасы бирелгән. Һәр юл буенча бары тик ук белән күрсәтелгән юнәлештә бер якка гына хәрәкәт итәргә мөмкин. А шәһәреннән К шәһәренә барлыгы ничә төрле юл белән барып була?

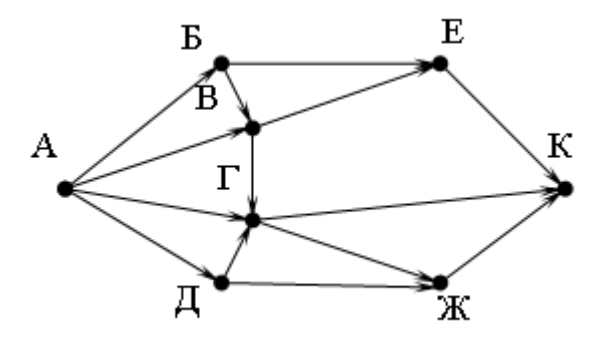

255. Түбәндәге программа башкарылу нәтиҗәсендә алынган s үзгәрешлесенең кыйммәтен языгыз. Программа тексты өч программалау телендә бирелгән.

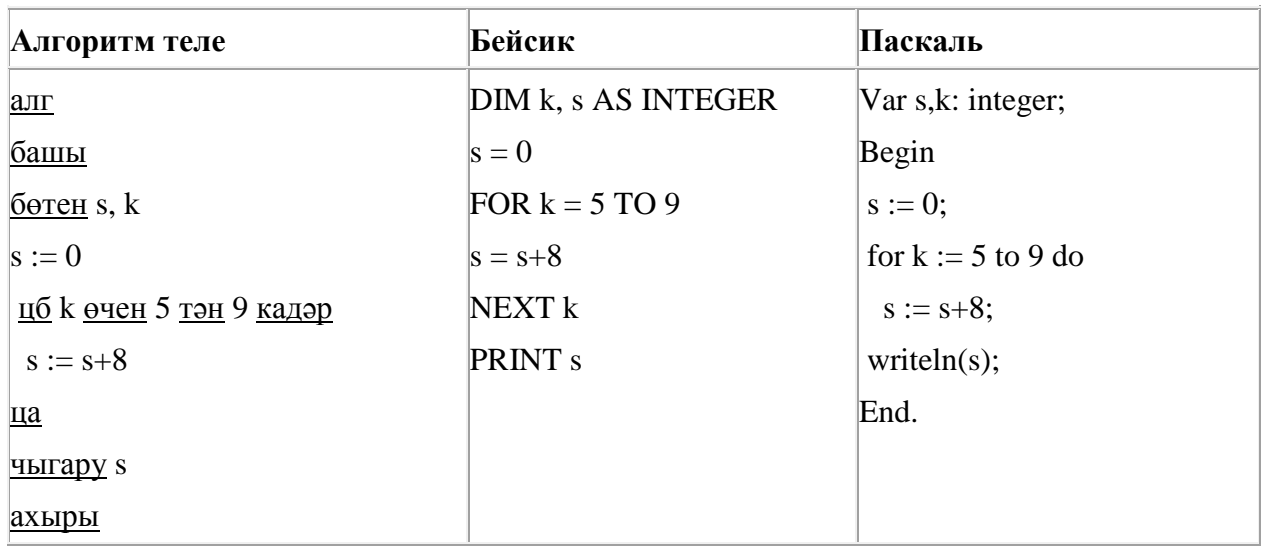

256. Икешәрле санау системасындагы 1111001 санын унарлы санау системасына күчерегез.

257. Түбәндәге программа башкарылу нәтиҗәсендә алынган s үзгәрешлесенең кыйммәтен языгыз. Программа тексты өч программалау телендә бирелгән.

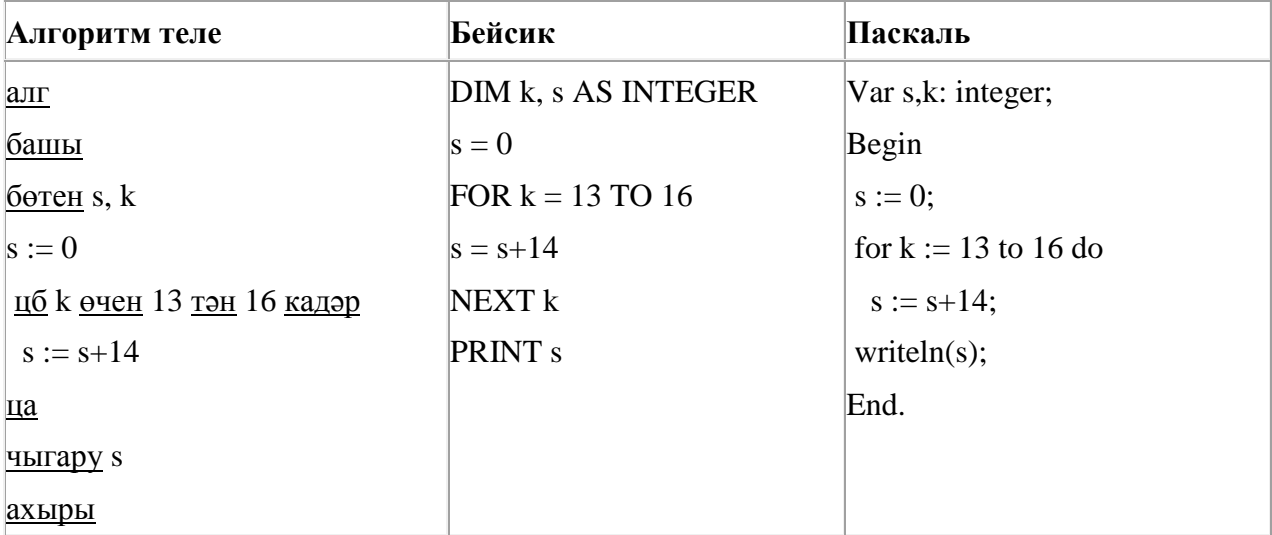

258. 160 Кбайт зурлыктагы файл секундына 2048 бит тизлек белән тапшырыла. Шуның кадәр үк вакыт сарыф итеп, секундына 768 бит тизлектәге башка тоташу аша нинди зурлыктагы файл (Кбайтларда) тапшырып булуын ачыклагыз.

Җавапта бер генә сан – Кбайтларда файл зурлыгын языгыз. Үлчәү берәмлеген язу кирәкми.

259. 2000 Кбайт зурлыктагы файл билгеле бер тоташу аша 1 минут дәвамында тапшырыла. Әлеге тоташу аша 75 секундта тапшырып була торган файл зурлыгын (Кбайтларда) ачыклагыз. Җавапта бер генә сан – Кбайтларда файл зурлыгын языгыз. Үлчәү берәмлеген язу кирәкми.

260. Квадратор дип исемләнгән башкаручы ике команда башкара белә, алар номерланган:

## **1. 1 санын куш**

## **2. квадратка күтәр**

Беренче команда экрандагы санны 1 санына арттыра, икенче команда – 2 нче дәрәҗәгә күтәрә.

**1 санын 100 санына** үзгәртә ала торган, 5 командадан артмаган алгоритм төзегез. Җавапта бары тик команда номерларын гына языгыз.

*(Мәсәлән, 12121 – 1 санын 26 санына үзгәртә торган алгоритм:*

*1 санын куш квадратка күтәр 1 санын куш квадратка күтәр 1 санын куш)*

Андый алгоритмнар берничә булса, аларның берәрсен сайлап алып языгыз.

261. A, B, C, D, E торак пунктлары арасында юллар салынган, аларның озынлыгы (километрларда) түбәндәге таблицада бирелгән.

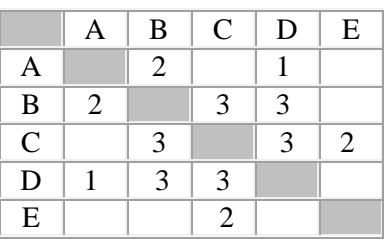

A һәм E пунктлары арасындагы иң кыска юлның озынлыгын табыгыз. Таблицада юл озынлыклары күрсәтелгән юллар буйлап кына хәрәкәтләнергә мөмкин.

1) 6

- 2) 7
- 3) 8
- 4) 9

262. Икешәрле санау системасындагы 1100110 санын унарлы санау системасына күчерегез.

263. Ташбака дип исемләнгән башкаручы компьютер экраны буйлап хәрәкәтләнә һәм артыннан сызык рәвешендә эз калдыра. Һәр конкрет вакыт аралыгында башкаручының торган урыны һәм хәрәкәтләнү юнәлеше билгеле. Башкаручы ике команда башкара ала:

**Алга n** (n – бөтен сан), Ташбаканы хәрәкәтләнү юнәлешендә n адымга атлата; **Уңга m** (m – бөтен сан), Ташбаканың хәрәкәтләнү юнәлешен сәгать теле уңаена (уңга) m градуска бора.

*Ташбакага башкару өчен түбәндәге алгоритм бирелгән:*

## **Кабатла 9 [Алга 50 Уңга 60]**

Экранда нинди фигура барлыкка киләчәк?

- 1) төзек өчпочмак
- 2) төзек алтыпочмак
- 3) төзек тугызпочмак
- 4) йомык булмаган сынык сызык

264. 80 Кбайт зурлыктагы файл секундына 2048 бит тизлек белән тапшырыла. Шуның кадәр үк вакыт сарыф итеп секундына 768 бит тизлектәге башка тоташу аша нинди зурлыктагы файл (Кбайтларда) тапшырып булуын ачыклагыз.

Җавапта бер генә сан – Кбайтларда файл зурлыгын языгыз. Үлчәү берәмлеген язу кирәкми.

265. Dat таблицасында халык җырларын башкаручы 10 кешегә бирелгән тавышлар саны турында мәгълүмат саклана (Dat[1] - беренче башкаручыга бирелгән тавышлар саны, Dat[2] – икенче башкаручыга һ.б.). Түбәндәге программа башкарылганнан соң нинди сан килеп чыгуын ачыклагыз. Программа тексты өч программалау телендә бирелгән.

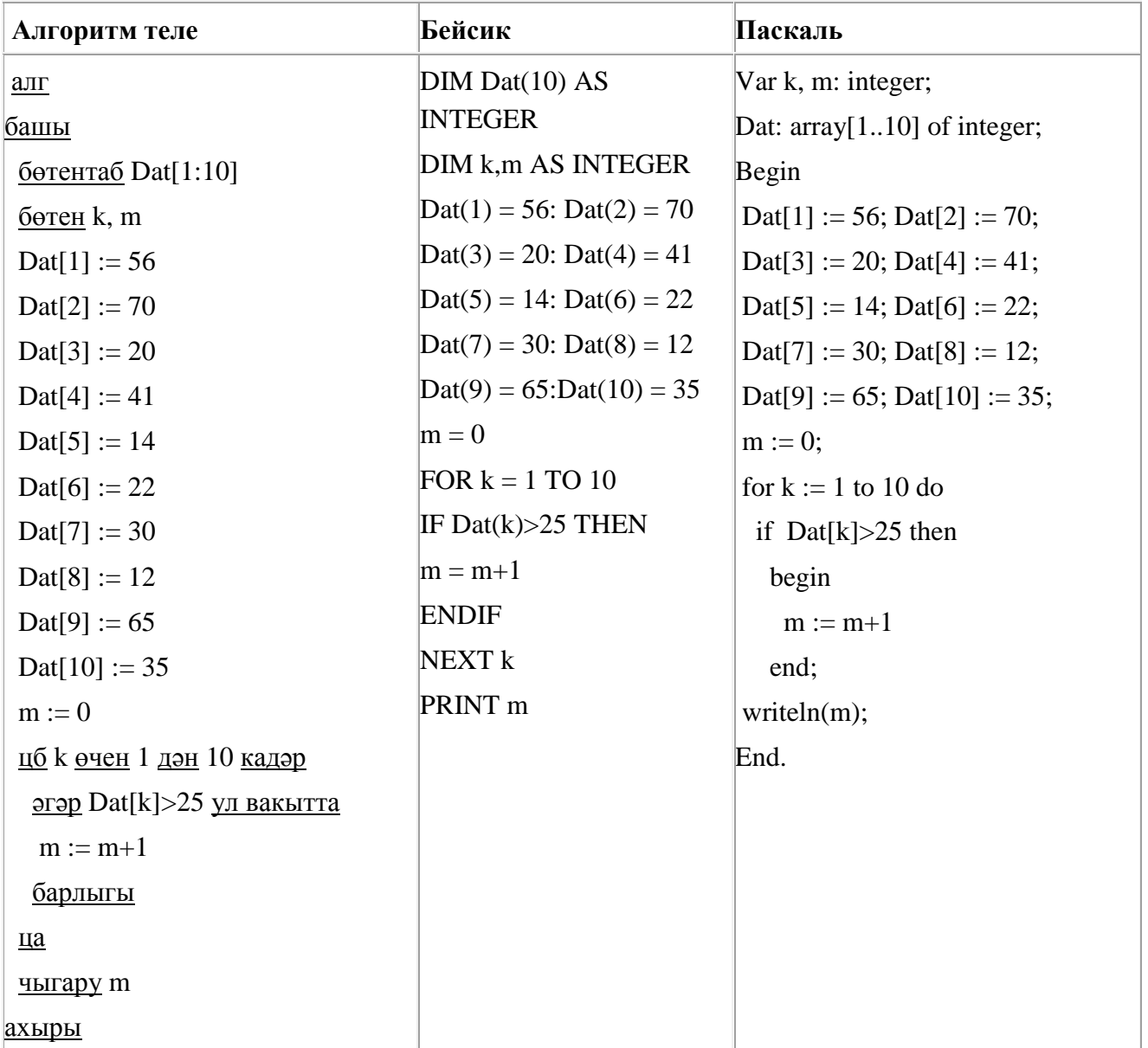

266. Квадратор дип исемләнгән башкаручы ике команда башкара белә, алар номерланган:

## **1. 1 санын ал**

## **2. квадратка күтәр**

Беренче команда экрандагы санны 1 санына киметә, икенче команда – 2 нче дәрәҗәгә күтәрә.

**5 санын 80 санына** үзгәртә ала торган, 5 командадан артмаган алгоритм төзегез. Җавапта бары тик команда номерларын гына языгыз.

*(Мәсәлән, 21121 – 3 санын 48 санына үзгәртә торган алгоритм: квадратка күтәр 1 санын ал 1 санын ал квадратка күтәр 1 санын ал)* Андый алгоритмнар берничә булса, аларның берәрсен сайлап алып языгыз.

267. Рәсемдә А, Б, В, Г, Д, Е, Ж һәм К шәһәрләрен тоташтыра торган юллар схемасы бирелгән. Һәр юл буенча бары тик ук белән күрсәтелгән юнәлештә бер якка гына хәрәкәт итәргә мөмкин. А шәһәреннән К шәһәренә барлыгы ничә төрле юл белән барып була?

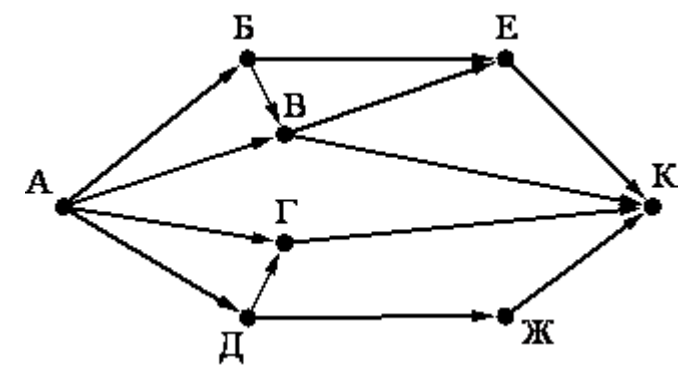

268. 80 Кбайт зурлыктагы файл секундына 1536 бит тизлек белән тапшырыла. Шуның кадәр үк вакыт сарыф итеп секундына 768 бит тизлектәге башка тоташу аша нинди зурлыктагы файл (Кбайтларда) тапшырып булуын ачыклагыз.

Җавапта бер генә сан – Кбайтларда файл зурлыгын языгыз. Үлчәү берәмлеген язу кирәкми.

269. Dat таблицасында укучылар башкарган биремнәр саны турында мәгълүмат саклана (Dat[1] биремне беренче укучы башкарган, Dat[2] – икенче укучы һ.б.). Түбәндәге программа башкарылганнан соң нинди сан килеп чыгуын ачыклагыз. Программа тексты өч программалау телендә бирелгән.

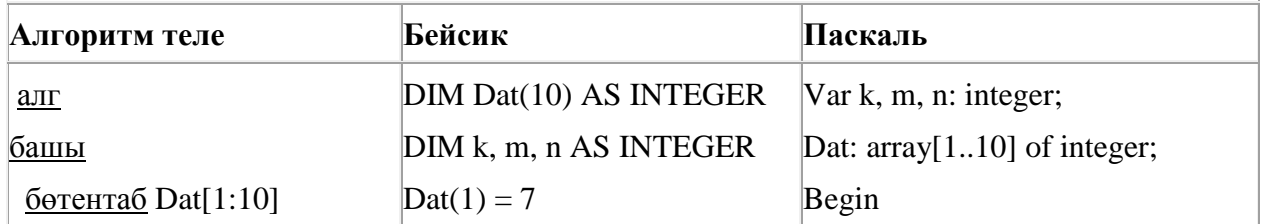

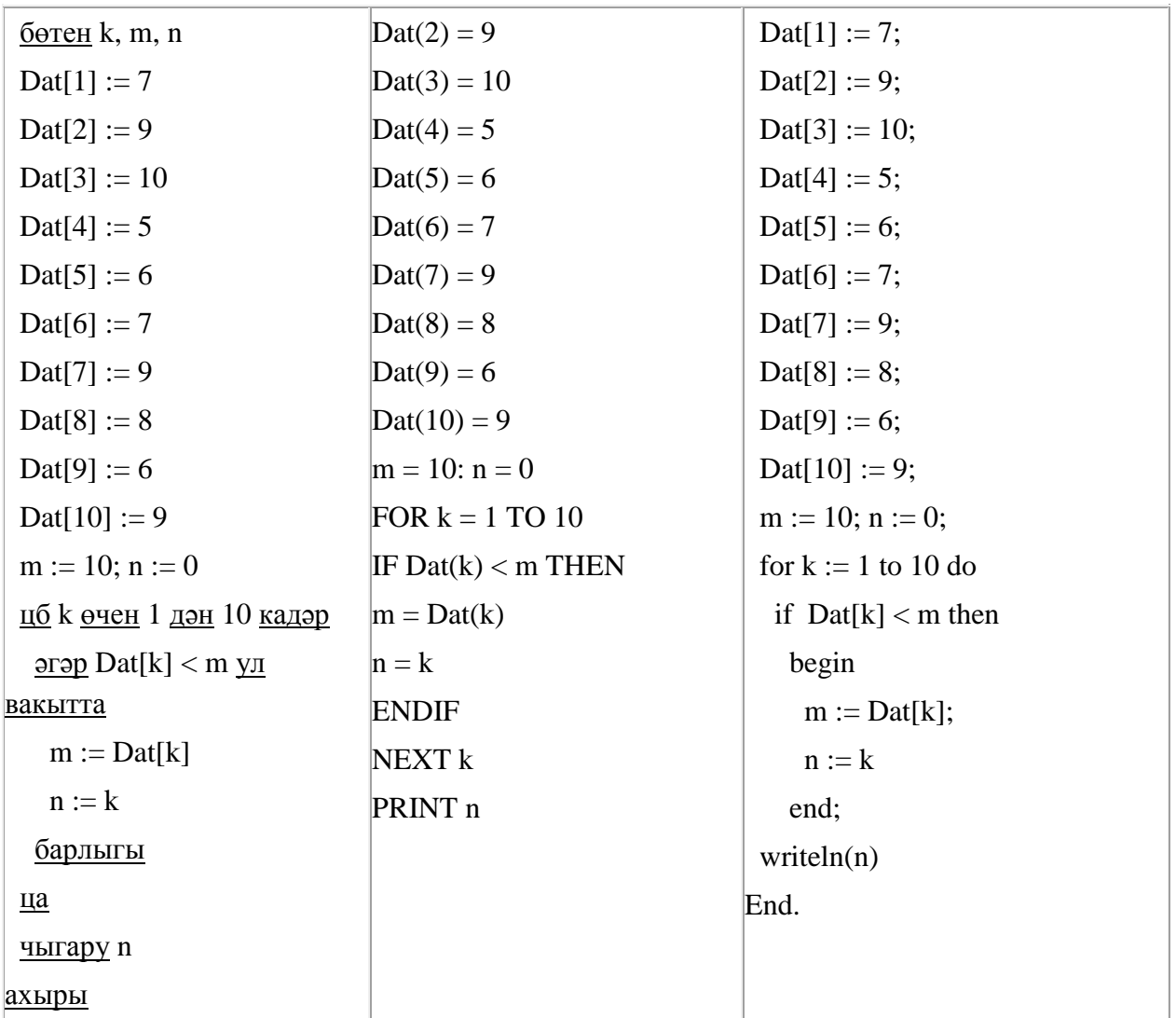

270. Ташбака дип исемләнгән башкаручы компьютер экраны буйлап хәрәкәтләнә һәм артыннан сызык рәвешендә эз калдыра. Һәр конкрет вакыт аралыгында башкаручының торган урыны һәм хәрәкәтләнү юнәлеше билгеле. Башкаручы ике команда башкара ала:

**Алга n** (n – бөтен сан), Ташбаканы хәрәкәтләнү юнәлешендә n адымга атлата;

**Уңга m** (m – бөтен сан), Ташбаканың хәрәкәтләнү юнәлешен сәгать теле уңаена (уңга) m градуска бора.

*Ташбакага башкару өчен түбәндәге алгоритм бирелгән:*

# **Кабатла 7 [Алга 70 Уңга 120]**

Экранда нинди фигура барлыкка киләчәк?

- 1) төзек җидепочмак
- 2) төзек алтыпочмак
- 3) төзек өчпочмак
- 4) йомык булмаган сынык сызык

271. Компьютерда җыелган мәкалә 32 биттән тора, һәр биттә 40 юл, һәр юлда 48 символ бар. Һәр символ 8 бит белән кодлана торган КОИ-8 кодировкасында мәкаләнең мәгълүмати күләмен ачыклагыз.

- 1) 480 байт
- 2) 120 Кбайт
- 3) 960 байт
- 4) 60 Кбайт

272. A, B, C, D, E торак пунктлары арасында юллар салынган, аларның озынлыгы (километрларда) түбәндәге таблицада бирелгән.

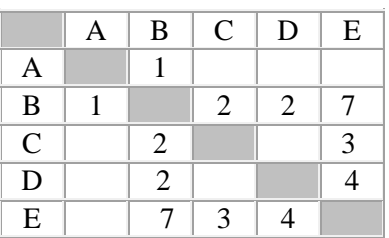

A һәм E пунктлары арасындагы иң кыска юлның озынлыгын табыгыз. Таблицада юл озынлыклары күрсәтелгән юллар буйлап кына хәрәкәтләнергә мөмкин.

- 1) 5
- 2) 6
- 3) 7
- 4) 8

273. Билгеле бер алгоритм бирелгән символлар чылбырыннан әлеге ысулны кулланып, яңа чылбыр төзи. Иң элек бирелгән символлар чылбырының озынлыгы исәпләп чыгарыла; ул җөп булган очракта чылбырның соңгы символы бетерелә, ә так булса, чылбыр алдына **Б** символы өстәлә. Килеп чыккан яңа символлар чылбырында һәр хәреф рус алфавитындагы аннан соң килгән хәреф белән алыштырыла (**А** – **Б** хәрефенә, **Б** – **В** хәрефенә, ..., **Я** – **А** хәрефенә).

Килеп чыккан яңа чылбыр әлеге алгоритм эше нәтиҗәсе булып тора.

*Мәсәлән, башлангыч символлар чылбыры НОГА булса, алгоритм эше нәтиҗәсе – ОПД символлар чылбыры булачак, ә башлангыч символлар чылбыры ТОН булса, ул вакытта алгоритм эше нәтиҗәсе – ВУПО булачак.*

**ПЛОТ** символлар чылбыры бирелгән. Әлеге символлар чылбырына карата алгоритмны ике тапкыр куллансак, нәтиҗәдә нинди символлар чылбыры килеп чыгачак (ягъни бирелгән символлар чылбырына карата алгоритм кулланып, килеп чыккан нәтиҗәгә карата тагын әлеге алгоритмны куллансак)?

Рус алфавиты: **АБВГДЕЁЖЗИЙКЛМНОПРСТУФХЦЧШЩЪЫЬЭЮЯ**

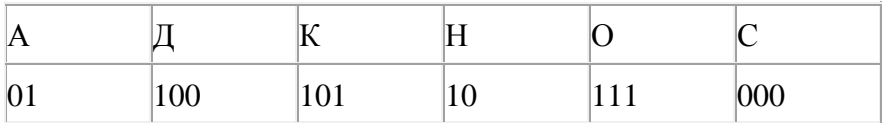

Кайбер шифрланган текстны берничә ысул белән чишеп укып була. Мәсәлән, 00010101 СКА дип кенә түгел, СНК дип тә укылырга мөмкин.

Өч код чылбыры бирелгән:

10111101

00011110

100111101

Алар арасыннан бердәнбер шифрлау ысулы белән генә укыла торганын табыгыз һәм җавапта шифрланган сүзне языгыз.

275. Dat таблицасында 10 көннең уртача тәүлек температурасы турында мәгълүмат саклана (Dat[1] - беренче көн буенча мәгълүмат, Dat[2] – икенче көн буенча һ.б.). Түбәндәге программа башкарылганнан соң нинди сан килеп чыгуын ачыклагыз. Программа тексты өч программалау телендә бирелгән.

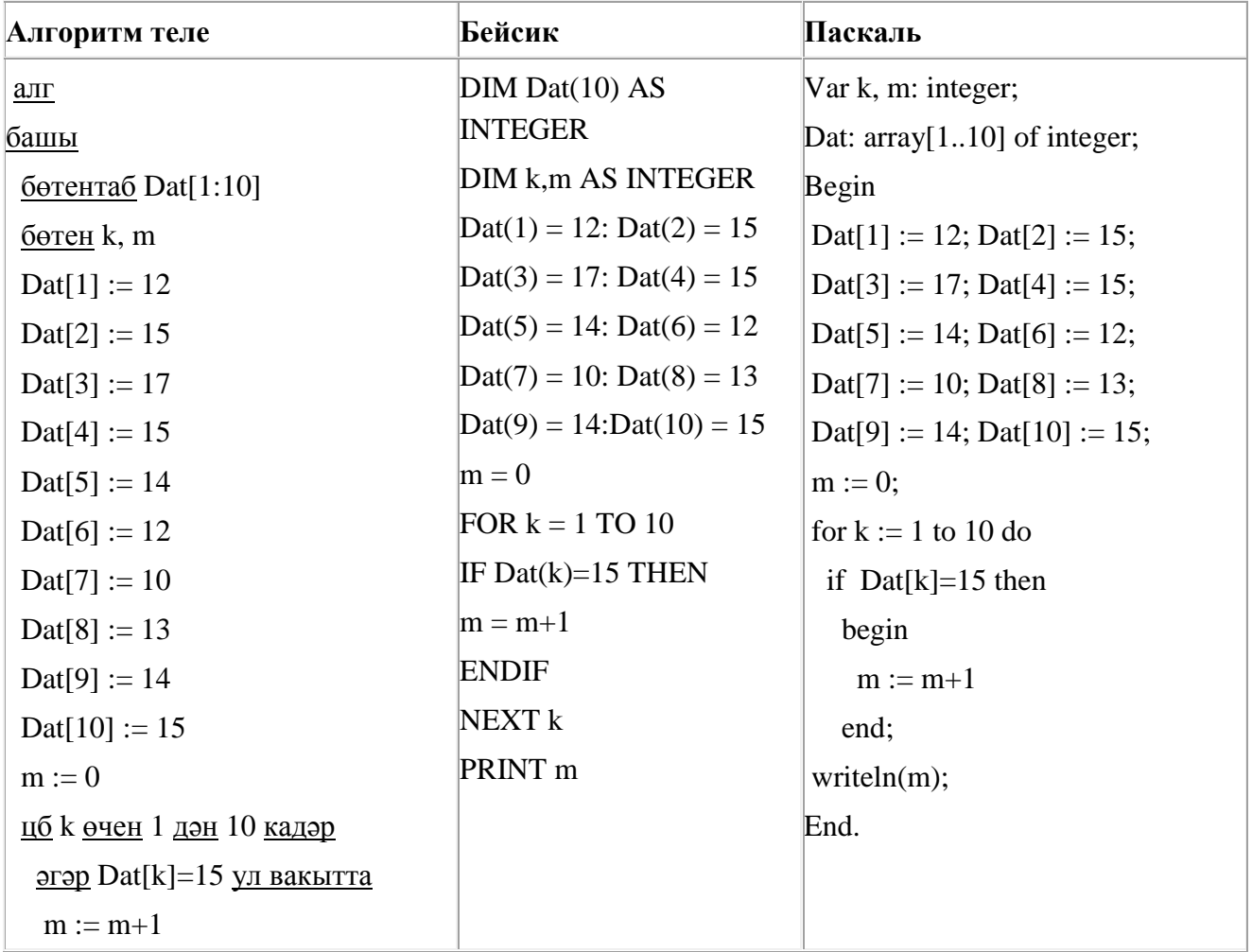

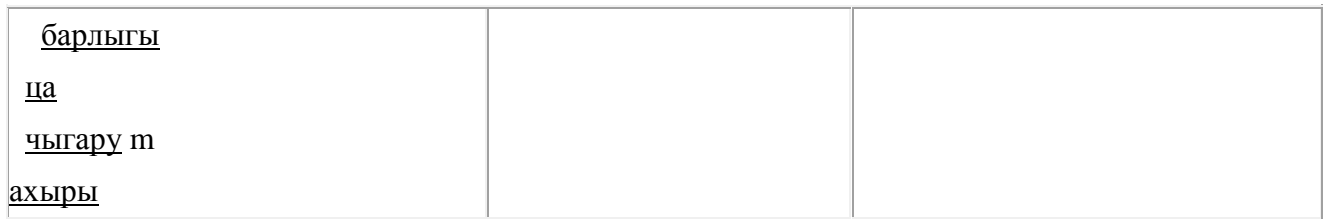

276. Һәр хәреф урынына аның кодын язып, Вәли рус сүзләрен (хәрефләр эзлеклелеген) шифрлый.

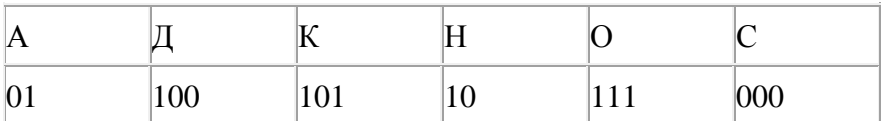

Кайбер шифрланган текстны берничә ысул белән чишеп укып була. Мәсәлән, 00010101 СКА дип кенә түгел, СНК дип тә укылырга мөмкин.

Өч код чылбыры бирелгән:

1010110

11110001

100000101

Алар арасыннан бердәнбер шифрлау ысулы белән генә укыла торганын табыгыз һәм җавапта шифрланган сүзне языгыз.

277. 121 санын унарлы санау системасыннан икешәрле санау системасына күчерегез. Килеп чыккан санда ничә 1 саны бар?

Җавапта бер генә сан – ничә 1 саны булуын языгыз.

278. Рәсемдә А, Б, В, Г, Д, Е, Ж һәм К шәһәрләрен тоташтыра торган юллар схемасы бирелгән. Һәр юл буенча бары тик ук белән күрсәтелгән юнәлештә бер якка гына хәрәкәт итәргә мөмкин. А шәһәреннән К шәһәренә барлыгы ничә төрле юл белән барып була?

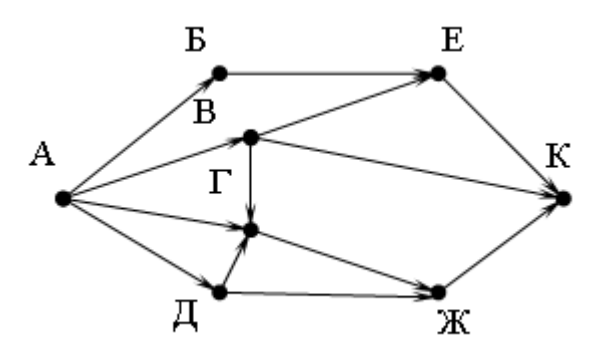

279. Түбәндәге программа башкарылу нәтиҗәсендә алынган s үзгәрешлесенең кыйммәтен языгыз. Программа тексты өч программалау телендә бирелгән.

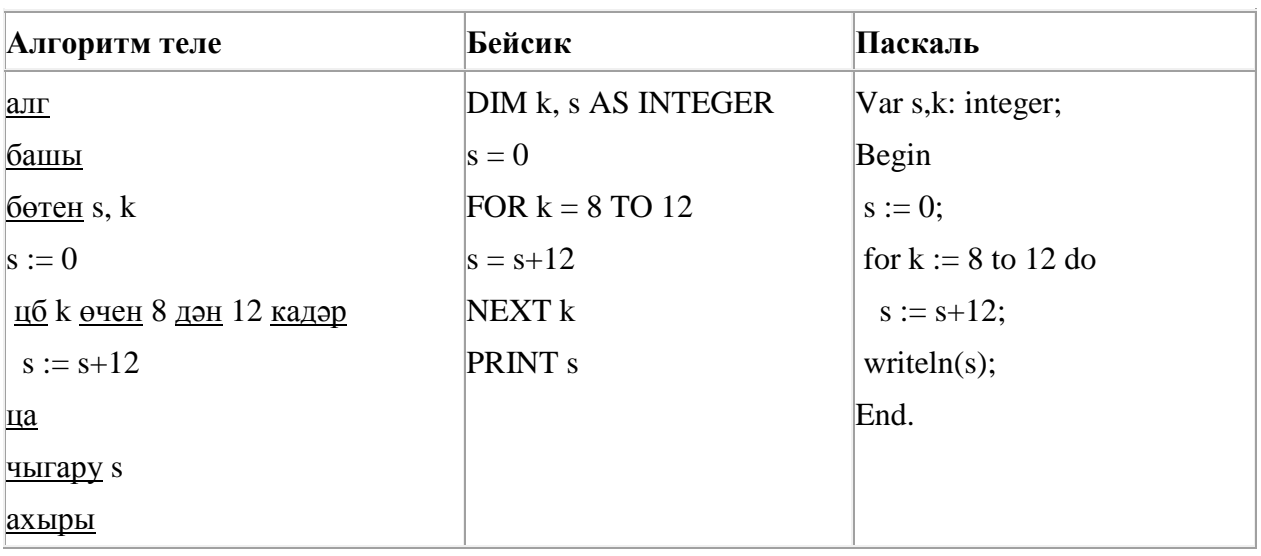

280. Квадратор дип исемләнгән башкаручы ике команда башкара белә, алар номерланган:

# **1. 1 санын куш**

# **2. квадратка күтәр**

Беренче команда экрандагы санны 1 санына арттыра, икенче команда – 2 нче дәрәҗәгә күтәрә.

**3 санын 84 санына** үзгәртә ала торган, 5 командадан артмаган алгоритм төзегез. Җавапта бары тик команда номерларын гына языгыз.

*(Мәсәлән, 11221 – 1 санын 82 санына үзгәртә торган алгоритм:*

*1 санын куш 1 санын куш квадратка күтәр квадратка күтәр 1 санын куш)*

Андый алгоритмнар берничә булса, аларның берәрсен сайлап алып языгыз.

281. Икешәрле санау системасындагы 1101001 санын унарлы санау системасына күчерегез.

282. Бирелгән саннарның кайсысы өчен бу әйтем ЯЛГАН:

(сан < 40) **ЯИСӘ** (сан җөп) **ТҮГЕЛ** 

- 1) 123
- 2) 56
- 3) 9
- 4) 8

283. Квадратор дип исемләнгән башкаручы ике команда башкара белә, алар номерланган:

## **1. 3 санын ал**

## **2. квадратка күтәр**

Беренче команда экрандагы санны 3 санына киметә, икенче команда – 2 нче дәрәҗәгә күтәрә.

**4 санын 49 санына** үзгәртә ала торган, 5 командадан артмаган алгоритм төзегез. Җавапта бары тик команда номерларын гына языгыз.

*(Мәсәлән, 21211 – 3 санын 30 санына үзгәртә торган алгоритм: квадратка күтәр 3 санын ал квадратка күтәр 3 санын ал 3 санын ал)*

Андый алгоритмнар берничә булса, аларның берәрсен сайлап алып языгыз.

284. Түбәндәге программа башкарылу нәтиҗәсендә алынган s үзгәрешлесенең кыйммәтен языгыз. Программа тексты өч программалау телендә бирелгән.

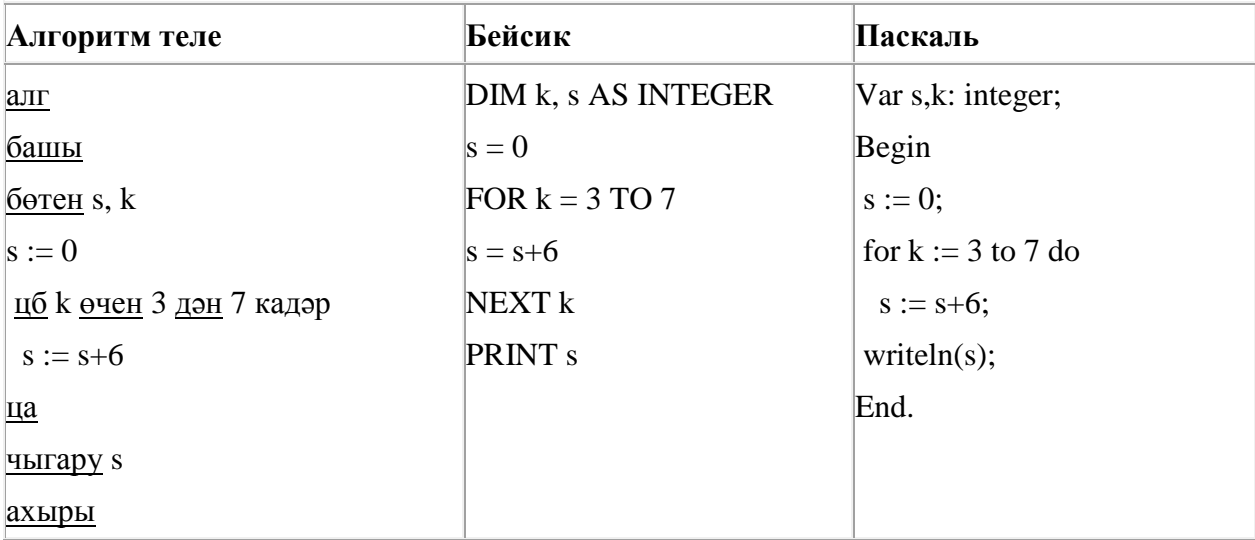

285. A, B, C, D, E торак пунктлары арасында юллар салынган, аларның озынлыгы (километрларда) түбәндәге таблицада бирелгән.

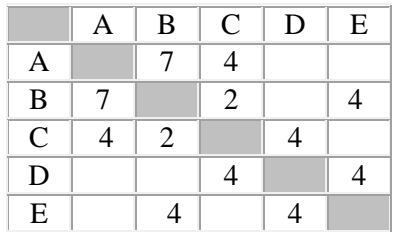

A һәм E пунктлары арасындагы иң кыска юлның озынлыгын табыгыз. Таблицада юл озынлыклары күрсәтелгән юллар буйлап кына хәрәкәтләнергә мөмкин.

- 1) 9
- 2) 10
- 3) 11
- 4) 12

286. Dat таблицасында 10 көннең уртача тәүлек температурасы турында мәгълүмат саклана (Dat[1] - беренче көн буенча мәгълүмат, Dat[2] – икенче көн буенча һ.б.). Түбәндәге программа башкарылганнан соң нинди сан килеп чыгуын ачыклагыз. Программа тексты өч программалау телендә бирелгән.

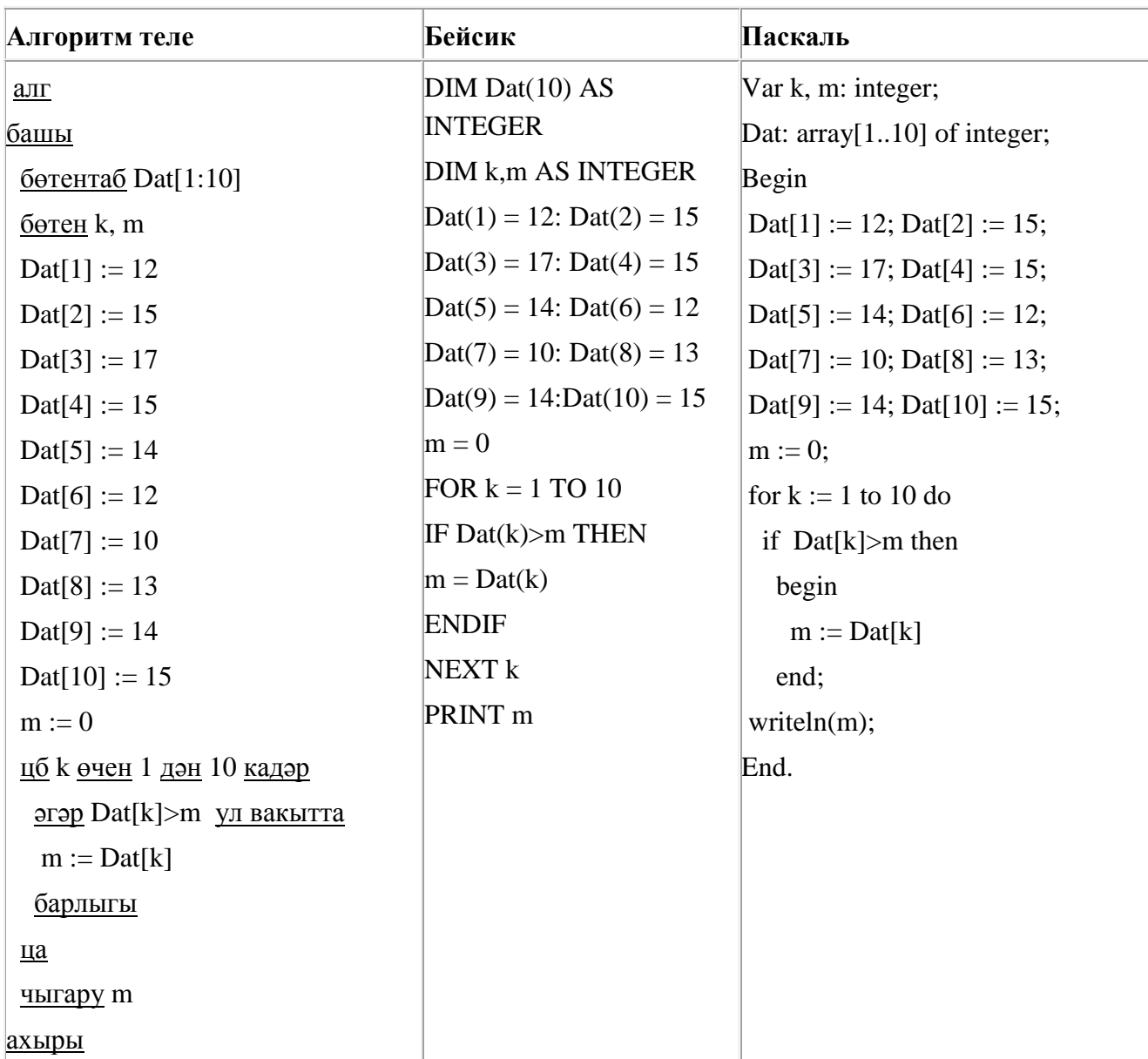

287. Рәсемдә А, Б, В, Г, Д, Е, Ж һәм К шәһәрләрен тоташтыра торган юллар схемасы бирелгән. Һәр юл буенча бары тик ук белән күрсәтелгән юнәлештә бер якка гына хәрәкәт итәргә мөмкин. А шәһәреннән К шәһәренә барлыгы ничә төрле юл белән барып була?

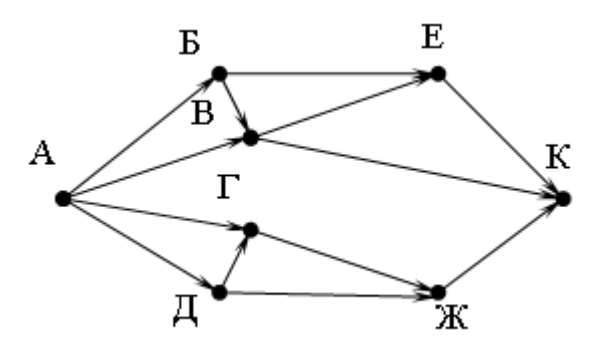

288. Сызым сызучы дип исемләнгән башкаручы координаталар яссылыгы буенча хәрәкәтләнә һәм артыннан сызык рәвешендә эз калдыра. Сызым сызучы **Күчәргә (***a, b***)** (a, b – бөтен саннар) командасын башкара ала, әлеге команда аны (*x, y*) координаталы ноктадан (*x + a, y + b*) координаталы ноктага күчерә. Әгәр *a*, *b* саннары уңай булсалар, координаталар тиңдәшле рәвештә арталар, тискәре булса – кимиләр.

*Мәсәлән, Сызым сызучы (4, 2) координаталы ноктада булса, Күчәргә (2,* –*3) командасы аны (6,* – *1) координаталы ноктага күчерәчәк.*

## **Кабатла k тапкыр**

**Команда1 Команда2 Команда3**

#### **Ахыры**

язмасы **Команда1 Команда2 Команда3** командалары эзлеклегенең **k** тапкыр кабатлануын аңлата.

Сызым сызучыга башкару өчен түбәндәге алгоритм бирелгән:

## **Кабатла 3 тапкыр**

**Команда1 Күчәргә (1, 3) Күчәргә (1, -2)**

#### **Ахыры**

## **Күчәргә (3, 9)**

Әлеге алгоритмны башкарганнан соң, Сызым сызучы башлангыч ноктага әйләнеп катйкан. **Команда1** командасы урынына нинди команда куярга кирәк?

- 1) Күчәргә (3, 4)
- 2) Күчәргә (-9, -12)
- 3) Күчәргә (-5, -10)
- 4) Күчәргә (-3, -4)

289. A, B, C, D, E торак пунктлары арасында юллар салынган, аларның озынлыгы (километрларда) түбәндәге таблицада бирелгән.

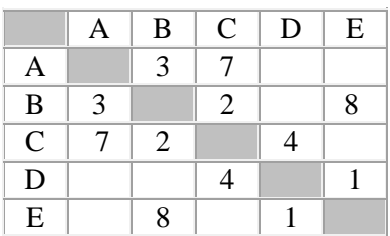
A һәм E пунктлары арасындагы иң кыска юлның озынлыгын табыгыз. Таблицада юл озынлыклары күрсәтелгән юллар буйлап кына хәрәкәтләнергә мөмкин.

- 1) 9
- 2) 10
- 3) 11
- 4) 12

290. Сызым сызучы дип исемләнгән башкаручы координаталар яссылыгы буенча хәрәкәтләнә һәм артыннан сызык рәвешендә эз калдыра. Сызым сызучы **Күчәргә (***a, b***)** (a, b – бөтен саннар) командасын башкара ала, әлеге команда аны (*x, y*) координаталы ноктадан (*x + a, y + b*) координаталы ноктага күчерә. Әгәр *a*, *b* саннары уңай булсалар, координаталар тиңдәшле рәвештә арталар, тискәре булса – кимиләр.

*Мәсәлән, Сызым сызучы (4, 2) координаталы ноктада булса, Күчәргә (2,* –*3) командасы аны (6,* – *1) координаталы ноктага күчерәчәк.*

### **Кабатла k тапкыр**

**Команда1 Команда2 Команда3**

### **Ахыры**

язмасы **Команда1 Команда2 Команда3** командалары эзлеклегенең **k** тапкыр кабатлануын аңлата.

Сызым сызучыга башкару өчен түбәндәге алгоритм бирелгән:

### **Кабатла 4 тапкыр**

**Команда1 Күчәргә (3, 2) Күчәргә (2, 1)**

### **Ахыры**

# **Күчәргә (-12, -8)**

Әлеге алгоритмны башкарганнан соң, Сызым сызучы башлангыч ноктага әйләнеп катйкан. **Команда1** командасы урынына нинди команда куярга кирәк?

- 1) Күчәргә (2, 1) 2) Күчәргә (-8, -4) 3) Күчәргә (7, 5)
- 4) Күчәргә (-2, -1)

291. Программада «:=» тамгасы – үзләштерү операторын, «+», «–», «\*» и «/» тамгалары – бирелгән тәртиптә кушу, алу, тапкырлау һәм бүлү гамәлләрен аңлата. Операцияләр башкарылу кагыйдәләре һәм гамәлләр тәртибе арифметика кагыйдәләре белән туры килә.

Түбәндәге алгоритм башкарылганнан соң **b** үзгәрешлесенең кыйммәтен ачыклагыз:

 $a := 3$  $h := 4$  $a := 2^*a + 3^*b$  $b := a/2 * h$ 

Җавапта бер бөтен сан – **b** үзгәрешлесенең кыйммәтен языгыз.

292. Рәсемдә А, Б, В, Г, Д, Е, Ж һәм К шәһәрләрен тоташтыра торган юллар схемасы бирелгән. Һәр юл буенча бары тик ук белән күрсәтелгән юнәлештә бер якка гына хәрәкәт итәргә мөмкин. А шәһәреннән К шәһәренә барлыгы ничә төрле юл белән барып була?

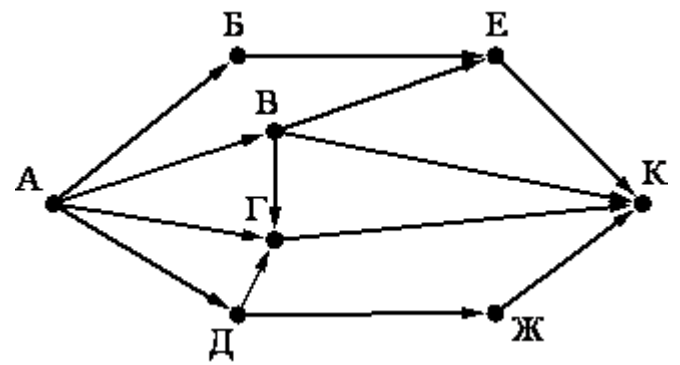

293. Программада «:=» тамгасы – үзләштерү операторын, «+», «–», «\*» и «/» тамгалары – бирелгән тәртиптә кушу, алу, тапкырлау һәм бүлү гамәлләрен аңлата. Операцияләр башкарылу кагыйдәләре һәм гамәлләр тәртибе арифметика кагыйдәләре белән туры килә.

Түбәндәге алгоритм башкарылганнан соң **b** үзгәрешлесенең кыйммәтен ачыклагыз:

 $a := 4$  $b := 4$  $a := 2^*a + 3^*b$  $b := a/2 * b$ 

Җавапта бер бөтен сан – **b** үзгәрешлесенең кыйммәтен языгыз.

294. Сызым сызучы дип исемләнгән башкаручы координаталар яссылыгы буенча хәрәкәтләнә һәм артыннан сызык рәвешендә эз калдыра. Сызым сызучы **Күчәргә (***a, b***)** (a, b – бөтен саннар) командасын башкара ала, әлеге команда аны (*x, y*) координаталы ноктадан (*x + a, y + b*) координаталы ноктага күчерә. Әгәр *a*, *b* саннары уңай булсалар, координаталар тиңдәшле рәвештә арталар, тискәре булса – кимиләр.

*Мәсәлән, Сызым сызучы (4, 2) координаталы ноктада булса, Күчәргә (2,* –*3) командасы аны (6,* – *1) координаталы ноктага күчерәчәк.*

**Кабатла k тапкыр**

**Команда1 Команда2 Команда3**

**Ахыры**

язмасы **Команда1 Команда2 Команда3** командалары эзлеклегенең **k** тапкыр кабатлануын аңлата.

Сызым сызучыга башкару өчен түбәндәге алгоритм бирелгән:

**Кабатла 3 тапкыр**

**Команда1 Күчәргә (3, 2) Күчәргә (2, 1)**

**Ахыры**

**Күчәргә (-9, -6)**

Әлеге алгоритмны башкарганнан соң Сызым сызучы башлангыч ноктага әйләнеп катйкан. **Команда1** командасы урынына нинди команда куярга кирәк?

1) Күчәргә (-6, -3)

2) Күчәргә (2, 1) 3) Күчәргә (-2, -1) 4) Күчәргә (4, 3)

295. Рәсемдә А, Б, В, Г, Д, Е, Ж һәм К шәһәрләрен тоташтыра торган юллар схемасы бирелгән. Һәр юл буенча бары тик ук белән күрсәтелгән юнәлештә бер якка гына хәрәкәт итәргә мөмкин. А шәһәреннән К шәһәренә барлыгы ничә төрле юл белән барып була?

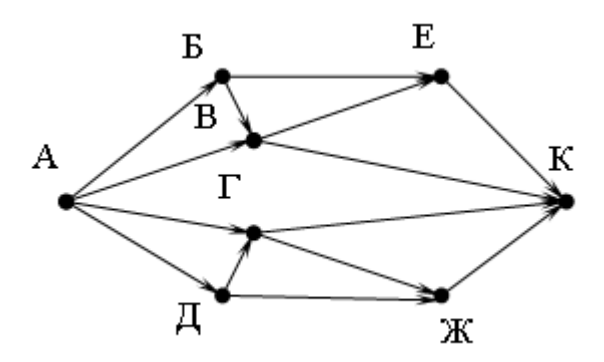

296. Программада «:=» тамгасы – үзләштерү операторын, «+», «–», «\*» и «/» тамгалары – бирелгән тәртиптә кушу, алу, тапкырлау һәм бүлү гамәлләрен аңлата. Операцияләр башкарылу кагыйдәләре һәм гамәлләр тәртибе арифметика кагыйдәләре белән туры килә.

Түбәндәге алгоритм башкарылганнан соң **b** үзгәрешлесенең кыйммәтен ачыклагыз:

a := 6  
b := 4  
a := 
$$
2^*a+3^*b
$$
  
b :=  $a/2^*b$ 

Җавапта бер бөтен сан – **b** үзгәрешлесенең кыйммәтен языгыз.

297. Dat таблицасында 10 көннең уртача тәүлек температурасы турында мәгълүмат саклана (Dat[1] - беренче көн буенча мәгълүмат, Dat[2] – икенче көн буенча һ.б.). Түбәндәге программа башкарылганнан соң нинди сан килеп чыгуын ачыклагыз. Программа тексты өч программалау телендә бирелгән.

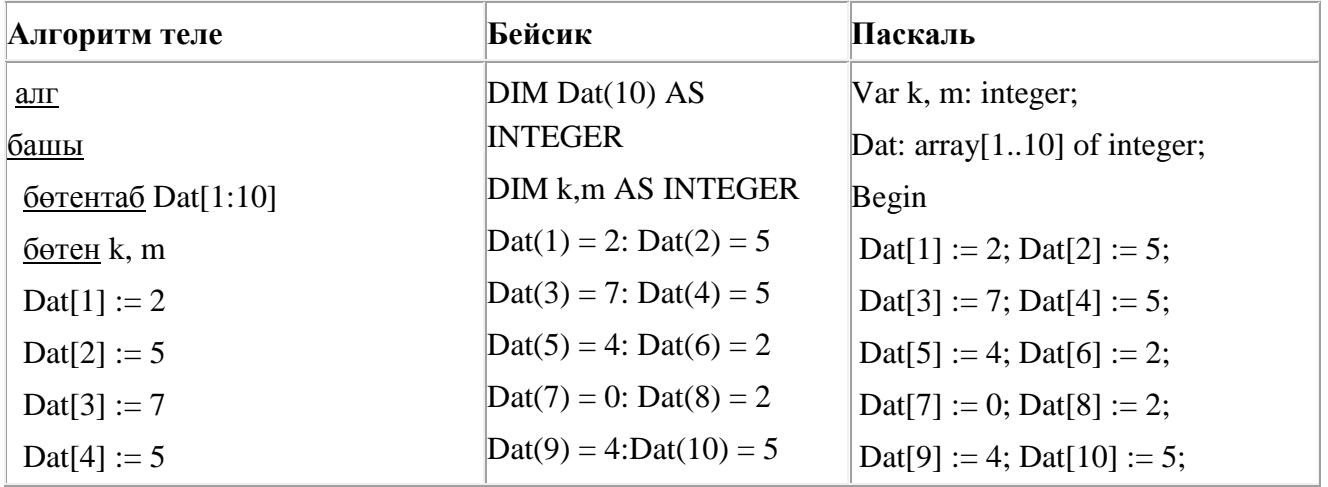

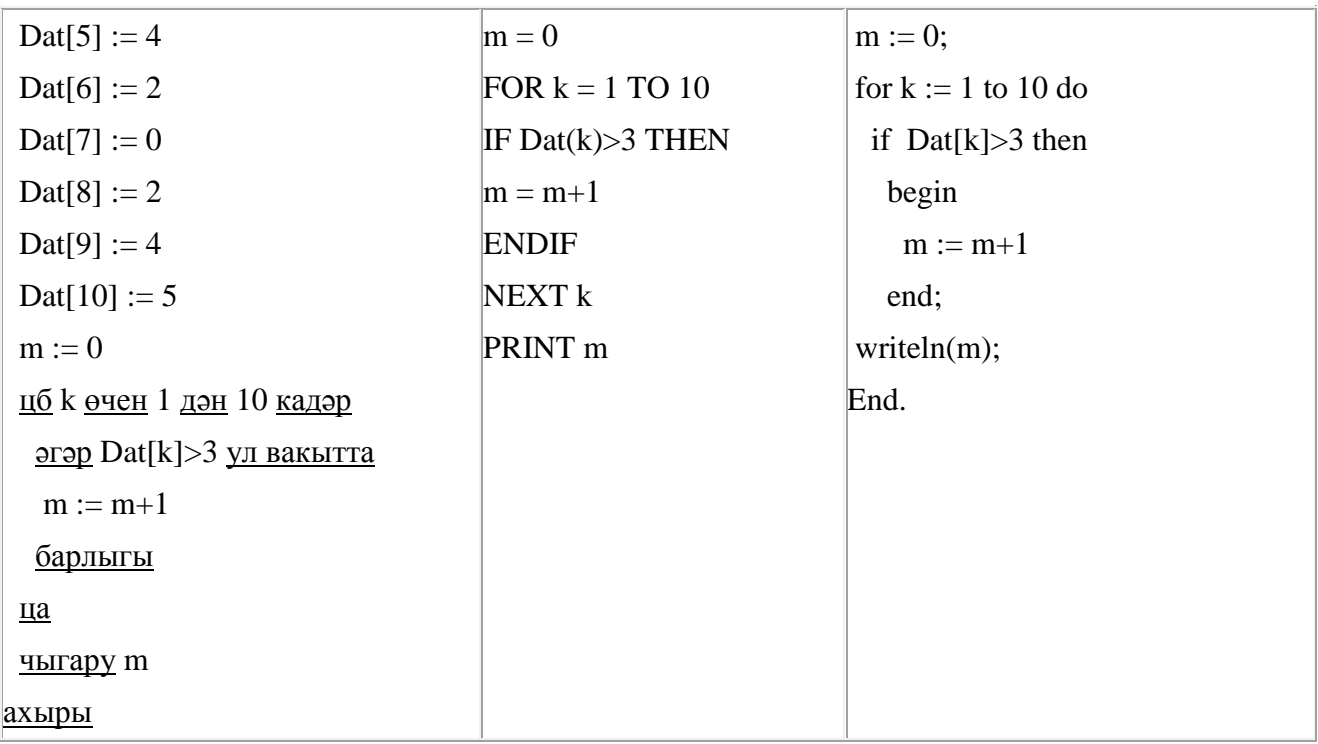

298. Түбәндәге программа башкарылу нәтиҗәсендә алынган s үзгәрешлесенең кыйммәтен языгыз. Программа тексты өч программалау телендә бирелгән.

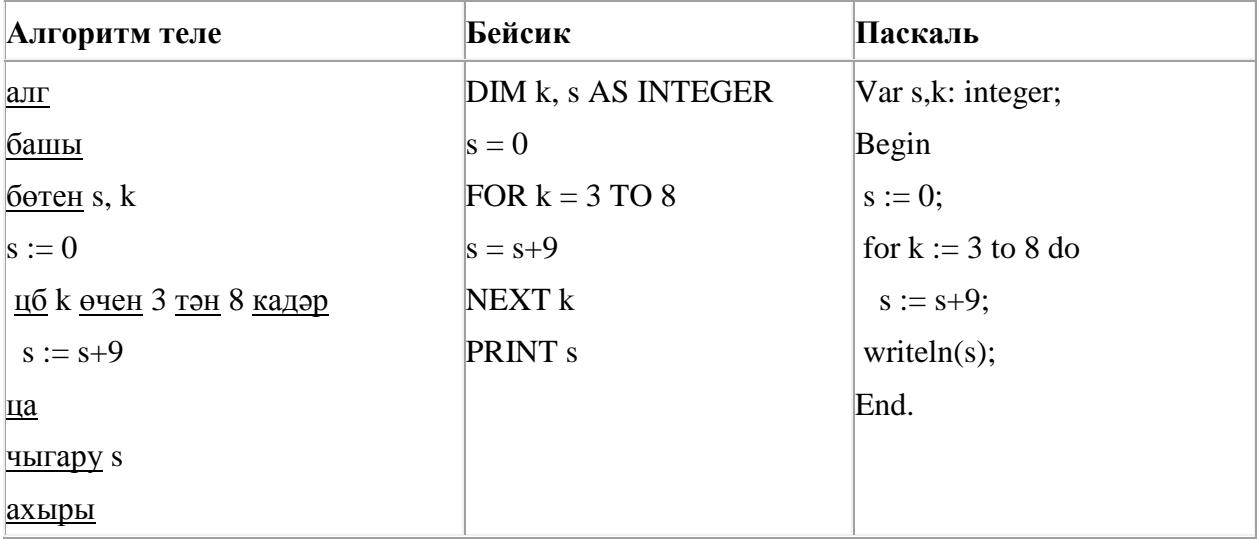

299. Квадратор дип исемләнгән башкаручы ике команда башкара белә, алар номерланган:

### **1. 3 санын куш**

### **2. квадратка күтәр**

Беренче команда экрандагы санны 3 санына арттыра, икенче команда – 2 нче дәрәҗәгә күтәрә.

**4 санын 58 санына** үзгәртә ала торган, 5 командадан артмаган алгоритм төзегез. Җавапта бары тик команда номерларын гына языгыз.

*(Мәсәлән, 22111 – 3 санын 90 санына үзгәртә торган алгоритм: квадратка күтәр квадратка күтәр* 

*3 санын куш*

*3 санын куш*

*3 санын куш)*

Андый алгоритмнар берничә булса, аларның берәрсен сайлап алып языгыз.

300. Билгеле бер алгоритм бирелгән символлар чылбырыннан әлеге ысулны кулланып, яңа чылбыр төзи. Иң элек бирелгән символлар чылбырының озынлыгы исәпләп чыгарыла; ул так булган очракта чылбырның беренче символы бетерелә, ә җөп булса, чылбыр уртасына **Т** символы өстәлә. Килеп чыккан яңа символлар чылбырында һәр хәреф рус алфавитындагы аннан соң килгән хәреф белән алыштырыла (**А** – **Б** хәрефенә, **Б** – **В** хәрефенә, ..., **Я** – **А** хәрефенә).

Килеп чыккан яңа чылбыр әлеге алгоритм эше нәтиҗәсе булып тора.

*Мәсәлән, башлангыч символлар чылбыры РУКА булса, алгоритм эше нәтиҗәсе – СФУЛБ символлар чылбыры булачак, ә башлангыч символлар чылбыры СОН булса, ул вакытта алгоритм эше нәтиҗәсе – ПО булачак.*

**КОЛ** символлар чылбыры бирелгән. Әлеге символлар чылбырына карата алгоритмны ике тапкыр куллансак, нәтиҗәдә нинди символлар чылбыры килеп чыгачак (ягъни бирелгән символлар чылбырына карата алгоритм кулланып, килеп чыккан нәтиҗәгә карата тагын әлеге алгоритмны куллансак)?

Рус алфавиты: **АБВГДЕЁЖЗИЙКЛМНОПРСТУФХЦЧШЩЪЫЬЭЮЯ**

301. Билгеле бер алгоритм бирелгән символлар чылбырыннан әлеге ысулны кулланып, яңа чылбыр төзи. Иң элек бирелгән символлар чылбырының озынлыгы исәпләп чыгарыла; ул так булган очракта чылбырның соңгы символы бетерелә, ә җөп булса, чылбыр алдына **О** символы өстәлә. Килеп чыккан яңа символлар чылбырында һәр хәреф рус алфавитындагы аннан соң килгән хәреф белән алыштырыла (**А** – **Б** хәрефенә, **Б** – **В** хәрефенә, ..., **Я** – **А** хәрефенә).

Килеп чыккан яңа чылбыр әлеге алгоритм эше нәтиҗәсе булып тора.

*Мәсәлән, башлангыч символлар чылбыры РУКА булса, алгоритм эше нәтиҗәсе – ПСФЛБ символлар чылбыры булачак, ә башлангыч символлар чылбыры СОН булса, ул вакытта алгоритм эше нәтиҗәсе – ТП булачак.*

**ФОН** символлар чылбыры бирелгән. Әлеге символлар чылбырына карата алгоритмны ике тапкыр куллансак, нәтиҗәдә нинди символлар чылбыры килеп чыгачак (ягъни бирелгән символлар чылбырына карата алгоритм кулланып, килеп чыккан нәтиҗәгә карата тагын әлеге алгоритмны куллансак)?

Рус алфавиты: **АБВГДЕЁЖЗИЙКЛМНОПРСТУФХЦЧШЩЪЫЬЭЮЯ**

302. Рәсемдә А, Б, В, Г, Д, Е, Ж һәм К шәһәрләрен тоташтыра торган юллар схемасы бирелгән. Һәр юл буенча бары тик ук белән күрсәтелгән юнәлештә бер якка гына хәрәкәт итәргә мөмкин. А шәһәреннән К шәһәренә барлыгы ничә төрле юл белән барып була?

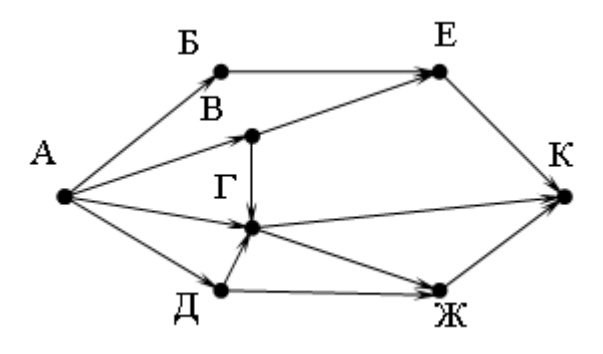

303. Билгеле бер алгоритм бирелгән символлар чылбырыннан әлеге ысулны кулланып, яңа чылбыр төзи. Иң элек бирелгән символлар чылбырының озынлыгы исәпләп чыгарыла; ул җөп булган очракта чылбырның беренче символы бетерелә, ә так булса, чылбыр ахырына **Т** символы өстәлә. Килеп чыккан яңа символлар чылбырында һәр хәреф рус алфавитындагы аннан соң килгән хәреф белән алыштырыла (**А** – **Б** хәрефенә, **Б** – **В** хәрефенә, ..., **Я** – **А** хәрефенә).

Килеп чыккан яңа чылбыр әлеге алгоритм эше нәтиҗәсе булып тора.

*Мәсәлән, башлангыч символлар чылбыры НОГА булса, алгоритм эше нәтиҗәсе – ПДБ символлар чылбыры булачак, ә башлангыч символлар чылбыры ТОН булса, ул вакытта алгоритм эше нәтиҗәсе – УПОУ булачак.*

**КРОТ** символлар чылбыры бирелгән. Әлеге символлар чылбырына карата алгоритмны ике тапкыр куллансак, нәтиҗәдә нинди символлар чылбыры килеп чыгачак (ягъни бирелгән символлар чылбырына карата алгоритм кулланып, килеп чыккан нәтиҗәгә карата тагын әлеге алгоритмны куллансак)?

Рус алфавиты: **АБВГДЕЁЖЗИЙКЛМНОПРСТУФХЦЧШЩЪЫЬЭЮЯ**

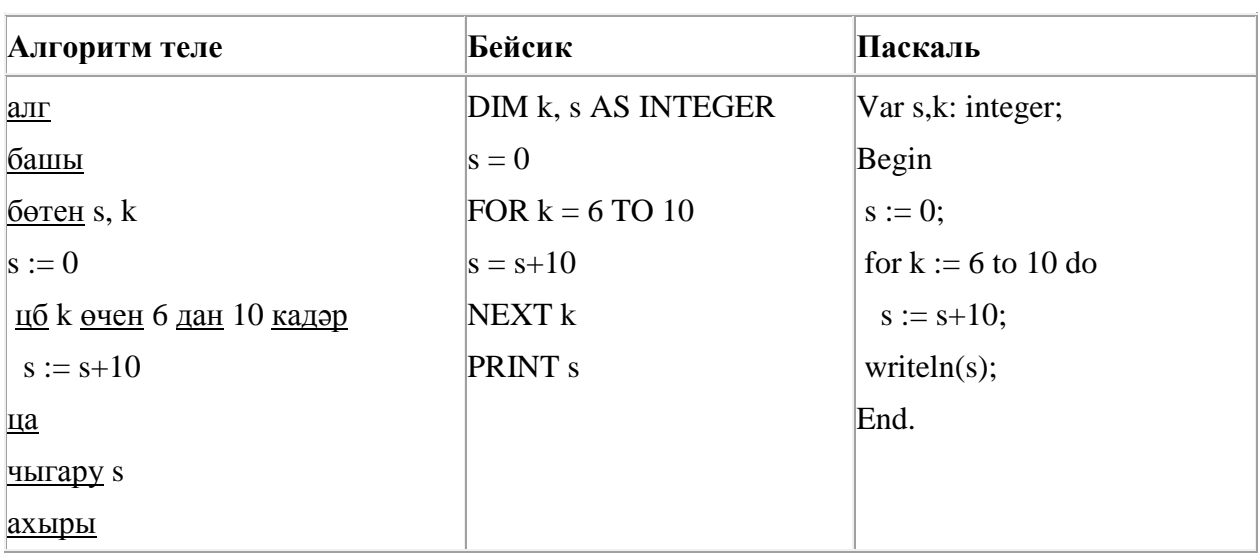

304. Түбәндәге программа башкарылу нәтиҗәсендә алынган s үзгәрешлесенең кыйммәтен языгыз. Программа тексты өч программалау телендә бирелгән.

305. Камил һәм Шамил шымчы (шпион) булып уйнаганнар һәм хәбәрләрен үз шифрлары белән шифрлаганнар. Әлеге код таблицасының бер фрагменты түбәндә бирелгән:

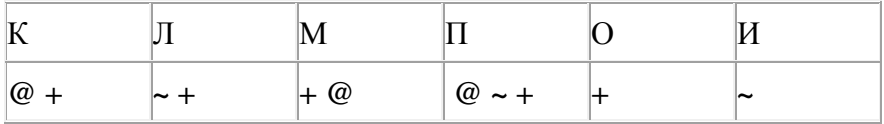

Хәрефләр кабатланмавы билгеле, моны истә тотып түбәндәге хәбәрне укыгыз.:

**+ ~ + ~ + @ @ ~ +**

Шифрны чишеп, җавапта әлеге хәбәрне языгыз.

306. Һәр хәреф урынына аның кодын язып, Вәли рус сүзләрен (хәрефләр эзлеклелеген) шифрлый.

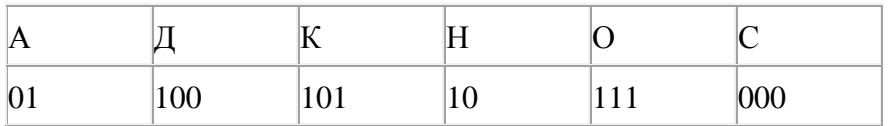

Кайбер шифрланган текстны берничә ысул белән чишеп укып була. Мәсәлән, 00010101 СКА дип кенә түгел, СНК дип тә укылырга мөмкин.

Өч код чылбыры бирелгән:

10111101

1010110

10111000

Алар арасыннан бердәнбер шифрлау ысулы белән генә укыла торганын табыгыз һәм җавапта шифрланган сүзне языгыз.

307. Бирелгән саннарның кайсысы өчен бу әйтем ЯЛГАН:

(сан < 10) **ТҮГЕЛ ЯИСӘ** (сан җөп) **ТҮГЕЛ** 

1) 123

2) 56

3) 9

4) 8

308. Камил һәм Шамил шымчы (шпион) булып уйнаганнар һәм хәбәрләрен үз шифрлары белән шифрлаганнар. Әлеге код таблицасының бер фрагменты түбәндә бирелгән:

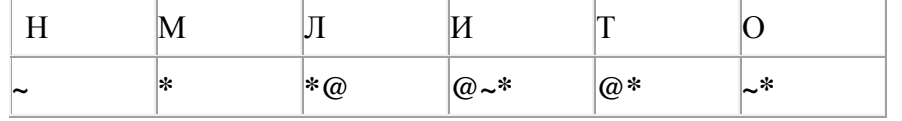

Хәрефләр кабатланмавы билгеле, моны истә тотып түбәндәге хәбәрне укыгыз:

# **\*@@~\*\*~\*~**

Шифрны чишеп, җавапта әлеге хәбәрне языгыз.

309. 60 Кбайт зурлыктагы файл секундына 3072 бит тизлек белән тапшырыла. Шуның кадәр үк вакыт сарыф итеп, секундына 256 бит тизлектәге башка тоташу аша нинди зурлыктагы файл (Кбайтларда) тапшырып булуын ачыклагыз.

Җавапта бер генә сан – Кбайтларда файл зурлыгын языгыз. Үлчәү берәмлеген язу кирәкми.

310. Бирелгән саннарның кайсысы өчен бу әйтем хак:

(сан < 100) **ТҮГЕЛ ЯИСӘ** (сан җөп) **ТҮГЕЛ** 

- 1) 123
- 2) 106
- 3) 37
- 4) 8

311. A, B, C, D, E торак пунктлары арасында юллар салынган, аларның озынлыгы (километрларда) түбәндәге таблицада бирелгән.

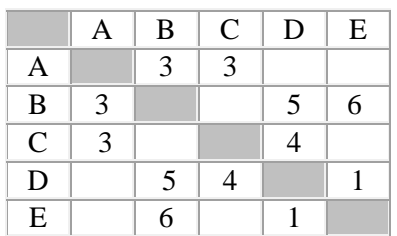

A һәм E пунктлары арасындагы иң кыска юлның озынлыгын табыгыз. Таблицада юл озынлыклары күрсәтелгән юллар буйлап кына хәрәкәтләнергә мөмкин.

- 1) 6
- 2) 7
- 3) 8
- 4) 9

312. Unicode кодировкаларының берсендә һәр символ 16 бит белән кодлана. Әлеге кодировкада язылган түбәндәге рус җөмләсенең күләмен исәпләп чыгарыгыз.

**Я вас любил безмолвно, безнадежно, то робостью, то ревностью томим.**

- 1) 536 байт
- 2) 134 бит
- 3) 67 байт
- 4) 1072 бит

313. Билгеле бер алгоритм бирелгән символлар чылбырыннан әлеге ысулны кулланып, яңа чылбыр төзи. Иң элек бирелгән символлар чылбырының озынлыгы исәпләп чыгарыла; ул так булган очракта чылбырның уртадагы символы бетерелә, ә җөп булса, чылбыр алдына **Л** символы өстәлә. Килеп чыккан яңа символлар чылбырында һәр хәреф рус алфавитындагы аннан соң килгән хәреф белән алыштырыла (**А** – **Б** хәрефенә, **Б** – **В** хәрефенә, ..., **Я** – **А** хәрефенә).

Килеп чыккан яңа чылбыр әлеге алгоритм эше нәтиҗәсе булып тора.

*Мәсәлән, башлангыч символлар чылбыры РУКА булса, алгоритм эше нәтиҗәсе – МСФЛБ символлар чылбыры булачак, ә башлангыч символлар чылбыры СОН булса, ул вакытта алгоритм эше нәтиҗәсе – ТО булачак.*

**РОГ** символлар чылбыры бирелгән. Әлеге символлар чылбырына карата алгоритмны ике тапкыр куллансак, нәтиҗәдә нинди символлар чылбыры килеп чыгачак (ягъни бирелгән символлар чылбырына карата алгоритм кулланып, килеп чыккан нәтиҗәгә карата тагын әлеге алгоритмны куллансак)?

Рус алфавиты: **АБВГДЕЁЖЗИЙКЛМНОПРСТУФХЦЧШЩЪЫЬЭЮЯ**

314. Бирелгән кайсы *Х* кыйммәте өчен түбәндәге әйтем хак?

(*X* < 6) **ТҮГЕЛ ҺӘМ** (*X* < 7)?

1) 5 2) 6 3) 7 4) 8

315. Эзтабардан түбәндәге шифрланган радиограмма килгән, ул Морзе әлифбасын кулланып тапшырылган:

– – ∙ – – – – – ∙ ∙ ∙ – – – ∙ – ∙ –

Радиограмма тапшырганда хәрефләргә бүленеш югалган, шулай да, радиограммада түбәндәге хәрефләр генә кулланылган булуы мәгълүм:

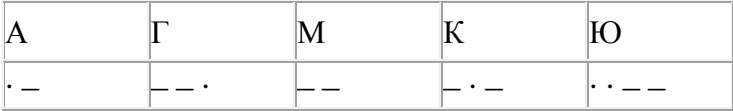

Радиограмма шифрын чишегез.

Җавапта шифры чишелгән радиограмманы языгыз.

316. Рәсемдә А, Б, В, Г, Д, Е, Ж һәм К шәһәрләрен тоташтыра торган юллар схемасы бирелгән. Һәр юл буенча бары тик ук белән күрсәтелгән юнәлештә бер якка гына хәрәкәт итәргә мөмкин. А шәһәреннән К шәһәренә барлыгы ничә төрле юл белән барып була?

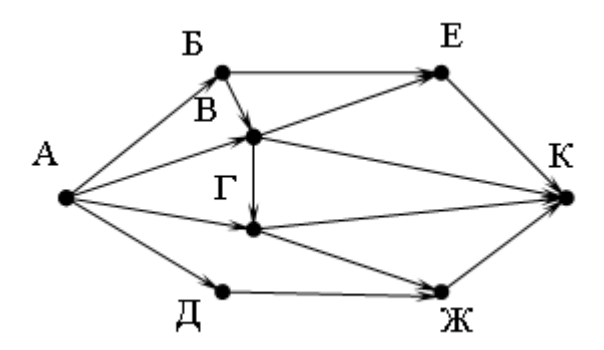

317. Түбәндәге программа башкарылу нәтиҗәсендә алынган s үзгәрешлесенең кыйммәтен языгыз. Программа тексты өч программалау телендә бирелгән.

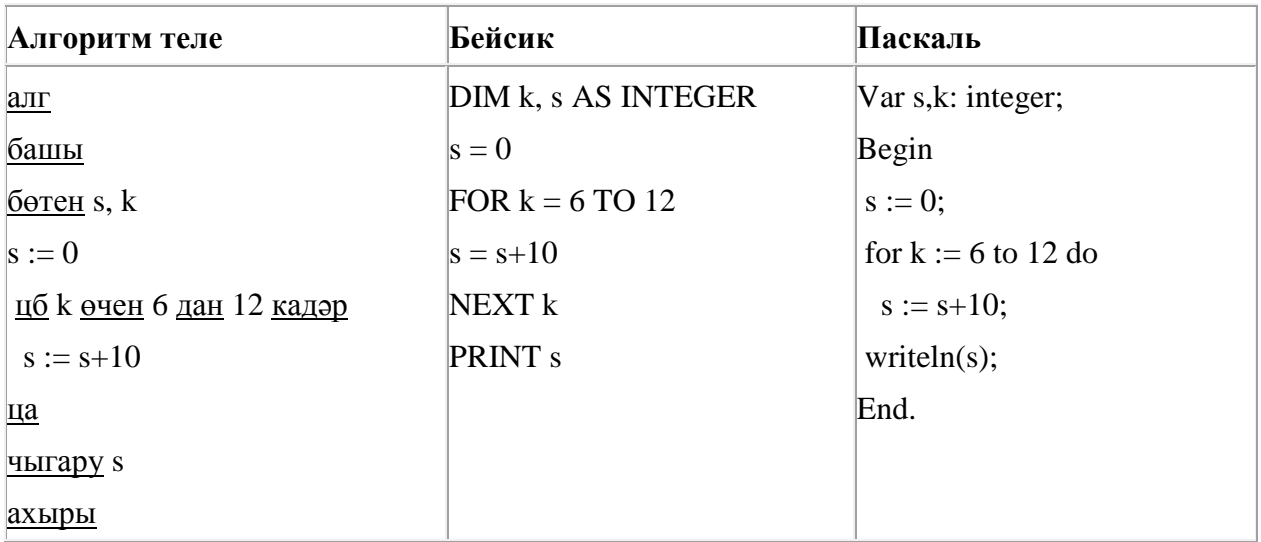

318. Түбәндәге программа башкарылу нәтиҗәсендә алынган s үзгәрешлесенең кыйммәтен языгыз. Программа тексты өч программалау телендә бирелгән.

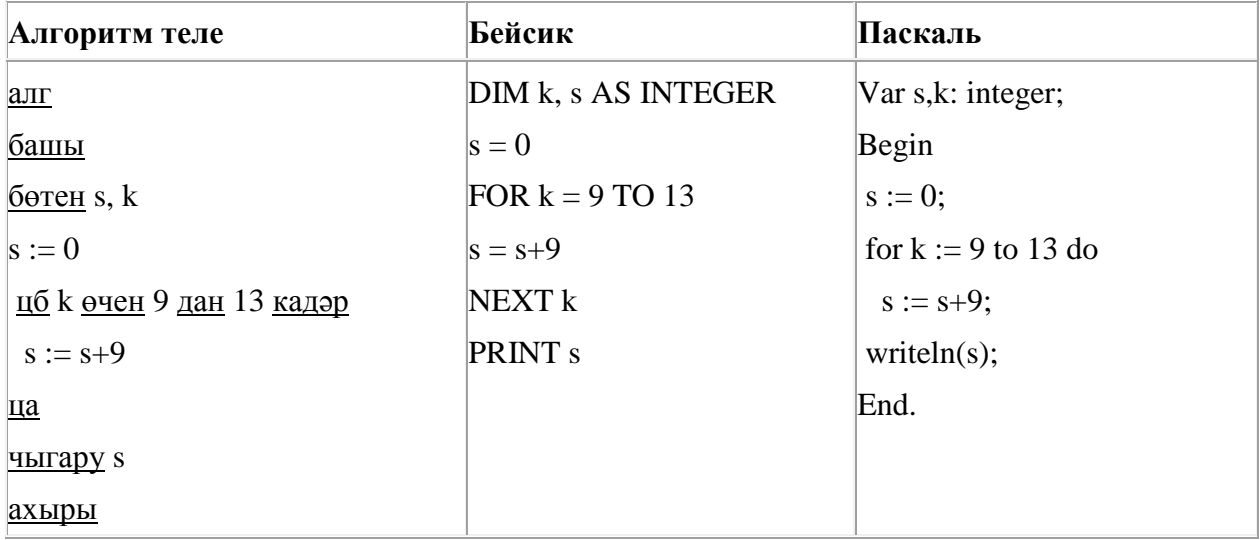

319. Рәсемдә А, Б, В, Г, Д, Е, Ж һәм К шәһәрләрен тоташтыра торган юллар схемасы бирелгән. Һәр юл буенча бары тик ук белән күрсәтелгән юнәлештә бер якка гына хәрәкәт итәргә мөмкин. А шәһәреннән К шәһәренә барлыгы ничә төрле юл белән барып була?

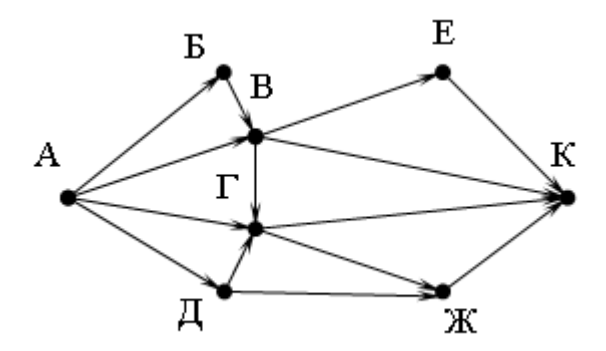

320. Рәсемдә А, Б, В, Г, Д, Е, Ж һәм К шәһәрләрен тоташтыра торган юллар схемасы бирелгән. Һәр юл буенча бары тик ук белән күрсәтелгән юнәлештә бер якка гына хәрәкәт итәргә мөмкин. А шәһәреннән К шәһәренә барлыгы ничә төрле юл белән барып була?

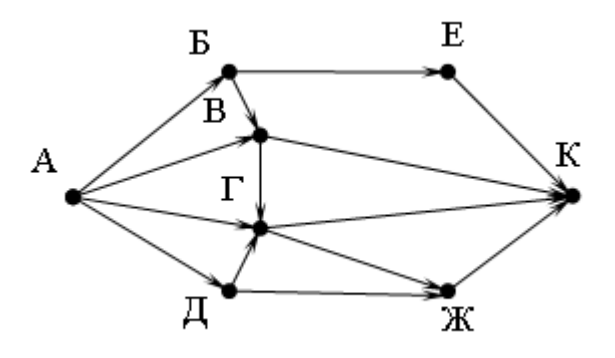

321. Түбәндәге программа башкарылу нәтиҗәсендә алынган s үзгәрешлесенең кыйммәтен языгыз. Программа тексты өч программалау телендә бирелгән.

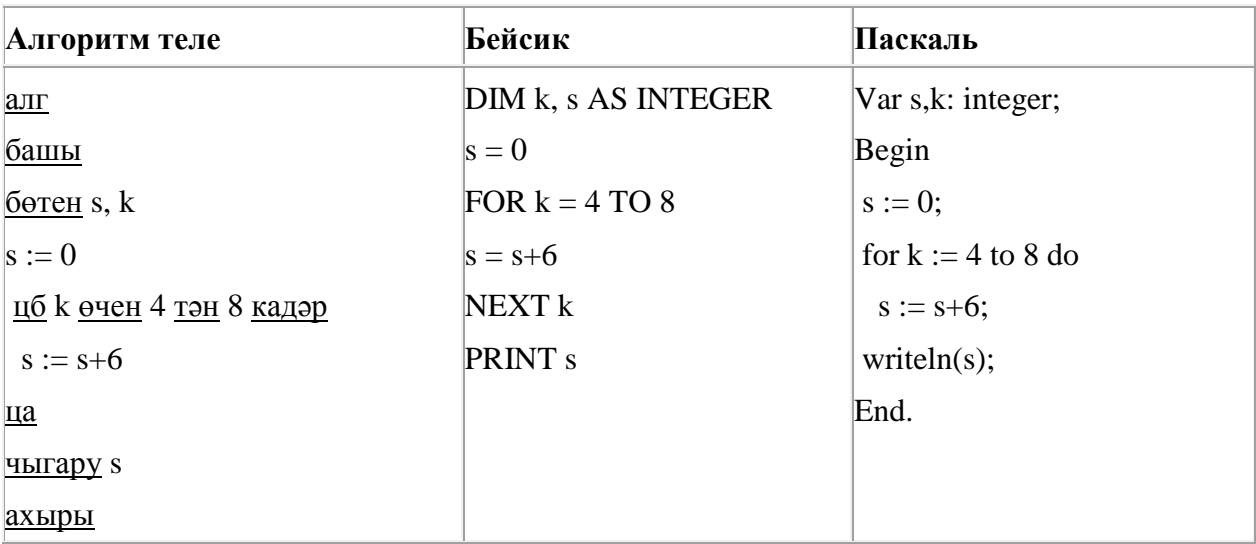

322. Билгеле бер алгоритм бирелгән символлар чылбырыннан әлеге ысулны кулланып, яңа чылбыр төзи. Иң элек бирелгән символлар чылбырының озынлыгы исәпләп чыгарыла; ул так булган очракта чылбырның уртадагы символы бетерелә, ә җөп булса, чылбыр ахырына **У** символы өстәлә. Килеп чыккан яңа символлар чылбырында һәр хәреф рус алфавитындагы аннан соң килгән хәреф белән алыштырыла (**А** – **Б** хәрефенә, **Б** – **В** хәрефенә, ..., **Я** – **А** хәрефенә).

Килеп чыккан яңа чылбыр әлеге алгоритм эше нәтиҗәсе булып тора.

*Мәсәлән, башлангыч символлар чылбыры РУКА булса, алгоритм эше нәтиҗәсе – СФЛБФ символлар чылбыры булачак, ә башлангыч символлар чылбыры СОН булса, ул вакытта алгоритм эше нәтиҗәсе – ТО булачак.*

**ТОН** символлар чылбыры бирелгән. Әлеге символлар чылбырына карата алгоритмны ике тапкыр куллансак, нәтиҗәдә нинди символлар чылбыры килеп чыгачак (ягъни бирелгән символлар чылбырына карата алгоритм кулланып, килеп чыккан нәтиҗәгә карата тагын әлеге алгоритмны куллансак)?

Рус алфавиты: **АБВГДЕЁЖЗИЙКЛМНОПРСТУФХЦЧШЩЪЫЬЭЮЯ**

323. Dat таблицасында халык җырларын башкаручы 10 кешегә бирелгән тавышлар саны турында мәгълүмат саклана (Dat[1] - беренче башкаручыга бирелгән тавышлар саны, Dat[2] – икенче башкаручыга һ.б.). Түбәндәге программа башкарылганнан соң нинди сан килеп чыгуын ачыклагыз. Программа тексты өч программалау телендә бирелгән.

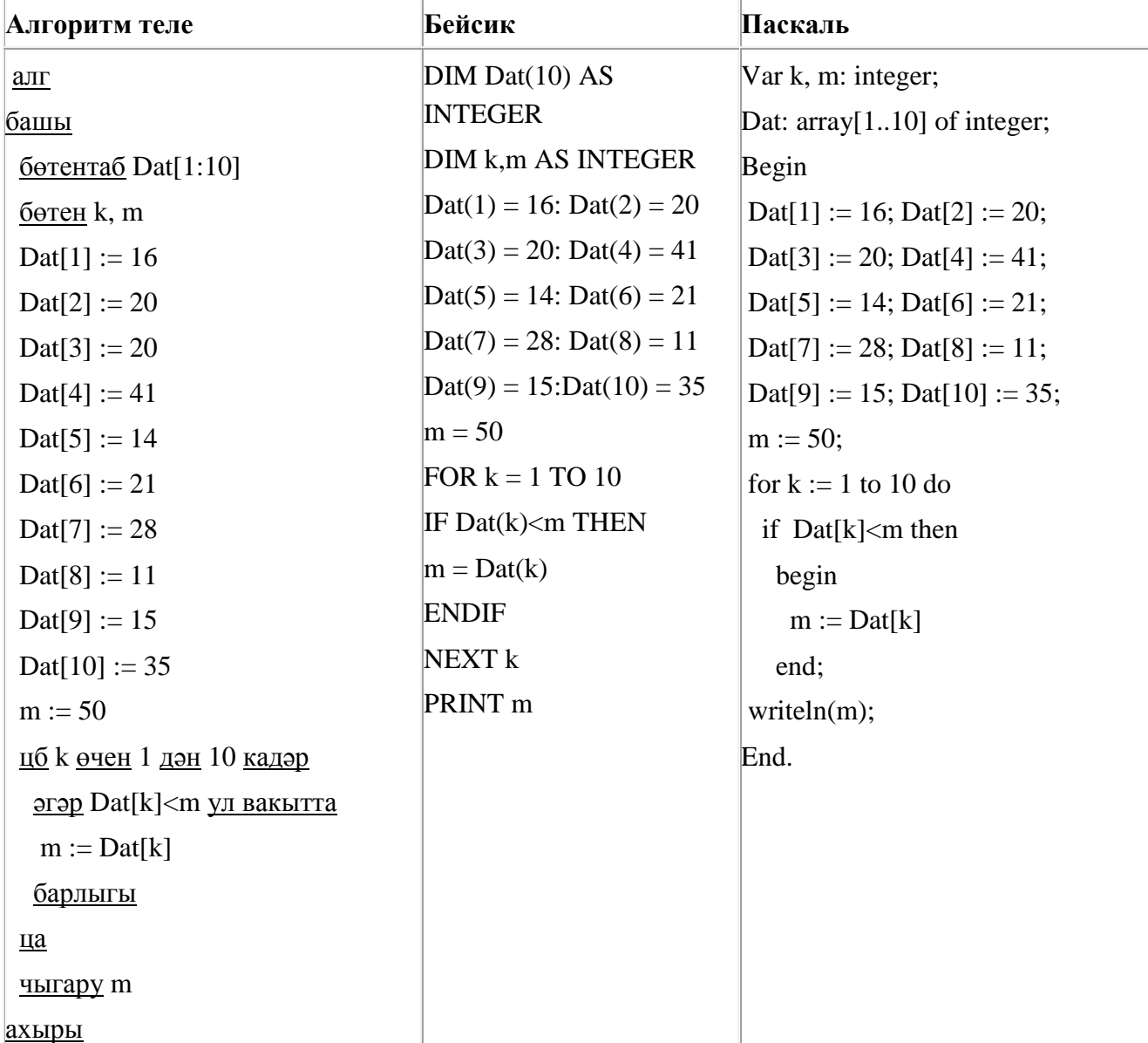

324. Билгеле бер алгоритм бирелгән символлар чылбырыннан әлеге ысулны кулланып яңа чылбыр төзи. Иң элек бирелгән символлар чылбырының озынлыгы исәпләп чыгарыла; ул җөп булган очракта чылбырның соңгы символы кабатлана, ә так булса, чылбыр ахырына **М** символы өстәлә. Килеп чыккан яңа символлар чылбырында һәр хәреф рус алфавитындагы аннан соң килгән хәреф белән алыштырыла (**А** – **Б** хәрефенә, **Б** – **В** хәрефенә, ..., **Я** – **А** хәрефенә).

Килеп чыккан яңа чылбыр әлеге алгоритм эше нәтиҗәсе булып тора.

*Мәсәлән, башлангыч символлар чылбыры НОГА булса, алгоритм эше нәтиҗәсе – ОПДББ символлар чылбыры булачак, ә башлангыч символлар чылбыры ТОН булса, ул вакытта алгоритм эше нәтиҗәсе – УПОН булачак.*

**СЛОТ** символлар чылбыры бирелгән. Әлеге символлар чылбырына карата алгоритмны ике тапкыр куллансак, нәтиҗәдә нинди символлар чылбыры килеп чыгачак (ягъни бирелгән символлар чылбырына карата алгоритм кулланып, килеп чыккан нәтиҗәгә карата тагын әлеге алгоритмны куллансак)?

Рус алфавиты: **АБВГДЕЁЖЗИЙКЛМНОПРСТУФХЦЧШЩЪЫЬЭЮЯ**

325. 4000 Кбайт зурлыктагы файл билгеле бер тоташу аша 2 минут дәвамында тапшырыла. Әлеге тоташу аша 48 секундта тапшырып була торган файл зурлыгын (Кбайтларда) ачыклагыз. Җавапта бер генә сан – Кбайтларда файл зурлыгын языгыз. Үлчәү берәмлеген язу кирәкми.

326. Бүлүче дип исемләнгән башкаручы ике команда башкара белә, алар номерланган:

#### **1. 2 санына бүл**

#### **2. 1 санын куш**

Беренче команда экрандагы санны 2 тапкыр киметә, икенче команда – 1 санына арттыра. Башкаручы бары тик натураль саннар белән генә эш йөртә.

**54 санын 16 санына** үзгәртә ала торган, 5 командадан артмаган алгоритм төзегез. Җавапта бары тик команда номерларын гына языгыз.

*(Мәсәлән, 21222 – 21 санын 14 санына үзгәртә торган алгоритм:*

*1 санын куш*

*2 санына бүл* 

*1 санын куш*

*1 санын куш*

*1 санын куш)*

Андый алгоритмнар берничә булса, аларның берәрсен сайлап алып языгыз.

327. Программада «:=» тамгасы – үзләштерү операторын, «+», «–», «\*» и «/» тамгалары – бирелгән тәртиптә кушу, алу, тапкырлау һәм бүлү гамәлләрен аңлата. Операцияләр башкарылу кагыйдәләре һәм гамәлләр тәртибе арифметика кагыйдәләре белән туры килә.

Түбәндәге алгоритм башкарылганнан соң **а** үзгәрешлесенең кыйммәтен ачыклагыз:

 $a := 6$  $h := 1$   $b := a/2 * b$ 

 $a := 2^*a + 3^*b$ 

Җавапта бер бөтен сан – **а** үзгәрешлесенең кыйммәтен языгыз.

328. Компьютерда җыелган мәкалә 48 биттән тора, һәр биттә 40 юл, һәр юлда 64 символ бар. Һәр символ 8 бит белән кодлана торган КОИ-8 кодировкасында мәкаләнең мәгълүмати күләмен ачыклагыз.

- 1) 240 Кбайт 2) 960 байт
- 3) 120 Кбайт
- 4) 1920 байт

329. Программада «:=» тамгасы – үзләштерү операторын, «+», «–», «\*» и «/» тамгалары – бирелгән тәртиптә кушу, алу, тапкырлау һәм бүлү гамәлләрен аңлата. Операцияләр башкарылу кагыйдәләре һәм гамәлләр тәртибе арифметика кагыйдәләре белән туры килә.

Түбәндәге алгоритм башкарылганнан соң **а** үзгәрешлесенең кыйммәтен ачыклагыз:

 $a := 4$  $b := 2$  $b := a/2 * b$  $a := 2 * a + 3 * b$ 

Җавапта бер бөтен сан – **а** үзгәрешлесенең кыйммәтен языгыз.

330. Компьютерда җыелган мәкалә 32 биттән тора, һәр биттә 40 юл, һәр юлда 64 символ бар. Һәр символ 8 бит белән кодлана торган КОИ-8 кодировкасында мәкаләнең мәгълүмати күләмен ачыклагыз.

- 1) 80 Кбайт
- 2) 640 байт
- 3) 160 Кбайт
- 4) 1280 байт

331. A, B, C, D, E торак пунктлары арасында юллар салынган, аларның озынлыгы (километрларда) түбәндәге таблицада бирелгән.

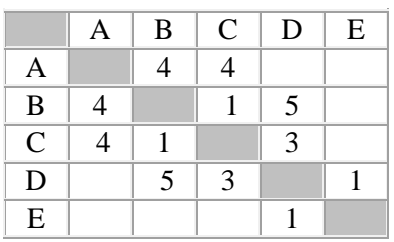

A һәм E пунктлары арасындагы иң кыска юлның озынлыгын табыгыз. Таблицада юл озынлыклары күрсәтелгән юллар буйлап кына хәрәкәтләнергә мөмкин.

1) 7 2) 8 3) 9

4) 10

332. 1500 Кбайт зурлыктагы файл билгеле бер тоташу аша 75 секунд дәвамында тапшырыла. Әлеге тоташу аша 50 секундта тапшырып була торган файл зурлыгын (Кбайтларда) ачыклагыз. Җавапта бер генә сан – Кбайтларда файл зурлыгын языгыз. Үлчәү берәмлеген язу кирәкми.

333. Сызым сызучы дип исемләнгән башкаручы координаталар яссылыгы буенча хәрәкәтләнә һәм артыннан сызык рәвешендә эз калдыра. Сызым сызучы **Күчәргә (***a, b***)** (a, b – бөтен саннар) командасын башкара ала, әлеге команда аны (*x, y*) координаталы ноктадан (*x + a, y + b*) координаталы ноктага күчерә. Әгәр *a*, *b* саннары уңай булсалар, координаталар тиңдәшле рәвештә арталар, тискәре булса – кимиләр.

*Мәсәлән, Сызым сызучы (4, 2) координаталы ноктада булса, Күчәргә (2,* –*3) командасы аны (6,* – *1) координаталы ноктага күчерәчәк.*

# **Кабатла k тапкыр**

### **Команда1 Команда2 Команда3**

### **Ахыры**

язмасы **Команда1 Команда2 Команда3** командалары эзлеклегенең **k** тапкыр кабатлануын аңлата. Сызым сызучыга башкару өчен түбәндәге алгоритм бирелгән:

### **Кабатла 3 тапкыр**

**Команда1 Күчәргә (3, 3) Күчәргә (1, -2)**

### **Ахыры**

**Күчәргә (-6, 9)**

Әлеге алгоритмны башкарганнан соң Сызым сызучы башлангыч ноктага әйләнеп катйкан. **Команда1** командасы урынына нинди команда куярга кирәк?

- 1) Күчәргә (2, 4)
- 2) Күчәргә (-6, -12)
- 3) Күчәргә (-2, -4)
- 4) Күчәргә (2, -10)

334. Бирелгән саннарның кайсысы өчен бу әйтем хак:

# (сан < 50) **ТҮГЕЛ ҺӘМ** (сан җөп)?

- 1) 24
- 2) 45
- 3) 74
- 4) 99

335. Эзтабардан түбәндәге шифрланган радиограмма килгән, ул Морзе әлифбасын кулланып тапшырылган:

**– ∙ – ∙ – ∙ – – ∙ ∙ – ∙ ∙ – ∙ – ∙ ∙**

Радиограмма тапшырганда хәрефләргә бүленеш югалган, шулай да, радиограммада түбәндәге хәрефләр генә кулланылган булуы мәгълүм :

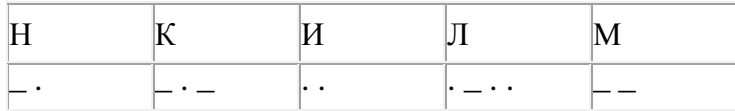

Радиограмма шифрын чишегез.

Җавапта шифры чишелгән радиограмманы языгыз.

336. A, B, C, D, E торак пунктлары арасында юллар салынган, аларның озынлыгы (километрларда) түбәндәге таблицада бирелгән.

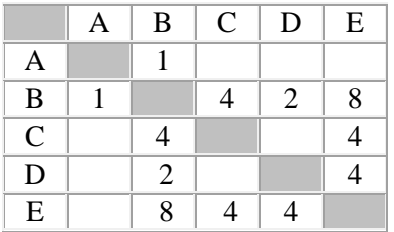

A һәм E пунктлары арасындагы иң кыска юлның озынлыгын табыгыз. Таблицада юл озынлыклары күрсәтелгән юллар буйлап кына хәрәкәтләнергә мөмкин.

- 1) 5
- 2) 6
- 3) 7
- 4) 9

337. Dat таблицасында халык җырларын башкаручы 10 кешегә бирелгән тавышлар саны турында мәгълумат саклана (Dat<sup>[1]</sup> - беренче башкаручыга бирелгән тавышлар саны, Dat<sup>[2]</sup> – икенче башкаручыга һ.б.). Түбәндәге программа башкарылганнан соң нинди сан килеп чыгуын ачыклагыз. Программа тексты өч программалау телендә бирелгән.

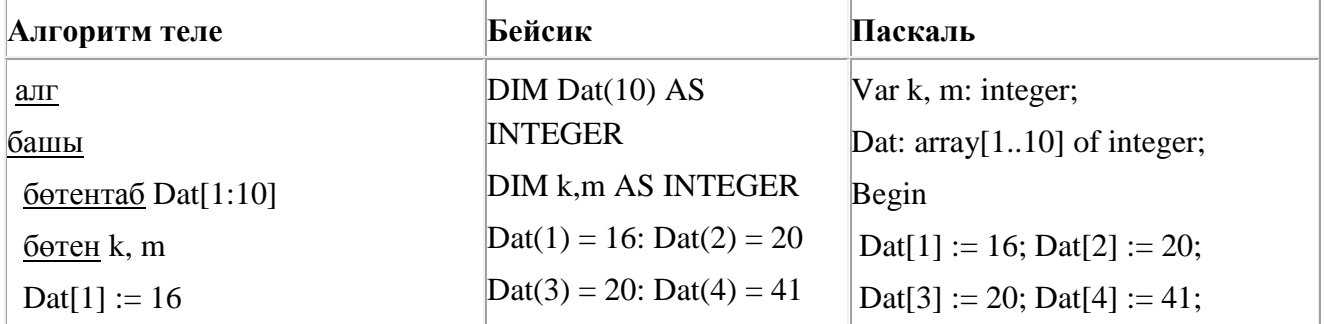

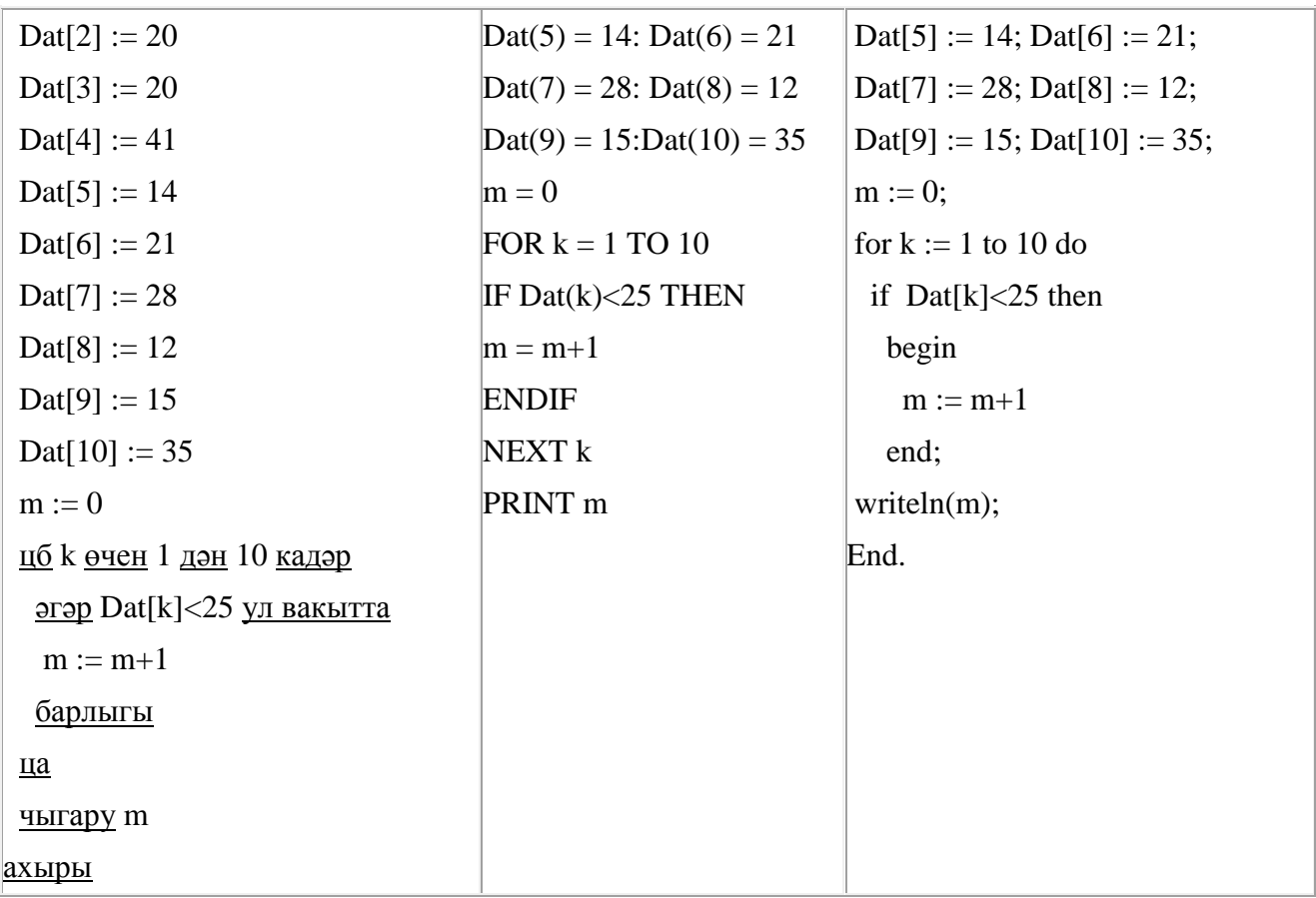

338. Unicode кодировкаларының берсендә һәр символ 16 бит белән кодлана. Әлеге кодировкада язылган түбәндәге рус җөмләсенең күләмен исәпләп чыгарыгыз.

# **Я памятник себе воздвиг нерукотворный.**

1) 76 бит

- 2) 304 байт
- 3) 608 бит
- 4) 38 байт

339. Һәр хәреф урынына аның кодын язып, Вәли рус сүзләрен (хәрефләр эзлеклелеген) шифрлый.

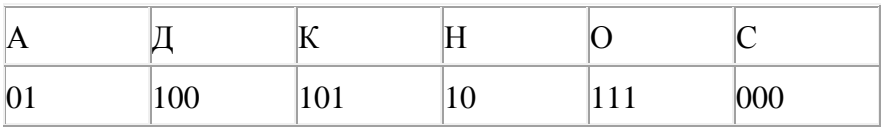

Кайбер шифрланган текстны берничә ысул белән чишеп укып була. Мәсәлән, 00010101 СКА дип кенә түгел, СНК дип тә укылырга мөмкин.

Өч код чылбыры бирелгән:

10111101

100111101

0000110

Алар арасыннан бердәнбер шифрлау ысулы белән генә укыла торганын табыгыз һәм җавапта шифрланган сүзне языгыз.

340. Һәр хәреф урынына аның кодын язып, Вәли рус сүзләрен (хәрефләр эзлеклелеген) шифрлый.

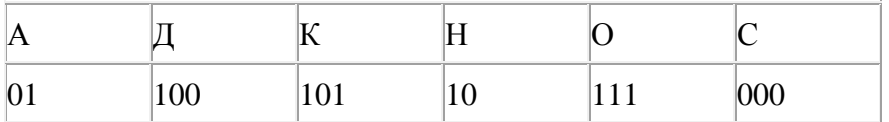

Кайбер шифрланган текстны берничә ысул белән чишеп укып була. Мәсәлән, 00010101 СКА дип кенә түгел, СНК дип тә укылырга мөмкин.

Өч код чылбыры бирелгән:

100101000

100000101

0110001

Алар арасыннан бердәнбер шифрлау ысулы белән генә укыла торганын табыгыз һәм җавапта шифрланган сүзне языгыз.

341. Компьютерда җыелган мәкалә 64 биттән тора, һәр биттә 40 юл, һәр юлда 40 символ бар. Һәр символ 8 бит белән кодлана торган КОИ-8 кодировкасында мәкаләнең мәгълүмати күләмен ачыклагыз.

- 1) 1600 байт
- 2) 100 Кбайт
- 3) 800 байт
- 4) 200 Кбайт

342. Билгеле бер алгоритм бирелгән символлар чылбырыннан әлеге ысулны кулланып, яңа чылбыр төзи. Иң элек бирелгән символлар чылбырының озынлыгы исәпләп чыгарыла; ул так булган очракта чылбырның беренче символы бетерелә, ә җөп булса, чылбыр алдына **Г** символы өстәлә. Килеп чыккан яңа символлар чылбырында һәр хәреф рус алфавитындагы аннан соң килгән хәреф белән алыштырыла (**А** – **Б** хәрефенә, **Б** – **В** хәрефенә, ..., **Я** – **А** хәрефенә).

Килеп чыккан яңа чылбыр әлеге алгоритм эше нәтиҗәсе булып тора.

*Мәсәлән, башлангыч символлар чылбыры РУКА булса, алгоритм эше нәтиҗәсе – ДСФЛБ символлар чылбыры булачак, ә башлангыч символлар чылбыры СОН булса, ул вакытта алгоритм эше нәтиҗәсе – ПО булачак.*

**РОГ** символлар чылбыры бирелгән. Әлеге символлар чылбырына карата алгоритмны ике тапкыр куллансак, нәтиҗәдә нинди символлар чылбыры килеп чыгачак (ягъни бирелгән символлар чылбырына карата алгоритм кулланып, килеп чыккан нәтиҗәгә карата тагын әлеге алгоритмны куллансак)?

Рус алфавиты: **АБВГДЕЁЖЗИЙКЛМНОПРСТУФХЦЧШЩЪЫЬЭЮЯ**

343. Рәсемдә А, Б, В, Г, Д, Е, Ж һәм К шәһәрләрен тоташтыра торган юллар схемасы бирелгән. Һәр юл буенча бары тик ук белән күрсәтелгән юнәлештә бер якка гына хәрәкәт итәргә мөмкин. А шәһәреннән К шәһәренә барлыгы ничә төрле юл белән барып була?

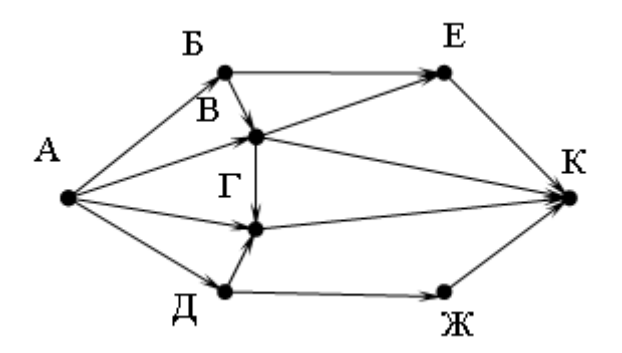

344. Билгеле бер алгоритм бирелгән символлар чылбырыннан әлеге ысулны кулланып, яңа чылбыр төзи. Иң элек бирелгән символлар чылбырының озынлыгы исәпләп чыгарыла; ул җөп булган очракта чылбырның соңгы символы бетерелә, ә так булса, чылбыр алдына **С** символы өстәлә. Килеп чыккан яңа символлар чылбырында һәр хәреф рус алфавитындагы аннан соң килгән хәреф белән алыштырыла (**А** – **Б** хәрефенә, **Б** – **В** хәрефенә, ..., **Я** – **А** хәрефенә).

Килеп чыккан яңа чылбыр әлеге алгоритм эше нәтиҗәсе булып тора.

*Мәсәлән, башлангыч символлар чылбыры НОГА булса, алгоритм эше нәтиҗәсе – ОПД символлар чылбыры булачак, ә башлангыч символлар чылбыры ТОН булса, ул вакытта алгоритм эше нәтиҗәсе – ТУПО булачак.*

**ПЛОТ** символлар чылбыры бирелгән. Әлеге символлар чылбырына карата алгоритмны ике тапкыр куллансак, нәтиҗәдә нинди символлар чылбыры килеп чыгачак (ягъни бирелгән символлар чылбырына карата алгоритм кулланып, килеп чыккан нәтиҗәгә карата тагын әлеге алгоритмны куллансак)?

Рус алфавиты: **АБВГДЕЁЖЗИЙКЛМНОПРСТУФХЦЧШЩЪЫЬЭЮЯ**

345. Рәсемдә А, Б, В, Г, Д, Е, Ж һәм К шәһәрләрен тоташтыра торган юллар схемасы бирелгән. Һәр юл буенча бары тик ук белән күрсәтелгән юнәлештә бер якка гына хәрәкәт итәргә мөмкин. А шәһәреннән К шәһәренә барлыгы ничә төрле юл белән барып була?

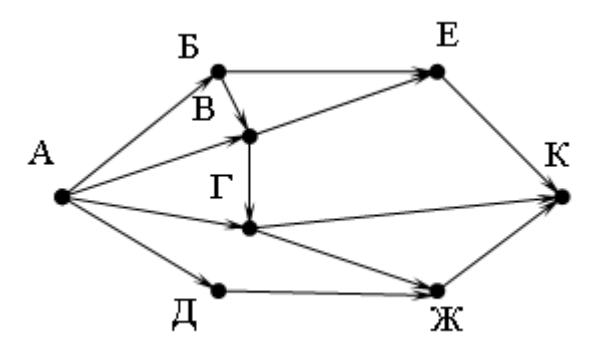

346. 2500 Кбайт зурлыктагы файл билгеле бер тоташу аша 2 минут дәвамында тапшырыла. Әлеге тоташу аша 72 секундта тапшырып була торган файл зурлыгын (Кбайтларда) ачыклагыз. Җавапта бер генә сан – Кбайтларда файл зурлыгын языгыз. Үлчәү берәмлеген язу кирәкми.

347. 1200 Кбайт зурлыктагы файл билгеле бер тоташу аша 20 секунд дәвамында тапшырыла. Әлеге тоташу аша 30 секундта тапшырып була торган файл зурлыгын (Кбайтларда) ачыклагыз. Җавапта бер генә сан – Кбайтларда файл зурлыгын языгыз. Үлчәү берәмлеген язу кирәкми.

348. Түбәндәге программа башкарылу нәтиҗәсендә алынган s үзгәрешлесенең кыйммәтен языгыз. Программа тексты өч программалау телендә бирелгән.

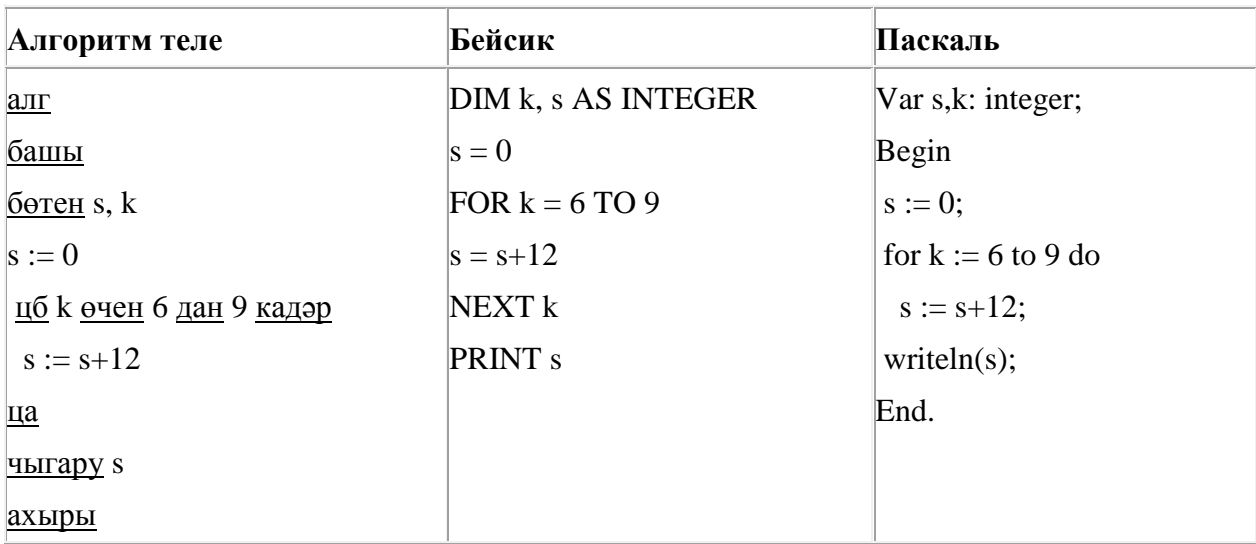

349. A, B, C, D, E торак пунктлары арасында юллар салынган, аларның озынлыгы (километрларда) түбәндәге таблицада бирелгән.

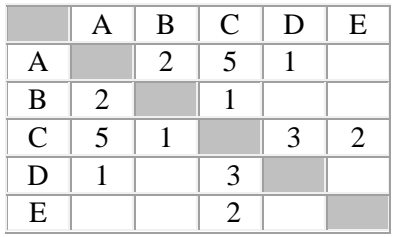

A һәм E пунктлары арасындагы иң кыска юлның озынлыгын табыгыз. Таблицада юл озынлыклары күрсәтелгән юллар буйлап кына хәрәкәтләнергә мөмкин.

- 1) 4
- 2) 5
- 3) 6
- 4) 7

350. Түбәндәге программа башкарылу нәтиҗәсендә алынган s үзгәрешлесенең кыйммәтен языгыз. Программа тексты өч программалау телендә бирелгән.

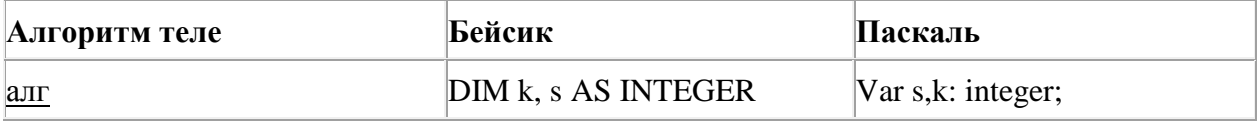

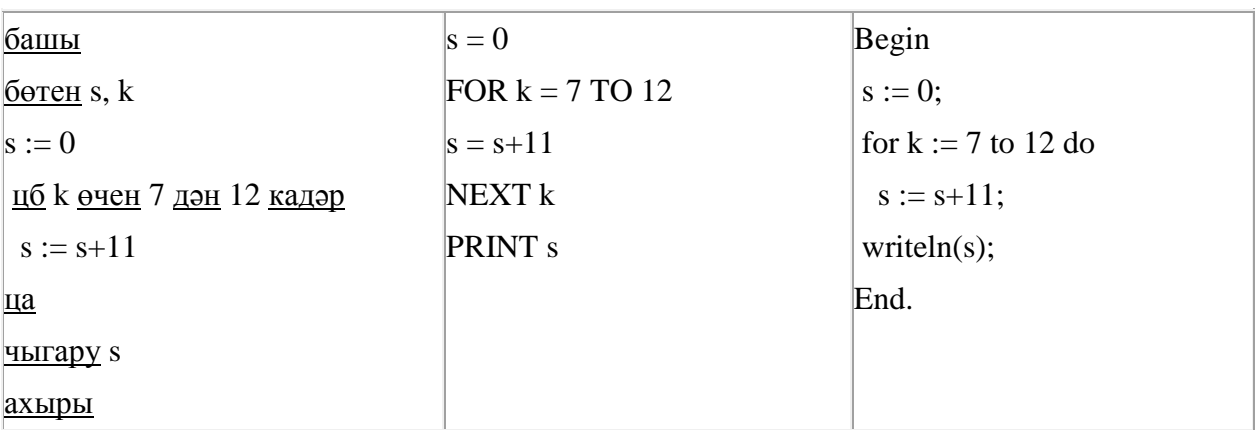

351. Программада «:=» тамгасы – үзләштерү операторын, «+», «–», «\*» и «/» тамгалары – бирелгән тәртиптә кушу, алу, тапкырлау һәм бүлү гамәлләрен аңлата. Операцияләр башкарылу кагыйдәләре һәм гамәлләр тәртибе арифметика кагыйдәләре белән туры килә.

Түбәндәге алгоритм башкарылганнан соң **а** үзгәрешлесенең кыйммәтен ачыклагыз:

 $a := 8$  $h := 3$  $b := a/2 * b$  $a := 2^*a + 3^*b$ 

Җавапта бер бөтен сан – **а** үзгәрешлесенең кыйммәтен языгыз.

352. 1000 Кбайт зурлыктагы файл билгеле бер тоташу аша 1 минут дәвамында тапшырыла. Әлеге тоташу аша 36 секундта тапшырып була торган файл зурлыгын (Кбайтларда) ачыклагыз. Җавапта бер генә сан – Кбайтларда файл зурлыгын языгыз. Үлчәү берәмлеген язу кирәкми.

353. Ташбака дип исемләнгән башкаручы компьютер экраны буйлап хәрәкәтләнә һәм артыннан сызык рәвешендә эз калдыра. Һәр конкрет вакыт аралыгында башкаручының торган урыны һәм хәрәкәтләнү юнәлеше билгеле. Башкаручы ике команда башкара ала:

**Алга n** (n – бөтен сан), Ташбаканы хәрәкәтләнү юнәлешендә n адымга атлата; **Уңга m** (m – бөтен сан), Ташбаканың хәрәкәтләнү юнәлешен сәгать теле уңаена (уңга) m градуска бора.

*Ташбакага башкару өчен түбәндәге алгоритм бирелгән:*

# **Кабатла 5 [Алга 80 Уңга 90]**

Экранда нинди фигура барлыкка киләчәк?

- 1) төзек бишпочмак
- 2) төзек дүртпочмак
- 3) төзек тугызпочмак
- 4) йомык булмаган сынык сызык

354. Dat таблицасында 10 көннең уртача тәүлек температурасы турында мәгълүмат саклана (Dat[1] - беренче көн буенча мәгълүмат, Dat[2] – икенче көн буенча һ.б.). Түбәндәге программа башкарылганнан соң нинди сан килеп чыгуын ачыклагыз. Программа тексты өч программалау телендә бирелгән.

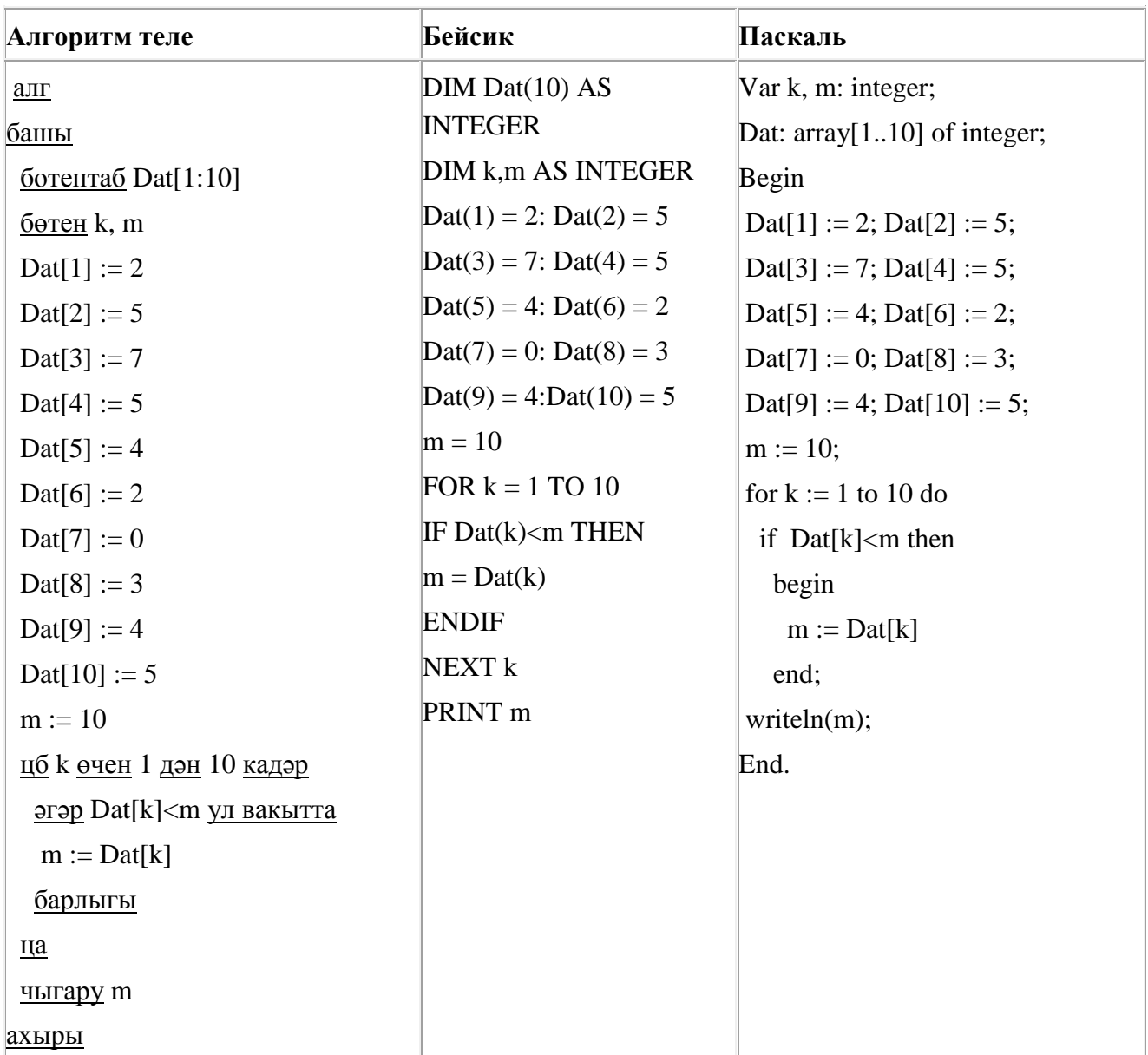

355. Бирелгән саннарның кайсысы өчен бу әйтем ЯЛГАН:

### (сан > 50) **ТҮГЕЛ ЯИСӘ** (сан җөп)

- 1) 123
- 2) 56
- 3) 9
- 4) 8

356. 143 санын унарлы санау системасыннан икешәрле санау системасына күчерегез. Килеп чыккан санда ничә 1 саны бар?

Җавапта бер генә сан – ничә 1 саны булуын языгыз.

357. Билгеле бер алгоритм бирелгән символлар чылбырыннан әлеге ысулны кулланып, яңа чылбыр төзи. Иң элек бирелгән символлар чылбырының озынлыгы исәпләп чыгарыла; ул так булган очракта чылбырның уртадагы символы бетерелә, ә җөп булса, чылбыр ахырына **В** символы өстәлә. Килеп чыккан яңа символлар чылбырында һәр хәреф рус алфавитындагы аннан соң килгән хәреф белән алыштырыла (**А** – **Б** хәрефенә, **Б** – **В** хәрефенә, ..., **Я** – **А** хәрефенә).

Килеп чыккан яңа чылбыр әлеге алгоритм эше нәтиҗәсе булып тора.

*Мәсәлән, башлангыч символлар чылбыры РУКА булса, алгоритм эше нәтиҗәсе – СФЛБГ символлар чылбыры булачак, ә башлангыч символлар чылбыры СОН булса, ул вакытта алгоритм эше нәтиҗәсе – ТО булачак.*

**БОТ** символлар чылбыры бирелгән. Әлеге символлар чылбырына карата алгоритмны ике тапкыр куллансак, нәтиҗәдә нинди символлар чылбыры килеп чыгачак (ягъни бирелгән символлар чылбырына карата алгоритм кулланып, килеп чыккан нәтиҗәгә карата тагын әлеге алгоритмны куллансак)?

Рус алфавиты: **АБВГДЕЁЖЗИЙКЛМНОПРСТУФХЦЧШЩЪЫЬЭЮЯ**

358. 126 санын унарлы санау системасыннан икешәрле санау системасына күчерегез. Җавапта икешәрле санау системасындагы санны языгыз. Санау системасы нигезен язу кирәкми.

359. 5000 Кбайт зурлыктагы файл билгеле бер тоташу аша 2 минут дәвамында тапшырыла. Әлеге тоташу аша 48 секундта тапшырып була торган файл зурлыгын (Кбайтларда) ачыклагыз. Җавапта бер генә сан – Кбайтларда файл зурлыгын языгыз. Үлчәү берәмлеген язу кирәкми.

360. 125 санын унарлы санау системасыннан икешәрле санау системасына күчерегез. Килеп чыккан санда ничә 1 саны бар?

Җавапта бер генә сан – ничә 1 саны булуын языгыз.

361. 120 Кбайт зурлыктагы файл секундына 3072 бит тизлек белән тапшырыла. Шуның кадәр үк вакыт сарыф итеп, секундына 1024 бит тизлектәге башка тоташу аша нинди зурлыктагы файл (Кбайтларда) тапшырып булуын ачыклагыз.

Җавапта бер генә сан – Кбайтларда файл зурлыгын языгыз. Үлчәү берәмлеген язу кирәкми.

362. Икешәрле санау системасындагы 1100111 санын унарлы санау системасына күчерегез.

363. Dat таблицасында 10 көннең уртача тәүлек температурасы турында мәгълүмат саклана (Dat[1] - беренче көн буенча мәгълумат, Dat[2] – икенче көн буенча һ.б.). Түбәндәге программа башкарылганнан соң нинди сан килеп чыгуын ачыклагыз. Программа тексты өч программалау телендә бирелгән.

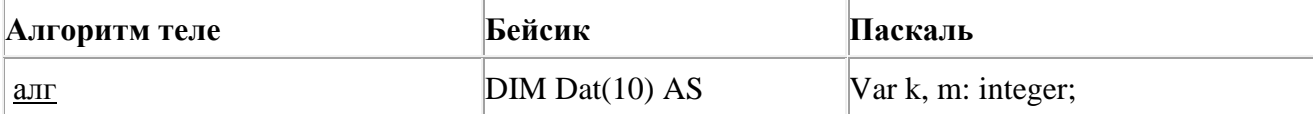

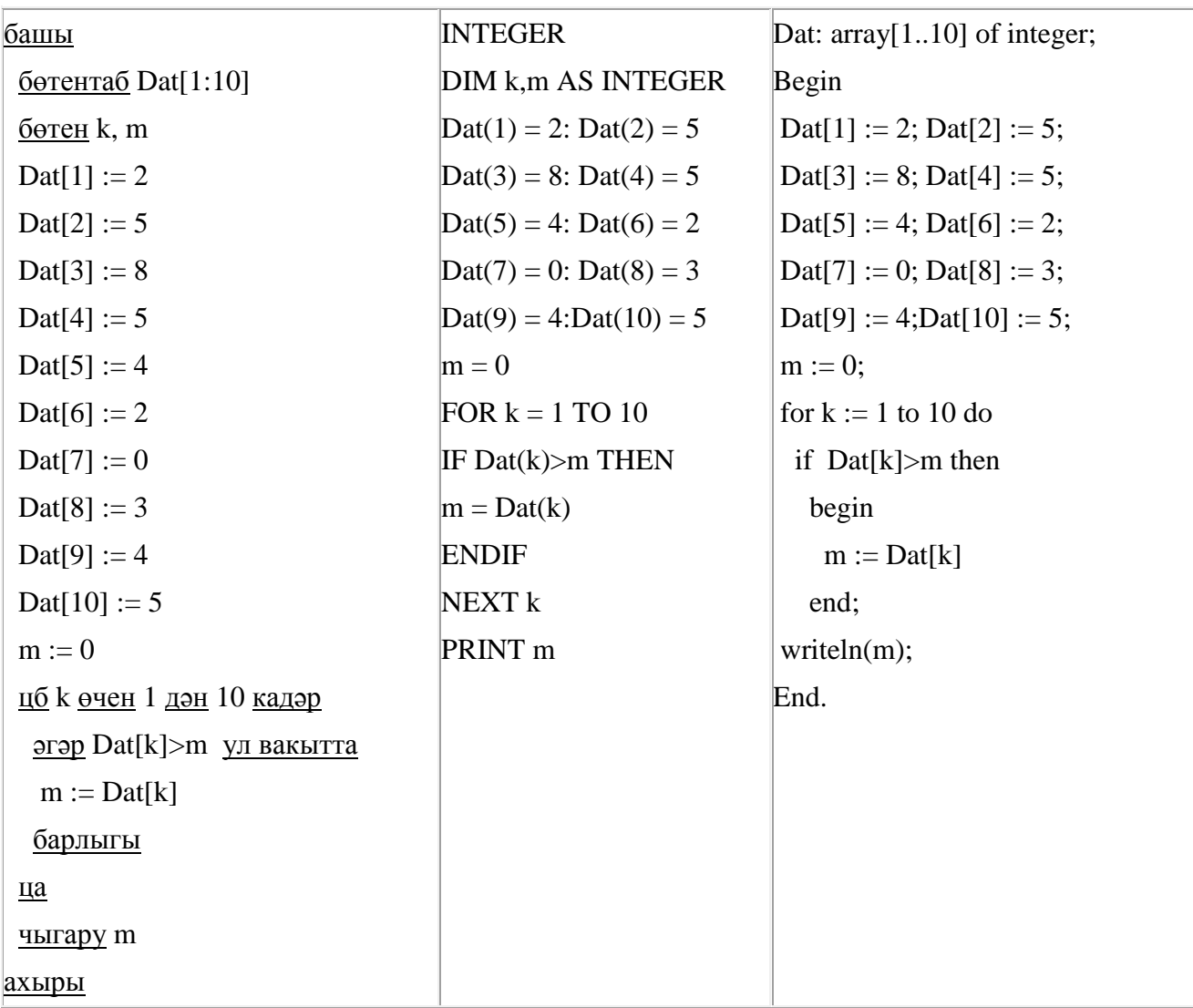

364. Бирелгән кайсы *Х* кыйммәте өчен түбәндәге әйтем хак?

(*X* < 3) **ТҮГЕЛ ҺӘМ** (*X* < 4)?

1) 5 2) 2 3) 3

4) 4

365. Dat таблицасында сыйныфтагы укучылар саны турында мәгълүмат саклана (Dat[1] беренче сыйныфтагы укучылар саны, Dat[2] – икенче сыйныфтагы һ.б.). Түбәндәге программа башкарылганнан соң нинди сан килеп чыгуын ачыклагыз. Программа тексты өч программалау телендә бирелгән.

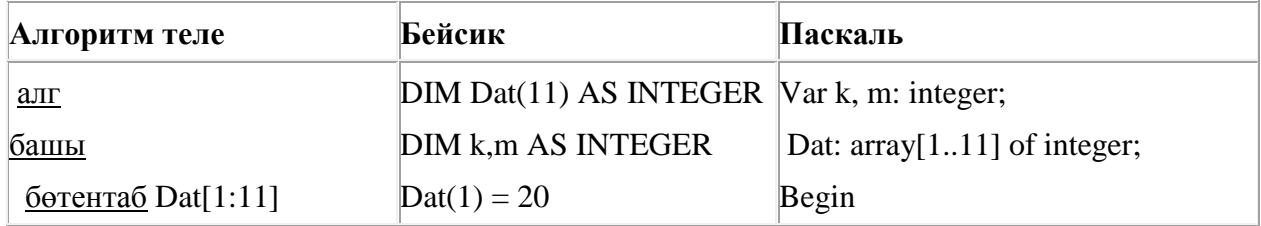

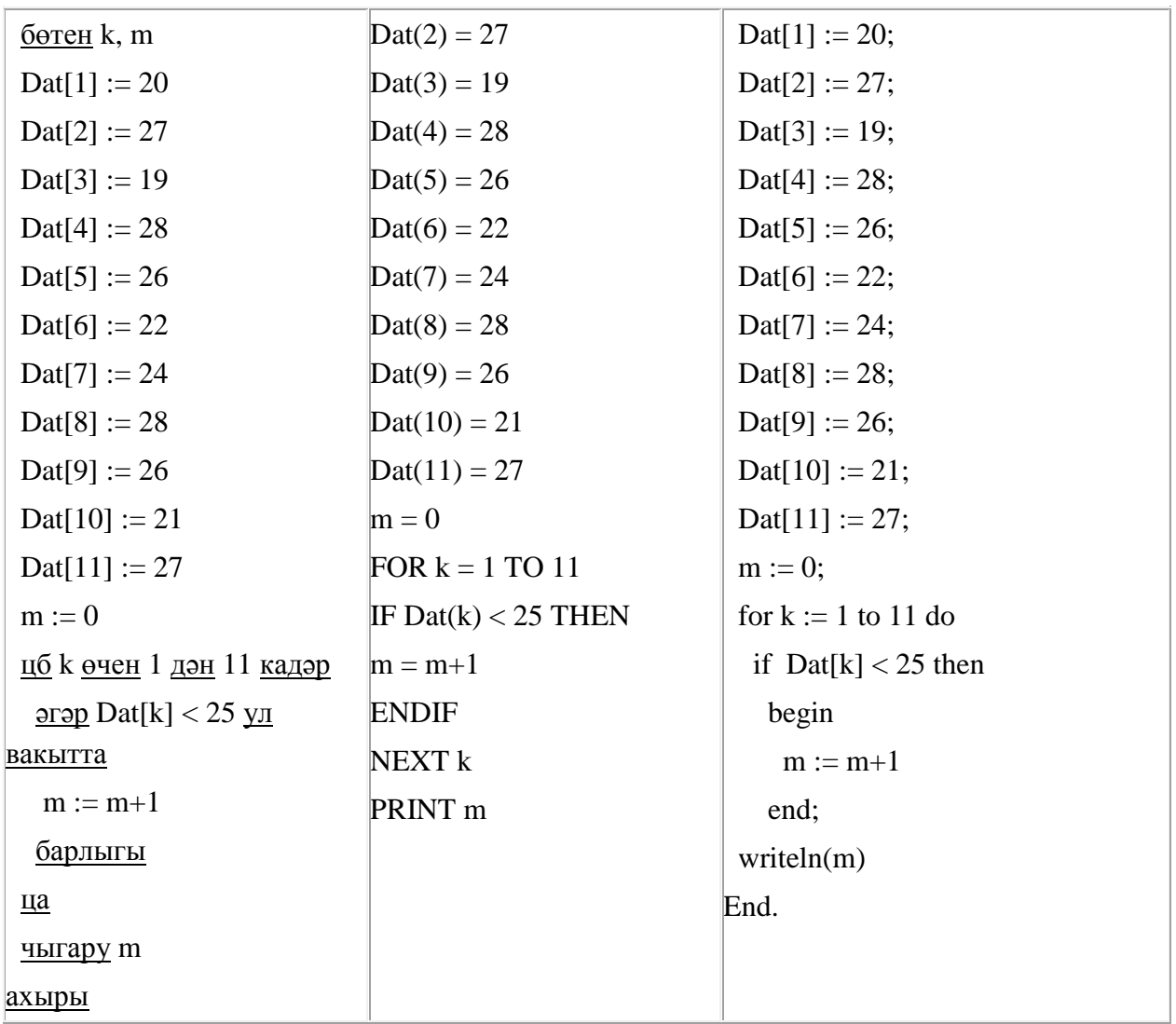

366. Unicode кодировкаларының берсендә һәр символ 16 бит белән кодлана. Әлеге кодировкада язылган түбәндәге рус җөмләсенең күләмен исәпләп чыгарыгыз.

**Я вас любил: любовь ещё, быть может, в душе моей угасла не совсем.**

- 1) 1056 бит
- 2) 66 байт
- 3) 132 бит
- 4) 528 байт

367. Һәр хәреф урынына аның кодын язып, Вәли рус сүзләрен (хәрефләр эзлеклелеген) шифрлый.

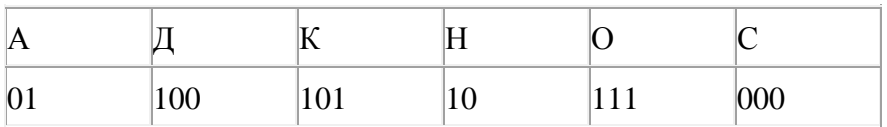

Кайбер шифрланган текстны берничә ысул белән чишеп укып була. Мәсәлән, 00010101 СКА дип кенә түгел, СНК дип тә укылырга мөмкин.

Өч код чылбыры бирелгән:

#### 100101000

# 101111100

### 100111101

Алар арасыннан бердәнбер шифрлау ысулы белән генә укыла торганын табыгыз һәм җавапта шифрланган сүзне языгыз.

368. Түбәндәге программа башкарылу нәтиҗәсендә алынган s үзгәрешлесенең кыйммәтен языгыз. Программа тексты өч программалау телендә бирелгән.

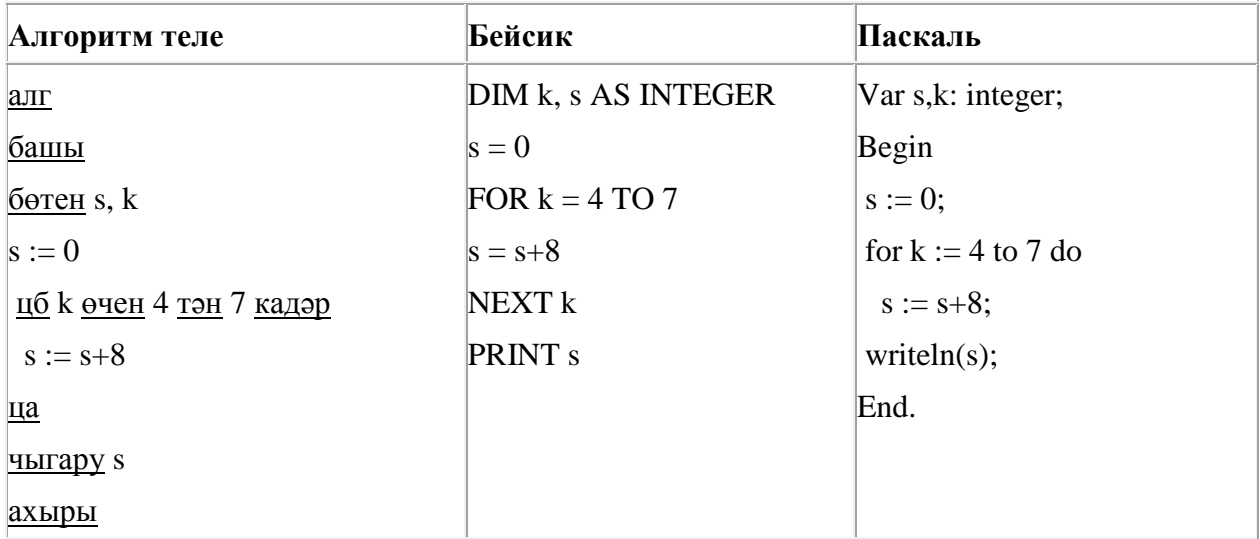

369. Ташбака дип исемләнгән башкаручы компьютер экраны буйлап хәрәкәтләнә һәм артыннан сызык рәвешендә эз калдыра. Һәр конкрет вакыт аралыгында башкаручының торган урыны һәм хәрәкәтләнү юнәлеше билгеле. Башкаручы ике команда башкара ала:

**Алга n** (n – бөтен сан), Ташбаканы хәрәкәтләнү юнәлешендә n адымга атлата; **Уңга m** (m – бөтен сан), Ташбаканың хәрәкәтләнү юнәлешен сәгать теле уңаена (уңга) m градуска бора.

*Ташбакага башкару өчен түбәндәге алгоритм бирелгән:*

# **Кабатла 5 [Алга 80 Уңга 60]**

Экранда нинди фигура барлыкка киләчәк?

- 1) төзек бишпочмак
- 2) төзек өчпочмак
- 3) төзек алтыпочмак
- 4) йомык булмаган сынык сызык

370. Түбәндәге программа башкарылу нәтиҗәсендә алынган s үзгәрешлесенең кыйммәтен языгыз. Программа тексты өч программалау телендә бирелгән.

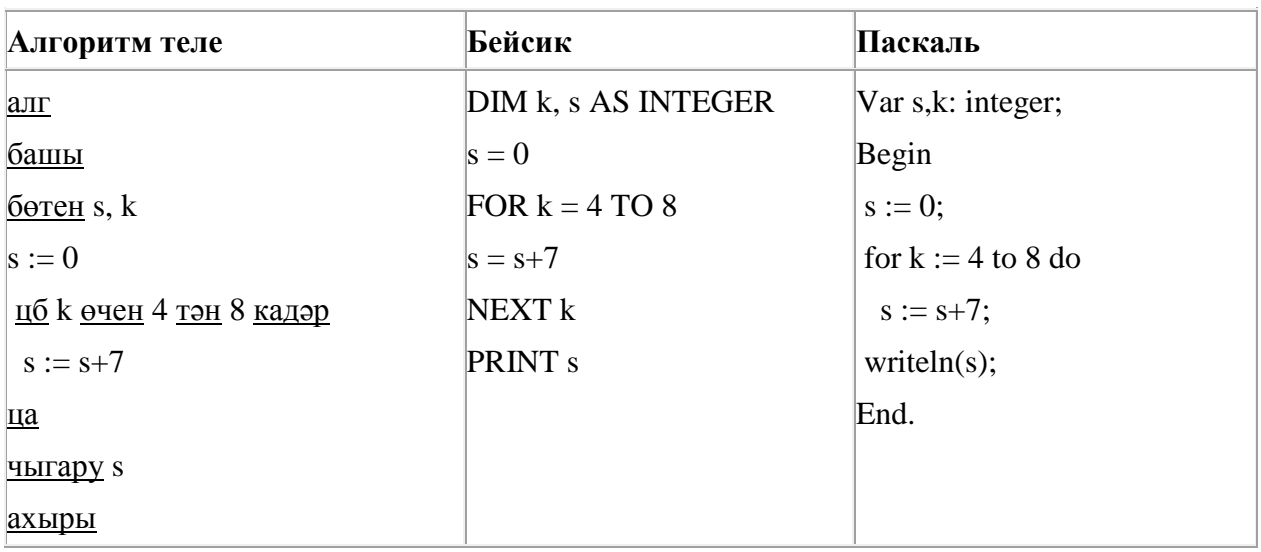

371. A, B, C, D, E торак пунктлары арасында юллар салынган, аларның озынлыгы (километрларда) түбәндәге таблицада бирелгән.

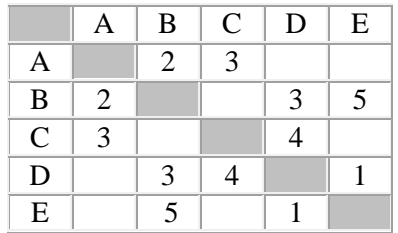

A һәм E пунктлары арасындагы иң кыска юлның озынлыгын табыгыз. Таблицада юл озынлыклары күрсәтелгән юллар буйлап кына хәрәкәтләнергә мөмкин.

1) 5

2) 6

3) 7

4) 8

372. Икешәрле санау системасындагы 1100011 санын унарлы санау системасына күчерегез.

373. Dat таблицасында халык җырларын башкаручы 10 кешегә бирелгән тавышлар саны турында мәгълүмат саклана (Dat[1] - беренче башкаручыга бирелгән тавышлар саны, Dat[2] – икенче башкаручыга һ.б.). Түбәндәге программа башкарылганнан соң нинди сан килеп чыгуын ачыклагыз. Программа тексты өч программалау телендә бирелгән.

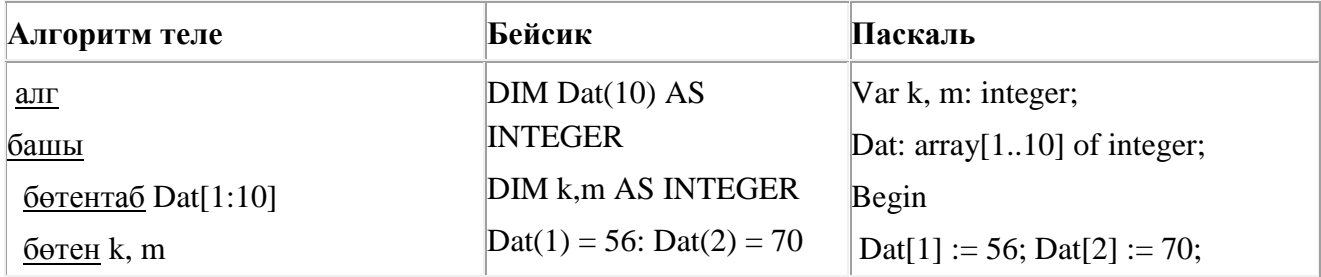

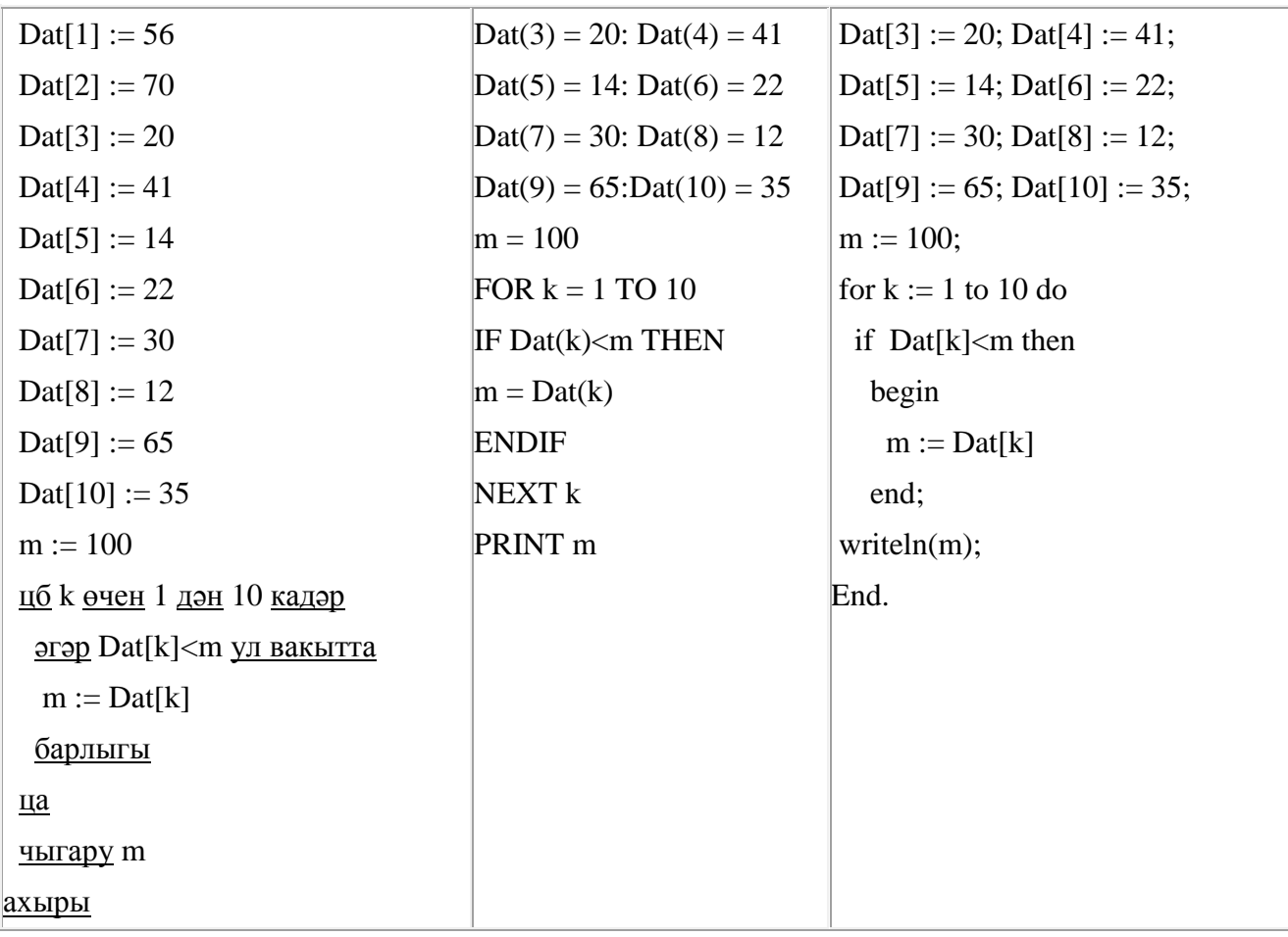

374. A, B, C, D, E торак пунктлары арасында юллар салынган, аларның озынлыгы (километрларда) түбәндәге таблицада бирелгән.

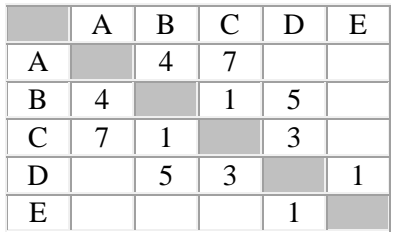

A һәм E пунктлары арасындагы иң кыска юлның озынлыгын табыгыз. Таблицада юл озынлыклары күрсәтелгән юллар буйлап кына хәрәкәтләнергә мөмкин.

1) 8

2) 9

- 3) 10
- 4) 11

375. Бирелгән кайсы *Х* кыйммәте өчен түбәндәге әйтем хак?

(*X* < 7) **ҺӘМ** (*X* < 6) **ТҮГЕЛ**?

- 1) 4
- 2) 5

3) 6 4) 7

376. Бирелгән саннарның кайсысы өчен бу әйтем хак:

(сан < 100) **ҺӘМ** (сан җөп) **ТҮГЕЛ**?

1) 156

2) 105

3) 23

4) 10

377. 100 Кбайт зурлыктагы файл секундына 1536 бит тизлек белән тапшырыла. Шуның кадәр үк вакыт сарыф итеп, секундына 768 бит тизлектәге башка тоташу аша нинди зурлыктагы файл (Кбайтларда) тапшырып булуын ачыклагыз.

Җавапта бер генә сан – Кбайтларда файл зурлыгын языгыз. Үлчәү берәмлеген язу кирәкми.

378. Ташбака дип исемләнгән башкаручы компьютер экраны буйлап хәрәкәтләнә һәм артыннан сызык рәвешендә эз калдыра. Һәр конкрет вакыт аралыгында башкаручының торган урыны һәм хәрәкәтләнү юнәлеше билгеле. Башкаручы ике команда башкара ала:

**Алга n** (n – бөтен сан), Ташбаканы хәрәкәтләнү юнәлешендә n адымга атлата; **Уңга m** (m – бөтен сан), Ташбаканың хәрәкәтләнү юнәлешен сәгать теле уңаена (уңга) m градуска бора.

*Ташбакага башкару өчен түбәндәге алгоритм бирелгән:*

### **Кабатла 9 [Алга 70 Уңга 90]**

Экранда нинди фигура барлыкка киләчәк?

1) төзек тугызпочмак

- 2) төзек сигезпочмак
- 3) төзек дүртпочмак
- 4) йомык булмаган сынык сызык

379. Программада «:=» тамгасы – үзләштерү операторын, «+», «–», «\*» и «/» тамгалары – бирелгән тәртиптә кушу, алу, тапкырлау һәм бүлү гамәлләрен аңлата. Операцияләр башкарылу кагыйдәләре һәм гамәлләр тәртибе арифметика кагыйдәләре белән туры килә.

Түбәндәге алгоритм башкарылганнан соң **b** үзгәрешлесенең кыйммәтен ачыклагыз:

 $a := 7$  $b := 4$  $a := 2^*a + 3^*b$  $b := a/2 * b$ 

Җавапта бер бөтен сан – **b** үзгәрешлесенең кыйммәтен языгыз.

380. Бүлүче дип исемләнгән башкаручы ике команда башкара белә, алар номерланган:

### **1. 2 санына бүл**

### **2. 1 санын ал**

Беренче команда экрандагы санны 2 тапкырга, икенче команда – 1 санына киметә. Башкаручы бары тик натураль саннар белән генә эш йөртә.

**65 санын 4 санына** үзгәртә ала торган, 5 командадан артмаган алгоритм төзегез. Җавапта бары тик команда номерларын гына языгыз.

*(Мәсәлән, 12112 – 42 санын 4 санына үзгәртә торган алгоритм:*

- *2 санына бүл*
- *1 санын ал*
- *2 санына бүл*
- *2 санына бүл*
- *1 санын ал)*

Андый алгоритмнар берничә булса, аларның берәрсен сайлап алып языгыз.

381. Бирелгән кайсы *Х* кыйммәте өчен түбәндәге әйтем ЯЛГАН:

```
(X < 6) ТҮГЕЛ ЯИСӘ (X < 5)?
1) 7
```
- 2) 6
- 3) 5
- 
- 4) 4

382. Рәсемдә А, Б, В, Г, Д, Е, Ж һәм К шәһәрләрен тоташтыра торган юллар схемасы бирелгән. Һәр юл буенча бары тик ук белән күрсәтелгән юнәлештә бер якка гына хәрәкәт итәргә мөмкин. А шәһәреннән К шәһәренә барлыгы ничә төрле юл белән барып була?

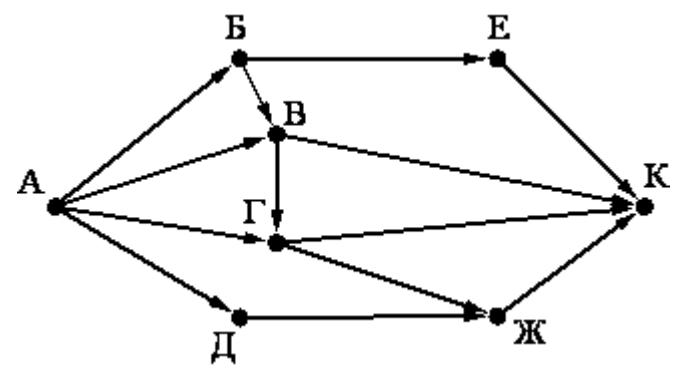

383. Ташбака дип исемләнгән башкаручы компьютер экраны буйлап хәрәкәтләнә һәм артыннан сызык рәвешендә эз калдыра. Һәр конкрет вакыт аралыгында башкаручының торган урыны һәм хәрәкәтләнү юнәлеше билгеле. Башкаручы ике команда башкара ала:

**Алга n** (n – бөтен сан), Ташбаканы хәрәкәтләнү юнәлешендә n адымга атлата; **Уңга m** (m – бөтен сан), Ташбаканың хәрәкәтләнү юнәлешен сәгать теле уңаена (уңга) m градуска бора.

*Ташбакага башкару өчен түбәндәге алгоритм бирелгән:*

### **Кабатла 5 [Алга 100 Уңга 60]**

Экранда нинди фигура барлыкка киләчәк?

- 1) төзек бишпочмак
- 2) төзек өчпочмак
- 3) төзек алтыпочмак
- 4) йомык булмаган сынык сызык

384. Бирелгән кайсы *Х* кыйммәте өчен түбәндәге әйтем хак?

(*X* < 5) **ҺӘМ** (*X* < 4) **ТҮГЕЛ**?

- 1) 5
- 2) 2
- 3) 3
- 4) 4

385. Ташбака дип исемләнгән башкаручы компьютер экраны буйлап хәрәкәтләнә һәм артыннан сызык рәвешендә эз калдыра. Һәр конкрет вакыт аралыгында башкаручының торган урыны һәм хәрәкәтләнү юнәлеше билгеле. Башкаручы ике команда башкара ала:

**Алга n** (n – бөтен сан), Ташбаканы хәрәкәтләнү юнәлешендә n адымга атлата; **Уңга m** (m – бөтен сан), Ташбаканың хәрәкәтләнү юнәлешен сәгать теле уңаена (уңга) m градуска бора.

*Ташбакага башкару өчен түбәндәге алгоритм бирелгән:*

# **Кабатла 5 [Алга 100 Уңга 120]**

Экранда нинди фигура барлыкка киләчәк?

- 1) төзек бишпочмак
- 2) төзек өчпочмак
- 3) төзек алтыпочмак
- 4) йомык булмаган сынык сызык

386. Компьютерда җыелган мәкалә 64 биттән тора, һәр биттә 40 юл, һәр юлда 64 символ бар. Һәр символ 8 бит белән кодлана торган КОИ-8 кодировкасында мәкаләнең мәгълүмати күләмен ачыклагыз.

- 1) 1280 байт
- 2) 160 Кбайт
- 3) 2560 байт
- 4) 320 Кбайт

388. Бүлүче дип исемләнгән башкаручы ике команда башкара белә, алар номерланган:

#### **1. 2 санына бүл**

### **2. 3 санын ал**

Беренче команда экрандагы санны 2 тапкырга, икенче команда – 3 санына киметә. Башкаручы бары тик натураль саннар белән генә эш йөртә.

**34 санын 1 санына** үзгәртә ала торган, 5 командадан артмаган алгоритм төзегез. Җавапта бары тик команда номерларын гына языгыз.

*(Мәсәлән, 21211 – 33 санын 3 санына үзгәртә торган алгоритм:*

*3 санын ал 2 санына бүл 3 санын ал 2 санына бүл 2 санына бүл)* 

Андый алгоритмнар берничә булса, аларның берәрсен сайлап алып языгыз.

389. Программада «:=» тамгасы – үзләштерү операторын, «+», «–», «\*» и «/» тамгалары – бирелгән тәртиптә кушу, алу, тапкырлау һәм бүлү гамәлләрен аңлата. Операцияләр башкарылу кагыйдәләре һәм гамәлләр тәртибе арифметика кагыйдәләре белән туры килә.

Түбәндәге алгоритм башкарылганнан соң **b** үзгәрешлесенең кыйммәтен ачыклагыз:

a := 1  
b := 4  
a := 
$$
2^*a+3^*b
$$
  
b :=  $a/2^*b$ 

Җавапта бер бөтен сан – **b** үзгәрешлесенең кыйммәтен языгыз.

390. Икешәрле санау системасындагы 1110011 санын унарлы санау системасына күчерегез.

391. Рәсемдә А, Б, В, Г, Д, Е, Ж һәм К шәһәрләрен тоташтыра торган юллар схемасы бирелгән. Һәр юл буенча бары тик ук белән күрсәтелгән юнәлештә бер якка гына хәрәкәт итәргә мөмкин. А шәһәреннән К шәһәренә барлыгы ничә төрле юл белән барып була?

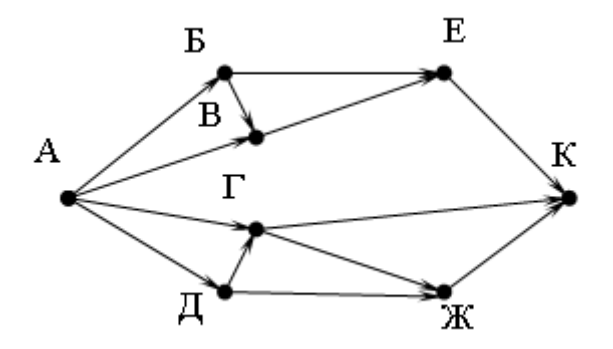

392. A, B, C, D, E торак пунктлары арасында юллар салынган, аларның озынлыгы (километрларда) түбәндәге таблицада бирелгән.

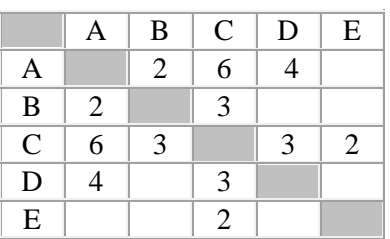

A һәм E пунктлары арасындагы иң кыска юлның озынлыгын табыгыз. Таблицада юл озынлыклары күрсәтелгән юллар буйлап кына хәрәкәтләнергә мөмкин.

1) 6 2) 7 3) 8

4) 9

393. Программада «:=» тамгасы – үзләштерү операторын, «+», «–», «\*» и «/» тамгалары – бирелгән тәртиптә кушу, алу, тапкырлау һәм бүлү гамәлләрен аңлата. Операцияләр башкарылу кагыйдәләре һәм гамәлләр тәртибе арифметика кагыйдәләре белән туры килә.

Түбәндәге алгоритм башкарылганнан соң **а** үзгәрешлесенең кыйммәтен ачыклагыз:

 $a := 4$  $b := 4$  $b := a/2 * b$  $a := 2^*a + 3^*b$ 

Җавапта бер бөтен сан – **а** үзгәрешлесенең кыйммәтен языгыз.

394. 64 Кбайт зурлыктагы файл секундына 1024 бит тизлек белән тапшырыла. Шуның кадәр үк вакыт сарыф итеп, секундына 256 бит тизлектәге башка тоташу аша нинди зурлыктагы файл (Кбайтларда) тапшырып булуын ачыклагыз.

Җавапта бер генә сан – Кбайтларда файл зурлыгын языгыз. Үлчәү берәмлеген язу кирәкми.

395. Бирелгән кайсы *Х* кыйммәте өчен түбәндәге әйтем ЯЛГАН:

(*X* < 7) **ТҮГЕЛ ЯИСӘ** (*X* < 6)? 1) 4 2) 5

- 
- 3) 6
- 4) 7

396. Сызым сызучы дип исемләнгән башкаручы координаталар яссылыгы буенча хәрәкәтләнә һәм артыннан сызык рәвешендә эз калдыра. Сызым сызучы **Күчәргә (***a, b***)** (a, b – бөтен саннар) командасын башкара ала, әлеге команда аны (*x, y*) координаталы ноктадан (*x + a, y + b*) координаталы ноктага күчерә. Әгәр *a*, *b* саннары уңай булсалар, координаталар тиңдәшле рәвештә арталар, тискәре булса – кимиләр.

*Мәсәлән, Сызым сызучы (4, 2) координаталы ноктада булса, Күчәргә (2,* –*3) командасы аны (6,* – *1) координаталы ноктага күчерәчәк.*

### **Кабатла k тапкыр**

### **Команда1 Команда2 Команда3**

#### **Ахыры**

язмасы **Команда1 Команда2 Команда3** командалары эзлеклегенең **k** тапкыр кабатлануын аңлата. Сызым сызучыга башкару өчен түбәндәге алгоритм бирелгән:

#### **Кабатла 4 тапкыр**

**Команда1 Күчәргә (1, 3) Күчәргә (1, -2)**

#### **Ахыры**

**Күчәргә (-4, -12)**

Әлеге алгоритмны башкарганнан соң Сызым сызучы башлангыч ноктага әйләнеп катйкан. **Команда1** командасы урынына нинди команда куярга кирәк?

- 1) Күчәргә (2, 11)
- 2) Күчәргә (-1, 2)
- 3) Күчәргә (12, 4)
- 4) Күчәргә (1, -2)

397. Dat таблицасында халык җырларын башкаручы 10 кешегә бирелгән тавышлар саны турында мәгълумат саклана (Dat[1] - беренче башкаручыга бирелгән тавышлар саны, Dat[2] – икенче башкаручыга һ.б.). Түбәндәге программа башкарылганнан соң нинди сан килеп чыгуын ачыклагыз. Программа тексты өч программалау телендә бирелгән .

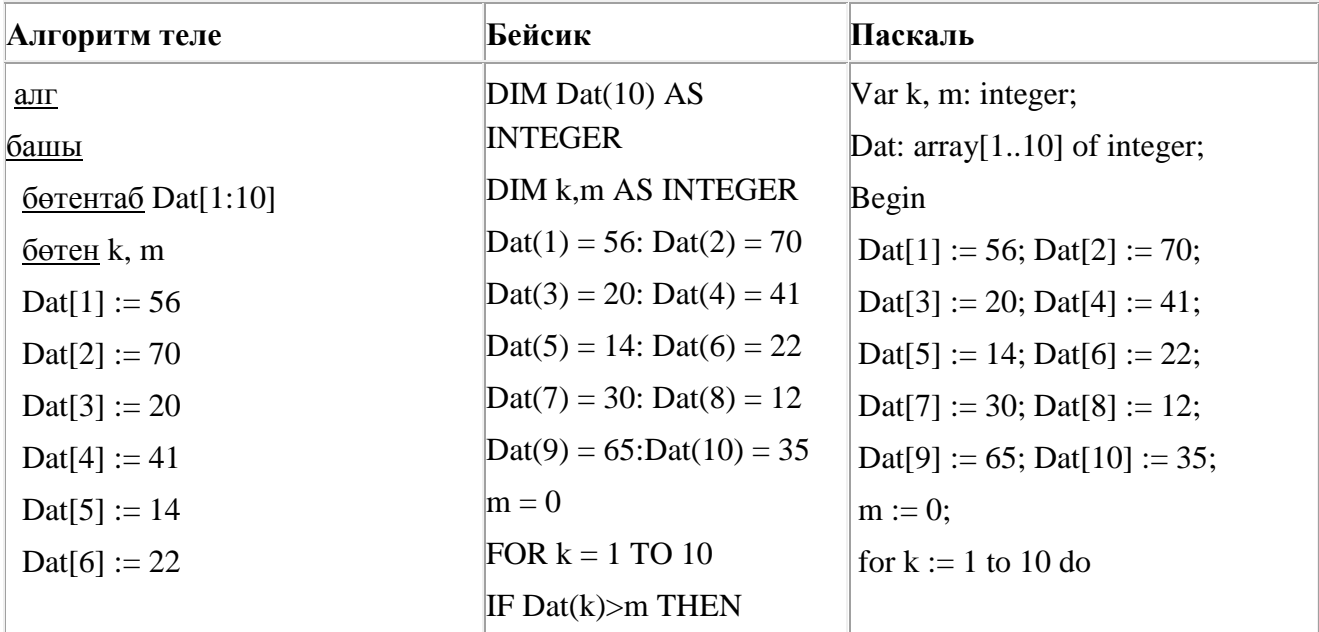

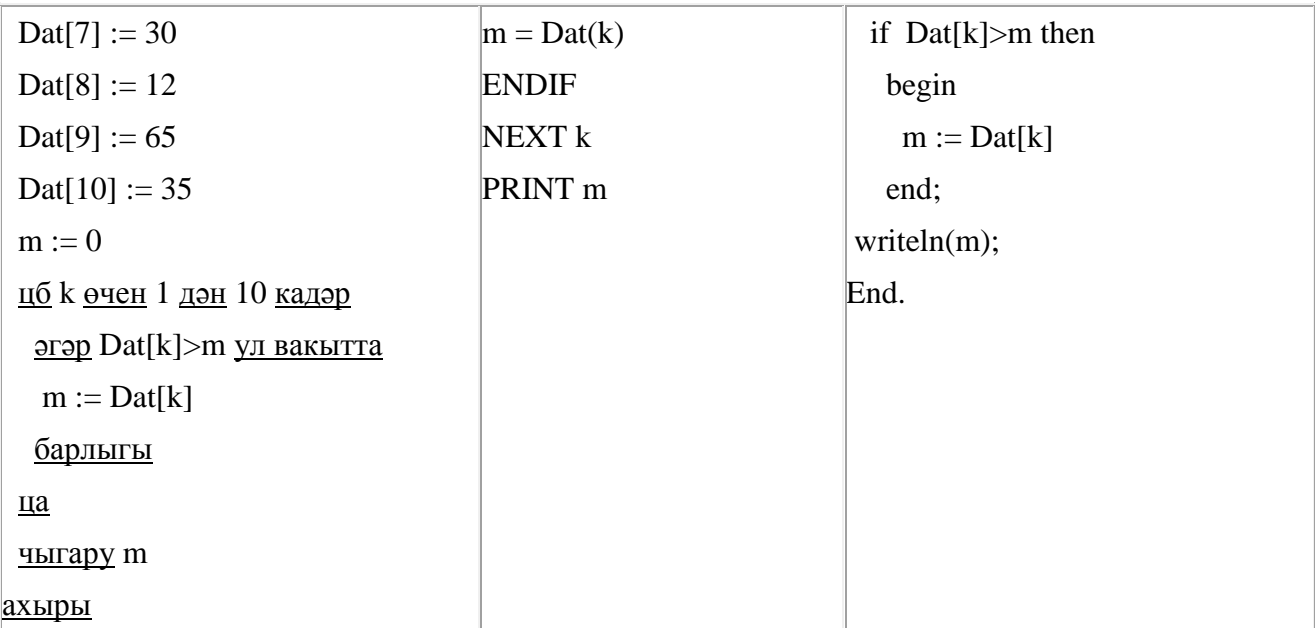

398. Эзтабар штабка радиограмма тапшырган:

**∙ – – ∙ ∙ ∙ – ∙ ∙ – – ∙ ∙ – ∙ – –**

Әлеге радиограмма А, Д, Ж, Л, Т хәрефләре генә очраган хәрефләр эзлеклелеген эченә алган. Һәр хәреф Морзе әлифбасын кулланып кодланган. Хәреф кодлары арасында бүлгечләр юк. Җавапта тапшырылган хәрефләр эзлеклеген языгыз.

Морзе әлифбасының кирәкле фрагменты түбәндә китерелгән:

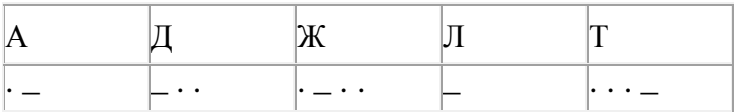

399. Программада «:=» тамгасы – үзләштерү операторын, «+», «–», «\*» и «/» тамгалары – бирелгән тәртиптә кушу, алу, тапкырлау һәм бүлү гамәлләрен аңлата. Операцияләр башкарылу кагыйдәләре һәм гамәлләр тәртибе арифметика кагыйдәләре белән туры килә.

Түбәндәге алгоритм башкарылганнан соң **а** үзгәрешлесенең кыйммәтен ачыклагыз:

 $a := 8$  $b := 2$  $b := a/2 * b$  $a := 2 * a + 3 * b$ 

Җавапта бер бөтен сан – **а** үзгәрешлесенең кыйммәтен языгыз.

400. Бүлүче дип исемләнгән башкаручы ике команда башкара белә, алар номерланган:

# **1. 2 санына бүл**

# **2. 3 санын ал**

Беренче команда экрандагы санны 2 тапкырга, икенче команда – 3 санына киметә. Башкаручы бары тик натураль саннар белән генә эш йөртә.

**41 санын 4 санына** үзгәртә ала торган, 5 командадан артмаган алгоритм төзегез. Җавапта бары тик команда номерларын гына языгыз.

*(Мәсәлән, 11122 – 88 санын 5 санына үзгәртә торган алгоритм:*

*2 санына бүл 2 санына бүл 2 санына бүл 3 санын ал 3 санын ал)*

Андый алгоритмнар берничә булса, аларның берәрсен сайлап алып языгыз.

401. Малайлар шымчы (шпион) булып уйнаганнар һәм уйлап табылган шифр белән хәбәр кодлаганнар. Код таблицасы түбәндә бирелгән:

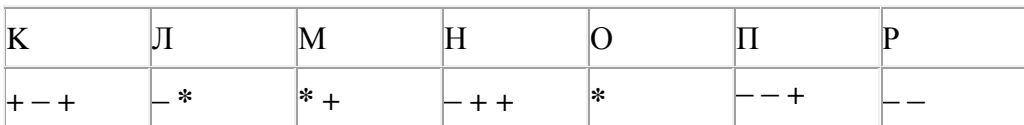

Алынган хәбәр шифрын чишегез:

**\* +** – **+ +** – **+ +** – – – **\***

Җавапта шифры чишелгән хәбәрне языгыз.

402. 204 санын унарлы санау системасыннан икешәрле санау системасына күчерегез. Җавапта икешәрле санау системасындагы санны языгыз. Санау системасы нигезен язу кирәкми.

403. Сызым сызучы дип исемләнгән башкаручы координаталар яссылыгы буенча хәрәкәтләнә һәм артыннан сызык рәвешендә эз калдыра. Сызым сызучы **Күчәргә (***a, b***)** (a, b – бөтен саннар) командасын башкара ала, әлеге команда аны (*x, y*) координаталы ноктадан (*x + a, y + b*) координаталы ноктага күчерә. Әгәр *a*, *b* саннары уңай булсалар, координаталар тиңдәшле рәвештә арталар, тискәре булса – кимиләр.

*Мәсәлән, Сызым сызучы (9, 5) координаталы ноктада булса, Күчәргә (1,* –*2) командасы аны (10, 3) координаталы ноктага күчерәчәк.*

### **Кабатла k тапкыр**

### **Команда1 Команда2 Команда3**

#### **Ахыры**

язмасы **Команда1 Команда2 Команда3** командалары эзлеклегенең **k** тапкыр кабатлануын аңлата.

Сызым сызучыга башкару өчен түбәндәге алгоритм бирелгән:

# **Кабатла 3 тапкыр**

**Күчәргә (-2, -3) Күчәргә (3, 2) Күчәргә (-4, 0)**

### **Ахыры**

Әлеге алгоритмны алгоритм башкарылганнан соң Сызым сызучы шул ук ноктада булырдай нинди бер команда белән алыштырырга мөмкин?
1) Күчәргә (-9, -3) 2) Күчәргә (-3, 9) 3) Күчәргә (-3, -1) 4) Күчәргә (9, 3)

404. Төсле энҗе бөртекләре эзлеклелегенең кайсысы өчен әлеге әйтем хак:

(Икенче энҗе бөртеге сары) **ҺӘМ** (Дүртенче энҗе бөртеге яшел) **ТҮГЕЛ ҺӘМ** (Соңгы энҗе бөртеге кызыл) **ТҮГЕЛ**

(К – кызыл, С – сары, З – зәңгәр, Я – яшел)

- 1) ЗЯККСК
- 2) ССКЗЯК
- 3) ЗСЗЯКЯ
- 4) КСЯЗКЗ

405. Беренче хәбәрнең мәгълүмати күләме 1 Кбайт, ә икенчесенеке – 256 бит тәшкил итә. Әлеге ике хәбәрдә барлыгы ничә байт мәгълүмат бар? Җавапта бер сан языгыз.

406. 16 Кбайт зурлыктагы файлны билгеле бер тоташу аша тапшыруга 512 секунд вакыт сарыф ителгән. Әлеге тоташу аша 128 секундта тапшырылган файл зурлыгын (Кбайтларда) ачыклагыз. Җавапта бер генә сан – Кбайтларда файл зурлыгын языгыз. Үлчәү берәмлеген язу кирәкми.

407. 1024 символдан торган хәбәрнең мәгълүмати күләме 1 Кбайт тәшкил итә. Әлеге хәбәрнең һәр символы никадәр бит белән кодлана?

1) 32

2) 16

- 3) 8
- 4) 4

408. Кулланучы һәр символы 16 бит белән кодлана торган Unicode кодировкасында 256 символдан торган хәбәр язган. Редакцияләгәннән соң хәбәрнең мәгълүмати күләме 3072 бит булып калган. Кодировка үзгәртелмәгәнен истә тотып, хәбәрдән ничә символ бетерелүен ачыклагыз.

- 1) 100
- 2) 64
- 3) 32
- 4) 16

409. Билгеле бер алгоритм бирелгән символлар чылбырыннан әлеге ысулны кулланып яңа чылбыр төзи. Символлар чылбыры хәрефтән башланса, чылбырның башына һәм ахырына **9** өстәлә. Башка очракта чылбырның беренче символы бетерелә. Килеп чыккан яңа символлар

чылбырында һәр хәреф рус алфавитындагы аннан алда килгән хәреф белән алыштырыла (**Б** – **А**  хәрефенә, **В** – **Б** хәрефенә, ..., **А** – **Я** хәрефенә).

Килеп чыккан яңа чылбыр әлеге алгоритм эше нәтиҗәсе булып тора.

Мәсәлән, башлангыч символлар чылбыры **Т5** булса, алгоритм эше нәтиҗәсе – **9С59**, ә башлангыч символлар чылбыры **5ГЗ** булса, ул вакытта алгоритм эше нәтиҗәсе – **В3** чылбыры булачак.

**Д1М6У** символлар чылбыры бирелгән. Әлеге символлар чылбырына карата алгоритмны ике тапкыр куллансак, нәтиҗәдә нинди символлар чылбыры килеп чыгачак (ягъни бирелгән символлар чылбырына карата алгоритм кулланып, килеп чыккан нәтиҗәгә карата тагын әлеге алгоритмны куллансак)?

Рус алфавиты: **АБВГДЕЁЖЗИЙКЛМНОПРСТУФХЦЧШЩЪЫЬЭЮЯ**

410. Кырмыска исемле башкаручы шакмакларга бүленгән кыр буенча хәрәкәтләнә. Кырның үлчәмнәре – 8х8, юллар саннар белән, ә баганалар хәрефләр белән тамгалана.

Кырмыска хәрәкәтләнү командаларын башкара ала:

**өскә N,**

**аска N,**

**уңга N,**

**сулга N,** (монда *N* – 1 дән 7 гә кадәр бөтен сан), алар бирелгән тәртиптә башкаручыны N шакмак өскә, аска, уңга яисә сулга күчерәләр.

# **кабатла** *k* **тапкыр**

**команда1 команда2 команда3**

**ца**

- **команда1 команда2 команда3** командалар эзлеклегенең *k* тапкыр кабатлануын аңлата.

Юлында куб очраса, Кырмыска аны этеп куя. Мәсәлән, куб **Д4** шакмагында тора ди.

Әгәр Кырмыска **өскә 3 уңга 2** командаларын башкарса, ул **Ж5** шакмагында, ә куб **Д6** шакмагында булачак.

Кырмыска һәм куб рәсемдә сурәтләнгәнчә урнашкан булсыннар, ди.

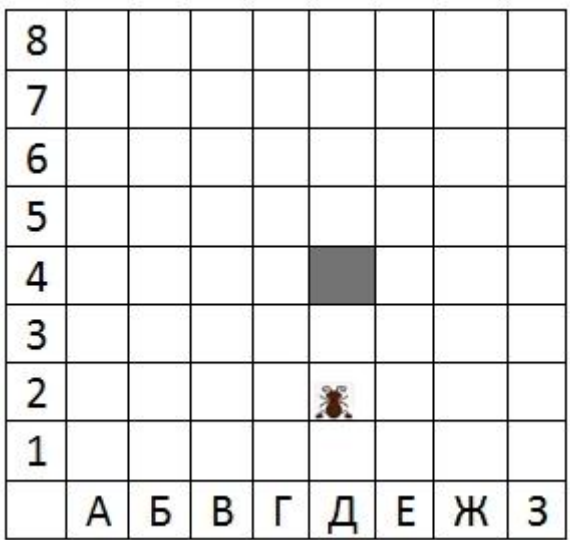

Кырмыскага түбәндәге алгоритм бирелгән:

**кабатла** *2* **тапкыр**

**уңга 1 өскә 2 сулга 3 аска 1**

**ца**

Әлеге алгоритмны башкарганнан соң куб кайсы шакмакта булачак?

- 1) А4
- 2) Б4
- 3) Б7
- 4) Д4

411. Программада «:=» тамгасы – үзләштерү операторын, «+», «–», «\*» и «/» тамгалары – бирелгән тәртиптә кушу, алу, тапкырлау һәм бүлү гамәлләрен аңлата. Операцияләр башкарылу кагыйдәләре һәм гамәлләр тәртибе арифметика кагыйдәләре белән туры килә.

Түбәндәге алгоритм башкарылганнан соң **а** үзгәрешлесенең кыйммәтен ачыклагыз:

 $a := 36$  $b := a/12$  $b := b + a/4$  $a := a/b*3$ 

Җавапта бер сан – **а** үзгәрешлесенең кыйммәтен языгыз.

412. 8 Кбайт зурлыктагы файл секундына 4096 бит тизлек белән тапшырыла. Шуның кадәр үк вакыт сарыф итеп секундына 256 бит тизлектәге башка тоташу аша нинди зурлыктагы файл (байтларда) тапшырып булуын ачыклагыз.

Җавапта бер генә сан – байтларда файл зурлыгын языгыз. Үлчәү берәмлеген язу кирәкми.

413. Программада «:=» тамгасы – үзләштерү операторын, «+», «–», «\*» и «/» тамгалары – бирелгән тәртиптә кушу, алу, тапкырлау һәм бүлү гамәлләрен аңлата. Операцияләр башкарылу кагыйдәләре һәм гамәлләр тәртибе арифметика кагыйдәләре белән туры килә.

Түбәндәге алгоритм башкарылганнан соң **b** үзгәрешлесенең кыйммәтен ачыклагыз:

 $a := 81$  $b := a/3$  $a := b + 2 * a$  $b := a/9*3$ 

Җавапта бер сан – **b** үзгәрешлесенең кыйммәтен языгыз.

414. Бер сан икешәрле санау системасында 11010010 буларак языла. Әлеге санны унарлы санау системасында языгыз.

415. 2 $^{23}$  байт күләмле хәбәрдә ничә Мбайт мәгълүмат бар?

416. Кырмыска исемле башкаручы шакмакларга бүленгән кыр буенча хәрәкәтләнә. Кырның үлчәмнәре – 8х8, юллар саннар белән, ә баганалар хәрефләр белән тамгалана.

Кырмыска хәрәкәтләнү командаларын башкара ала:

**өскә N,**

**аска N,**

**уңга N,**

**сулга N,** (монда *N* – 1 дән 7 гә кадәр бөтен сан), алар бирелгән тәртиптә башкаручыны N шакмак өскә, аска, уңга яисә сулга күчерәләр.

# **кабатла** *k* **тапкыр**

# **команда1 команда2 команда3**

**ца**

- **команда1 команда2 команда3** командалар эзлеклегенең *k* тапкыр кабатлануын аңлата.

Юлында куб очраса, Кырмыска аны этеп куя. Мәсәлән, куб **Г6** шакмагында тора ди.

Әгәр Кырмыска **аска 1 уңга 3 сулга 2** командаларын башкарса, ул **В6** шакмагында, ә куб **Е6** шакмагында булачак.

Кырмыска һәм куб рәсемдә сурәтләнгәнчә урнашкан булсыннар, ди.

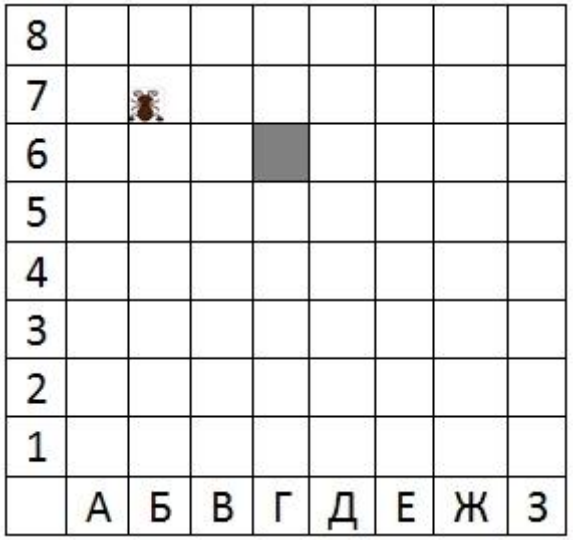

Кырмыскага түбәндәге алгоритм бирелгән:

# **кабатла** *3* **тапкыр**

# **уңга 2 аска 3 сулга 2 өскә 2**

**ца**

Әлеге алгоритмны башкарганнан соң куб кайсы шакмакта булачак?

- 1) Б1
- 2) Б4
- 3) Г1
- 4) Г6

417. A, B, C, D, E торак пунктлары арасында юллар салынган, аларның озынлыгы (километрларда) түбәндәге таблицада бирелгән.

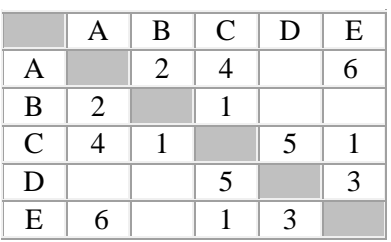

A һәм D пунктлары арасындагы иң кыска юлның озынлыгын табыгыз. Таблицада юл озынлыклары күрсәтелгән юллар буйлап кына хәрәкәтләнергә мөмкин.

1) 6

2) 7

- 3) 8
- 4) 9

418. Билгеле бер алгоритм бирелгән символлар чылбырыннан әлеге ысулны кулланып, яңа чылбыр төзи. Иң элек бирелгән символлар чылбырының озынлыгы исәпләп чыгарыла; ул так булган очракта чылбырның уртадагы символы икегә тапкырлана, ә җөп булса, чылбыр алдына **1** символы өстәлә. Килеп чыккан юлда һәр цифр аннан соң килгән цифр белән алыштырыла (**1** – **2**  цифрына, **2** – **3** кә, ..., **9** – **0** цифрына).

Килеп чыккан яңа чылбыр әлеге алгоритм эше нәтиҗәсе булып тора.

Мәсәлән, башлангыч символлар чылбыры **356** булса, алгоритм эше нәтиҗәсе – **4667** символлар чылбыры булачак, ә башлангыч символлар чылбыры **52** булса, ул вакытта алгоритм эше нәтиҗәсе – **263** булачак.

**35842** символлар чылбыры бирелгән. Әлеге символлар чылбырына карата алгоритмны ике тапкыр куллансак, нәтиҗәдә нинди символлар чылбыры килеп чыгачак (ягъни бирелгән символлар чылбырына карата алгоритм кулланып, килеп чыккан нәтиҗәгә карата тагын әлеге алгоритмны куллансак)?

419. Программада «:=» тамгасы – үзләштерү операторын, «+», «–», «\*» и «/» тамгалары – бирелгән тәртиптә кушу, алу, тапкырлау һәм бүлү гамәлләрен аңлата. Операцияләр башкарылу кагыйдәләре һәм гамәлләр тәртибе арифметика кагыйдәләре белән туры килә.

Түбәндәге алгоритм башкарылганнан соң **а** үзгәрешлесенең кыйммәтен ачыклагыз:

 $a := 5$  $b := a^*4 + 4$  $b := b/(a-1)$  $a := a * b/2 * 3$ 

Җавапта бер сан – **а** үзгәрешлесенең кыйммәтен языгыз.

420. Эзтабардан түбәндәге шифрланган радиограмма килгән, ул Морзе әлифбасын кулланып тапшырылган:

**∙ – ∙ – – ∙ – – ∙ ∙ – ∙ ∙ – – ∙**

Радиограмма тапшырганда хәрефләргә бүленеш югалган, шулай да, радиограммада түбәндәге хәрефләр генә кулланылган булуы мәгълүм :

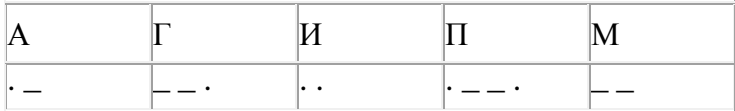

Радиограмма текстын ачыклагыз. Җавапта радиограммада булган хәрефләр санын языгыз.

421. Хисаплаучы дип исемләнгән башкаручы ике команда башкара белә, алар номерланган:

# **1. 1 санын өстәп яз**

# **2. 3 санына бүл**

Беренче команда экрандагы санның уң ягына 1 санын өстәп яза, икенче команда – санны өч тапкырга киметә.

**5 санын 19 санына** үзгәртә ала торган, 5 командадан артмаган алгоритм төзегез. Җавапта бары тик команда номерларын гына языгыз.

*(Мәсәлән, 22121 – 18 санын 71 санына үзгәртә торган алгоритм:*

- *3 санына бүл*
- *3 санына бүл*
- *1 санын өстәп яз*
- *3 санына бүл*
- *1 санын өстәп яз)*

Андый алгоритмнар берничә булса, аларның берәрсен сайлап алып языгыз.

422. 375 Кбайт зурлыктагы файлны билгеле бер тоташу аша тапшыруга 24 секунд вакыт сарыф ителгән. Әлеге тоташу аша бит/секундларда тапшыру тизлеген исәпләп чыгарыгыз.

Җавапта бер генә сан языгыз. Үлчәү берәмлеген язу кирәкми.

423. Беренче файлның мәгълүмати күләме 2 Кбайт, ә икенчесенеке – 101 байт тәшкил итә. Әлеге ике файлның байтларда гомуми күләме күпме?

Җавапта бер сан языгыз.

424. Эзтабардан түбәндәге шифрланган радиограмма килгән, ул Морзе әлифбасын кулланып тапшырылган:

**∙ – – ∙ ∙ ∙ – ∙ ∙ – – ∙ ∙ – ∙ – –**

Радиограмма тапшырганда хәрефләргә бүленеш югалган, шулай да, радиограммада түбәндәге хәрефләр генә кулланылган булуы мәгълүм :

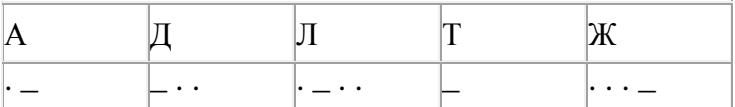

Радиограмма текстын ачыклагыз. Җавапта радиограммада булган хәрефләр санын языгыз.

425. Хисаплаучы дип исемләнгән башкаручы ике команда башкара белә, алар номерланган:

### **1. 4 санын ал**

# **2. 2 санын өстәп яз**

Беренче команда экрандагы санны 4 санына киметә, икенче команда – санның уң ягына 2 санын өстәп яза.

**9 санын 4 санына** үзгәртә ала торган, 5 командадан артмаган алгоритм төзегез. Җавапта бары тик команда номерларын гына языгыз.

*(Мәсәлән, 12111 – 6 санын 10 санына үзгәртә торган алгоритм:*

*4 санын ал*

*2 санын өстәп яз*

*4 санын ал*

- *4 санын ал*
- *4 санын ал)*

Андый алгоритмнар берничә булса, аларның берәрсен сайлап алып языгыз.

426. Бирелгән кайсы *Х* кыйммәте өчен түбәндәге аңлатма ЯЛГАН:

# (*X* > 2) **ТҮГЕЛ ЯИСӘ** ((*X* < 4) **ҺӘМ** (X > 1))?

1) 1 2) 2

3) 3

4) 4

427. Квадратор дип исемләнгән башкаручы ике команда башкара белә, алар номерланган:

# **1. квадратка күтәр**

# **2. уңнан сызып ташла**

Беренче команда экрандагы санны 2 нче дәрәҗәгә күтәрә, икенче команда – иң уң яктагы цифрны бетерә.

**3 санын 6 санына** үзгәртә ала торган, 5 командадан артмаган алгоритм төзегез. Җавапта бары тик команда номерларын гына языгыз.

*(Мәсәлән, 21211 – 52 санын 16 санына үзгәртә торган алгоритм:*

*уңнан сызып ташла*

*квадратка күтәр* 

- *уңнан сызып ташла*
- *квадратка күтәр*

# *квадратка күтәр)*

Андый алгоритмнар берничә булса, аларның берәрсен сайлап алып языгыз.

428. Квадратор дип исемләнгән башкаручы ике команда башкара белә, алар номерланган:

# **1. квадратка күтәр**

# **2. 5 санын ал**

Беренче команда экрандагы санны 2 нче дәрәҗәгә күтәрә, икенче команда – 5 санына киметә.

**3 санын 6 санына** үзгәртә ала торган, 5 командадан артмаган алгоритм төзегез. Җавапта бары тик команда номерларын гына языгыз.

*(Мәсәлән, 21221 – 10 санын 225 санына үзгәртә торган алгоритм:*

*5 санын ал квадратка күтәр 5 санын ал 5 санын ал квадратка күтәр)*

Андый алгоритмнар берничә булса, аларның берәрсен сайлап алып языгыз.

429. Программада «:=» тамгасы – үзләштерү операторын, «+», «–», «\*» и «/» тамгалары – бирелгән тәртиптә кушу, алу, тапкырлау һәм бүлү гамәлләрен аңлата. Операцияләр башкарылу кагыйдәләре һәм гамәлләр тәртибе арифметика кагыйдәләре белән туры килә.

Түбәндәге алгоритм башкарылганнан соң **а** үзгәрешлесенең кыйммәтен ачыклагыз:

b := -1 a := 15+b\*3 b := a\*b/2 a := a/b\*4+10

Җавапта бер сан – **а** үзгәрешлесенең кыйммәтен языгыз.

430. Беренче хәбәрнең мәгълүмати күләме 0,25 Кбайт тәшкил итә, ә икенчесенеке – 512 бит. Икенче хәбәрнең мәгълүмати күләме беренчесенекенә караганда ничә тапкыр ким?

431. Хисаплаучы дип исемләнгән башкаручы ике команда башкара белә, алар номерланган:

# **1. 4 санын өстәп яз**

# **2. 2 санына бүл**

Беренче команда экрандагы санның уң ягына 4 санын өстәп яза, икенче команда – санны 2 тапкыр киметә.

**8 санын 7 санына** үзгәртә ала торган, 5 командадан артмаган алгоритм төзегез. Җавапта бары тик команда номерларын гына языгыз.

*(Мәсәлән, 12212 – 2 санын 32 санына үзгәртә торган алгоритм:*

*4 санын өстәп яз*

*2 санына бүл 2 санына бүл 4 санын өстәп яз 2 санына бүл)*

Андый алгоритмнар берничә булса, аларның берәрсен сайлап алып языгыз.

432. ADSL-тоташу аша мәгълүмат тапшыру тизлеге – 2<sup>13</sup> бит/с.

Әлеге тоташу аша файл тапшыру 2 минут вакыт алды. Файл күләмен (Кбайтларда) ачыклагыз. Җавапта бер генә сан – Кбайтларда файл зурлыгын языгыз. Үлчәү берәмлеген язу кирәкми.

433. 201 санын унарлы санау системасыннан икешәрле санау системасына күчерегез. Җавапта икешәрле санау системасындагы санны языгыз. Санау системасы нигезен язу кирәкми.

434. Хисаплаучы дип исемләнгән башкаручы ике команда башкара белә, алар номерланган:

**1. 1 санын ал**

# **2. квадратка күтәр**

Беренче команда экрандагы санны 1 санына киметә, икенче команда – 2 нче дәрәҗәгә күтәрә.

**3 санын 62 санына** үзгәртә ала торган, 5 командадан артмаган алгоритм төзегез. Җавапта бары тик команда номерларын гына языгыз.

*(Мәсәлән, 12112 – 4 санын 49 санына үзгәртә торган алгоритм:*

*1 санын ал квадратка күтәр 1 санын ал 1 санын ал квадратка күтәр)*

Андый алгоритмнар берничә булса, аларның берәрсен сайлап алып языгыз.

435. ADSL-тоташу аша мәгълүмат тапшыру тизлеге – 512000 бит/c.

Әлеге тоташу аша файл тапшыру 8 секунд вакыт алды. Файл күләмен (Кбайтларда) ачыклагыз. Җавапта бер генә сан – Кбайтларда файл зурлыгын языгыз. Үлчәү берәмлеген язу кирәкми.

436. Хәбәр код белән шифрланган. Бары тик таблицада булган хәрефләр генә кулланылган:

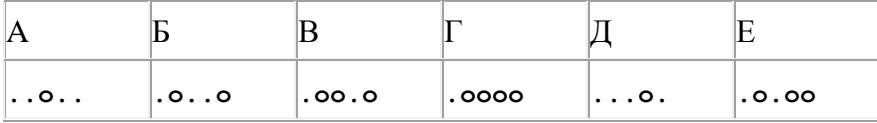

Хәбәрдә кайсы хәрефләр кабатланганын ачыклагыз һәм җавапта языгыз.

437.  $2^{30}$  бит күләмле хәбәрдә ничә Мбайт мәгълүмат бар? Җавапта бер сан гына языгыз.

438. ADSL-тоташу аша мәгълүмат тапшыру тизлеге – 128000 бит/c.

Әлеге тоташу аша файл тапшыру 32 секунд вакыт алды. Файл күләмен (Кбайтларда) ачыклагыз. Җавапта бер генә сан – Кбайтларда файл зурлыгын языгыз. Үлчәү берәмлеген язу кирәкми.

439. Таблицада биш шәһәр - A, B, C, D һәм E арасында юлларның булу-булмавы чагылдырылган. Юл һәм багана киселешендә 1 саны шәһәрләр арасында юлның барлыгын аңлата. Таблицага туры килгән схеманы табыгыз.

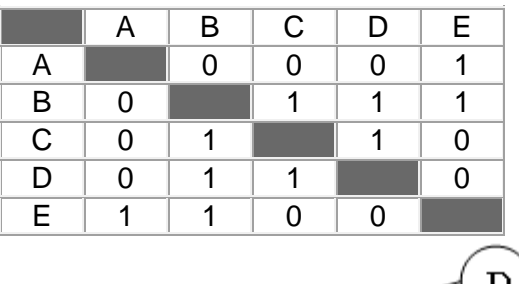

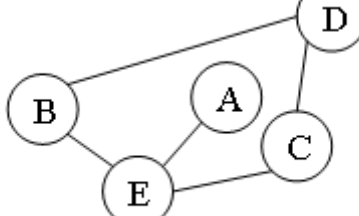

1)

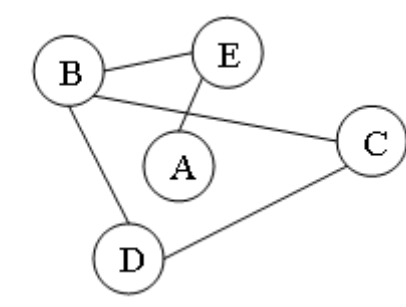

2)

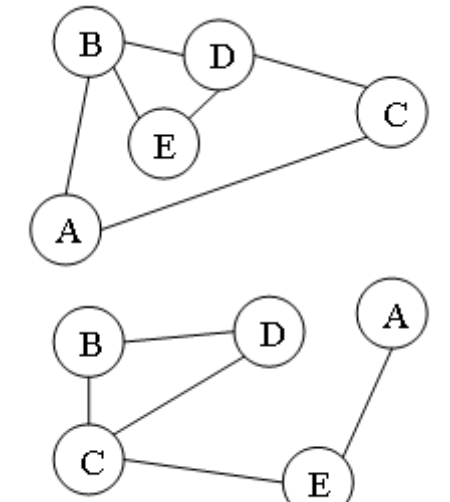

3)

440. Таблицада биш шәһәр - A, B, C, D һәм E арасында юлларның булу-булмавы чагылдырылган. Юл һәм багана киселешендә 1 саны шәһәрләр арасында юлның барлыгын аңлата. Таблицага туры килгән схеманы табыгыз.

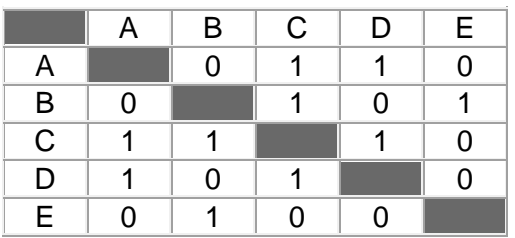

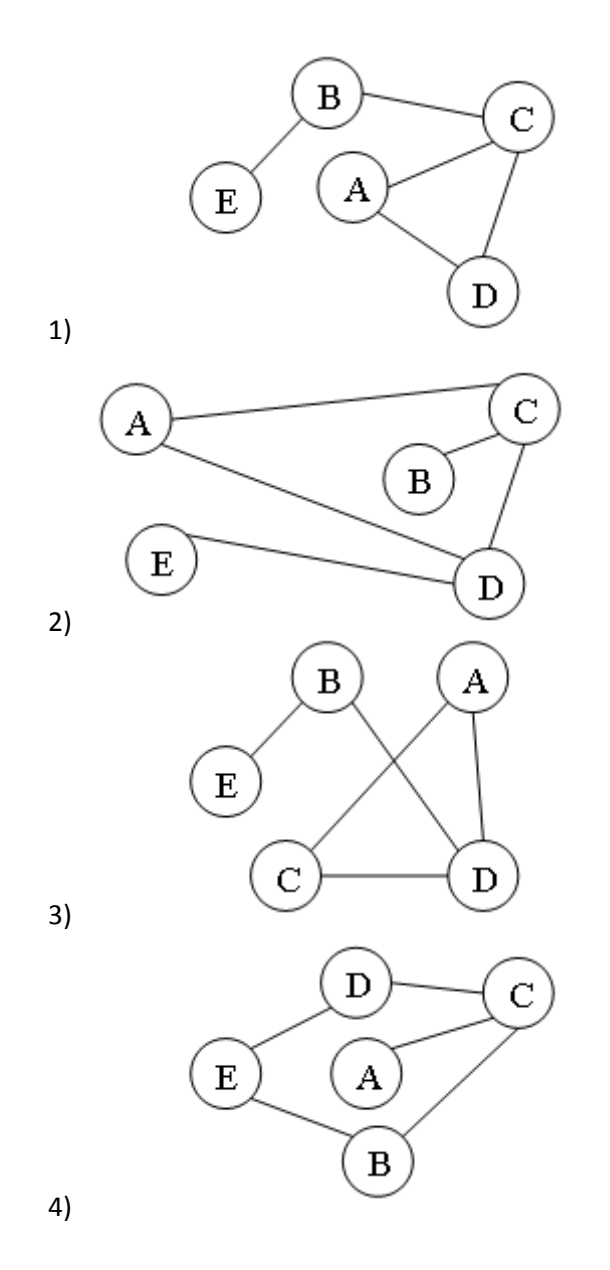

441. Бер сан икешәрле санау системасында 1100101 буларак языла. Әлеге санны унарлы санау системасында языгыз.

442. Мәгълүмати күләме 0,5 Кбайт булган хәбәр 256 символдан тора. Әлеге хәбәрнең һәр символы никадәр бит белән кодлана?

- 1) 32 2) 16 3) 8
- 4) 4

443. Компьютерда җыелган мәкалә 64 биттән тора, һәр биттә 40 юл, һәр юлда 56 символ бар. Һәр символ 16 бит белән кодлана торган Unicode кодировкаларының берсендә әлеге мәкаләнең мәгълүмати күләмен ачыклагыз.

- 1) 2240 байт
- 2) 280 Кбайт
- 3) 1120 байт
- 4) 140 Кбайт

444. 2 $^{17}$  бит күләмле хәбәрдә ничә Кбайт мәгълүмат бар?

Җавапта бер сан гына языгыз.

445. WAP-тоташу аша мәгълүмат тапшыру тизлеге – 512000 бит/c.

Әлеге тоташу аша 500 Кбайт тапшырылган. Файлны тапшыру өчен ничә секунд вакыт кирәк булган?

Җавапта бер генә сан – секундларда тапшыру дәвамлылыгын языгыз. Үлчәү берәмлеген язу кирәкми.

446. Төсле энҗе бөртекләре эзлеклелегенең кайсысы өчен әлеге әйтем хак:

(Соңгы энҗе бөртеге яшел) **ЯИСӘ** ((Икенче энҗе бөртеге кызыл) **ҺӘМ** (Дүртенче энҗе бөртеге яшел))

(К – кызыл, С – сары, З – зәңгәр, Я – яшел)

- 1) ЯКЯЗС
- 2) КЗЯСК
- 3) ККЗЯК
- 4) ЯЯКЯЗ

447. Әлеге исемнәрнең кайсысы өчен түбәндәге әйтем хак:

(Беренче хәреф сузык) **ТҮГЕЛ ҺӘМ** (Соңгы хәреф тартык) **ТҮГЕЛ**?

- 1) Әхмәди
- 2) Ирек
- 3) Камил
- 4) Шәвәли

448. ADSL-тоташу аша мәгълүмат тапшыру тизлеге – 256000 бит/c.

Файл күләме 500 Кбайт булса, әлеге тоташу аша бу файлны тапшыру өчен, ничә секунд вакыт кирәк булачак?

Җавапта бер генә сан – секундларда тапшыру дәвамлылыгын языгыз. Үлчәү берәмлеген язу кирәкми.

449. 2048 символдан торган хәбәрнең мәгълүмати күләме 2 Кбайт тәшкил итә. Әлеге хәбәрнең һәр символы никадәр бит белән кодлана?

- 1) 32
- 2) 16
- 3) 8
- 4) 4

450. Программада «:=» тамгасы – үзләштерү операторын, «+», «–», «\*» и «/» тамгалары – бирелгән тәртиптә кушу, алу, тапкырлау һәм бүлү гамәлләрен аңлата. Операцияләр башкарылу кагыйдәләре һәм гамәлләр тәртибе арифметика кагыйдәләре белән туры килә.

Түбәндәге алгоритм башкарылганнан соң **а** үзгәрешлесенең кыйммәтен ачыклагыз:

 $a := 6$  $b := a/3 + 1$  $b := a/b^*2$  $a := b^*2 - a$ 

Җавапта бер сан – **а** үзгәрешлесенең кыйммәтен языгыз.

451. КОИ-8 кодировкасында һәр символ 1 байт белән кодлана. Әлеге кодировкада түбәндә бирелгән җөмләнең мәгълүмати күләмен исәпләп чыгарыгыз:

# **Каков вопрос, таков и ответ.**

- **1)** 224 байт
- **2)** 192 бит
- **3)** 224 бит
- **4)** 200 бит

452. Беренче хәбәрнең мәгълүмати күләме 1,5 Кбайт тәшкил итә, ә икенчесенеке – 128 бит. Әлеге ике хәбәрнең байтларда гомуми күләме күпме?

Җавапта бер сан языгыз.

453. WAP-тоташу аша мәгълүмат тапшыру тизлеге – 512000 бит/c. Әлеге тоташу аша файл тапшыру 10 секунд вакыт алган. Файл күләмен (Кбайтларда) ачыклагыз. Җавапта бер генә сан языгыз. Үлчәү берәмлеген язу кирәкми.

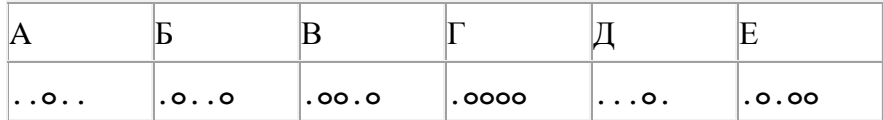

Хәбәрдә кайсы хәрефләр кабатланганын ачыклагыз һәм җавапта языгыз.

**.o..o.o.oo.o..o..o....o..**

455. Кырмыска исемле башкаручы шакмакларга бүленгән кыр буенча хәрәкәтләнә. Кырның үлчәмнәре – 8х8, юллар саннар белән, ә баганалар хәрефләр белән тамгалана.

Кырмыска хәрәкәтләнү командаларын башкара ала:

**өскә N,**

**аска N,**

**уңга N,**

**сулга N,** (монда *N* – 1 дән 7 гә кадәр бөтен сан), алар бирелгән тәртиптә башкаручыны N шакмак өскә, аска, уңга яисә сулга күчерәләр.

#### **кабатла** *k* **тапкыр**

#### **команда1 команда2 команда3**

**ца**

- **команда1 команда2 команда3** командалар эзлеклегенең *k* тапкыр кабатлануын аңлата.

Юлында куб очраса, Кырмыска аны этеп куя. Мәсәлән, куб **В5** шакмагында тора ди.

Әгәр Кырмыска **уңга 1 өскә 3 уңга 2** командаларын башкарса, ул **Д5** шакмагында, ә куб **В6** шакмагында булачак.

Кырмыска һәм куб рәсемдә сурәтләнгәнчә урнашкан булсыннар, ди.

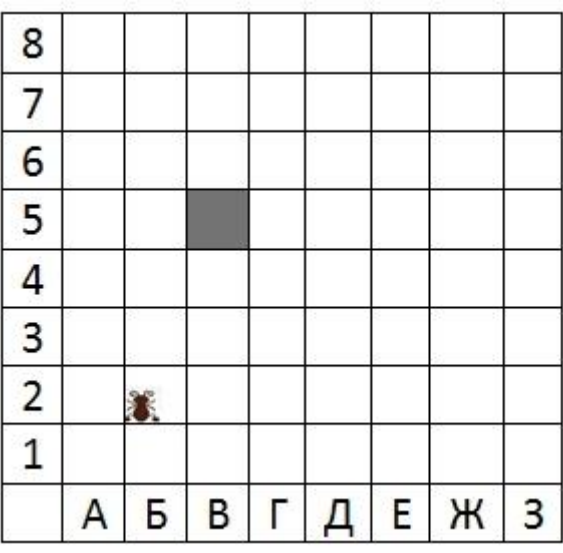

Кырмыскага түбәндәге алгоритм бирелгән:

# **кабатла** *3* **тапкыр**

**сулга 1 өскә 3 уңга 2 аска 3**

**ца**

Әлеге алгоритмны башкарганнан соң куб кайсы шакмакта булачак?

- 1) В5
- 2) Д2
- 3) Д5
- 4) Е5

456. Малайлар шымчы (шпион) булып уйнаганнар һәм уйлап табылган шифр белән хәбәр кодлаганнар. Код таблицасы түбәндә бирелгән :

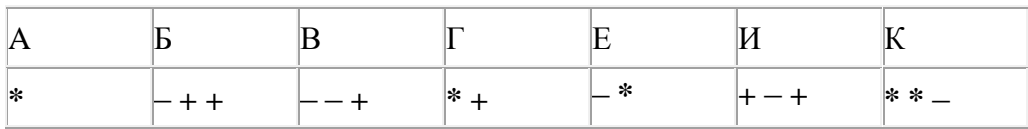

Алынган хәбәр шифрын чишегез:

**\* + – + + – \* \* – \* \***

457. A, B, C, D торак пунктлары арасында юллар салынган, аларның озынлыгы (километрларда) түбәндәге таблицада бирелгән.

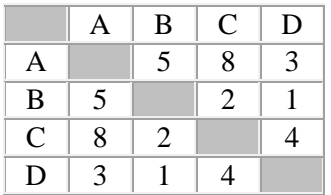

A һәм C пунктлары арасындагы иң кыска юлның озынлыгын табыгыз. Таблицада юл озынлыклары күрсәтелгән юллар буйлап кына хәрәкәтләнергә мөмкин.

- 1) 5
- 2) 6
- 3) 7
- 4) 8

458. Ташбака дип исемләнгән башкаручы компьютер экраны буйлап хәрәкәтләнә һәм артыннан сызык рәвешендә эз калдыра. Һәр конкрет вакыт аралыгында башкаручының торган урыны һәм хәрәкәтләнү юнәлеше билгеле. Башкаручы ике команда башкара ала:

**Алга n** (n – бөтен сан), Ташбаканы хәрәкәтләнү юнәлешендә n адымга атлата; **Уңга m** (m – бөтен сан), Ташбаканың хәрәкәтләнү юнәлешен сәгать теле уңаена (уңга) m градуска бора.

**Кабатла k \*Команда1 Команда2 Команда3+** язмасы җәя эчендәге командалар эзлеклегенең **k** тапкыр кабатлануын аңлата.

*Ташбакага башкару өчен төзек алтыпочмак сурәтен ясау алгоритмы бирелгән:*

# Кабатла 3 [Уңга 60 Алга 50 \*\*\* Алга 50]

Йолдызчыклар (\*\*\*) урынында алгоритмда нинди команда булырга тиеш?

- 1) Алга 30
- 2) Алга 60
- 3) Уңга 30
- 4) Уңга 60

459. Беренче файлның мәгълүмати күләме 65 байт, ә икенчесенеке – 880 бит тәшкил итә. Әлеге ике файлның байтларда гомуми күләме күпме?

Җавапта бер сан языгыз.

460. Квадратор дип исемләнгән башкаручы ике команда башкара белә, алар номерланган:

# **1. сулдан сызып ташла**

# **2. квадратка күтәр**

Беренче команда экрандагы санның иң сул яктагы цифрын бетерә, икенче команда – санны 2 нче дәрәҗәгә күтәрә.

**8 санын 56 санына** үзгәртә ала торган, 5 командадан артмаган алгоритм төзегез. Җавапта бары тик команда номерларын гына языгыз.

*(Мәсәлән, 12212 – 12 санын 36 санына үзгәртә торган алгоритм:*

*сулдан сызып ташла квадратка күтәр квадратка күтәр*

*сулдан сызып ташла*

*квадратка күтәр)*

Андый алгоритмнар берничә булса, аларның берәрсен сайлап алып языгыз.

461. Бирелгән кайсы *Х* кыйммәте өчен түбәндәге аңлатма ЯЛГАН:

# (*X* > 3) **ЯИСӘ** ((*X* < 4) **ҺӘМ** (X > 2)) **ТҮГЕЛ**?

- 1) 1
- 2) 2
- 3) 3
- 4) 4

462. КОИ-8 кодировкасында һәр символ 1 байт белән кодлана. Әлеге кодировкада түбәндә бирелгән җөмләнең мәгълүмати күләмен исәпләп чыгарыгыз:

# **Вода и землю, и камень точит.**

- **1)** 184 бит
- **2)** 232 бит
- **3)** 24 байт
- **4)** 216 байт

463. 2 $^{12}$  бит күләмле хәбәрдә ничә байт мәгълүмат бар?

Җавапта бер сан гына языгыз.

464. Бирелгән кайсы *Х* кыйммәте өчен түбәндәге аңлатма ЯЛГАН:

((*X* ≥ 6) **ТҮГЕЛ ҺӘМ** (*X* = 5) **ТҮГЕЛ**) **ЯИСӘ** (X ≤ 7)?

- 1) 5
- 2) 6
- 3) 7
- 4) 8

465. Бер сан икешәрле санау системасында 11001110 буларак языла. Әлеге санны унарлы санау системасында языгыз.

466. Әлеге исемнәрнең кайсысы өчен түбәндәге әйтем хак:

(Беренче хәреф тартык) **ҺӘМ** (Соңгы хәреф сузык) **ТҮГЕЛ ҺӘМ** (бишенче хәреф сузык)?

- **1)** Ирек
- **2)** Зөлфәт
- **3)** Самат
- **4)** Фәнәви

467. ADSL-тоташу аша мәгълүмат тапшыру тизлеге – 128000 бит/c.

Файл күләме 250 Кбайт булса, әлеге тоташу аша бу файлны тапшыру өчен ничә секунд вакыт кирәк булачак?

Җавапта бер генә сан – секундларда тапшыру дәвамлылыгын языгыз. Үлчәү берәмлеген язу кирәкми.

468. Хәбәр код белән шифрланган. Бары тик таблицада булган хәрефләр генә кулланылган :

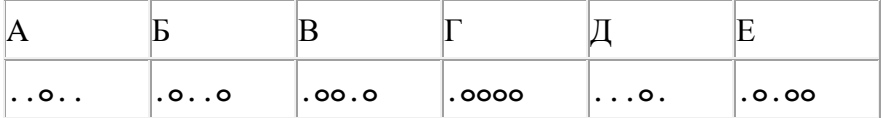

Хәбәрдә кайсы хәрефләр кабатланганын ачыклагыз һәм җавапта языгыз.

**.o..o.oo.o.oo.o...o..o.oo**

469. Ташбака дип исемләнгән башкаручы компьютер экраны буйлап хәрәкәтләнә һәм артыннан сызык рәвешендә эз калдыра. Һәр конкрет вакыт аралыгында башкаручының торган урыны һәм хәрәкәтләнү юнәлеше билгеле. Башкаручы ике команда башкара ала:

**Алга n** (n – бөтен сан), Ташбаканы хәрәкәтләнү юнәлешендә n адымга атлата; **Уңга m** (m – бөтен сан), Ташбаканың хәрәкәтләнү юнәлешен сәгать теле уңаена (уңга) m градуска бора.

**Кабатла k \*Команда1 Команда2 Команда3+** язмасы җәя эчендәге командалар эзлеклегенең **k** тапкыр кабатлануын аңлата.

*Ташбакага башкару өчен түбәндәге алгоритм бирелгән:*

# **Кабатла 8 [Алга 50 Уңга 60 Уңга 30]**

Экранда нинди фигура барлыкка киләчәк?

- 1) квадрат
- 2) төзек сигезпочмак
- 3) төзек уналтыпочмак
- 4) йомык булмаган сынык сызык

470. Бер сан икешәрле санау системасында 1100110 буларак языла. Әлеге санны унарлы санау системасында языгыз.

471. Малайлар шымчы (шпион) булып уйнаганнар һәм уйлап табылган шифр белән хәбәр кодлаганнар. Хәбәрдә бары тик бирелгән код таблицасы фрагментындагы хәрефләр генә бар :

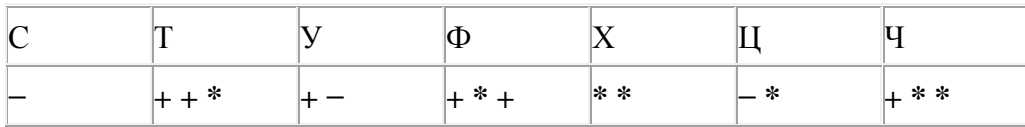

Килгән хәбәрдә ничә хәреф булганын ачыклагыз:

**− \* \* \* + + \* + + \* + −**

472. Эзтабардан түбәндәге шифрланган радиограмма килгән, ул Морзе әлифбасын кулланып тапшырылган:

**– – ∙ – – – – – ∙ ∙ ∙ – – – ∙ – ∙ –**

Радиограмма тапшырганда хәрефләргә бүленеш югалган, шулай да, радиограммада түбәндәге хәрефләр генә кулланылган булуы мәгълүм:

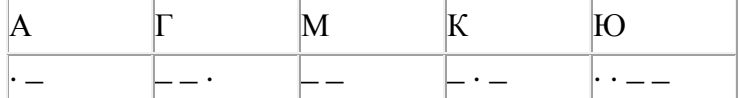

Радиограмма текстын ачыклагыз. Җавапта радиограммада булган хәрефләр санын языгыз.

473. 3750 Кбайт зурлыктагы файлны билгеле бер тоташу аша тапшыруга 2 минут вакыт сарыф ителгән. Әлеге тоташу аша бит/секундларда тапшыру тизлеген исәпләп чыгарыгыз. Җавапта бер генә сан языгыз. Үлчәү берәмлеген язу кирәкми.

474. Программада «:=» тамгасы – үзләштерү операторын, «+», «–», «\*» и «/» тамгалары – бирелгән тәртиптә кушу, алу, тапкырлау һәм бүлү гамәлләрен аңлата. Операцияләр башкарылу кагыйдәләре һәм гамәлләр тәртибе арифметика кагыйдәләре белән туры килә.

Түбәндәге алгоритм башкарылганнан соң **а** үзгәрешлесенең кыйммәтен ачыклагыз:

 $a := 8$  $b := a - 3$  $b := 2 * b + 4$  $a := b/7-1$ 

Җавапта бер сан – **а** үзгәрешлесенең кыйммәтен языгыз.

475. Камил һәм Шамил шымчы (шпион) булып уйнаганнар һәм хәбәрләрен үз шифрлары белән шифрлаганнар. Әлеге код таблицасының бер фрагменты түбәндә бирелгән:

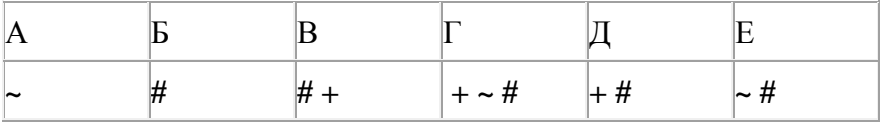

Хәрефләр кабатланмавы билгеле, моны истә тотып хәбәрнең ничә хәрефтән торганын ачыклагыз: **# ~ # ~ # + + ~ #**

476. Ташбака дип исемләнгән башкаручы компьютер экраны буйлап хәрәкәтләнә һәм артыннан сызык рәвешендә эз калдыра. Һәр конкрет вакыт аралыгында башкаручының торган урыны һәм хәрәкәтләнү юнәлеше билгеле. Башкаручы ике команда башкара ала:

**Алга n** (n – бөтен сан), Ташбаканы хәрәкәтләнү юнәлешендә n адымга атлата; **Уңга m** (m – бөтен сан), Ташбаканың хәрәкәтләнү юнәлешен сәгать теле уңаена (уңга) m градуска бора.

**Кабатла k \*Команда1 Команда2 Команда3+** язмасы җәя эчендәге командалар эзлеклегенең **k** тапкыр кабатлануын аңлата.

*Ташбакага башкару өчен түбәндәге алгоритм бирелгән:*

# **Кабатла 5 [Алга 50 Уңга 10 Уңга 50]**

Экранда нинди фигура барлыкка киләчәк?

- 1) төзек бишпочмак
- 2) төзек алтыпочмак
- 3) төзек уникепочмак
- 4) йомык булмаган сынык сызык

477. Камил һәм Шамил шымчы (шпион) булып уйнаганнар һәм хәбәрләрен үз шифрлары белән шифрлаганнар. Әлеге код таблицасының бер фрагменты түбәндә бирелгән:

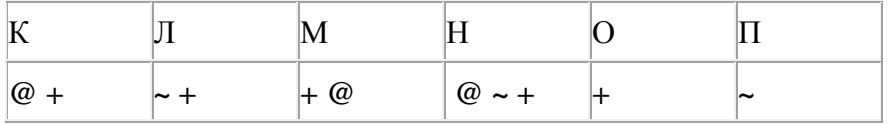

Хәрефләр кабатланмавы билгеле, моны истә тотып хәбәрнең ничә хәрефтән торганын ачыклагыз: **+ ~ + ~ + @ @ ~ +**

478. Төсле энҗе бөртекләре эзлеклелегенең кайсысы өчен әлеге әйтем хак:

((Беренче энҗе бөртеге кызыл) **ТҮГЕЛ ҺӘМ** (Өченче энҗе бөртеге зәңгәр)) **ЯИСӘ** (Бишенче энҗе бөртеге яшел))

(К – кызыл, С – сары, З – зәңгәр, Я – яшел)

- 1) КЯКСЗЗ
- 2) ЗККСКЯ
- 3) СКЯЗЯК
- 4) ЯЗСКСЗ

479. 1,25 Кбайт зурлыктагы файл билгеле бер тоташу аша 128 секунд дәвамында тапшырыла. Әлеге тоташу аша 250 байт күләмле файлны тапшыру өчен, ничә секунд вакыт кирәк булачак? Җавапта бер генә сан – секундларда тапшыру дәвамлылыгын языгыз. Үлчәү берәмлеген язу кирәкми.

480. Кулланучы һәр символы 8 бит белән кодлана торган КОИ-8 кодировкасында 128 символдан торган хәбәр язган. Редакцияләгәннән соң хәбәрнең мәгълүмати күләме 1280 бит булган. Кодировка үзгәртелмәгәнен истә тотып, хәбәрнә ничә символ өстәлгәнен ачыклагыз.

- 1) 160
- 2) 128
- 3) 35
- 4) 32

481. Бирелгән кайсы *Х* кыйммәте өчен түбәндәге аңлатма ЯЛГАН:

# (*X* < 10) **ТҮГЕЛ ҺӘМ** (*X* < 11) **ҺӘМ** (X > 8)?

- 1) 8 2) 9
- 3) 10
- 4) 11

482. 2 <sup>18</sup> бит күләмле хәбәрдә ничә Кбайт мәгълүмат бар? Җавапта бер сан гына языгыз.

483. Рәсемдә А, Б, В, Г, Д, Е, И, К шәһәрләрен тоташтыра торган юллар схемасы бирелгән. Һәр юл буенча бары тик ук белән күрсәтелгән юнәлештә бер якка гына хәрәкәт итәргә мөмкин. А шәһәреннән К шәһәренә барлыгы ничә төрле юл белән барып була?

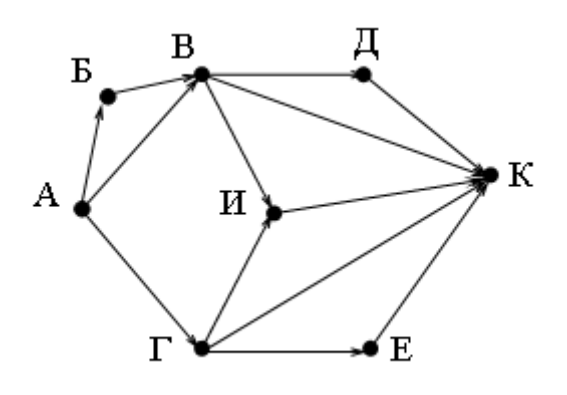

484. Unicode кодировкаларының берсендә һәр символга 2 байт урын бирелә. Әлеге кодировкада егерме символдан торган хәбәрнең мәгълүмати күләмен ачыклагыз.

- 1) 20 байт
- 2) 40 бит
- 3) 160 бит
- 4) 320 бит

485. Unicode кодировкаларының берсендә һәр символга 2 байт урын бирелә. Әлеге кодировкада егерме дүрт символдан торган хәбәрнең мәгълүмати күләмен ачыклагыз.

1) 384 бит 2) 192 бит 3) 256 бит 4) 48 бит

486. Бирелгән кайсы *Х* кыйммәте өчен түбәндәге аңлатма хак:

(*X* > 2) **ҺӘМ** ((*X* < 4) **ЯИСӘ** (X > 4))?

- 1) 1
- 2) 2
- 3) 3
- 4) 4

487. Таблицада A, B, C, D һәм E хәрефләре белән тамгаланган биш тимер юл станциясе арасында йөк ташу бәяләре китерелгән. Таблицага тиңдәш схеманы күрсәтегез.

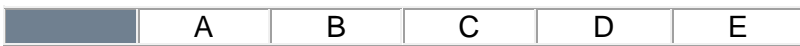

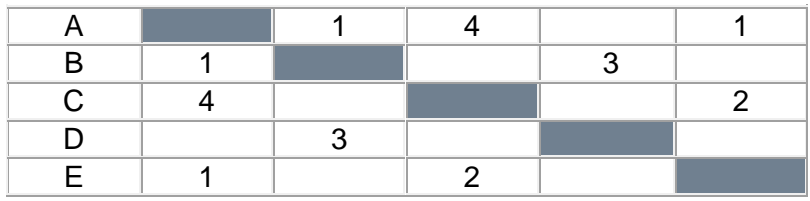

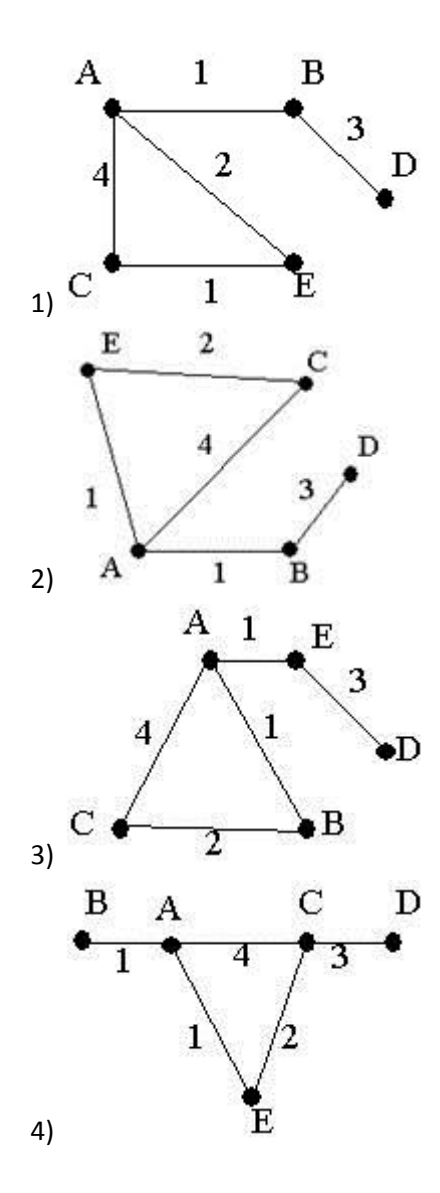

488. Эзтабардан түбәндәге шифрланган радиограмма килгән, ул Морзе әлифбасын кулланып тапшырылган:

**– ∙∙ – ∙ ∙ – – ∙ ∙ – – –– ∙**

Радиограмма тапшырганда хәрефләргә бүленеш югалган, шулай да, радиограммада түбәндәге хәрефләр генә кулланылган булуы мәгълүм :

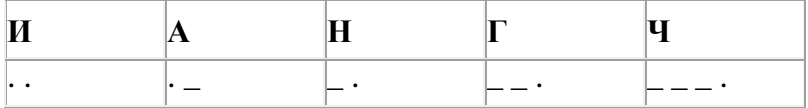

Радиограмма текстын ачыклагыз.

489. 2<sup>23</sup> бит күләмле хәбәрдә ничә мегабайт мәгълүмат бар?

Җавапта бер сан гына языгыз.

490. Өчләтә арттыручы дип исемләнгән башкаручы ике команда башкара белә, алар номерланган:

#### **1. 2 санын ал**

### **2. 3 санына тапкырла**

Беренче команда экрандагы санны 2 санына киметә, икенче команда – 3 тапкыр арттыра.

**11 санын 13 санына** үзгәртә ала торган, 5 командадан артмаган алгоритм төзегез. Җавапта бары тик команда номерларын гына языгыз.

*(Мәсәлән, 21211 – 2 санын 8 санына үзгәртә торган алгоритм:*

*3 санына тапкырла*

*2 санын ал*

- *3 санына тапкырла*
- *2 санын ал*
- *2 санын ал)*

Андый алгоритмнар берничә булса, аларның берәрсен сайлап алып языгыз.

491. Робот исемле башкаручы яссылыкта сызылган, шакмакларга бүленгән лабиринт буенча хәрәкәтләнергә сәләтле. Күрше шакмаклар арасында (як-якларында) стена булырга мөмкин, аның аркылы Робот үтә алмый.

Робот өчен тугыз команда бар. Дүрт команда – боерык-командалар:

# **өскә аска сулга уңга**

Әлеге командаларның теләсә кайсын башкарган вакытта Робот тиңдәш рәвештә бер шакмак алга хәрәкәтләнә: өскә  $\uparrow$ , аска  $\downarrow$ , сулга  $\leftarrow$ , уңга  $\rightarrow$ . Стена аркылы хәрәкәтләнергә дигән команда кабул итсә, Робот җимереләчәк.

Роботның шулай ук **буярга** дигән командасы бар, әлеге команда башкарылган вакытта Робот басып торган шакмак буялачак.

Тагын дүрт команда – шартны тикшерү командалары. Бу командалар дүрт мөмкин булган юнәлештә Роботка хәрәкәтләнү өчен, юл ачык булу-булмавын тикшерәләр:

# **өскә юл ачык аска юл ачык сулга юл ачык уңга юл ачык**

Әлеге командаларны «**әгәр»** шарты белән бергә файдаланырга мөмкин, аның язылышы түбәндәгечә булырга тиеш:

**әгәр** шарт **ул вакытта** 

командалар эзлеклелеге

#### **тәмам**

Монда *шарт* – шартны тикшерү командасы.

*Командалар эзлеклелеге* – бер яисә берничә приказ-команда.

Мәсәлән, уңда стена юклыгын ачыклап, уңга хәрәкәтләнү һәм әлеге шакмакны буяу өчен түбәндәге алгоритмнан файдаланырга мөмкин:

#### **әгәр уңга юл ачык ул вакытта**

**уңга** 

**буярга** 

#### **тәмам**

Шулай ук, *һәм, яисә, түгел* логик операторларын кулланып, бер шартта берничә шартны тикшерү командасын кулланырга ярый, мәсәлән:

# **әгәр (уңга юл ачык) һәм (аска юл ачык түгел) ул вакытта**

**уңга** 

#### **тәмам**

Командалар эзлеклелеген кабатлау өчен «**хәзергә**» циклын кулланырга мөмкин, аның язылышы түбәндәгечә:

#### **цб хәзергә** *шарт*

*командалар эзлеклелеге* 

**ца** 

Мәсәлән, уңга юл ачык булганда мөмкин кадәр хәрәкәтләнү алгоритмы:

### **цб хәзергә уңга юл ачык**

**уңга** 

**ца**

### *Биремне башкарыгыз.*

Чикләре булмаган кырда озын горизонталь стена бар. Стена озынлыгы билгесез. Робот әлеге стена янында ук урнашкан өске шакмакларның берсендә тора. Роботның мөмкин булган урнашу варианты рәсемдә сурәтләнгән (робот «Р» хәрефе белән күрсәтелгән):

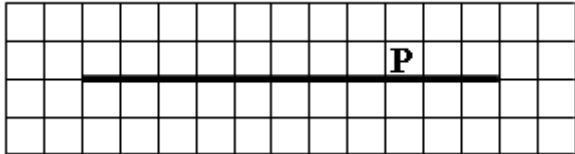

Робот өчен стенаның аскы ягында аңа терәлеп торган барлык шакмакларны буяу алгоритмын языгыз. Робот әлеге шартка туры килгән шакмакларны гына буярга тиеш. Мәсәлән, бирелгән рәсемдә Робот түбәндәге шакмакларны буярга тиеш:

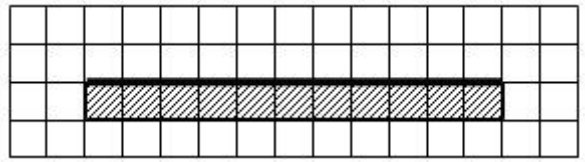

Роботның соңгы торышы ирекле. Алгоритм ирекле киңлектәге кыр өчен, әлеге турыпочмаклы кыр эчендә төрлечә урнашкан стена өчен башкарылырга тиеш. Алгоритм башкарылу вакытында Робот җимерелергә тиеш түгел.

Алгоритм формаль башкару мохитендә башкарылырга яисә текст редакторында язылырга мөмкин.

Саклау өчен файл һәм каталог исемен Сезгә имтиханны оештыручылар хәбәр итәчәк.

492. Таблицада A, B, C, D һәм E хәрефләре белән тамгаланган биш тимер юл станциясе арасында йөк ташу бәяләре китерелгән. Таблицага тиңдәш схеманы күрсәтегез.

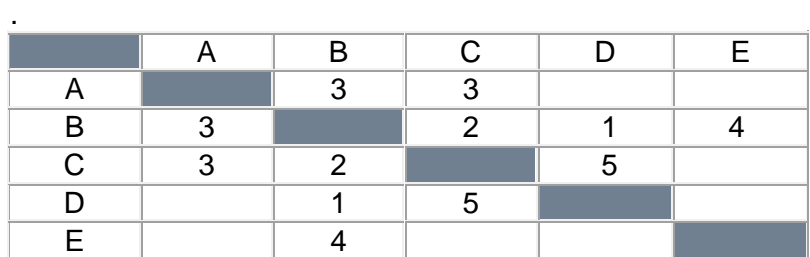

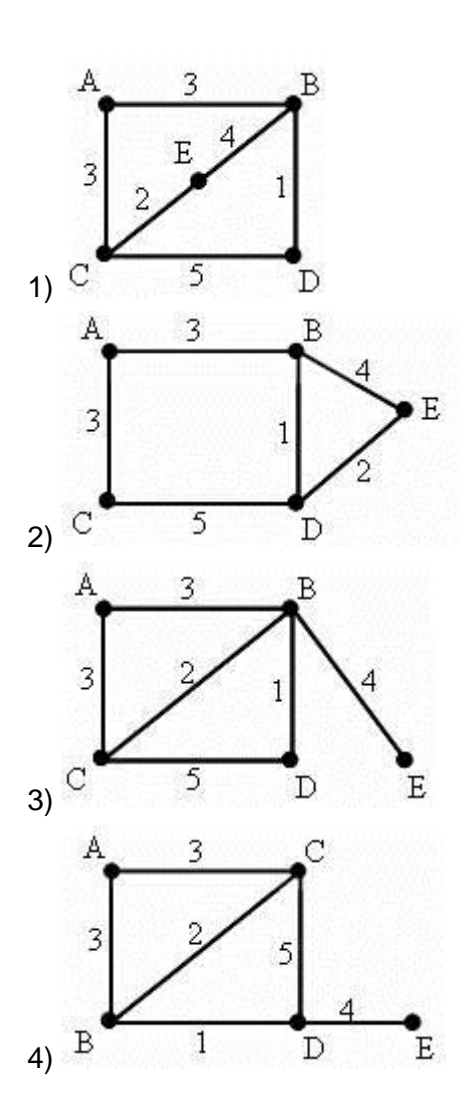

493. Эзтабардан түбәндәге шифрланган радиограмма килгән, ул Морзе әлифбасын кулланып тапшырылган:

**– ∙ – – ∙ – – – ∙ ∙ ∙ ∙ – ∙**

Радиограмма тапшырганда хәрефләргә бүленеш югалган, шулай да, радиограммада түбәндәге хәрефләр генә кулланылган булуы:

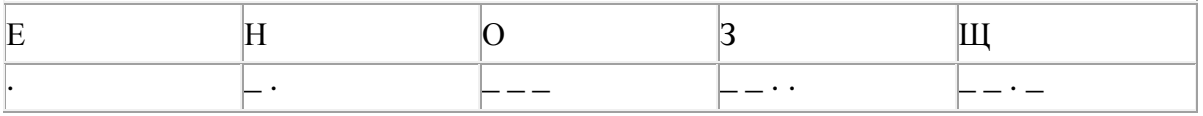

Радиограмма текстын ачыклагыз. Җавапта радиограммада булган хәрефләр санын языгыз.

494. Эзтабардан түбәндәге шифрланган радиограмма килгән, ул Морзе әлифбасын кулланып тапшырылган:

**– – – – ∙ ∙ – ∙ ∙ – – ∙ ∙ ∙**

Радиограмма тапшырганда хәрефләргә бүленеш югалган, шулай да, радиограммада түбәндәге хәрефләр генә кулланылган булуы :

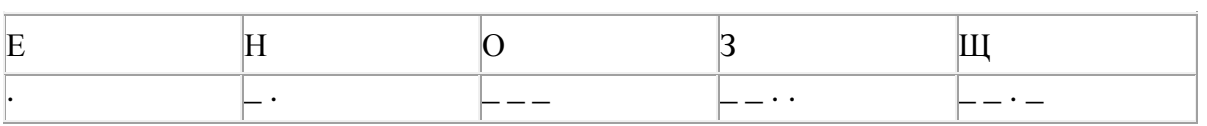

Радиограмма текстын ачыклагыз. Җавапта радиограммада булган хәрефләр санын языгыз.

495. A, B, C, D, E, F торак пунктлары арасында юллар салынган, аларның озынлыгы (километрларда) түбәндәге таблицада бирелгән.

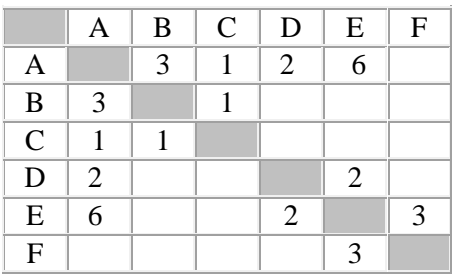

B һәм F пунктлары арасындагы иң кыска юлның озынлыгын табыгыз. Таблицада бирелгән юллар буйлап кына хәрәкәтләнергә мөмкин.

- 1) 9
- 2) 10
- 3) 11
- 4) 12

496. A, B, C, D, E торак пунктлары арасында юллар салынган, аларның озынлыгы (километрларда) түбәндәге таблицада бирелгән.

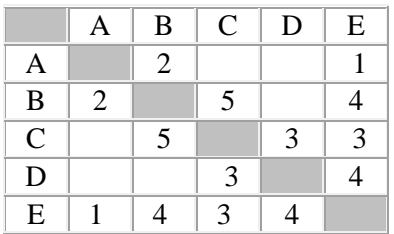

B һәм D пунктлары арасындагы иң кыска юлның озынлыгын табыгыз. Таблицада бирелгән юллар буйлап кына хәрәкәтләнергә мөмкин.

- 1) 5 2) 6
- 3) 7
- 4) 8

497. A, B, C, D, E торак пунктлары арасында юллар салынган, аларның озынлыгы (километрларда) түбәндәге таблицада бирелгән.

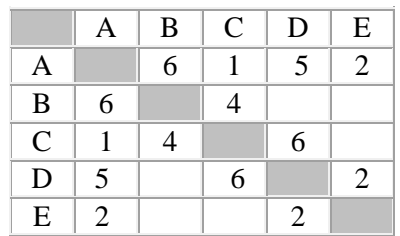

D һәм B пунктлары арасындагы иң кыска юлның озынлыгын табыгыз. Таблицада бирелгән юллар буйлап кына хәрәкәтләнергә мөмкин.

1) 7

2) 8

- 3) 9
- 4) 10

498. A, B, C, D, E торак пунктлары арасында юллар салынган, аларның озынлыгы (километрларда) түбәндәге таблицада бирелгән.

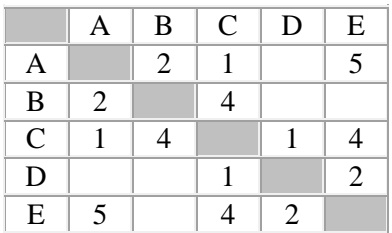

B һәм E пунктлары арасындагы иң кыска юлның озынлыгын табыгыз. Таблицада бирелгән юллар буйлап кына хәрәкәтләнергә мөмкин.

- 1) 5
- 2) 6
- 3) 7
- 4) 8

499. Компьютерда җыелган мәкалә 24 биттән тора, һәр биттә 32 юл, һәр юлда 60 символ бар. Һәр символ 8 бит белән кодлана торган Windows-1251 кодировкасында мәкаләнең мәгълүмати күләмен ачыклагыз.

1) 360 байт 2) 45 Кбайт 3) 720 байт 4) 36 Кбайт

500. Компьютерда җыелган әсәр 4 биттән тора, һәр биттә 48 юл, һәр юлда 64 символ бар. Һәр символ 8 бит белән кодлана торган KOI8-R кодировкасында әсәрнең мәгълүмати күләмен ачыклагыз.

- 1) 12 Кбайт
- 2) 12000 байт
- 3) 100000 бит
- 4) 6 Кбайт